# REVISTA DE CARTOGRAFIA, SISTEMAS DE INFORMACIÓN

**GEOGRAFICA, TELEDETECCION Y MEDIO AMBIENTE** 

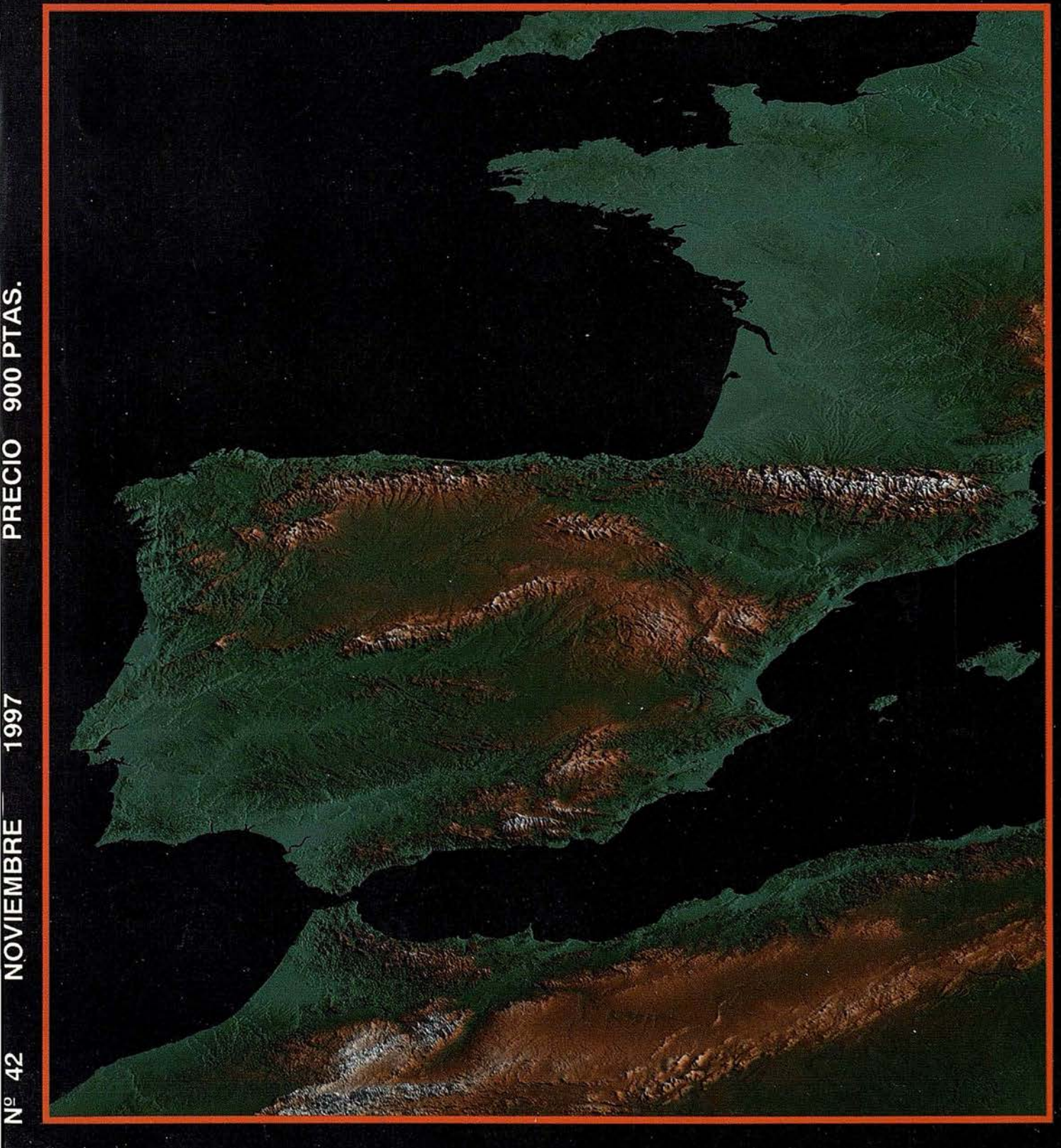

Solicite nuestro folleto gratuito "Nuevas herramientas de software para Comunicarse Geográficamente"

# ¿Un Sistema de Información Geográfica **ABIERTO?** GeoMedia ON CREATED ON P

Consulta, integración y análisis de datos espaciales - en su PC

aza e irico dal dadacared r

।<br>1989 - अमेरिका स्थान को स्थान को स्थान को स्थान को स्थान को स्थान को स्थान को स्थान को स्थान को स्थान को स्थान

GeoMedia<sup>®</sup> rompe las barreras de los sistemas propietarios y le permite acceder e integrar *datos de múltiples fuentes*. Y dado que GeoMedia ha sido diseñado para Windows® 95 y Windows NT®, permite la *unión de los datos* espaciales con las berramientas informáticas de utilización generalizada. GeoMedia extiende el *análisis geográfico* a cada PC de la organización, poniendo la capacidad de *Comunicarse Geográficamente*<sup>»</sup> al alcance de todos.

#### ¿Qué le ofrece la Próxima Generación de SIG de Intergraph?

- Acceso y gestión de datos de múltiples fuentes manteniendo los formatos nativos de almacenamiento de datos tales como MGE, FRAMME™ y ARC/INFO.
- · Integración de datos geográficos, bases de datos distribuídas, multimedia y aplicaciones ofimáticas comunes.
- · Acceso a entidades geográficas y sus atributos para consulta, análisis espacial, producción de mapas temáticos y manipulación de tablas. GeoMedia incluye soporte para las bases de datos relacionales más corrientes así como para la nueva SDO (Spatial Data Option<sup>744</sup>) de Oracle
- · Personalización de aplicaciones por medio de lenguajes estándar compatibles OLE/COM, incluyendo Visual Basic® de Microsoft, PowerBuilder o Delphi.

uh, el logatio Integraph y GeoMedia son marca segistradas y FRAMME es una marca de Intergraph Corporation. MicrosetC Windows, Windows NT'<br>lastis son marcas registradas de MicrosetC Conoration. Open di Se suna marca de Ope

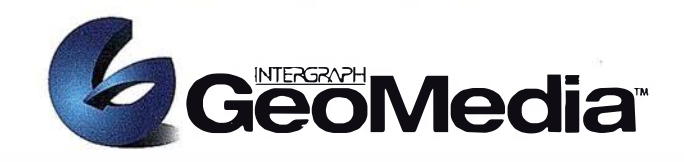

 $[$ 

Concel | <Box

The officers of the said

## ¿Qué es "Comunicarse Geográficamente"?

Llámenos a INTERGRAPH ESPAÑA, (91) 3728017, o remítanos el cupón adjunto. Le enviaremos gratuitamente, sin compromiso, nuestra publicación "Nuevas herramientas de software para Comunicarse Geográficamente" describiendo lo que Vd. desea saber sobre Sistemas de Información Geográfica Abiertos.

#### www.intergraph.com/iss/geomedia

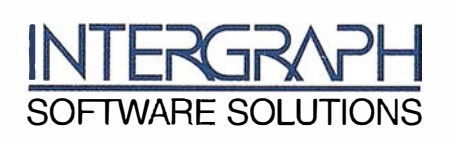

Remitir a: INTERGRAPH ESPAÑA S.A. C/Gobelas 47-49 28023 MADRID Fax: (91) 3728021 Deseo recibir su publicación "Herramientas de Software para Comunicarse Geograficamente", sin compromiso alguno por mi parte.

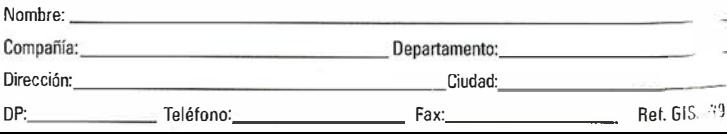

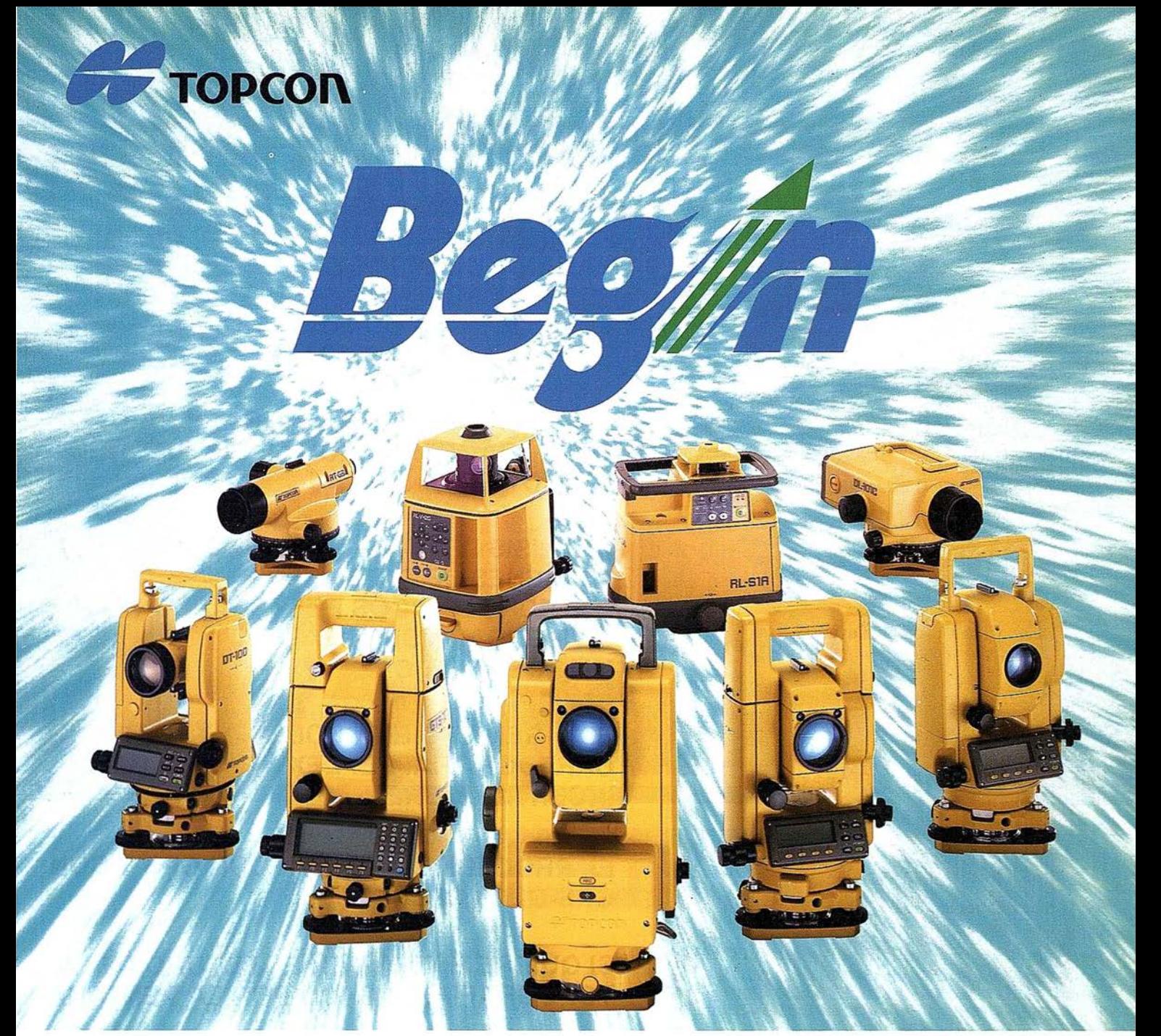

# 65 años, Empezando el siglo 21

Fundada en 1932, Topcon Corporation ha sido líder en el desarrollo tecnológico de calidad en instrumentos topográficos para la construcción, la ingeniería y el acabado de interiores. El nombre de Topean se ha convertido en sinónimo de tecnología punta y tiene el reconocimiento de clientes de todo el mundo gracias a los 65 años de historia de la compañía.

Durante este año que se celebra el 65 aniversario, Topcon ha iniciado varios programas bajo el slogan "Begin" que han producido indudable éxito y han permitido dar un paso firme hacia el siglo 21.. Topean pone esfuerzos para mejorar su tecnología y creatividad; desarrollar y fabricar "Obras de Arte" en instrumentos de precisión topográficos y accesorios; y ofrecer el más alto nivel de productos y soporte al cliente. Mirando hacia adelante al siglo 21, Topcon está dando grandes zancadas para asegurar

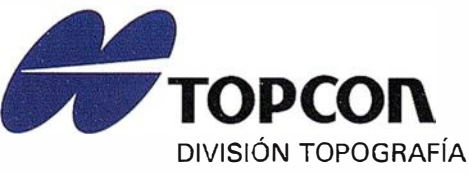

TOPCON ESPAÑA, S.A. Frederic Mompou, 5 Ed. Euro 3 08960 S. JUST DESVERN/BARCELONA Tel. (93) 473 40 57

un futuro prometedor.

Av. Ciudad de Barcelona, 81, l.º 28007 MADRID (91) 552 41 60

Chonta,  $48, 1.°$ 20600 EIBAR/GUIPÚZCOA (943) 12 16 20 /

# S UMARIO

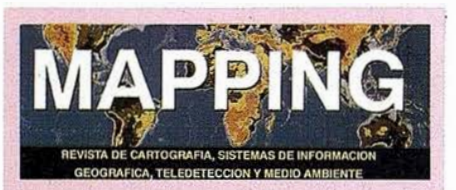

Edita: CARTOSIG EDITORIAL, S.L.

Editor - Director: D. José Ignacio Nadal

Redacción, Administración y Publicación: P<sup>º</sup> Sta, M<sup>ª</sup> de la Cabeza, 42 1° - Oficina 3 28045 MADRID Tel.: (91} 527 22 29 Fax: (�1) 528 64 31 http://www.ctv.es/mapping Emall: mapping@ctv.es

Delegación en Andalucía: D. Miguel A. Jiménez Luz Arriero, 9 41010 SEVILLA Tel.: (95) 434 25 11 Fax: (95} 434 41 34 .

Fotomecánica: Hazlel, s. l. Sistemas de Reproducción

Impresión: COMGRAFIC, S.A.

ISSN: 1.131-9.100 Dep. Legal: B-4.987-92

Mapa cabecera de MAPPING: Cedido por el I.G.N.

#### Portada:

Perspectiva 3D realizada con ER Mapper PC a partir de un mosaico de GTOPO30 {DEM de USGS). foto cedida por Earth Resource Mapping Spaln S.L.

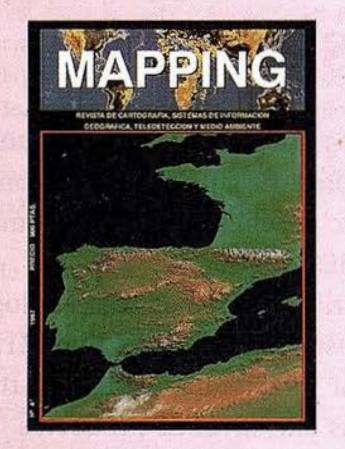

Prohibida la reproducción total o par<sup>c</sup>ial de los originales de esta evista sin autorización hecha por escrito. No nos hacemos responsables de las opiniones emitidas por nuestros colaboradores.

6 COMPOSICIÓN Y PERSPECTIVAS DEL PULMÓN VERDE DE LA CIUDAD DE LA HABANA, SU IMPORTANCIA EN LA PRESERVACIÓN DEL MEDIO AMBIENTE Y SU INCIDENCIA COMO OPCIÓN RECREATIVA CULTURAL

14 LAS SOLUCIONES INTERGRAPH PARA LA<br>14 FOTOGRAMETRÍA DIGITAL EN ENTORNO FOTOGRAMETRÍA DIGITAL EN ENTORNO WINDOWS NT

18 ANÁLISIS DE LA DEGRADACIÓN EN<br>18 IMÁGENES DE SATÉLITES METEOROLÓGICOS EN ZONAS CON GRAN DIVERSIDAD TOPOGRÁFICA Y **MICROCLIMÁTICA** 

 $22$  EL INGENIERO EN GEODESIA Y<br>CARTOGRAFÍA: REFLEXIÓN ANTE UNA INCERTIDUMBRE

EL PROCEDIMIENTO RTK CON GPS Y CON GPS-GLONASS

39 SI QUIERE ENTRAR EN EL FUTURO DE LA TOPOGRAFÍA, HAGALO POR LA VENTANA

68 LA INVESTIGACIÓN SOCIAL A TRAVÉS DE LOS SISTEMAS DE INFORMACIÓN **GEOGRÁFICA** 

74 GPS DIFERENCIAL Y LA NECESIDAD DE UNA CARTOGRAFÍA DIGITAL DE CALIDAD

**78** SAPOS. THE AUTHORITATIVE SATELLITE<br>**78** POSITIONING SERVICE IN GERMANY

**82** EL SISTEMA DGPS RASANT EN CATALUÑA

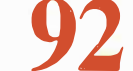

**GPS: LA NUEVA TOPOGRAFÍA** 

# Aquí tiene 16 formas para mejorar su imagen.

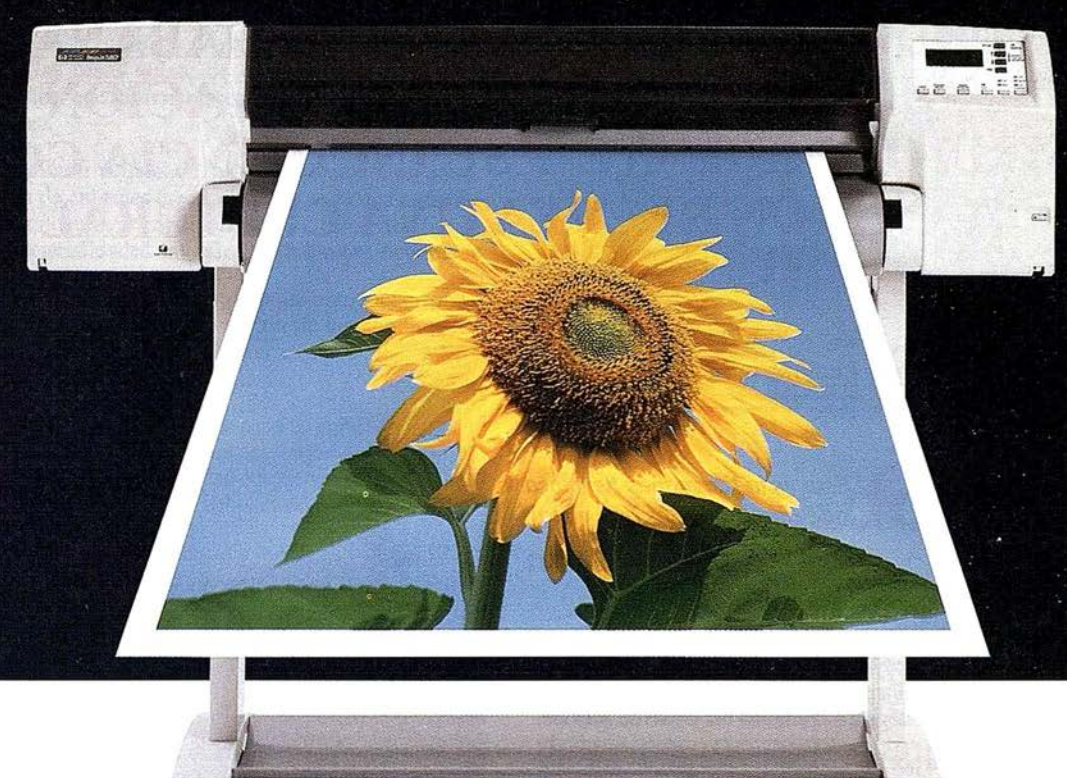

Las impresoras HP DesignJet 2500CP y 2000CP producen imágenes brillantes, con calidad fotográfica, para impresión de inyección de tinta de gran formato. Así sus clientes siempre darán una buena impresión. Y no es de extrañar, con características como éstas:

- 1. Calibración de color automática: asegura una variación de color mínima entre las diferentes tintas y medios.
- 2. Modos de impresión tolerantes al error: el cabezal de la impresora detecta y repara los errores manteniendo la calidad de imagen sin entorpecer la impresión.
- 3. Auténticos 600 dpi en color: para una resolución excelente.
- 4. Tres modos de calidad de impresión: el 2500CP le permite elegir entre los modos Mejor, Normal y Rápido, dándole el . equilibrio adecuado entre impresión, calidad, velocidad y coste.
- 5. Corrección superior: pueden emularse los estándares más exactos en la industria de la impresión offset, incluyendo SWOP, Emostandard y Toyo.
- 6. Bajo coste por impresión: el uso óptimo de la tinta y del medio, junto con las capacidades de las áreas de Nesting y tintada de las impresoras, consigue una eficiencia de coste superior para tiradas cortas de impresión.
- 7. Periodos más largos de impresión no supervisada:  $410$  ml de volumen por color (CMYK).
- 8. Sistemas de fácil reemplazo de tinta: sistemas estándar (dye) y resistentes a los rayos UV (pigmentado) son intercambiables en pocos minutos, sin necesidad de mancharse hurgando en los canales de tinta, ni de utilizar jeringuilla.
- 9. Fácil de usar: cargas de papel automáticas, cortado automático integrado, panel frontal de fácil *deslizamiento* y rápido montaje.
- 10. Solución "Plug & Play": la HP DesignJet 2500CP tiene una tarjeta JetDirect pre-instalada para conexión completa a red, además de un True Adobe Leve! 3 Postcript RIP integrado en el equipo.
- 11. Soluciones de medida flexible: las impresoras HP DesignJet CP soportan muchos medios diferentes de HP y 3M.
- 12. Impresiones de exposición al exterior: soluciones resistentes a los rayos UV disponibles en HP y 3M.
- 13. Garantía 3M<sup>TM</sup> MCS<sup>TM</sup>: garantía de 24 meses para exteriores y de 5 años para interiores, para gráficos producidos en las impresoras HP DesignJet CP (existen condiciones aplicables).
- 14.La mejor conectividad en su clase: compatible con MAC, \Vindows 3.1, Windows '95 y Windows NT 4.0, además cada impresora puede ser utilizada con todos los RIPs de marcas líderes.
- 15. Calidad y fiabilidad HP: los fototipos deben pasar una serie de estrictas pruebas designadas para estimular muchos años de utilización rigurosa.
- 16. Soporte HP: garantía de un año in-situ, con la opción de extenderla hasta 3 años. Para soporte post-venta, una llamada a su oficina HP más cercana y un técnico cualificado de HP trabajará con usted hasta que el problema haya sido resuelto.

Así, si usted desea mejorar su imagen, contacte con HP hoy. Llame al Servicio de Información al cliente  $\mathfrak{B}$  902 150 151, o visítenos en http://www.hp.es. Sabemos que nuestras impresoras HP DesignJet producirán toda una impresión.

Las características (o los componentes) pueden variar cuando se utiliza un RIP externo.

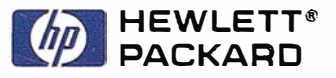

# A R TICUL O

# COMPOSICIÓN Y PERSPECTIVAS DEL PULMÓN VERDE DE LA CIUDAD DE LA HABANA, SU IMPORTANCIA EN LA PRESERVACIÓN DEL MEDIO AMBIENTE Y SU INCIDENCIA COMO OPCIÓN RECREATIVA CULTURAL

Lic. Francisco de Jesús Cairo Selva. Director Parque Lenin. Ciudad de La Habana

> "Esta es la tierra más hermosa que ojos humanos han visto"

> > Cristóbal. Colón, 1942

### INTRODUCCIÓN

La Ciudad de la Habana es la capital de la República de Cuba\* la mayor Isla de las Antillas, llamada también "La Llave del Nuevo Mundo" por su posición estratégica a la entrada del Golfo de México.

Su clima se caracteriza por ser tropical lluvioso con invierno seco, lo que unido a su oonfiguración geográfica y su amplia biodiversidad, la hacen pooeedora de una riqueza natural incalculable, siendo famosas, entre otros detalles, sus majestuosas playas de arenas muy finas y el colorido de su vegetación.

Durante siglos hombres y mujeres de diversas latitudes que han . tenido el privilegio de ser testigos de tantas bondades naturales han quedado esclavos de sus recuerdos, y por qué no, de cierta melancolia y nostalgia por el encuentro, siendo frecuentes en las crónicas de viajeros ilustres, numerosas citas alusivas al entorno natural de la Isla.

Célebre resulta la cita en el diario del Gran Almirante Cristóbal Colón (1492), en ocasión de su primer viaje a Cuba: "Miré por las sierras y

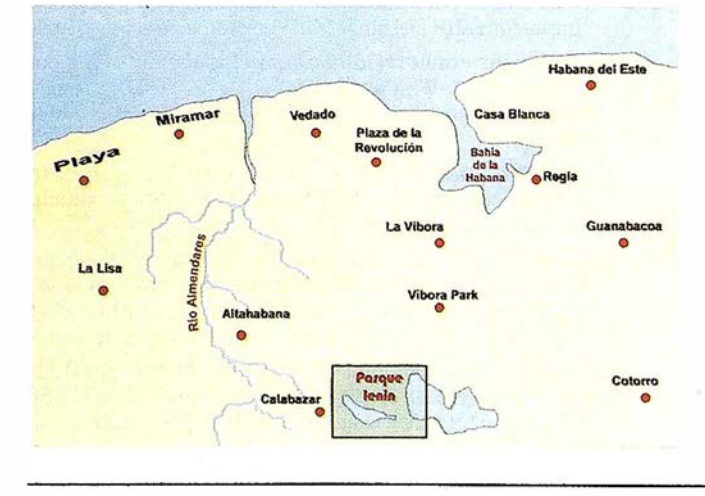

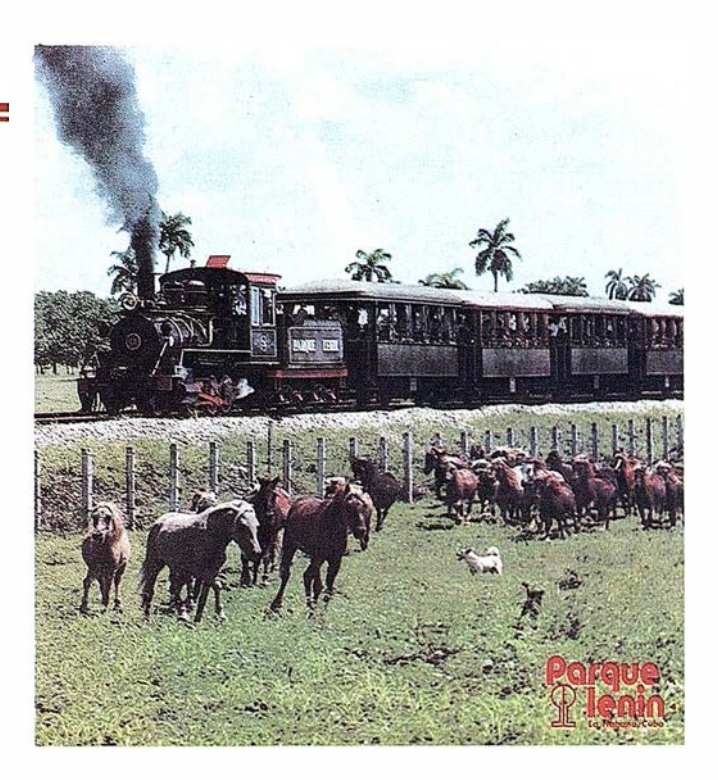

vídelos tan grandes y maravillosos que podían hacer navíos e infinita tablazón para mayores naos de España, nunca tan fermosa cosa vide, lleno de árboles, todo cercado el río, fermosos y verdes, y diversos de los nuestros, con flor y con su fruto, cada uno a su manera. Las sierras altísimas, y todas las sierras llenas de pinos, y por todo . aquello, fermos�imas florestas de árboles".

Por otro lado, Fray Bartolomé de las Casas, acompañante del navegante afirmaba "que era posible recorrer la Isla de un extremo a otro, viajando siempre a la sombra de los árboles". Tal era la magnificencia del entorno natural que encontraron.

La primitiva Ciudad de La Habana, fundada en la margen oeste del Puerto Carenas, quedó rodeada de esta manera, de tupidos bosques de las más diversas especies.

Cuéntase que al oeste de la Ciudad se extendian, hasta el conocido Río Almendares y el fortín de la Chorrera, un grandioso bosque, especialmente rico en cedros y caobas de tal riqueza, que por decreto real se los nombró como propiedad exclusiva del Rey de España, o

Realmente la República de Cuba es un archipiélago de numerosas islas y cayos, aunque Cuba es la mayor de las mismas con creces y su nombre evoca al país completo.

# SIEMENS NIXDORF

sea, de Campos Vedados del Rey. Sus maderas sirvieron para armar barcos en los astilleros de la Habana o fueron enviádos a España, lo que degradó con los siglos, tal magnificencia.

Aún hoy en día, esa área completamente urbanizada de la Ciudad de la Habana recibe el nombre de Vedado, y en el reparto se conservan restos de las casas quinta de descanso; con áreas de jardines y grandes patios, que se fomentaron una vez desmontada de sus bosques, dicha área.

Siglos de explotación irracional de los recursos naturales, entre ellos, la deforestación de enormes áreas, el ejercicio de una agricultura extensiva, de monocultivo principalmente, y otros desatinos, esquilmaron estas potencialidades naturales hasta límites increíbles.

Numero'sos ejemplos en diferentes lugares del mundo, corroboran el hecho de que no siempre la intervención de los hombres ha sido suficientemente lúcida y respetuosa en relación al entorno natural, imprescindible a la vida.

Por todo esto se hace necesario que esos propios hombres que han cultivado avances tecnológicos trascendentales hagan un alto en el camino y respondan como única oportunidad que ha quedado, al S.O.S. de Ja naturaleza para salvar la vida futura del planeta.

Ahora bien, Cuba, país que al triunfo de la Revolución en 1959 heredó además de una economía subdesarrollada una situación social desastrosa, tuvo presente desde el primer momento la necesidad de pautar una voluntad de desarrollo que se correspondiera con las aspiraciones de un pueblo carente de una educación ambiental consecuente, ligado a la ausencia de leyes y regulaciones que contribuyeron a preservar nuestras reservas naturales.

Hace más de tres décadas se inició un verdadero programa de recuperación nacional de los recursos existentes acompañado de planes por la protección del medio ambiente.

Comenzó el reto que constituyó la intensificación del uso de los recursos naturales, en particular la tierra, sin producir alteraciones o minimizando su impacto en el equilibrio ecológico.

En la primera década de ésta etapa se acometieron programas como el de la repoblación forestal destinados a contrarrestar la desaparición de la riqueza boscosa que habla disminuido desde el 54% a principios de siglo, hasta solo un 14% del territorio nacional cubierto de bosques en 1958.

A su vez, las profundas transformaciones socioeconómicas que se producen en los primeros años, básicamente con la socialización de los medíos de producción, sentaron las bases para el establecimiento de una política consecuente para la protección del medio ambiente y el uso racional de los recursos naturales, destacándose en esa primera etapa la Ley de Reforma Agraria (1%0) que eliminaba la existencia de enormes latifundios, explotados extensivamente y de forma caprichosa, la mayoría de las veces subutilizadas, para dar lugar a un uso más racional de la tierra a partir de la distribución de parcelas a quienes realmente las trabajaban, unido a la creación de las Granjas Cooperativas, forma colectiva de participación con una aplicación consecuente de la ciencia y Ja técnica.

Desde el 19 de mayo de 1960, se crea Ja institución encargada de atender la actividad de Planificación Física que se ocupa desde entonces de los estudios para la localización territorial de las primeras inversiones promovidas por la Revolución en todo el ámbito nacional, lo que constituyó un importante paso de avance. El primer plan director de la Habana de 1963 y el segundo en 1970 permitieron un ordenamiento planificado, que aunque no siempre se pudo cumplir a plenitud constituyó un verdadero freno a la irracionalidad en estos intentos de desarrollo acelerado del país. (Ver Anexo No. 1).

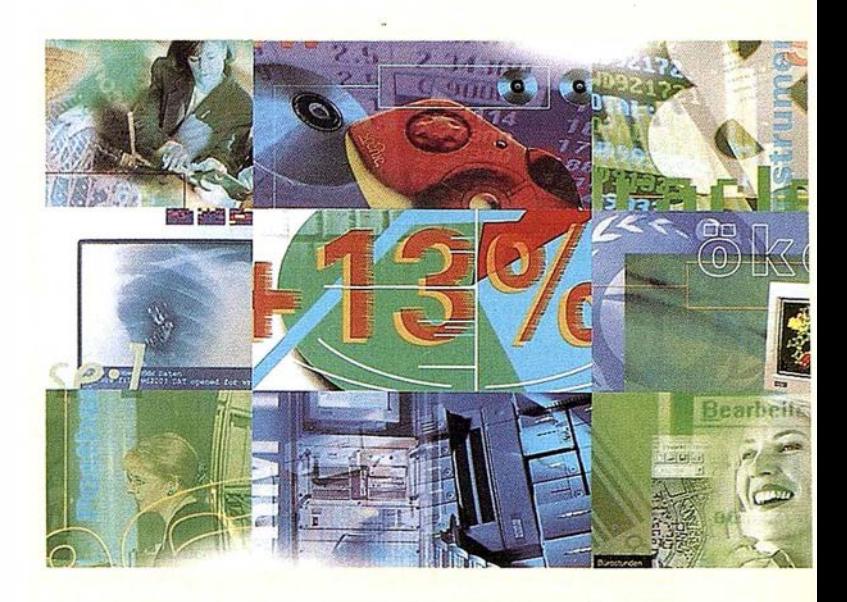

# Preparados<sup>!</sup>

El Ayuntamiento necesita con urgencia un Geosistema de Información Municipal para la gestión integral de su territorio. Urbanismo debe incorporar el planeamiento urbano y el área de Seguridad necesita implantar un Sistema de Intervención para Bomberos y Policía integrado con el callejero.

La Compañía de Abastecimiento y Saneamiento de Aguas no puede esperar un segundo más a disponer de un sistema de Gestión de Clientes integrado con el Sistema Técnico de Red, que permita responder rápidamente a las demandas de los ciudadanos y del servicio, creando nuevos productos y facturándolos conforme a reglas del mercado.

La Compañía de Suministro y Distribución de Energía, ha incluido en su plan estratégico la implantación de un nuevo Sistema Integrado de Gestión del Negocio. Por supuesto ha de contem plár todos los procesos del negocio, definiendo un entorno tecnológico capaz de competir en un nuevo escenario abierto a los nuevos retos un mercado de competencia global.

# Siemens Nixdorf: Soluciones Centradas en el Usuario

Podemos decir que la política medioambiental comienza a perfilarse en el país desde los primeros años de la Revolución. No obstante, no es hasta la década del 70 en que se logra fundamentar esta política en bases institucionales y jurídicas. En 1975 queda consolidado este proceso con la promulgación de la Constitución de la República que recoge en su texto importantes lineamientos para la protección de los recursos naturales, que es mejorada coincidentemente unos días después de la Cumbre de la Tierra en 1992, convirtiéndose así en la Primera Constitución en incluir en su texto ampliamente el espíritu más completo de lo acordado en esta significativa reunión.

En 1977 se creó por acuerdo del Consejo de Ministros la Comisión Nacional para la Protección del Medio Ambiente y la Conservación de los Recursos Naturales (COMARNA) como órgano colegiado, lo que representó un importante paso de avance en la coordinación de las acciones de las instituciones que hasta ese momento venían desempeñandose de forma aislada en los diferentes aspectos de la protección ambiental.

En 1981 quedó promulgada la Ley General de Protección del Medio Ambiente y uso racional de los recursos naturales que estableció el marco conceptual y los principales lineamientos rectores de Ja política ambiental conjuntamente con la promulgación de 11 Legislaciones complementarias a la Ley.

Para el período 1980-2000 quedó elaborado por la instancia de la Planificación Física a nivel de la Ciudad una veraión de su Plan Director, al que nuevamente se le rectificó su esquema quedando conformado en 1990 en su versión más completa.

#### CARACTERÍSTICAS DE LA CIUDAD DE LA HABANA

En 1976 con la aprobación de la Ley que reguló la nueva división político-administrativa del país, la provincia conocida hasta entonces como La Habana, Capital de Cuba, se subdivide en 2 provincias.

A partir de entonces surge lo que conocemos hoy como Ciudad de la Habana con categoría de provincia y capital oficial de la República, conformada por solo  $727 \text{ Km}^2$  de extensión, siendo la más pequeña del país y a la vez la más poblada, con 2.120.000 habitantes.

Este proceso le dio una nueva configuración quedando integrada por 15 municipios, completada en 1990 con la creación de 103 zonas de Consejos Populares o Alcaldías de Barrios.

El área urbanizada quedó constituida por 31.200 hectáreas incluyendo los bosques de la Ciudad que ocuparon en ese momento sólo unas 1.000 hectáreas.

#### CONSIDERACIONES SOBRE EL MANEJO DEL SISTEMA VERDE DE LA CIUDAD

El verde en nuestro medio es un regalo de la naturaleza, es un medio depurado y mejorador del medio ambiente y de la imagen urbana y un elemento humanizador por excelencia.

Especial mención en yuanto al uso de los espacios naturales que bordean la Ciudad de la Habana, debe hacerse del llamado "Cordón de la Habana", plan que al inicio de los 60, modificó en gran medida la estructura de mooaico que presentaba la periferia de la ciudad y estableció más de 10 mil hectáreas frutales, cítricos, café y pastos a través de una amplia participación de la población, que transformó su cultura de consumidora a productora.

Este proyecto del cordón de la Habana, con el tiempo se fue dejando a un lado por diferentes motivos, entre ellos, económicos, prioridad estratégica que relativamente se dio a otras tareas, etc., quedando sin embargo, muchas de las plantaciones de frutales, café y forestales réalizadas, así como todo un sistema de presas y micropresas, que bordean el área de la ciudad, influyendo muy positivamente en el clima de la misma, y que además, aún hoy sirven para irrigar muchas de las áreas agrícolas de ese entorno.

En 1991 a partir de la conocida crisis económica provocada por la ca ida del campo socialista y tomando en consideración experiencias del interior del país, en la capital se comenzó a desarrollar un nuevo plan que vino a dar, si se quiere, continuidad al llamado Cordón de la Habana a través de una fuerte campaña desarrollada por los gobiernos locales, instando a la población a hacerae cargo de todos los espacios disponibles para la producción de alimentos con fines de consumo directo.

Una fórmula para contribuir a la alimentación de una población de dos millones de habitantes, resultó en la utilización de más de 2.000 hectáreas de tierras insertadas en áreas urbanas, en parcelas y espacios libres existentes.

De esas 2.000 hectáreas más de 1.000 la utilizan propiamente los vecinos de cada manzana, contándose ya con unos 27.000 huertos familiares. El resto del área corresponde a huertos de centros de trabajo, estudios o salud.

La explotación se ha concentrado principalmente en la siembra de hortalizas, condimentos, viandas, árboles frutales y plantas medicinales, obteniéndose ya en 1993 una producción de 40.000 quintales.

La experiencia acumulada permite destacar, además de la contribución a mejorar la situación alimentaria, diversos elementos positivos que se incorporan al paisaje urbano donde van desapareciendo vertedero; de desechos comunales improvisados, se transforman parcelas y espacios abandonados a las malas hierbas y todo lo que con ellos se asocia, comosoo criaderos de alimañas y vectores de enfermedades, para dar lugar a sembrados y árboles frutales. La incidencia de toda esta acción repercutió en la mentalidad de la población, tanto en la formación de una cultura participativa como en un aceicamiento a la naturaleza, a Jos secretos de las plantas y una identificación con los problemas ambientales de su entorno.

Más recientemente, a estos resultados se suman proyectos de estudios detallados de suelos, levantamientos topográficos, construcción de pequeños embalses para riego y cría de peces, el uso de fertilizantes como el compost y el estiércol, etc.

En cuanto al desarrollo de las "áreas verdes" propiamente dicho, el incremento de las mismas, se ha llevado en los últimos 30 años de 1 m<sup>4</sup> por habitante a  $11 \text{ m}^2$  en la actualidad, lo cual constituye un logro en ésta dirección de las autoridades locales.

En este sentido debemos reconocer sin embargo, que el incremento no ha sido uniforme, existiendo un amplio desbalance entre el área central de la Ciudad constituida por los municipios: Habana Vieja, Centro Habana, 10 de Octubre, etc. donde la situación es verdaderamente crítica en cuanto a la presencia de árboles y áreas verdes, comparados con otras zonas como los municipios Playa, Arroyo Naranjo y otros en Ja periferia, donde la situación es mucho mejor.

En este aumento resultante en definitiva, incidió decisivamente la creación de grandes Parques como el Jardin Botánico, el Zoológico Nacional y el Parque Lenin, en el borde sur de la capital, como eslabón fundamental de todo el "pulmón'' de la ciudad, representando además una opción cultural recreativa para toda la población capitalina dada las múltiples instalaciones dedicadas a ese fin. Integrado a este conjunto, se encuentra el mayor centro de exposiciones del país, EXPOCUBA, con un área de 48 hectáreas, en su mayoría formado por enormes pabellones techados donde se exhiben permanentemente los logros cubanos en las diferentes ramas industriales, la salud, el deporte, etc., y donde se organizan diversos eventos expositivos

# SIEMENS NIXDORF

nacionales e internacionales cada año, como la Feria Internacional de la Habana, por ejemplo.

### DESCRIPCIÓN DE LOS PRINCIPALES PARQUES CAPITALINOS

El Jardín Botánico Nacional, con 600 Has. constituye un ejemplo excepcional por su alcance en materia educativa, capaz de asimilar a más de 100.000 visitantes mensualmente, que cuenta con espacios de plantas representativas de prácticamente todos Jos confines del mundo. Alberga en sus áreas un fabuloso "Jardín Japonés" logrado a partir de una iniciativa de Fidel y gracias a la perseverancia del prestigioso colectivo que lo dirige.

En sus áreas se brindan servicios gastronómicos complementarios y cuenta con las exquisitas recetas del Restaurante Vegetariano primero de su tipo creado en el país. Posee una biblioteca, áreas Instructivas y un importante Club de amigosd el árbol dirigido por una reconocida bióloga de prestigio internacional que además de sus labores científica, dirige magistralmente esta reconocida institución desde su creación.

El Parque Lenin abrió sus puertas al público hace 25 años incluso con obras aún en desarrollo. Fue proyectado por uno de Jos arquitectos más prestigiosos del país. (Antonio Quintana) y secundado por un no menos importante grupo de arquitectos.

El área de 745 Ha. que ocupa, estaba conformada por varias fincas dedicadas en su última etapa, principalmente a Ja ganadería, con suelos agotados, con afloraciones rocosas e infértiles, que fue necesario rescatar en muchos casos con el tra5lado del suelo desde otros Jugares. Para aquel entonces se estimaba en unos 25.000 árboles toda Ja riqueza forestal del área.

Con una amplia participación popular a través de movilizaciones masivas se realizó la repoblación forestal del Parque Lenin, estableciéndose unos 145 .000 árboles de cerca de 75 especies diferentes, siguiéndose criterios paisajísticos, donde se integraban las plantaciones al entorno natural, artificial o perspectivo.

Uno de los aspectos aún en desarrollo es precisamente el enriquecimiento forestal de sus áreas, estimándose por ejemplo, en 10 .000 árboles el volumen a plantar este año. Actualmente se promueve el "Proyecto para el establecimiento de un vivero forestal" que permita garantizar unas 300.000 plantas en un plazo de 4 años, para continuar la repoblación del parque así como contribuir a la reforestación de comunidades limítrofes, para lo que se requiere imprescindiblemente de ayuda externa en el financiamiento de tan noble proyecto, dada la difícil situación económica que atraviesa actualmente el país.

Posee además el Parque Lenin, diversas instalaciones gastronómicas, culturales y recreativas, además de espacios naturales abiertos que le permiten recibir cada año a más de 4 millones de visitantes.

Entre sus principales instalaciones se destacan el Parque de Diversiones, la Galería de Arte, Taller de Cerámica, un Acuarium de peces tropicales de agua dulce(el más grande de Cuba) y otras opciones, entre ellas uno de los mejores restaurantes del país, Las Ruinas, con una arquitectura única en su tipo.

El Zoológico Nacional, con más de 500 ha., constituye un proyecto ambicioso iniciado hace 26 años, que actualmente se encuentra al 60% de su ejecución dado lo realmente extenso de su alcance definitivo.

Allí además de contar con el primer centro de recría de especies de animales de diferentes lugares del mundo, se exponen en sus áreas las más variada representación de la fauna mundial, con una concepción donde se eliminaron las jaulas para dar lugar a una reproducción aproximada del hábitat original en cada caso, donde los animales se

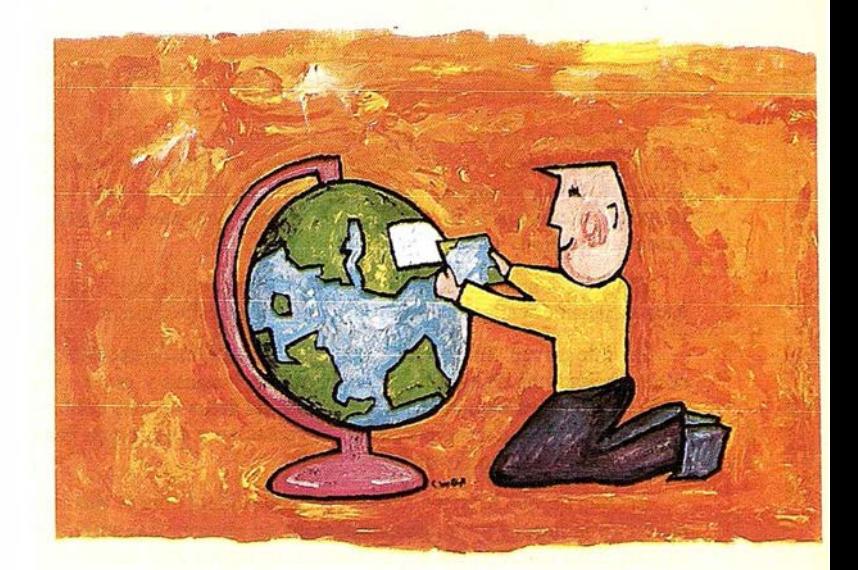

# **Listos**

¿Un sistema de gestión municipal integrado? ¿En el que se integren en un modelo de datos relacional la información del ciudadano y del territorio? ¿Dónde tenga cabida igualmente la información del catastro, del planeamiento, del medio ambiente, de las compañías de servicios y suministro de agua, gas, electricidad y telecomunicaciones? ... Y todo ello en un entorno homogéneo?

¿Un sistema de gestión de red y de clientes, integrado en una misma base de datos? ¿En el que se puede gestionar la red y el cliente de una manera homogénea e integrada, pudiendo realizar el proceso de altas y modificaciones y facturación automáticamente? ¿Y además se gestionan eficazmente las incidencias en la red y las averías con un sistema de mantenimiento, cumpliendo con las normas nacionales de calidad?

¿Un nuevo sistema competitivo y diferenciador de clientes integrado con el sistema de red? ¿Listo para afrontar los retos de un nuevo futuro inmediato? ¿Capaz de afrontar el reto del EURO y adaptarse a la continua evolución de los procesos de desregulación?

### Siemens Nixdorf: Solu ciones Centradas en el Usuario

# A R T I CUL O

encuentran "libremente", dentro de un sistema de fosos, manejos del relieve y otros que los separan de los visitantes.

La Pradera Africana es su principal atractivo junto al centro de recría y una red de servicios complementarios permiten asimilar cada año a miles de visitantes cubanos y extranjeros. Completan este proyecto la existencia de grandes extensiones boscosas y de áreas verdes en general.

El Parque Panamericano surge en 1991 con la celebración de los Juegos Panamericanos de ese año. El proyecto no está aún concluido.

Lo integra un diverso complejo de instalaciones deportivas, como el Stadium Olímpico, el Complejo de Piscinas y otros, que junto a una nueva ciudad moderna y extensas áreas verdes, conforman un panorama excepcional para la recreación y una opción para el continuo desarrollo del dep0rte.

El Gran Parque Morro-Cabaña, esta excepcional obra de recuperación de la arquitectura cubana, además de abarcar una amplia y extensa zona histórica donde se ilustran los logros más difundidos en la conformación de nuestra nacionalidad, incluye un importante polo de atracción turística 'donde el verdor y los espacios recuperados en jardines y áreas aledañas eonforman un complejo de excepcional belleza dentro del mismo casco histórico de la Ciudad de la Habana.

Sus grandes salas de exposiciones de la historia nacional y universal, sus murallas, exponentes de la valentía de criollos y españoles que un día defendieron ese bastión ante la intervención de los ingleses en la Habana, en 1762, brindan al visitante un lugar inolvidable.

El proyecto avanzado del Gran Parque Metropolitano, se extiende a lo largo de las márgenes del río Almendares que atraviesa la ciudad, desde la periferia hasta la desembocadura del mismo en la costa norte.

Para su ejecución se cuenta con ayuda internacional que ya se está materializando a través de diferentes vías como asesorías de especialistas, intercambio de visitas y financiamiento para algunos de sus proyectos más importantes.

Su ejecución incluye la remodelación de importantes instalaciones que existen en sus predios que abarcan unas 670 ha, así como el saneamiento del río Almendares, que constituye uno de los puntos más contaminados de la Capital.

El mismo complementaría un déficit de áreas verdes ordenadas que aún reclama la ciudad brindando incuestionables beneficios al medio ambiente capitalino por sus bosques, sus aguas, manantiales y sus importantes atracciones recreativas, culturales y científicas.

Coadyuvan a todo este verdadero ecosistema urbano y periurbano descrito, el Parque Monumental. Esta extensión de área verde es muy abarcadora pues además de las varias presas y micropresas, ríos y arroyos, la integran una importante reserva productiva de la capital. (Ver Anexos 2 y 3).

Grandes extensiones ocupadas por frutales y cítricos, organopónicos o hidropónicos, áreas dedicadas al cultivo de hortalizas y viandas junto a un plan lechero ocupan esta zona, abastecedora de importantes cifras de alimentos para la población, en armonía con vastas áreas forestales que constituyen una reserva natural muy importante de la ciudad, además de un polo de atracción turística por los diferentes atractivos que posee.

Rigurosamente las inversiones son controladas en esta reserva y sus perspectivas como parte del sistema verde de la capital son muy significativas.

Esto da la posibíl idad de poder contar con unas 8.527 hectáreas dedicadas a parques, bosques y áreas deportivas que representan el 11,34% de la superficie de la ciudad lo cual que llevaría al índice de

área verde para el año 2.010 hasta 37 m 2 /hab. (Ver Anexo No. 4). Se destaca en esta propuesta la introducción de una nueva modalidad, la de bosques-parques, que se diferencia de los llamados parques de ciudad, por no tener un equipamiento de carácter urbano, y estarán localizados en las diferentes cuencas qeu atraviesan la ciudad, entorno a las presas y micropresas, bordes de autopistas, sobre vertederos en desuso, en áreas no aptas para la construcción, etc.

#### ALGUNAS REFLEXIONES FINALES

El proyecto socialista cubano erradicó la extrema pobreza y el analfabetismo. Se disminuyó la tasa de mortalidad infantil de más de 60 a menos de 10 por mil nacidos vivos y se incrementó la esperanza de vida a más de 75 años. Creció de manera notable la cobertura de población con agua potable y servicios de electricidad, y se pudo incrementar Ja superficie boscosa del país.

Desde hace más de tres décadas se comenzaron a dar pasos sólidos para preservar el entorno natural del país y a la vez promover el desarrollo económico necesario.

En esta etapa se crea el marco legal apropiado para el avance gradual de la política medioambiental del gobierno cubano y constamente se analizan nuevas legislaciones en éste sentido.

Uno de Jos logros más importantes de esta política, sin lugar a dudas, ha sido el fuerte proceso de reforestación del país que comenzó a principios de los 60 y que aún continua. Para ejecutar este traba jo se crearon alrededor de 30 Empresas Forestales Integrales que abarcaron prácticamente todo el territorio nacional y que en conjunto involucran a esta labor, de forma permanente acerca de 20 mil trabajadores.

Esta fuerza además de las labores de reforestación se ocupa del mantenimiento de las áreas.

El trabajo realizado, sin ser óptimo, ha permitido llevar Ja superficie cubierta por bosque desde un 14% en 1958 a un 22% actualmente.

En este sentido la declaración de numerosas reservas naturales, parques nacionales y otras categorías brindan protección especial a territorios de relevante importancia ecológica, lo que abarca ya el 11 % del territorio nacional.

En nuestra capital diversos organismos e instituciones se relacionan con el trabajo de las áreas verdes y la preservación del medio ambiente.

Recientemente en abril de 1995 se creó el Consejo General como máximo organismo rector de la Estrategia para el Desarrollo Económico y Social de la Habana que incluye representantes de las entidades que se ocupan de Jos espacios verdes y la preservación de la salud ambiental de la capital entre otros.

Fn unión de Ja Comisión Gubernamental se ha comenzado a dar respuesta a muchas de las preocupaciones de la población, potenciando vías para salir adelante.

En el caso del desarrollo turístico de la capital se hacen evaluaciones de impacto ambiental de todas las obras y se buscan soluciones técnicas compatibles con el entorno natural.

El lograr un desarrollo armónico de la Ciudad de la Habana constituye un objetivo de vital importancia, teniendo en cuenta su condición de capital del país y ser el núcleo urbano más poblado, lo que requiere consideraciones adecuadas. El manejo apropiado de las áreas verdes, los espacios naturales en general, la creación de bosques, etc., son elementos básicos a tener en cuenta.

# **SIEMENS** NIXDORF

El aumento de los bosques constituye además, una reserva de recursos materiales (madera, leña, fuente de medicamentos, etc.), en un marco de aprovechamiento sostenible de esas áreas.

La profundización de la Educación Ambiental es otro de los objetivos a considerar de inmediato tanto desde el punto de vista social como por los organismos educacionales. A pesar de los múltiples logros de la educación general de nuestra población, es justo aceptar el enorme déficit de la misma en cuanto al desarrollo de hábitos y conductas de respeto a la naturaleza.

No hemos estado exentos de errores y dificultades para enfrentar tan ambiciosos planes en un país bloqueado hace más de 30 años, sujeto a limitaciones heredadas de la situación prerevolucionaria y llenos aún de una falta de educación ambiental como la que aspiramos.

Por otro lado, diversos problemas de contaminación están presentes en la Ciudad de la Habana entre los que podemos señalar el caso de la Bahía de la Habana, uno de los puntos más críticos del país, así como los ríos Almendares, Quibú y Luyanó, que durante decenios han sido colectores de residuos industriales y domésticos, que prácticamente han extinguido la vida en ellos. La rotura de tuberías de aguas negras y de otro tipo en la ciudad y un deficiente sistema de drenaje pluvial que ocasiona inundaciónes frecuentes en algunas áreas, son consecuencia del deterioro de un sistema de más de 100 años de antigüedad que urge ser reemplazado. El Gobierno de la Capital ha dado discretos pasos de avance pese a la crítica situación económica.

En Cuba y en nuestra Ciudad hay voluntad y convicción de que los objetivos propuestos para la conservación de los espacios naturales, preservación del medio ambiente y ejecución de los diversos proyectos sociales se lleven a cabo, pero no es secreto, recabamos ayuda de los amigos que conocen nuestra realidad.

Por último aplaudimos la iniciativa de Guadalajara y de su Alcadía por organizar este excepcional evento al que agradecemos el honroso honor de haber sido invitados.

### BIBLIOGRAFÍA CONSULTADA

- CENTRODEINVESTIGACIONESFORESTALES,Brevecaracterización de la actividad Forestal en Cuba.1985.
- CRUZ,MARÍAC.LaagriculturaurbanaenlaHabana.Evaluaciónde una experiencia. Presentado a Georural, 1994.
- ECHEV ARRÍA, E.Z. La protección ambiental comounaresponsabilidad colectiva. Parque Lenin." 1 er Encuentrosobrereforestación de áreas suburbanas" ,junio de 1995.
- ECHEV ARRÍA,E.Z.lntroducciónaJProyectodereforestacióndel Parque Lenin. "Seminario sobre manejo de suelo y medio ambiente" Nov .de 1994.
- GONZÁLEZ, M. Sobre las áreas verdes de la capital. Grupo de Desarrollo Integral dela Capital, 1990.
- GONZÁIBZM. Carta dela Habana Año 1No.2Agosto de 1993. El malecónhabanero:apunteshistóricosconceptuales.
- SIMEÓN, ROSA E. Garantizar el presente sin hipotecar el futuro. PeriódicoGranmasábado23deseptiembrede1995.
- PARQUEMETROPOLITANODELAHABANA.PlanDIRECTOR oct.1994.
- REY, GINA. Cuba, Desarrollo Integral y Medio Ambiente. Grupo de Desarrollo Integral de la Capital.

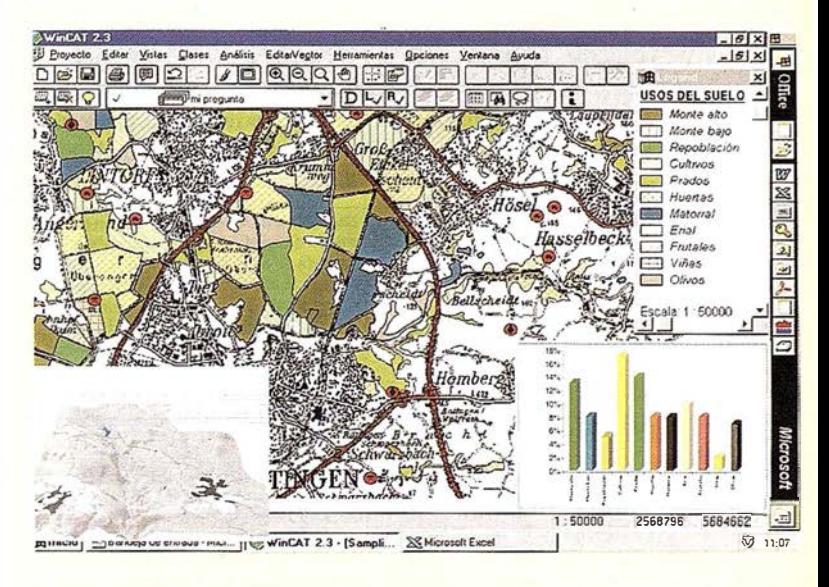

# Ya !

Siemens Nixdorf si puede ! Colaborar en la gestión del territorio de una manera eficaz y próxima al ciudadano, contribuir a la generación de valor en su negocio, aportar soluciones tecnológicas y sin fronteras para las organizaciones de un nuevo siglo.

Una compañía con unos valores y una cultura con una fuerte vocación europea con una visión de socio tecnológico global, aportando soluciones innovadoras que le permiten a Ud. competir y diferenciarse de los demás.

SICAD es el geosistema de información que le permite integrar sus geodatos bajo el mundo de Microsoft Office suite, aportando las nuevas tecnologías de la información al servicio del Usuario. SIGRED es el sistema integrado para la gestión de redes de distribución (agua, gas y electricidad) que permite la integración de los sistemas técnicos, comercial y operación. (p.e. SICAD, SAP, SCADA Oracle, lnformix, WWW, etc.). Y porque queremos compartir nuestra visión con Ud. y hacer de **Su beneficio nuestro éxito** 

Siemens Nixdorf Ronda de Europa nº5 28760 Tres Cantos (MADRID) http://www.sni.es http://www.sni.de./public/sicad fax: 91 806 93 50

# Siemens Nixdorf: Soluciones Centradas en el Usuario

Anexo l. Principales hechos legislativos o históricos vinculados a la protección del medio ambiente y al desarrollo del sistema verde de la capital, a partir de 1959.

| AÑO  | REFERENCIA                                                                                    | <b>OBSERVACIONES</b>                                                                                                    |
|------|-----------------------------------------------------------------------------------------------|----------------------------------------------------------------------------------------------------|
| 1960 | 1 <sup>e</sup> Ley de Reforma Agraria                                                         | Eliminó los latifundios, la agricultura extensiva<br>y poco desarrollada que se ejecutaba en la<br>mayoría de ellas. Se distribuyó la tierra entre                                                                            |
|      |                                                                                               | quienes la trabajaban y se crearon granjas<br>cooperativas. Tuvo un efecto significativo en<br>las áreas periurbanas de la capital.                                                                                           |
| 1960 | Se crea la Dirección de<br>Planificación Física                                               | Se encarga desde entonces de la localización<br>territorial de las inversiones y del ordeoamiento<br>de las áreas verdes de la ciudad, entre otras<br>funciones.                                                              |
| 1963 | Se establece el 1 <sup>er</sup> Plan Director<br>de La Capital                                | Recoge las experiencias iniciales de la<br>planificación física y la propuesta de<br>desarrollo de la capital                                                                                                    |
| 1968 | Se inicia el Cordón de La Habana                                                              | Plan encaminado a rodear la ciudad de un<br>cinturón verde productivo que mejorara el<br>abastecimiento a la población, con profusión<br>de hortalizas, frutales y forestales, y gran<br>cantidad de presas y micropresas     |
| 1970 | Se establece el 2º Plan Director<br>de La Capital                                             | Se perfecciona el plan anterior, se incluyen<br>elementos para el desarrollo acelerado de la<br>ciudad                                                                                                    |
| 1975 | Se promulga una nueva<br>Constitución de la República                                         | Se incluyen aspectos importantes sobre la<br>protección del medio ambiente                                                                                                    |
| 1976 | Se aprueba la ley para la nueva<br>división político-administrativa<br>de Ciudad de la Habana | Surge la Ciudad de la Habana con su<br>$\cos$ figuración actual, $\cos 727$ Km <sup>2</sup> , 15 municipios<br>y 103 zonas o zonas de Consejos Populares o<br>Alcaldías de Barrios                                            |
| 1977 | Se crea la Comisión Nacional<br>para el Medio Ambiente y los<br>Recursos Naturales (COMARNA)  | Organismo encargado de coordinar a nivel<br>nacional todas las acciones encaminadas a<br>proteger los recursos naturales del país                                                                                             |
| 1981 | Se promulga la Ley General de<br>Protección del Medio Ambiente                                | Establece el marco conceptual y los lineamientos<br>rectores de la política medio ambiental del<br>Gobierno. La acompañan 11 legis laciones<br>complementarias                                                                |
| 1990 | Se aprueba la última revisión<br>del Plan Director de la Ciudad<br>de la Habana               | Recoge los principales lineamientos para el<br>desarrollo de la Capital basta el año 2010,<br>incluyendo la problemática de la protección<br>del medio ambiente y el desarrollo de las áreas<br>verdes                        |
| 1991 | Se inicia por orientación del<br>Gobierno un fuerte movimiento<br>de agricultura urbana       | Encaminado a contrarrestar los efectos de la crisis<br>que vive el país, con vista a mejorar el nivel<br>alimentario de la población. Muchas de sus<br>áreas tienen un fuerte impacto ambiental en<br>los ecosistemas urbanos |
| 1992 | Se modifica el artículo 27 de la<br>Constitución de la República                              | Se introducen elementos de los Acuerdos<br>adoptados en la Cumbre de La Tierra, recogiendo<br>de forma amplia el espíritu de los mismos,<br>quedando por primera vez en una Constitución                                      |
| 1995 | Se establece el Plan Manatí, en<br>la Ciudad de la Habana                                     | Encaminado a promover la reforestación de las<br>zonas llanas del país. En la capital, involucra a<br>diversos órganos centrales del Estado, parques,<br>institutos de investigaciones y otros                                |

Anexo 2. Algunos de los principales parques y entidades similares de la Ciudad de la Habana.

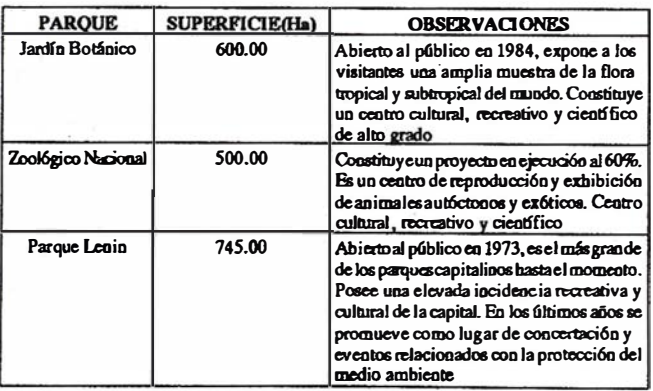

| Expocuba                                                                                                    | 48.00    | Principal centro de exposiciones del país.<br>Lugar de muestras permanentes de los logros<br>de la ciencia y la técnica, la salud, el deporte,<br>etc., en Cuba y para la realización de eventos<br>internacionales                                                                                                    |
|----------------------------------------------------------------------------------------------------|----------|----------------------------------------------------------------------------------------------------|
| Parque Cojimar                                                                                                    | 134.00   | Proyecto en ejecución                                                                                                    |
| Parque La Ceiba                                                                                                    | 81.00    | Proyecto en ejecución                                                                                                    |
| Parque Río Hondo                                                                                                    | 253.00   | Proyecto en ejecución                                                                                                    |
| <b>Oran Parque</b><br>Metropolitano de<br>la Habana                                                                                             | 670.00   | Proyecto en ejecución. Se extiende a lo<br>largo de 7 Km. por las márgenes del río<br>Al mendares, atravesando un área netamente<br>urbana de la ciudad                                                                                                    |
| Parque Monumental                                                                                                    |          | Proyecto en ejecución como unidad<br>administrativa. Muchas de sus áreas ya se<br>encuentran forestadas. Posee diversas presas<br>y micropresas, formando una importante<br>franja verde al este de la ciudad                                                                                                    |
| Parque Morro-<br>Cabaña                                                                                                    | 146.00   | Centro que agrupa diversos monumentos<br>bistóricos de la época colonial, incluyendo<br>parte del sistema defensivo de la Ciudad.<br>Posee enormas espacios abientos y áreas verdes                                                                                                    |
| Zoológico de la<br>calle 26                                                                                                    | 15.00    | Institución emblemática de la Ciudad, ubicada<br>en su centro, ha constituido durante décadas<br>lugar de esparcimiento por excelencia.<br>Actualmente se encuentra en remazamiento.<br>Además del sistema para la exhibición de los<br>animales, presenta una gran cantidad de<br>árboles y áreas verdes en sus predios |
| Parque<br>Panamericano                                                                                                    |          | Proyecto en desarrollo, surgido durante los<br>Juegos Panamericanos de 1991. En él se<br>con jugan las numerosas instalaciones<br>deportivas utilizadas en los Juegos, y una<br>nueva ciudad con enormes espacios abiertos<br>de áreas verdes y bosques                                                                  |
| Bosques - Parques<br>Por ejemplo: Calle<br>100: Ermita de<br>Montserrat.<br>Cacabual, sistema<br>de franjas que<br>atraviesa la<br>Ciudad, etc. | 3.141.00 | Se refiere a diversos proyectos para la<br>creación de bosques aprovechando franjas<br>a los lados de vías férreas y autopistas que<br>quedaron sin urbanizar, enriqueciendo<br>áreas de protección de presas y micropresas,<br>zonas de interés histórico, aprovechando<br>antiguos vertederos, etc                     |

Anexo 3. Resumen de la propuesta de áreas verdes para la Ciudad de la Habana basta el año 2010.

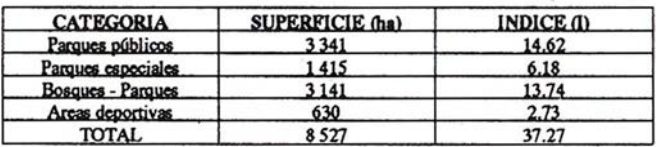

Anexo 4. Comportamiento de las áreas verdes de la Ciudad de la Habana entre 1958 y el año 2010.

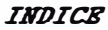

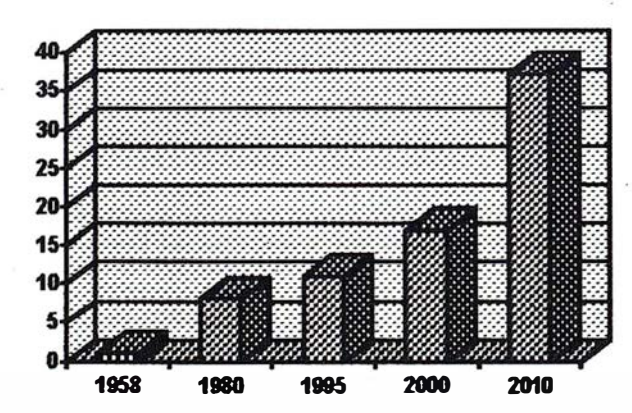

Noto: El índice (I) estó dado en metros cuadrados por habitantes.<br>En la perspectiva de 1=37.27 para el año 2010 es fundamental la ejecución de los bosques-parques presvistos.

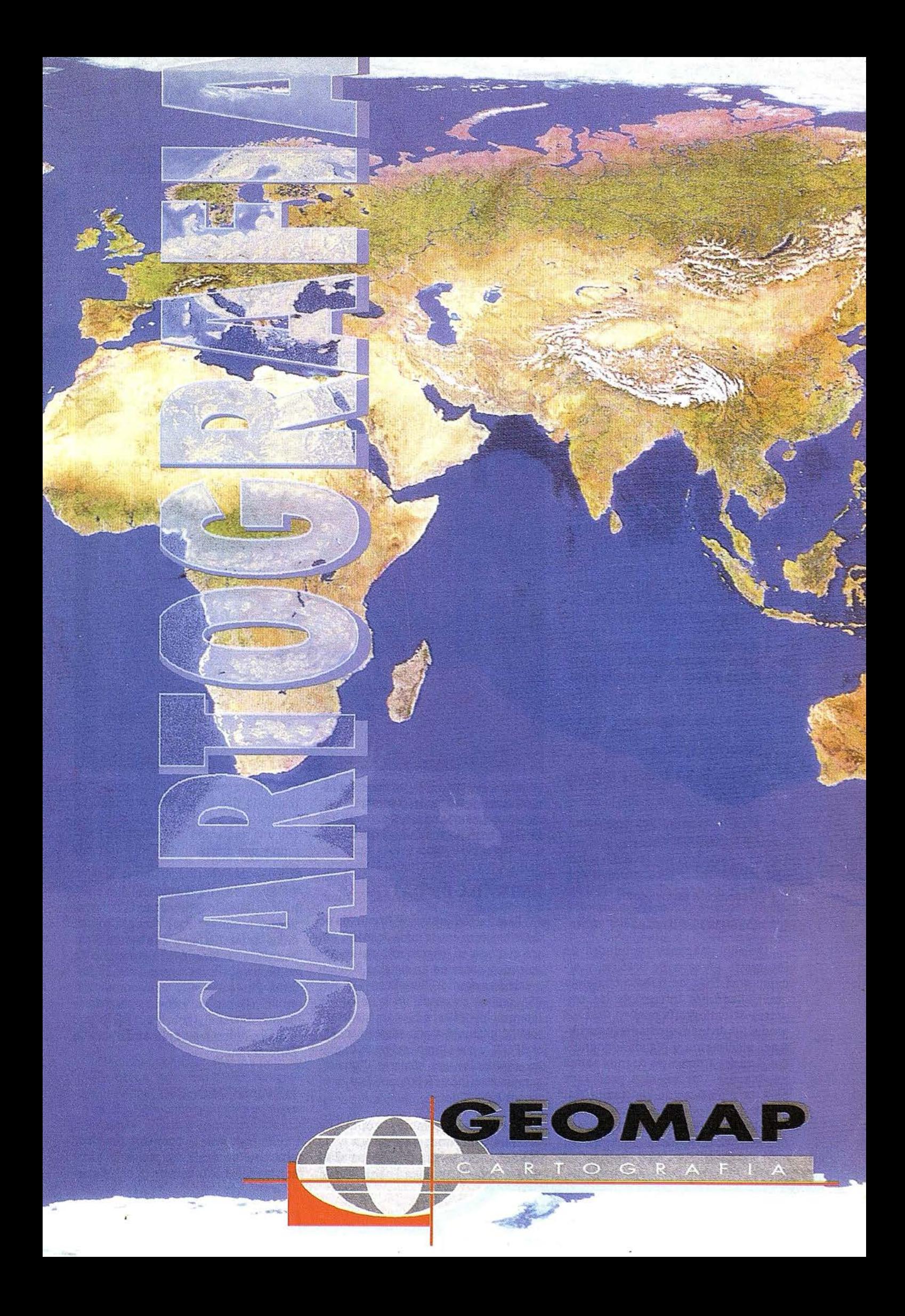

# Las soluciones Intergraph para la Fotogrametría Digital en entorno Windows=NT

### Restituidores digitales: El nuevo estándar en Fotogrametría

El restituidor digital lmageStationZ es una solución integrada, hardware\_y software diseñada cumpliendo los requisitos necesarios para ser productiva en un eritomo fotogramétrico y de tratamiento de imágenes. Está desarrollado sobre plataforma Windows-NT.

Todos los productos desarrollados por Intergraph trabajando conjuntamente completan el flujo de trabajo en Fotogrametría digital.

#### SOLUCION COMPLETA DE PRINCIPIO A FIN

Las herramientas de Intergraph, tanto el software como el hardware completan la captura de datos y el tratamiento de:

- Escaneo de imágenes
- Aero-Triangulación
- Captura de los Modelos Digitales de terreno
- Obtención de perfiles longitudinales y transversales
- Redes de transporte
- Generación de Ortofotos
- Cartografía estándar

Usando imágenes capturadas de fotografía aérea o de satélite y siguiendo el flujo de trabajo completo desarrollado por Intergraph, las empresas de cartografía pueden usar los productos de la lmageStation para obtener planimetría y planos topográficos. Los departamentos de transportes pueden usar los mismos productos para la planificación de autopistas, puentes, túneles y otros proyectos.En · realidad, cualquier.empresa que tenga una relación directa o indirecta con un sistema de información geográfica (SIO), ya sea para toma de datos,

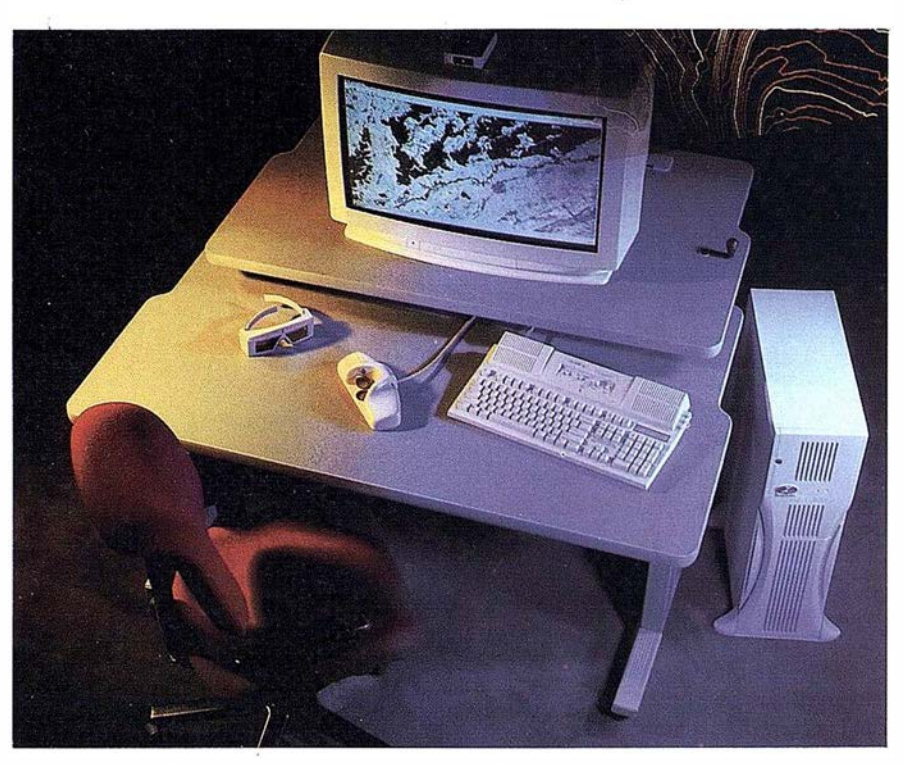

como para revisión, experimentará inmediatamente el aumento de productividad conseguido con el paso de las técnicas tradicionales a un flujo de trabajo digital.

#### ENTRADA DE DATOS

Para los fotográmetras la entrada de datos empieza con la toma de la imagen sea cual sea su origen: fotograffas aéreas escaneadas en un sistema de gran precisión como el PhotoScan TO o el PSl ambos resultado de la unión de lntergraph y Zeiss; o bien imágenes de satélite capturadas con sensores como el SPOT, y por último imágenes digitales capturadas con cámaras digitales, aunque este método hoy por hoy es el .menos extendido.

Los escáners combina la óptica de máxima precisión; electrónica y la mecánica de la firma alemana Carl Zeiss con la electrónica de las cámaras CCD desarrolladas por Intergraph. El resultado que se obtiene está libre de distorsiones desde 7.5 a 120 micrones con una resolución geométrica de 1 micrón y una precisión de 2 micrones por eje.

El sistema de escaneo de alta resolución llamado PhotoScan TO, convertirá la información fotográfica en datos raster digitales. El sistema escanea tanto en blanco y negro como en color, de positivos o negativos . El sistema PhotoScan TD está compuesto de un módulo de software para escanear que trabaja sobre un PC y que incluye todos los parámetros para la calibración.

### DEFINICION DEL PROYECTO

En esta fase el operador establece una serie de datos del proyecto como son los datos de la cámara (focal, distor-

sión del las lentes, marcas fiduciales, ...), las coordenadas de los puntos de control o de apoyo y las unidades de medida. En esta fase el operador goza de la ayuda que le proporciona el producto ISPM, ImageStation Photogrammetric Manager. Este producto incluye las entradas a menús, cargas de datos masivas como los listados de los puntos de apoyo, generación de informes y de archivos ASCII de intercambio con los paquetes de Aero-Triangulación más comunes, así como para otros productos de Intergraph.

#### TRIANGULACION/ ORIENTACIONES

Después de la entrada de datos y su validación, el usuario puede tratar las imágenes con un proceso de AeroTriangulación, usando el producto ISDM, lmageStation Digital Mensuration, para medir y transferir puntos de paso, control, ... directamente sobre la foto digital. Una previa planificación del trabajo permite al operador ir identificando las imágenes que van siendo medidas, ordenarlas e identificar cada punto de paso que ha de ser medido en cada foto. El resultado es un croquis en las medidas que lleva al operador a un proceso de cálculo que tiene ya un importante componente automatizado.

ISDM proporciona resultados de los ajustes según se van obteniendo de los puntos de control y la transferencia de puntos de manera que el operador puede detectar inmediatamente cualquier tipo de fallo. Para los ajustes de AeroTriangulación las medidas pueden ser expprtadas desde ISPM a cualquiera de los paquetes de Aero-Triangulación de terceros( PatB, Pat-MR, Bingo, Bluh,..) disponibles en los PCs de Intergraph. Después de los ajustes, los resultados de la Aero-Triangulación se pueden importar en ISPM para usarse en pasos posteriores en la cadena de producción.

Opcionalmente el fotogrametrista puede usar el producto ISMS, ImageStation Model Setup, para orientar las fotos digitales con respecto a unas coordenadas terreno y eliminar la distorsión de las lentes y la película de forma que no aparezcan en la visualización en estéreo.

#### CAPTURA DE DATOS

El producto que forma el núcleo del restituidor digital, ISPM lmageStation Photogrammetric Manager, además de las anteriores operaciones posee las herramientas necesarias para la captura de datos en 2D y 3D de entidades cartográficas y Modelos de Terreno.

Captura de entidades: Uno de los procesos que consumen más tiempo es la captura de los datos y su codificación como entidades del SIG a partir de las fotografías aéreas vistas en estéreo. El operador lleva a cabo miles de operaciones en este proceso en el día. Sin embargo el operador puede optimizar estos procesos utilizando el producto MSFC, MicroStation Feature Collection, para minimizar la i nteracción con el producto de captura de datos. El paquete se compone de una serie de menús y formularios de entrada de datos que aparecen en la misma pantalla que los datos capturados teniendo todo ello una interfaz de usuario homóloga y sencilla.

El usuario define las características gráficas de los elementos a través de una tabla que se activa al ir a restituir permitiéndonos una selección automática de los elementos.

El fichero gráfico con esta serie de características puede integrarse con herramientas muy sencillas y automáticas· al SIG, en este caso estaremos hablando del producto MGE, Modular GIS Environment, el cual incluye todas las opciones para la captura de datos geográficos, consultas, análisis, visualización y obtención de salidas.

MSFC, además porta el mismo tipo de interfaz de usuario que para el restituidor analítico Intermap (IMD) y puede ser utilizado también en restituidores analógicos. Con esta característica se compatibiliza mucho más cualquier captura de datos en los diferentes entornos, analógico, analítico y digital.También es utilizado para revisión de datos sobre la pantalla de forma que sobre una imagen visualizada en modo monoscópico sirva como base para una digitalización.

Captura de Modelos Digitales de Terreno (DTM): La captura y edición fiable de los modelos digitales de terre-

no forma parte de la mayoría de los proyectos. Para automatizar de alguna forma este proceso, a8í como el anrerior, es imprescindible tener:

- Una magnífica visión estéreo por debajo de la visualización de los vectores
- Una interfaz de usuario muy versátil
- Potencia suficiente para poder manejar bien las imágenes
- Capacidad de realizar la edición y el control de calidad del modelo digital del terreno en modo estéreo

El restituidor digital sobre Windows-NT proporciona todos estos elementos.La captura de los datos del Modelo Digital del Terreno desde fotografia aéreo digital o desde imagen de satélite se realiza de forma interactiva o en modo batch. El operador puede definir lás áreas de captura que pueden corresponderse al modelo estéreo completo o a un trozo menor, y capturar datos dentro de zonas llamadas oscuras o de mayor dificultad.

Un procesador automático es el ISMT, ImageStation Match-T, desarrollado por INPHO GmbH, Stuttgart, Alemania, genera los Modelos de Terreno automáticamente a partir de imágenes digitales aéreas en estéreo.

Generación de Ortofotos: En un flujo de generación de ortofotos el operador rectifica una foto aérea o de satélite eliminando así los efectos del relieve y las aberraciones presentes en todo fotografia perspectiva estándar. El producto BRECT, ImageStation Image Rectifier, permite al usuario obtener ortofotos partiendo de las fotografías originales y del resultado de procesar el Modelo de Terreno con MSM, MGE Terraín Modeler, y obtener un modelo de triángulos o de malla. El resultado de este proceso se puede utilizar como fondo de un Sistema de Información Geográfico para la digitalización sobre pantalla o para la simple generación de mapas de ortofotos.

En general el área a rectificar estará· compuesta por más de una fotografía de manera que tras obtener cada una de las ortofotos el operador tratará de casar los

diferentes contrastes y tonalidades a lo largo de una línea de manera que en la imagen final no se detecten las diferentes imágenes que la componen.

En un futuro se desarrollará sobre plataforma Windows-NT el mismo producto que ya existe en plataforma Unix para la generación de ortofotos automáticamente, ISAO, lmageStation AutoOrtho desarrollado por TRI-FID Corporation y basada en algoritmos muy sofisticados que. combinan múltiples imágenes en una.

Secciones transversales y alinea· ciones: En ingeniería civil se desarrollan muchos proyectos para la nueva construcción o remodelación de carreteras, los ingenieros en Ja mayoría de Jos casos necesitan capturar datos del Modelo de Terreno a Jo largo de las alineaciones para calcular movimientos de tierra

#### SALIDA

Digital: La conversión de los datos a formato digital es el paso esencial para la completa automatización de cualquier flujo de ingeniería o cartografía. Una vez este paso se ha conseguido las siguientes aplicaciones en la cadena se beneficiarán de esta automatización. Una imagen en formato digital puede ser el fondo a cualquier cartografía en un proyecto SIG,a la arquitectura y a Ja ingeniería civil, por ejemplo. Existen también otras ventajas. Los trabajos.de revisión son mucho más eficaces y el almacenamiento de los datos en cinta o disco óptico hacen que estén más accesibles para trabajos posteriores.

Impresión: Para la generación de copias en papel el usuario puede utilizar el software de lntergraph llamado I/Plot y. obtener salidas en un gran número de dispositivos soportados por Intergraph, i ncluyendo plotters térmico, de chorro de tinta, electrostáticos y de plumas. Si la salida requiere gran calidad y características cartográficas corno títulos, leyendas, retículas, entonces el usuario puede beneficiarse del MGFN, Intergraph's MGE Map Finisher, producto que le ofrece herramientas de ayuda en este campo y la facilidad de añadirlas a entidades cartográficas capturadas previamente.

El operador puede también clasificar datos tales corno los usos del suelo, población, tipo de vegetación y utilizar colores especiales, patrones, cases y fuentes de texto. Para La comprobación previa a la salida el usuario puede generar un "what you see is what you get" en la pantalla y realizar cualquier corrección en el fichero de diseño y de enviarlo al plotter, impresora o filmadora.

Publicación de mapas híbridos raster y vector: Si la salida final es una ortofoto-mapa o un mapa publicado, las herramientas para dicho tipo de impresión las proporciona MGE Map Publisher, que cumple todos los requisitos cartográficos para la publicación y reproducción. Con Map Publisher el usuario sigue el mismo flujo de trabajo que en cartografía digital . Varias fotografías representando líneas, textos, áreas de diferentes tintas y símbolos de la cartografía son procesadas para generar ficheros raster diferenciados que representen cada una de las separaciones de color, tramados y compuestos. Estos ficheros son posteriormente filmados en filmadoras de alta resolución como la MapStter de gran formato. La salida final es apta para publicación sin necesidad de ningún retoque adicional .

### INTEGRACION CON EL **SIG**

Desde hace más de 25 años, Intergraph ha sido líder en el mercado de la cartografía digital y Sistemas de Información Geográfica. La solución de Intergraph MGE, Intergraph's Modular GIS Environment sigue resolviendo (MGE) la problemática de muchos gobiernos y empresas comerciales.

Sin tener en cuenta el método de captura de datos, MGE puede llevar a una amplia gama de soluciones. Existen módulos disponibles para fotogrametría, tratamiento de imágenes, topografía, usos del suelo, transportes, modelización de terreno y análisis, sa-

lidas cartográficas y temáticas, explotaciones petrolíferas y cualquier aplicación temática. Todos estos módulos están íntimamente ligados a MGE y se accede a ellos de forma transparente para el usuario. Como un producto más en Jos flujos integrados de Intergraph, el restituidor digital incluye las herramientas para tratamientos espectrales de imágenes, análisis, cartografía digital, copias impresas y generación de ortofotos. Para ofrecer soluciones a la medida de las necesidades de cada uno de los usuarios, la familia de productos del restituidor digital incluye diferentes niveles de sofisticación y diferentes costes según las distintas problemáticas.

### CONFIGURACION DE LA IMAGESTATIONZ

La ImageStationZ es el siguiente paso en la evolución de la fotogrametría digital, es el nuevo restituidor digital que corre sobre sistema operativo WindowsNT, con 4 procesadores lntel Pentium Pro a 200 MHZ, 512 KB de cache en cada procesador, 128 MB de RAM ampliable a 5 12 hacen que esta maquina maneje las imágenes en estéreo en tiempo real de forma que sea rentable en una cadena de producción. El monitor panorámico, opcional, de 28 pulgadas junto con la tarjeta RealiZm Z25 3D y el sistema de gafas de cristal líquido hace que la visualización del relieve sea cómoda para el usuario tras la desaparición de los binoculares. El uso de múltiples ventanas, con la posibilidad de visualizar en cada una de ellas diferentes imágenes o porciones de la misma a diferente resolución, libre de los límites físicos impuestos por los elementos ópticos.

Es tas configuraciones, más descansadas para el operador que los restituidores convencionales, se componen así mismo de un tablero digitalizador que hace las veces de mesa también, un cursor para los movimientos con ambas manos, una silla ergonómica diseñada especialmente para el individual y mayor confort del operador.

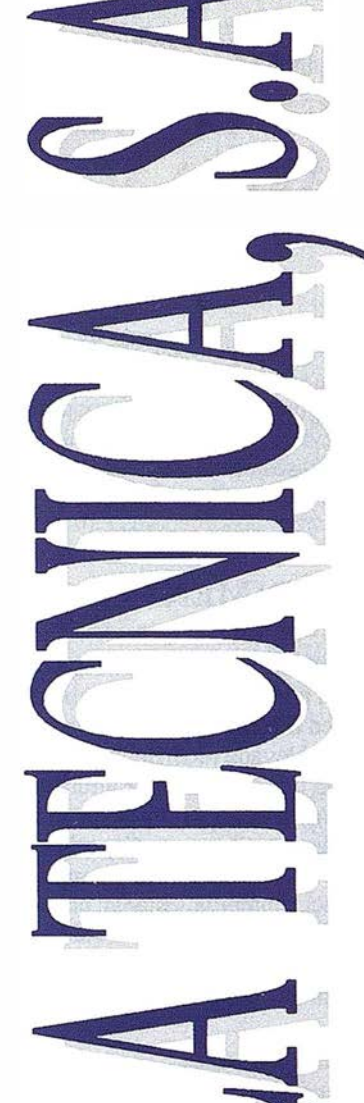

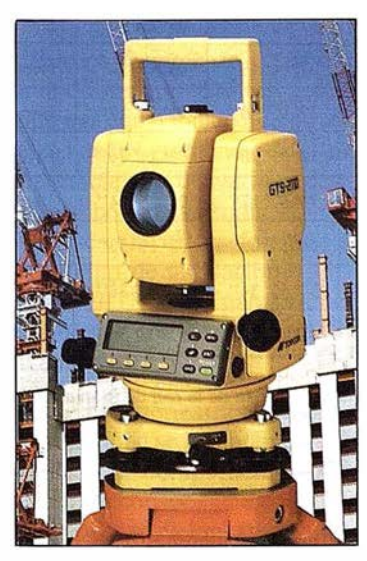

Distribuidor Oficial TOPCON en Andalucía

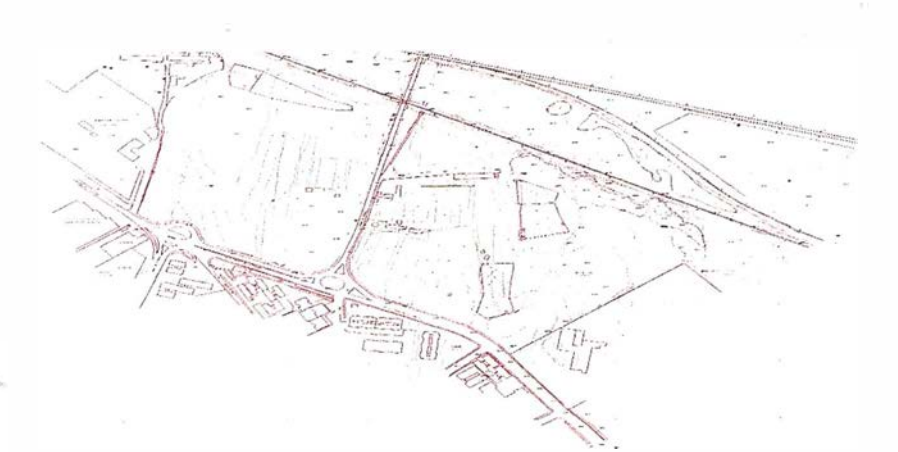

# SERVICIOS TOPOGRAFICOS

- **Alquiler**
- **V**enta
- Reparación
- **Calibración**
- Cálculo y Trabajo de Gabinete
- **Restitución**
- Aplicaciones Informáticas

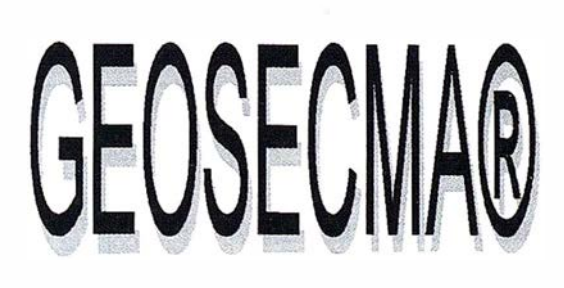

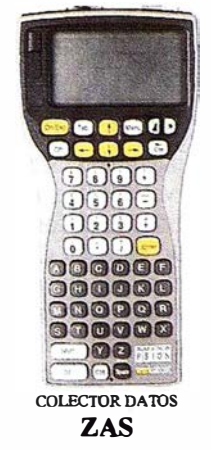

### CENTRAL:

C/ Juan de Austria, 30 28010 - Madrid Tfno: (91) 446 87 04 Fax: (91) 447 02 43 E-Mail: latecnica@sinix.net

### DELEGACION ANDALUCIA:

C/ Ana de Viya, 5 - Of. 207 Edif. Nereida 1 1009 - Cádiz Tfno/Fax: (956) 27 11 04

# AN LISIS DE LA DEGRADACIÓN EN IMÁGENES DE SATÉLITES METEOROLÓGICOS EN ZONAS CON GRAN DIVERSIDAD TOPOGRÁFICA <sup>Y</sup> ,; MICROCLIMATICA

Tovar Pescador, J.

Grupo de Investigación de Física de la Atmósfera. Departamento de Física Aplicada. Universidad de Jaén. Miembro de International Solar Energy Society (ISES).

Finilla Ruiz, C.

Departamento de Ingeniería Cartográfica, Geodésica y Fotogramétrica. Universidad de Jaén

### INTRODUCCION

En muchas aplicaciones meteorológicas es necesaria la utilización de gran cantidad de imágenes. Esto lleva consigo un volumen considerable de datos con la consiguiente necesidad de espacio para su almacenamiento y de tiempo de computación. Para optimizar los recursos que deben utilizarse en el tratamiento de imágenes, minimizando los costes, es impreseindible conocer la máxima degradación que puede permitirse en las imágenes sin que haya una pérdida significativa de información. Los procesos meteorológicos son generalmente muy dinámicos y su estudio mediante sistemas de teledetección, requiere la adquisición de imágenes con una frecuencia alta. Como es conocido, una mayor resolución temporal se traduce en una disminución de la resolución espacial, por lo que los satélites utilizados para este tipo de aplicaciones presentan un tamaño de pixel notablemente más elevado que otros tipo de satélites encaminados a otras aplicaciones.

Los valores de radiancia que suministran los satélites para cada unidad de información que proporcionan (pixel) son el promedio espacial de la radiación recibida del área que subtiende el pixel. Cuando la superficie que recubre el pixel es muy grande, como ocurre con algunos satélites meteorológicos, la pérdida de información como consecuencia del promediado puede llegar a ser importante si la variabilidad es grande dentro de esa zona. Por ejemplo, el satélite METEOSAT en su más alta resolución proporciona imágenes cuyos pixels tienen 5.5 km. de lado. Este tamaño puede dar lugar a que dentro de un pixel se encuentren zonas con distinto comportamiento, de manera que Ja información extraída a partir de los datos que suministre el satélite sea muy pobre, al no poder dar cuenta de esa variabilidad interna.

Algunos estudios actuales están encaminados a analizar el máximo nivel de degradación que puede permitirse en la resolución espacial para distintas aplicaciónes. En el estudio de la radiación solar, algunos autores sostiene que es posible

18

degradar los pixels hasta 50 km. sin que afecte significativamente Jos valores de irradiancia solar. Sin embargo el análisis de algunas zonas que presentan una complejidad topográfica y microclimática elevada ha llevado a revisar estos resultados, ya que la variabilidad en estos casos crece muy rápidamente, siendo necesario trabajar con resoluciones espaciales más elevadas.

### DISPOSITIVO EXPERIMENTAL

Para cuantificar la variabilidad espacial que se registraba en una zona con una topografía muy variada, se han utilizado los valores obtenidos en una red meteorológica integrada por 10 estaciones situadas en Sierra Nevada recorriendo las caras Norte y Sur del pico Veleta, con una diferencia de altura entre las estaciones más alta (Veleta) y más baja (Orgiva en la cara Sur) de cerca de 3000 m. Las estaciones se dispusieron a distintas alturas para investigar la influencia de este parámetro en Ja variabilidad de Ja irradiancia obtenida. Estaban ubicadas en distintas zonas microclimáticas y registraron los valores de irradiancia cada 10 minutos durante tres años . La tabla 1 recoge los datos topográficos de los asentamientos.

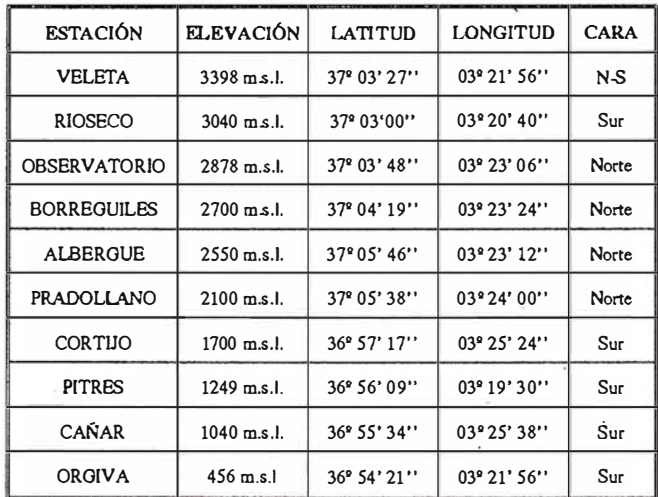

Tabla 1. Datos topográficos de las estaciones de la red de Sierra Nevada.

# ANÁLISIS DE LOS DATOS

El análisis se ha hecho en base a la dispersión de los datos que presentan parejas de estaciones en función de la distancias que las separan. Para esto se ha obtenido Ja desviación están-

dar de las diferencias de irradiación diaria recibida en cada una de las parejas de estaciones:

$$
\sigma_{ij} = \sqrt{\sum_{m=1}^{m=T} \left[ \Delta H_{ij} - \Delta \overline{H}_{ij} \right]^2 \over T}
$$

con:

 $\Delta H_{ii}$  diferencias de irradiación desde la estación más alta a la más baja para todas las parejas de estaciones

T número total de valores.

La variabilidad de los datos de radiación se ha realizado a partir de la definición de un coeficiente de variabilidad obtenido para cada pareja de estaciones mediante la expresión.

$$
C_{\mathbf{v}(i,j)} = \frac{\sigma_{ij}}{\frac{1}{2}(\overline{H}_i^{(t)} + \overline{H}_j^{(t)})} \times 100
$$

siendo

$$
C_{v(i,j)} \t\begin{matrix}\nC_{v(i,j)} & \text{Coeficiente'de variabilidad de la estacion ij} \\
\hline\n\overline{H}_i^{(t)} = \frac{m=1}{T} \begin{pmatrix} H_i^{(t)} \end{pmatrix}_m & \text{Valor promedio de irradiacion} \\
\overline{H}_j^{(t)} = \frac{m=1}{T} \begin{pmatrix} H_j^{(t)} \end{pmatrix}_m & \text{Valor promedio de irradiacion recibida en la estacion} \\
\text{recibida en la estacion}\n\end{matrix}
$$

Este coeficiente de variabilidad crece muy rápidamente con la diferencia de altura y depende de esa diferencia mediante una ecuación de tipo potencial (Tovar et al. 1995). Del análisis de los gradientes de altura de la zona en estudio y de los coeficientes de variabilidad se puede concluir que en regiones con características similares a la nuestra no debe trabaj arse con valores de pixels superiores a 4-5 km. de lado en este tipo de aplicaciones. Si se utilizara por ejemplo el satélite METEOSAT para la obtención de valores de irradiancia solar en una zona de este tipo debería hacerse con su máxima resolución.

Para caracterizar toda la zona desde el punto de vista de su variabilidad se ha obtenido un coeficiente que proporcione una idea del comportamiento global de toda la región en estudio. En consonancia con la definición para el coeficiente de variabi lidad de las estaciones se ha definido un coeficiente de variabilidad zonal como la desviación estándar de las diferencias de irradiación correspondientes a todas las parejas de estaciones, dividido entre el valor medio de irradiación de todas las estaciones :

$$
C_{\text{vz}} = \frac{\sigma_z}{\overline{H}} \times 100
$$

siendo:

C<sub>vz</sub> el coeficiente de variabilidad zonal.

- $\overline{H}$  Valor promedio de irradiación de todas las estaciones.
- $\sigma_{z}$ Desviación estándar de todas las diferencias H¡(t) - Hj(t)diarias para todas las parejas de estaciones.

La varianza correspondiente a la variabilidad zonal  $(\sigma_1^2)$ es, por tanto, la media ponderada de las varianzas de cada una de las parejas de estaciones. Además, el coeficiente de variabilidad zonal posee un valor que se encuentra entre el valor máximo y el valor mínimo de los coeficientes de variabilidad de las parejas de estaciones de la zona. La desviación estándar correspondiente a todos los valores posee, para nuestra zona, · un valor de  $3.26 \text{ MJ/m}^2$ .

Este coeficiente de variabilidad zonal se puede aplicar a toda la región o a subregiones de ella. La aplicación a subregiones permite distinguir zonas con mayor variabilidad. La tabla 2 proporciona los datos de la dispersión obtenida cuando se consideran todas las estaciones radiométricas de la región, cuyo valor, antes mencionado es de 3.26 MJ/m<sup>2</sup>. Al dividir la zona en dos subregiones en las que se han incluido únicamente las estaciones de la cara sur, o las estaciones de la cara norte, sin incluir en ninguno de los casos la estación de Veleta, se aprecia que disminuye apreciablemente el valor de la desviación estándar de las diferencias de irradiación entre pares de estaciones de cada una de estas subregiones  $(2.19 \text{ MJ/m}^2)$  para la cara sur y 2.74 MJ/m<sup>2</sup>, para la cara norte) con respecto a la de toda la región. La cuarta columna de la tabla muestra los valores de la desviación estándar que se obtiene entre las parejas de estaciones en las que aparecen implicadas las dos estaciones más elevadas de la red, Veleta y Rioseco, situadas en las cumbres. Su valor es significativamente mayor y sugiere que estas estaciones son las que aportan una mayor variabilidad en la zona.

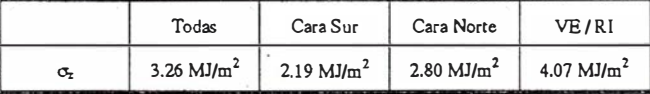

Tabla 2. Desvlaclon tlplca de las zonas sobre la que se asienta la red y que eoh Indicativas de la variabilidad existente entre ellas.

Este coeficiente zonal puede utilizarse para delimitar subzonas que exhiban un comportamiento homogéneo frente a los valores de irradiancia y que serán función de los márgenes de variabilidad que admitamos para cada región. Además posibilita acotar aquellas otras donde puede ser mas problemático algunos tratamientos de la radiación como cuando se trabaja con interpolaciones.

La contribución a la variabilidad zonal de las distintas parejas de estaciones viene dada por la relación entre el

coeficiente de cada estación y el coeficiente de variabilidad zonal

$$
\frac{C_v}{C_{vz}} = \frac{\sigma_{ij}}{\sigma_z}
$$

Los pares de estaciones, en los que la relación  $\sigma_{ii}/\sigma_{z}$  es superior <sup>a</sup>1 poseen una variabilidad mayor que el valor medio de la zona Se puede ver que casi todas las estaciones que están asociadas con las de las cumbres, Rioseco y Veleta, tienen valores mayores que 1. Solamente las parejas Veleta-Observatorio y Veleta-Pradollano poseen un  $\sigma_i/\sigma_z$  menor que uno. Los menores valores de este cocientecorresponden con parejas de estaciones queestán próximas ysituadasenlamismavertiente:Albergue-Pradollano, conunvalor de 0338 y Cañar-Orgiva con 0.454 son las que presentan menor variabilidad entre ellas. En la cara sur, los pares de estaciones Cortijo-Cañar, Cortijo-Pitres y Pitres-Cañar y Pitres-Orgiva también muestran valores bajos de variabilidad; y en la cara norte, Observatorio-Albergue. la pareja de estaciones para la que el cociente o¡/Oz es má5 proxima a 1 corresponde a la pareja de estaciones cuyo comportamiento es más próximo al comportamiento de toda la zona, de manera que se puede utilizar esa pareja de estaciones para reproducir la variabilidad de la zona.

En la tabla 3 se señalan los cocientes correspondientes a las variaciones anuales de las 45 parejas de estaciones de medida. La tabla muestra la razón  $\sigma_{ij}/\sigma_z$  para cada pareja de estaciones.

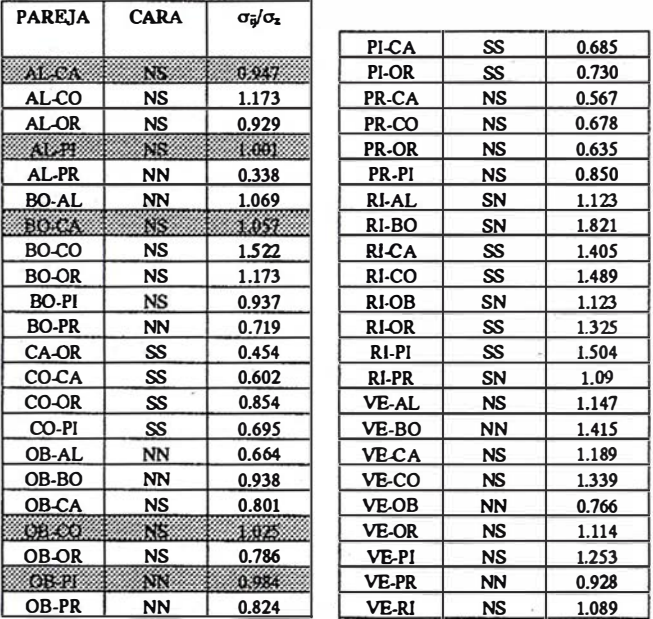

estaciones y el coeficiente de variabilidad zonal. Las casillas sombreadas Tabla 3. Relación entre el coeficiente de variabilidad de las parejas de corresponden a las parejas cuyos coclentes  $\sigma$  $\sigma$ z son los más próximos a 1, y que podemos considerarias representativas de la<br>variabilidad de la zona. Los nombres de las estaciones se corresponden con: AL:Albergue; BO:Borreguiles; CA:Cañar; CO:Cortljo; OB:Observatorio;<br>OR:Orglva; Pl:Pitres; PR:Pradollano; Rl:Rloseco; VE:Veleta.

·Enlatablasehansombreadoaquellasparejasdeestacionescuyo cercano a uno. Corresponden a las parejas Albergue-Pitres, Obsercociente entre la variabilidad de las estaciones y zonal es más vatorio-Corti jo, Veleta-Albergue, Albergue-Cañar y Borreguiles-Cañar. Si se visualizan en el mapa de la zona donde se asienta la red (Fig. 1) se observa que el conjunto de todas las parejas se encuentra

en puntos que están ocupando zonas intermedias dentro de la región, y que la diferencia de alturas entre las estaciones de cada pareja vienen a ser del orden de la mitad entre las máximas y mínimas de cada región. Además, el valor medio de las alturas de cada pareja está en tomo al valor medio de la altura de toda la región.

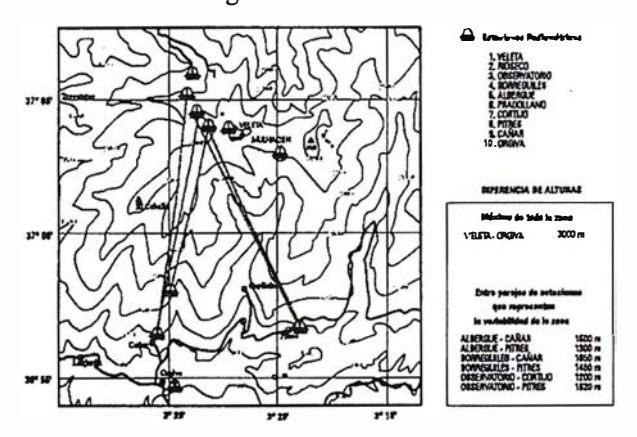

Fig. 1. Pares de estaciones en las que la relación entre el coeficiente de varlabilidad de las parejas de estaciones y el coeficiente de variabilidad zonal es más próximo a 1.

Se puede pensar, por tanto, que una pareja de estaciones centrada tanto en altura como en distancia horizontal dentro de una zona, representa bien la variabilidad de la misma. El coeficiente de variabilidad zonal puede servir, por tanto, para establecer las coordenadas, dentro de cada una de las zonas estudiadas, donde habría que situar una pareja de estaeiones que represente la variabilidad de la zona.

# REFERENCIAS BIBLIOGRÁFICAS

- D'Agostino, V.; Zelenka, A. (1992) Supplementing solar radiation network data by co-kriging with satellite images. International Journal of Climatology, Vol. 12 pp. 749-761.
- Baker D.G. and Skagg, R.H.(1984) The distance factor in the relationships between solar radiation and sunshine. Journal of Climatology, Vol 4, pp.123-132
- Hay, J.E. and Wardle, D.I. (1982) An assessment of the uncertainty in measurements of solar radiation. Solar Energy, Vol. 29, Nº 4, pp. 271-278.
- Glasbey, CA (1992) A reduced rank regression model for local variation insolar radiation. Appl. Statist., 41, nº 2, pp 381-387
- Pinilla, C.; Zarco, P.; Ariza, F.J., Lopez, R. (1997) Fragmentación térmica del territorio según criterios geográficos mediante la utilización de datos de satélites meteorológicos. Teledetección: Usos y aplicaciones. Universidad de Valladolid.
- Tovar, J.; Olmo, FJ.; Alados-Arboledas, L. (1995) Local-scale variability of solar radiation in a mountanious region. Journal of Applied Meteorology, pp. 2316-2322.
- Tovar, J. ; Olmo, FJ.; Alados-Arboledas, L. (1995) Incertidumbre de los valores estimados de radiación solar en zonas con fuerte diversidad topográfica XXV Reunión Bienal de la R.S.E.F. Actas del Congreso, A3-5, pp.17-18.
- Zelenka, A.; Czeplak, G.; D'Agostino, V.; Jossefsson, W.; Maxwell, E.; Perez, R. (1992) Techniques for supplementing solar radiation network data. Final report of International Energy Agency Solar Heating and Cooling Program, Task 9, Subtask 9d, Paris, Francia.

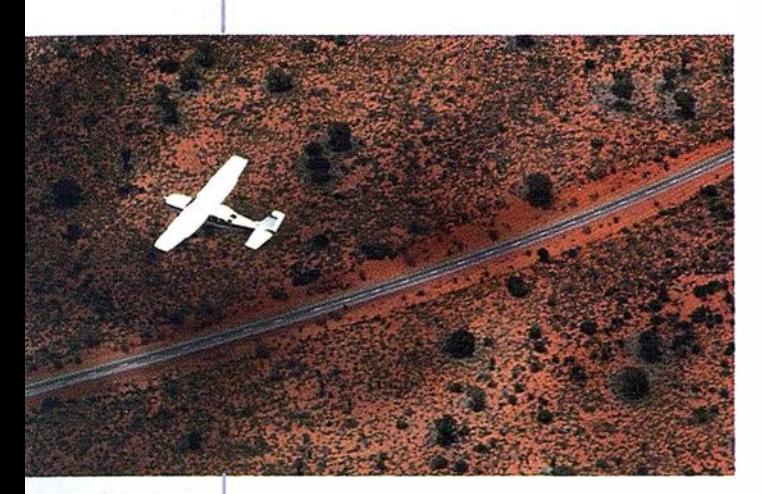

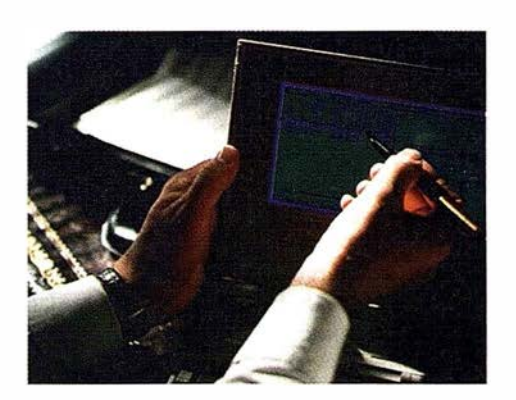

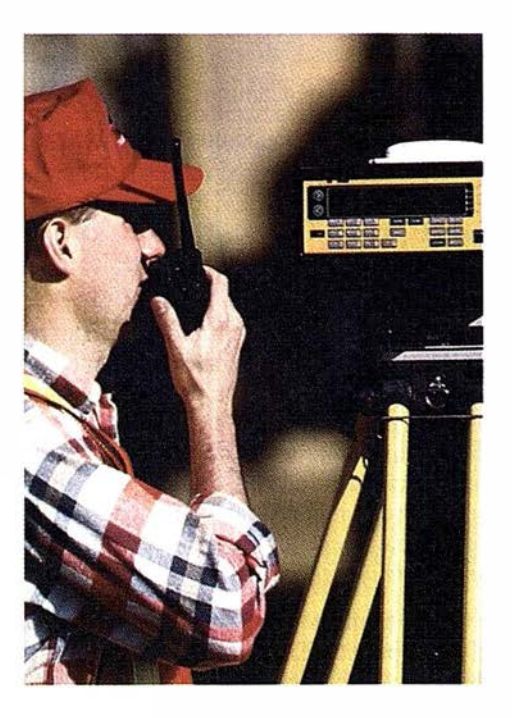

# 4 razones para trabajar con nosotros

<u>a</u>zimut,s.a.

FOT O G RAFIA AEREA

**EXPERIENCIA:** Casi treinta años de presencia permanente en el mercado han convertido a AZIMUT S.A. en una de las de presencia permanente en el mercado han convertido a AZIMUT S.A. en una de las empresas más experimentadas del sector. Pionera en la aplicación de las nuevas tecnologías a los vuelos fotogramétricos tradicionales, incorporó entre otras la termografía infrarrojo, la fotografía espectral y los sensores aeromagnéticos y aeroradiométricos. Hoy, con más experiencia que nunca, une a su profesionalidad las posibilidades de vanguardia de los Sistemas GPS •

Aviones bimotores **TECNOLOGIA** turboalimentados equipados con sistemas GPS de navegación (ASCOT y SOFfNAVA), estación base de referencias GPS, cámaras fotogramétricas de última generación (RC-30), laboratorio técnico color y

equipo de profesionales Para AZIMUT S.A. son la base de trabajo del equipo de profesionales **Para AZIMUT S.A. • el objetivo es satis-**

# CALIDAD

l

facer al máximo las necesidades de sus Clientes. Su compromiso es proporcionar a cada uno de ellos tecnología y vanguardia, pero también servicio y trato personal. El mejor Certificado de Garantía es siempre su fidelidad •

b/n y todo un mundo de medios de alta especialización

ECONOMIA La creación de proyectos a medida permite optimizar tanto su ejecución como su coste. Son precisamente la proyectos a medida permite optimizar tanto su experiencia, la tecnología y la calidad de AZIMUT S.A. lo que hace posible proporcionar a sus Clientes presupuestos basados en la economía.

azimut,s.a.

Marqués de Urquijo, 11. 28008 Madrid Tel: (91) 541 05 00 - Fax: (91) 542 51 12

# EL INGENIERO EN GEODESIA Y CARTOGRAFIA: REFLEXIÓN ANTE UNA INCERTIDUMBRE

#### RAFAEL FERRER TORIO

Catedrático de Universidad de Ingeniería Cartográfica, Geodésica y Fotogrametría. E.T.S.I. de Caminos, Canales y Puertos. Universidad de Cantabria

"El Ingeniero en Geodesia y Cartografía ha irrumpido a la actividad profesional en el mercado de la Ingeniería Cartográfica. Cuando aparezcan estas líneas, la Universidad Politécnica de Valencia y la Universidad de Jaén habrán lanzado dos promociones, la Universidad Politécnica de Madrid ya tendrá la primera y habrá iniciado su actividad el cuarto centro, la Universidad de Alcalá de Henares. Antes de finalizar este curso puede que CIEN nuevos titulados demanden un puesto en la sociedad donde ejercer la profesión recién estrenada.

El Ingeniero en Geodesia y Cartografía no apareció como una necesidad en el ámbito profesional Ha sido el fruto de una cadena de intereses y de propósitos no justificados, creando una titulación a la que ahora hay que buscar su cometido profesional. La justa aspiración de.los Ingenieros Técnicos en Topografía de tener un segundo ciclo, como el resto de las ingenierías, y el enorme interés del grupo de D. Manuel Chueca en Valencia, catapultó una titulación que aparece con unos condicionantes que es necesario destacar, y que tan sólo quedaron sensiblemente marcados en el acto académico celebrado en Madrid el pasado tres de Abril, coincidiendo con la visita del profesor VidalAshkenazi a la Universidad Politécnica.

Entre todos hemos contrihuído a no configurar al verdadero Ingeniero en Geodesia y Cartografía y privar de esta forma a la sociedad de tener un profesional de valía que pudiera jugar un papel de especial trascendencia en el ámbito de la cartografia. No es propósito de estas líneas desglosar acusaciones y entonar el cántico de la polémica. Tan sólo quieren aportar elementos para la reflexión al controvertido tema poniendo de manifiesto aspectos poco tratados y, sobre todo, una consideración personal sobre aquello que podía haber sido. "

# l. INICIO DE LA ULTIMA REFORMA DE LAS'ENSEÑANZAS UNIVERSITARIAS. PASO LENTO PERO FIRME

En 1985, conforme a lo previsto por la Ley General de Reforma Universitaria, el Consejo de Universidades inició las tareas para la reforma y modernización en España de las

Enseñanzas Universitarias . Esta modernización y reforma se planteó cuatro objetivos fundamentales :

- Actualizar las enseñanzas y conocimientos que se imparten en las universidades españolas.
- Equilibrar las enseñanzas de modo que el carácter estatal de los títulos académicos armonizase con la autonomía universitaria.
- Vincular Universidad y Sociedad, aproximando las enseñanzas a las necesidades sociales.
- Adaptar el sistema de enseñanza superior a los requerimientos derivados de diversas directivas de la CEE.

El Consejo de Universidades pretendió que la elaboración de las directrices específicas fuese efectuada por los propios interesados, es decir, la Comunidad Universitaria y los sectores sociales afectados. Para facilitar y fomentar el debate público se encargó a 16 grupos de trabajo, constituidos por expertos de la Universidad, la comunidad científica y los profesionales, la elaboración de INFORMES PROVISIONA-LES. Entre los grupos de trabajo presentes estuvo el VI, constituido por las siguientes titulaciones:

#### GRUPO VI:

- Ingeniero de Caminos, Canales y Puertos.
- Ingeniero Técnico de Obras Públicas.
- Ingeniero de Minas.
- Ingeniero Técnico de Minas.
- Ingeniero Técnico Topógrafo.

A medida que estos grupos de trabajo remitían al Consejo · de Universidades los correspondientes Informes Técnicos  $[$ "Lechugas"], se iniciaba una fase de información y debate público, en el que participaron todos los sectores de la comu-• nidad universitaria. Todas las propuestas, observaciones y sugerencias formuladas durante el período de información pública se compilaron en volúmenes individualizados, unos de carácter general y otros específicos de cada titulación analizada por el Informe Técnico ["Libros verdes"].

Paralelamente a este proceso, el 14 de Diciembre de 1987 el BOE publicó el Real Decreto 1497/87 por el que se establecieron directrices generales comunes de los planes de estudio de los títulos universitarios de carácter oficial y validez en todo el territorio nacional. Este Decreto definía y fijaba todos los criterios a que había de atenerse la elaboración, aprobación y homologación de los planes de estudio de los

títulos universitarios oficiales (ciclicidad, carga lectiva, contenidos de las enseñanzas,. .. ) y determinaba los aspectos que habían de contener las directrices generales propias de cada titulación universitaria oficial.

En 1990 (BOE 20 de Noviembre de 1990) se apruebaron <sup>y</sup> publicaron las primeras directrices específicas, agrupadas en cuatro grandes ponencias: Ciencias Experimentales y de la Salud, Ciencias Sociales y Jurídicas, Enseñanzas Técnicas, Humanidades. Entre las Enseñanzas Técnicas más madrugadoras destacaban las ingenierías de Montes y Agrónomos tanto de las de primer ciclo como las de primero más segundo ciclo.

Estas ingenierías marcaron una pauta y, de algún modo, establecieron tres características básicas:

- Las titulaciones superiores tratan de mantenerse haciendo ostensible su participación en dos ciclos.
- Las titulaciones de grado medio se discretizan en tantas titulaciones separadas como especialidades consolidadas tenían en un principio.
- El carácter vinculante de los ciclos. A una Ingeniería Superior se puede acceder de fonna directa o de fonna indirecta, mediante una pasarela (con o sin complementos de formación), desde una titulación de  $1<sup>er</sup>$  Ciclo. Este modelo quedó patentado y el resto de títulos, en el ámbito de las enseñanzas técnicas, siguió esta detenninación.

# 2. CAOS Y PRISAS EN LA ETAPA FINAL. UNA OPORTUNIDAD PERDIDA

A partir de 1990, pese a que el Pleno del Consejo de Universidades había acordado no aprobar ninguna directriz propia del título sin que el dictamen correspondiente hubiera sí do sometido a debate e información pública para todos los sectores interesados, el proceso se modificó sustancialmente. El trabajo de las Comisiones y de otras reuniones perdió vigencia: no existieron documentos infonnativos, ni facilidad para establecer enmiendas, ni participación de colectivos implicados. Fueron los propios Rectores quienes canalizaron las aportaciones, cada uno en su comunidad universitaria, que luego discutieron en el Consejo de Universidades. Unicamente a nivel individual se enviaron sugerencias al Consejo, sugerencias que nunca tuvieron respuesta ni pública ni privada, y las directrices quedaron publicadas tal y como fueron establecidas. En este marco emergió el Ingeniero en Geodesia y Cartografía.

Para poner en marcha la nueva titulación hubo que esperar a la etapa final de la reforma de las enseñanzas, cuando el caos y las prisas fueron las verdaderas protagonistas. No existió el informe, ni el documento donde recopilar propuestas, obseivaciones y sugerencias formuladas durante el periodo de información pública, porque no hubo tal. Se aprobó la propuesta presentada por la Universidad Politécnica de Valencia, previo pacto de entendimiento con la Facultad de Geografía e Historia de la Universidad Literaria de la misma ciudad. Un tándem incoherente, sin nexo de unión que ha propiciado un auténtico desatino.

# 3. TÍMIDA REACCIÓN SIN REPERCUSIÓN EN EL PROCESO

Al conocer el documento provisional quedefiníal a troncalidad de la nueva titulación, y analizada la repercusión de incluir como posibilidad de entrar a cursar los dos años a estudiantes de  $1<sup>er</sup>$  Ciclo de la licenciatura de Geografía, dos grupos universitarios presentaron una sugerencia unidos. Permitir el acceso directo al segundo ciclo a los estudiantes que tengan superado el primer ciclo (dos cursos) de licenciado en Geografía, aunque se les obligue a cursar (antes o después) hasta 27 créditos (menos de la mitad de un curso) materias como fundamentos de Geología, Física y Matemáticas, parecía poco razonable. Estudiantes con un claro enfoque hacia las humanidades no pueden acceder hacia una platafonna, sustentada en enseñanzas técnicas, presentando un cúmulo de espectativas falsas, con claro enfoque hacia el equívoco.

#### A. TRONCALIDAD ACTIVA

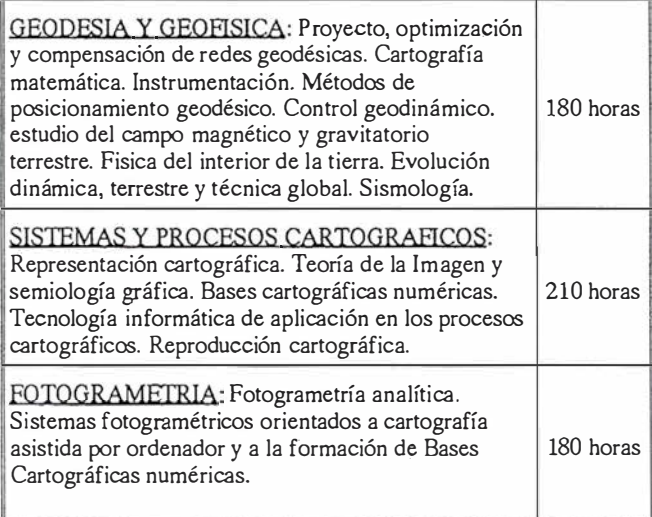

#### B. TRONCALIDAD PASIVA

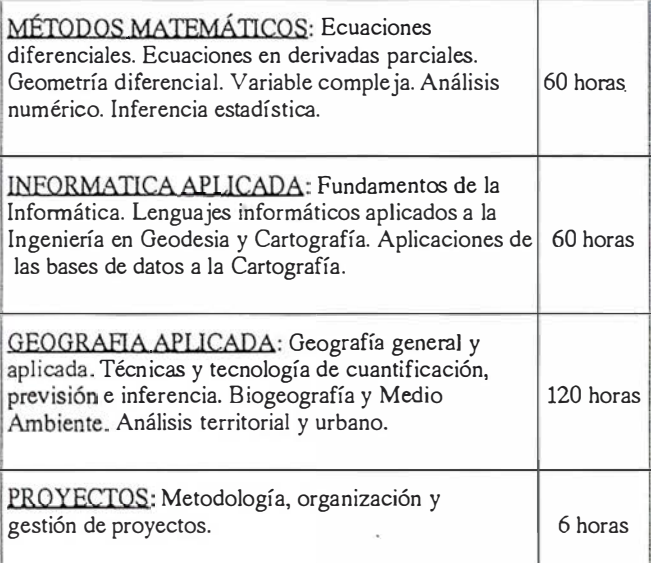

Figura 1 .- La controvertida troncalidad

Tan sólo la carga lectiva de un 75% de un año académico (750 horas) daba el sello de distinción de la nueva titulación (Troncalidad activa). El resto hasta completar la troncalidad eran materias adicionales que no imprimían el carácter a la titulación. La troncalidad definida en el documento provisional no define al Ingeniero en Geodesia y Cartografía que estábamos esperando, sino que configura un híbrido que contrasta negativamente con las definiciones de clara aplicación que los nuevos planes de estudio han intentado imprimir.

La aludida enmienda fue presentada por el grupo de Geodesia y Astronomía de la Universidad Complutense de Madrid, y el Departamento de Ingeniería Geodésica y Técnicas de Expresión Gráfica de la Universidad de Cantabria. Fue presentada al entonces Rector de la Universidad de Cantabria, que por ser Ingeniero de Caminos, Canales y Puertos podía elevar su voz en el Consejo y pelear por establecer una lógica tangible. Se ponía de manifiesto la necesidad de crear dos titulaciones. Una con claro sesgo hacia el contexto técnico, Ingeniería Geodésica y Cartografía y otro hacia una licenciatura para gestionar los Sistemas Geográficos.

#### a) Primera Titulación

Tiene que ser un profesional conocedor de las ciencias topográficas, geodésicas, fotogramétricas y cartográficas, así como de las ciencias intrínsecas de la tierra (gravimetría, magnetismo ... ). Debe tener una sólida formación en aspectos específicos tales como:

- Instrumentos y metodologías topográficas y geodésicas.
- Fotogrametría Analítica y Digital.
- Geomorfología-Geología y Sismología.
- Magnetismo y gravimetría terrestre.
- Mecánica celeste y Astronomía Geodésica.
- Geodesia Geométrica y Posicionamiento Geodésico.
- Cartografía Topográfica y Aplicación general a la Ingeniería (Proyectos, Obras...).

Para ello necesita una formación previa (de primer ciclo) profunda en el conocimiento, tales como :

- Sistemas de representación y concepción espacial
- · Métodos matemáticos
- Fundamentos físicos
- Informática aplicada
- Ciencias Geológicas

El estudiante, con profundo dominio en estas materias acomete la titulación de 2º Ciclo y se especializa en el contexto Topográfico y Geodésico dos cursos más. Este profesional se debe responsabilizar de los siguientes temas, a nivel nacional, regional, municipal o privado :

- Redes Geodésicas.
- Sismicidad, Gravimetría, Magnetismo y Prospección.
- Observatorios astronómicos y geofísicos.

- Levantamientos topográficos y fotogramétricos.

**ARTICULO** 

- Producción de cartografía topográfica.
- Implantación de obras en el territorio.
- Posicionamiento en general.

#### b) Segunda Titulación

Tiene que ser un profesional con grandes conocimientos de las ciencias geográficas en el más amplío sentido de la denominación.

Para acceder a esta titulación debe tener superado el 1<sup>cr</sup> Ciclo de Geografía.

- Geografía general.
- Geografía humana y Geografía física.
- ·- Geografía de España.
- Geografía Histórica de España.
- Análisis cartográfico y Técnicas en Geografía.
- Técnicas de trabajo y reconocimiento en campo.
- Análisis de formas del paisaje.

Tras analizar la troncalidad, hay que añadir materias, obligatorias u optativas, necesarias para acometer el 22 Ciclo.

- Fundamentos de matemática general básica.
- Fundamentos de física general básica.
- Fundamentos de informática y programación.
- Conceptos básicos de Geología.
- Fundamentos de Ecología.

Este diplomado así formado acomete la titulación de SE-GUNDO CICLO, en unas materias con directo enfoque hacía la gestión y utilización del soporte físico y geográfico. Este profesional se debe responsabilizar de los siguientes temas a nivel nacional, regional, municipal o privado.

- Producción de cartografía temática.
- Usos de suelo y planeamiento.
- Actualización de cartografía de usos.
- Gestión de base de datos geográficos.
- Sistemas integrados de Información Geográfica.

A pesar de constituir una propuesta con aplastante lógica, nunca tuvo respuesta. Así, de manera rápida y silenciosa, evidentemente menos proclive para aunar intereses diversos, se aprueban aproximadamente el 25% de los nuevos títulos, que constituyen uno de los grupos de titulaciones más conflictivo. El Ingeniero en Geodesia y Cartografía nació en la soledad veraniega de las aulas [B.O. E. Nº 206. Jueves, 27 de Agosto de 1992].

# **Gran capacidad interna** Gran capacidad en su entorno **PHODIS<sup>®</sup> de Carl Zeiss**

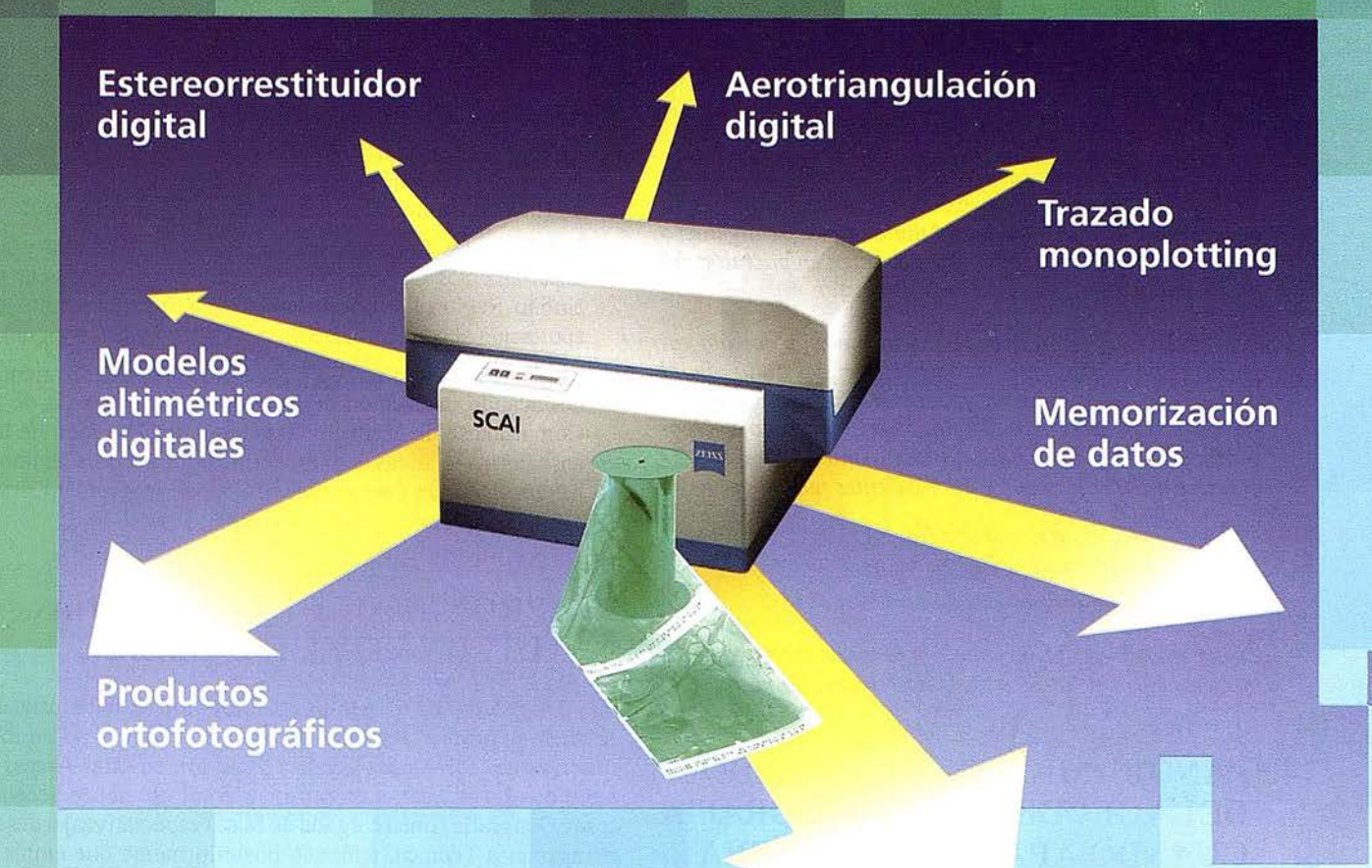

Carl Zeiss ofrece con el sistema fotogramétrico digital PHODIS<sup>®</sup> una solución completa para la fotogrametría digital.

Usted puede digitalizar los fotogramas con ayuda del scanner SCAI de precisión Zeiss, sin necesidad de cortar la película. PHODIS® AT sirve para la medición automática de la aerotriangulación. La evaluación tridimensional se efectúa mediante el estereorrestituidor digital PHODIS® ST. El software TopoSURF apoya la obtención de modelos altimétricos digitales. Mediante PHODIS® OP, usted puede confeccionar y producir ortofotos digitales con un Rasterplotter.

**PHODIS®** está integrado en la<br>plataforma de los ordenadores Silic los ordenadores Silicon Graphics, lo cual garantiza un flujo de datos óptimo, condiciones de trabajo uniformes y la cómoda llamada de todos los módulos de PHODIS®.

Con este sistema entregado por un solo proveedor, usted tendrá la garantía de un futuro seguro.

A nosotros nos gustaría mucho hablar con usted sobre PHODIS®. ¿Está usted interesado? En caso afirmativo, diríjase por favor a:

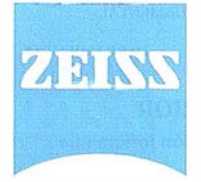

Carl Zeiss S.A. Sociedad Unipersonal Avda. de Burgos, 87 28050 Madrid Teléfono 91/767 00 11 Telefax 91/767 04 12

Carl Zeiss - Cooperación a largo plazo

Posteriormente, y. en otra soledad de aulas, la navideña, apareció el desarrollo del real decreto [B.O.E. Nª 309, 27 de Diciembre de 1993):

1130802 ORDEN de 10 de Diciembre de 1993 por la que se determinan las titulaciones y los estudios de primer ciclo y los complementos de formación para el acceso a las enseñanzas conducentes a la obtención del título oficial de Ingeniero en Geodesia y Cartografía.

PRIMERO.- Podrán acceder directamente, sin complementos de formación, a los estudios de sólo segundo ciclo conducentes a la obtención del título oficial de Ingeniero en Geodesia y Cartografía, quienes estén en posesión del título de Ingeniero Técnico en Topografía.

SEGUNDO.- Podrán acceder a los estudios de sólo segundo ciclo conducentes a la obtención del título oficial de Ingeniero en Geodesia y Cartografía, quienes hayan superado el primer ciclo del título de Licenciado en Geografía y cursen, de no haberlo hecho antes, entre 21 y 27 créditos distribuidos entre las siguientes materias:

> Fundamentos de Geología Fundamentos de Física Fundamentos de Matemáticas

La determinación del número de créditos de cada una de las materias corresponderá a las Universidades respectivas. 11

# 4. PANORAMICA DEL MERCADO DELA GEODESIA YCARTOGRAFIA CUANDO APARECE LA NUEVA TITULACIÓN

El panorama en el mercado formativo y profesional antes de aparecer el Ingeniero en Geodesia y Cartografía estaba claramente definido.

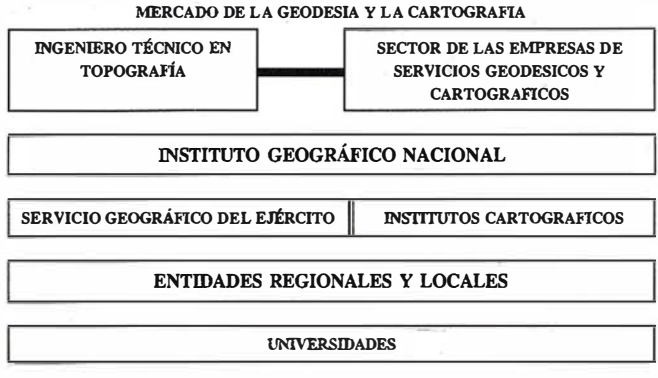

Figura 2.- Focos Cartográfico-Geodésicos existentes cuando aparece Ja nueva titulación

a) El Ingeniero Técnico en Topografía es un profesional de reconocido prestigio en el ámbito de la Topografía que demanda una titulación de segundo ciclo, como el resto de enseñanzas técnicas .

- b) Las empresas de cartografía tienen profesionales de diversas titulaciones, medias y superiores que acometen actividades geodésicas y cartográficas, de muy variada condición.
- c) En el Instituto Geográfico Nacional existen en funcionamiento todos los mecanismos integradores de la titulación que se pretende configurar. Con sus medios y los cualificados profesionales que integran su organigrama representa un foco de obligada participación.
- d) El Servicio Geográfico del Ejército, con su experiencia y la Escuela de Geodesia y Topografía también constituye un foco de similar caracterización al del caso anterior.
- e) Los Institutos Cartográficos (como el de Cataluña) y los departamentos de cartografía de diversas entidades en el ámbito Regional y Local, también configuran estratos de aportación al conocimiento de la Geodesia y la Cartografía.
- f) Las Universidades también contribuyen al conocimiento, destacando la Sección de Geodesia y Astronomía de la Complutense de Madrid y aquellos que al amparo de las enseñanzas técnicas de Ingeniería (Agrónomos, Caminos, Minas y Montes), sustentan el Area de Ingeniería Cartográfica, Geodésica y Fotogrametría.

### S. APROXIMACION HACIA UNA ALTERNATIVA IMPOSIBLE

Al Ingeniero en Geodesia y Cartografía se le ha privado de tener su propia identidad. Muchos estudiantes no podrán sustentar una formación Técnica Superior, en estas Areas, al estilo de otras titulaciones, porque tan sólo se puede acceder desde Geografía (línea cargada de falsas espectativas) o desde la Ingeniería Técnica, teniendo posteriormente que emplear un año (de los dos que integran la titulación) en aferrarse a herramientas no dominadas que se efectúa a base de recetas prefabricadas, y fuera de su tiempo lógico de asimilación.

La nueva titulación tenía que disponer de dos formas para ser cursada. La usual, estaría configurada por cinco cursos académicos, como otra titulación técnica superior y con un mismo esquema formativo: materias básicas, complementarias y específicas, de abajo a arriba, con extremo rigor y exigencia máxima.

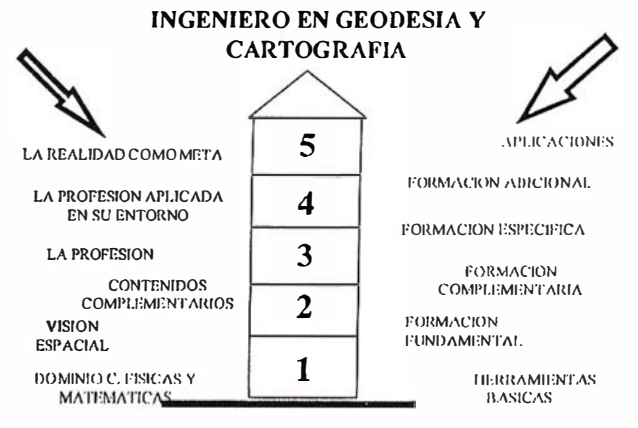

ESCUELA TECNICA SUPERIOR Figura 3.- Esquema compacto sin titulación intermedia

Sin recortar. Sin apilar. Digitalizar automáticamente 600 fotografias aéreas Con el SCAI de Carl Zeiss.

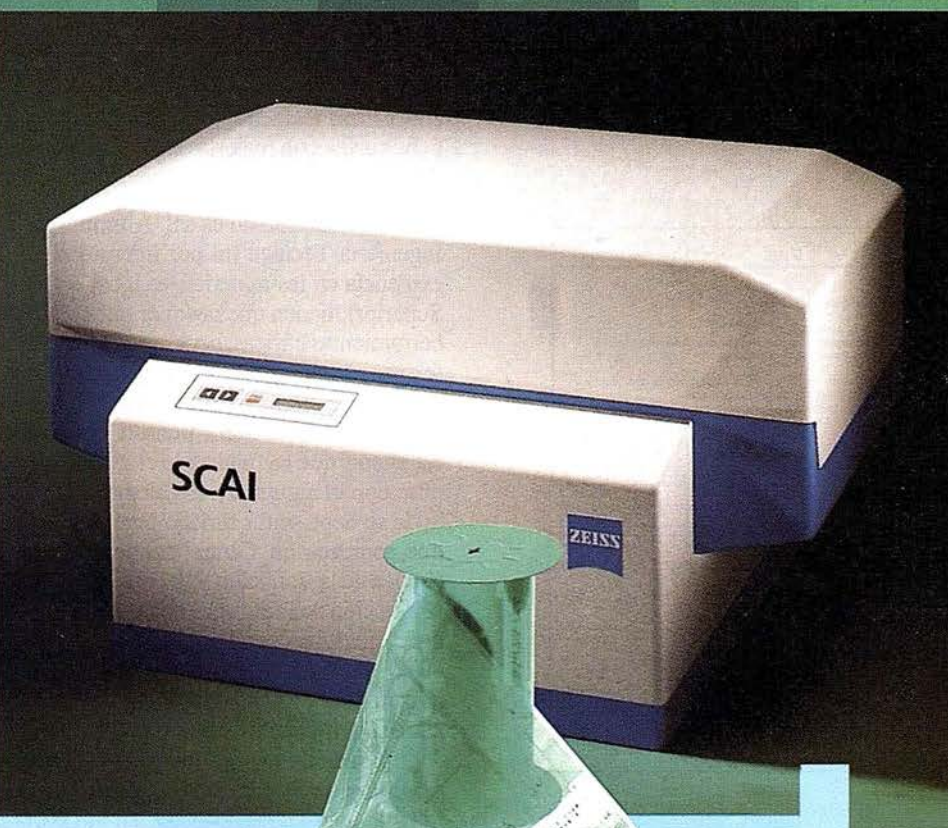

¿Cuál es su tiempo de trabajo para digitalizar y. archivar centenares de fotogramas? ¿Quedaría cansado al realizar esta operación?.

Con el scanner de precisión Zeiss SCAI queda intacto el rollo de película. Los fotogramas no se cortan. Solo hay que colocar la película y digitalizarla automáticamente. En breve intervalo de tiempo dispondrá del «original digital» dentro de su ordenador Silicon Graphics. Al archivo se manda solamente el rollo de película.

SCAI tiene una alta productividad: Los tres canales cromáticos se registran con óptima calidad

durante una sola pasada. Es posible ejecutar el trabajo automáticamente, en forma de proceso por lotes, con selección de imágenes . Y todo esto se produce con alta velocidad de exploración. Se sobreentiende que SCAI está integrado en el sistema fotogramétrico digital PHODIS®.

A nosotros nos gustaría mucho hablar con usted sobre SCAI y PHODIS®. ¿ Está usted interesado? En caso afirmativo, dirijase por favor a:

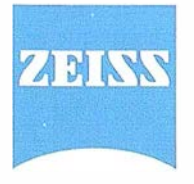

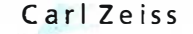

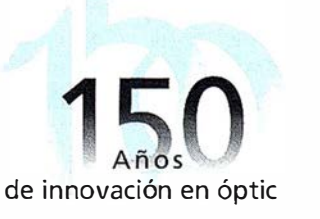

Carl Zeiss S.A. Sociedad Unipersonal Avda. de Burgos, 87 «Edificio Porsche» 28050 Madrid Teléfono 91/767 00 11 Telefax 91/767 04 12

Carl Zeiss - **Cooperación** a largo plazo

Estatitulación tendría que haberpartido de los sólidos cimientos de una Politécnica con los pilares robustos de la Sección de Geodesia y Astronomía de la Universidad Complutense y el arriostramiento complementario de los ingredientes enumerados con anterioridad. Este sería el primer foco, que con el tiempo, una vez formados auténticos profesionales podrían espander y consolidar nuevos centros sin masificar una titulación que debe ir consolidándose poco a poco, al mismo tiempo que se abren espectativas y se crean nuevas necesidades de trabajo.

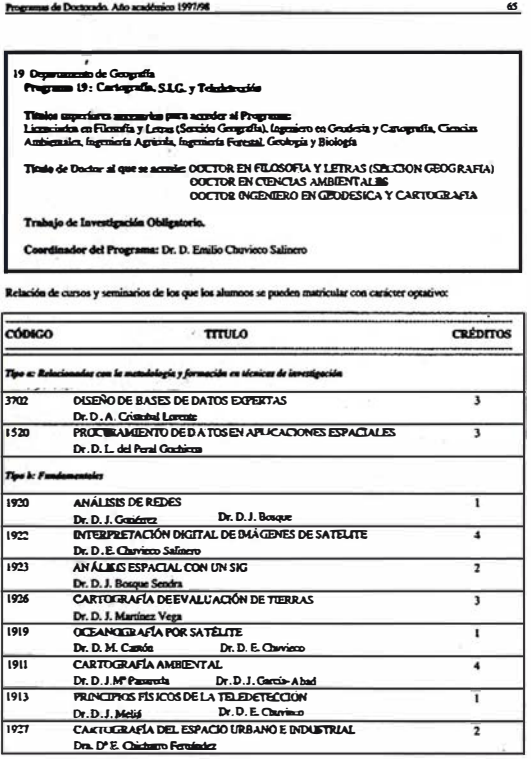

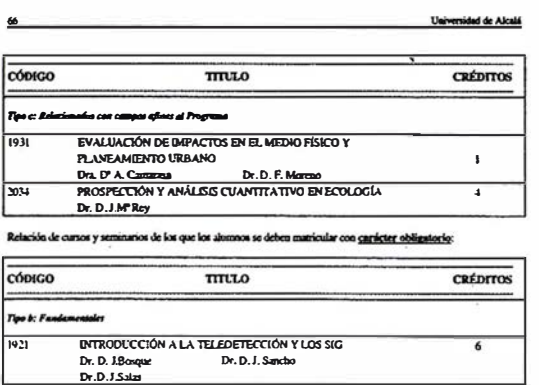

Figura 4.- Programa de Doctorado. Doctor Ingeniero en Geodesia y Cartografía

Lasegunda forma de acceso, como existe en otras enseñanzas técnicas, estaría destinado para el Ingeniero Técnico en Topografía que al finalizar sus estudios de primer ciclo, comprueba a tenor desu experiencia y desu expediente académico que merece el esfuerzo continuar. Un curso (75 créditos) de complementos de formación y al menos otros dos para aproximar los conocimientos específicos de la nueva titulación. También podrían ser analizadas las pasarelas necesarias para aquellos estudiantes de enseñanzas técnicas superiores (tres cursos), que con dos auténticos cursos con materias específicas de la nueva titulación (150 créditos), podrían estar suficientemente formados.

La actualidad no es así. Alumnos con formación básica de Ingeniería Técnica (ni por intensidad en los contenidos ni por exigencia en las materias, es igual que en una Escuela Técnica Superior), tienen que destinar uno de los dos cursos en asimilar herramientas básicas, necesarias en esta titulación técnica, de una forma anacrónica y del curso restante, aun queda troncalidad para temas geográficos y horas insuficientes para la verdadera esencia de la titulación. Sería penoso comprobar el calvario de un estudiante que ha finalizado el 2º Curso de Geografía, enfrentándose con el siguiente, 4º Curso de Ingeniero en Geodesia. Sin duda se debe sentir timado ante una expectativa falsa, a no ser que aparezca un Centro donde sea eliminada la componente técnica de la titulación y se considere Geodesia tan sólo conocer la intuición de Eratóstenes o las peripecias de Jorge Juan midiendo el meridiano en Perú, circunstancia que puede aparecer en cualquier momento. El nuevo titulado no ha participado de materias que otorgan un sesgo ingenieril, con claro enfoque hacia el diseño, la planificación y la optimización de los recursos. La configuración espacial, los condicionantes económicos, los mecanismos de diseño, configuración y control, la optimización integral, etc, ..., no aparecen en tan corta formación. El nuevo titulado tendrá que continuar su aprendizaje en la etapa de post-titulado, perdiendo oportunidades y dejando latente la precipitación en la puesta en marcha de una titulación nacida en precario y sin claros objetivos.

# 6. ZOZOBRA A CORTO PLAZO CON **INCREMENTO DE CONFUSION SOCIAL**

Después del primer y del segundo ciclo, en las enseñanzas universitarias, viene el tercero (Doctorado). La actual legislación es caprichosa y lanzada hacia la confusión social. En la actualidad, un arquitecto puede doctorarse en Geografía y un licenciado en Biología puede llegar a ser Doctor Ingeniero de Caminos, Canales y Puertos.

No puede extrañar que departamentos universitarios propongan un programa de doctorado que, accediendo como licenciado en Filosofía y Letras (Sección Geografía), finalice los estudios como Doctor Ingeniero en Geodesia y Cartografía. Para el presente Curso 97/98, el primer mojón de la senda ya lo ha colocado la Universidad de Alcalá. Tan sólo queda que el tiempo confirme las sospechas, mientras con mirada atónita es cotejado el potencial crediticio propuesto que se incluye para que todos los profesionales de la Ingeniería Geodésica saquen sus conclusiones.

E

 $130476$ 

**WILD SR299** 

fein

# LASA TRABAJOS AERE

TAMBIÉN CON COOR

**ABILIDAD DE LA IMAGI** PARA SUS LEVANTAMIEN

Avda. de América, 47 - 28002 MADRID<br>Tel. (91) 413 57 41 - Fax (91) 519 25 40

45.

# EL PROCEDIMIENTO RTK CON GPS Y CON GPS-GLONASS

Dr. Frank van Diggelen Ashtech Inc. Sunnyvale, California, USA ION-GPS, September 1997 "New Product Descriptions" Traducción al Español propiedad de: GRAFINTA S.A.

#### Abstracto

Esta ponencia presenta no solamente dos nuevos productos RTK, sino también un importante avance en la tecnología de posicionamiento global que coloca el proéedimiento RTK en una posición jamás ocupada hasta la fecha.

El primer nuevo producto es el receptor Z-Surveyor, el novísimo instrumento de Ashtech basado en el renombrado receptor Z-12. El segundo producto es el receptor GG-RTK, el primer producto RTK en el mundo que combina las constelaciones GPS y Glonass.

El procedimiento RTK ha sido la cumbre del rendimiento GPS durante varios años, sin embargo presenta severas limitaciones -con menos de 5 satélites a la vista la RTK no funciona o lo hace con tal lentitud que en muchas aplicaciones no es mejor que el procedimiento diferencial clásico DGPS. Ahora, combinando las constelaciones GPS y Glonass en un único producto RTK se puede poner en práctica, por primera vez en la historia, el posicionamiento cinemático en tiempo real en lugares tales como minas a cielo abierto, cañones urbanos, valles fluviales, etc., donde la RTK basada solo en GPS simplemente no puede funcionar.

### Organización de esta ponencia

Esta ponencia está organizada como sigue:

#### Antecedentes y RTK

Presentación de la RTK. Aquellos lectores que ya estén familiarizados con

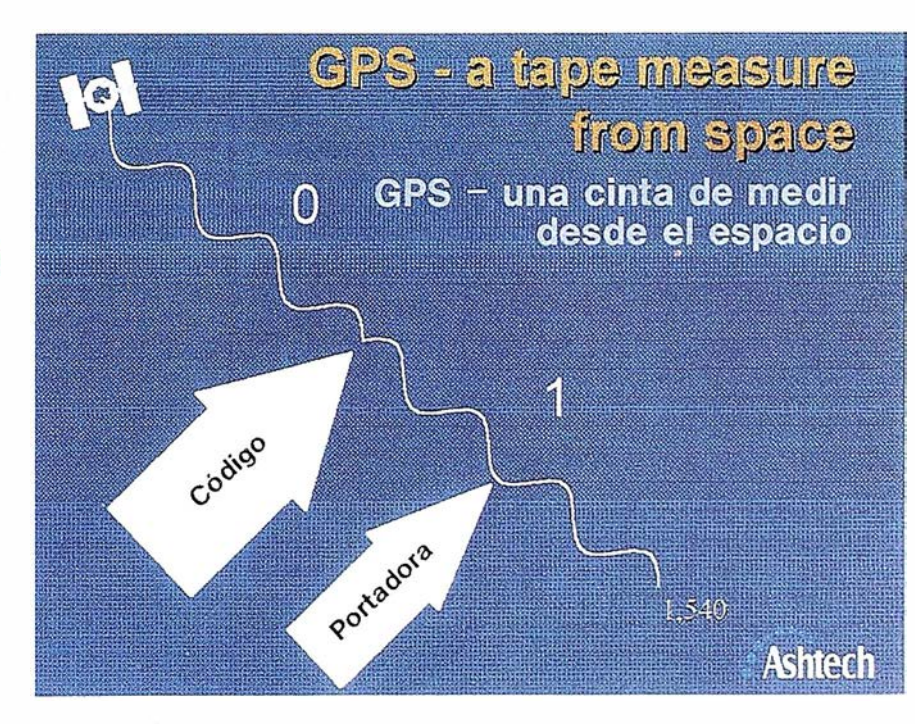

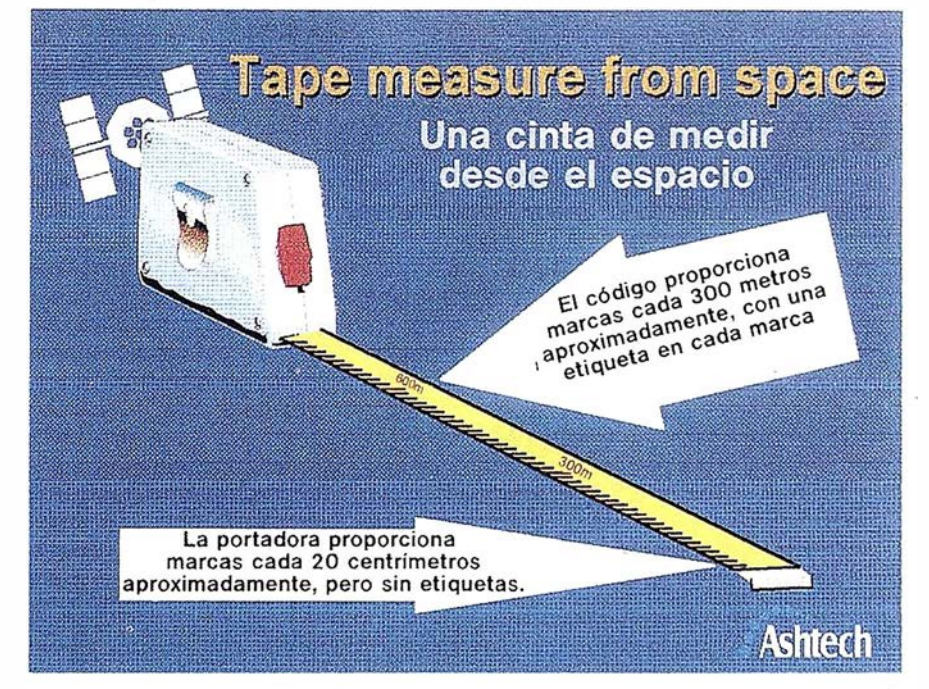

este concepto pueden desear proseguir a la sección siguiente.

#### Los productos.

Las especificaciones más significativas de los productos.

Rendimiento RTK.

Presenta los parámetros que nos permitirán juzgar el rendimiento de la RTK.

Resultados. de las pruebas de campo.

Presenta los resultados reales de ambos productos.

#### Disponibilidad.

¿Que beneficio obtenemos de la constelación actual Glonass (parcial)?. Más de lo que pensamos.

#### Fiabilidad del posicionamiento GPS-Glonass.

Contesta las continuas preguntas sobre la fiabilidad del Glonass, y muestra como el receptor GPS-Glonass responde a una arquitectura que, sea cual sea el rendimiento del sistema Glonass en comparación con el GPS, hace que el receptor GG-RTK siempre ofrezca un rendimiento más alto y fiable que otro receptor basado en GPS únicamente.

#### Antecedentes

Para obtener un posicionamiento preciso con un receptor GPS empleamos la técnica . llamada "Diferencial GPS". El procedimiento exige dos receptores. Uno estacionario sobre un punto conocido, identificado como receptor "base". Este receptor base o de referencia, transmite las correcciones diferenciales a través de un radioenlace u otro vehículo de comunicación. Un segundo receptor GPS, posiblemente moviéndose y sobre un punto incógnita, calcula su posición con alta precisión empleando las señales que recibe de los satélites añadiéndole los datos que recibe procedentes del receptor base. El procedimiento GPS diferencial, DGPS, proporciona normalmente una precisión métrica. La RTK es una forma especial de DGPS que nos dá aproximadamente 100 veces más precisión.

#### RTK

El sistema GPS utiliza una señal codificada de Ja cual el receptor deriva la distancia y como consecuencia su posición. El código es como un rosario de puntas de información, como unos y ceros en un ordenador. El receptor percibe este código como las marcas en una gigantesca cinta de medir; cada transición entre uno y cero o al revés se presenta como una marca sobre la cinta. El código C/A tiene marcas separadas entre sí 300 m. aproximadamente. La información codificada es el equivalente a los números sobre la cinta, y el receptor emplea estos códigos

para medir la posición con precisión métrica. El código militar "P" encriptado proporciona resultados aun mejores, con una precisión casi el doble que el mejor receptor basado en el código C/A. La onda portadora que ostensiblemente aparece allí solamente para transportar las señales codificadas proporciona sin embargo la mejor cinta de todas, con marcas cada 19 cm. El receptor puede identificar estas señales con precis ión centimétrica. Desgraciadamente la portadora es el equivalente a una cinta de medir graduada con muchísima precisión pero sin números. Por lo tanto si el sistema lógico residente pudiera utilizar el código para obtener los números sobre la cinta que representa la señal portadora, se podría obtener con el GPS una precisión centimétrica. Y esto es exactamente lo que hace la RTK.

Los satélites GPS representan una cinta de medir desde el espacio. Esta cinta tiene marcas con intervalos de 300 metros aproximadamente con etiquetas (código), así como marcas separadas 20 centímetros aproximadamente pero sin etiquetas de identificación (portadora). Un receptor puede medir el código con precisión de un metro y la portadora con precisión de un centímetro. Un receptor que pueda determinar las etiquetas de la portadora puede por lo tanto calcular la precisión con precisión centimétrica. Esto es lo que hacen los receptores RTK.

#### ¿Que pasa con Glonass?. La constelación Glonass nos proporciona esencialmente el mismo resultado.

A R TICU L O

#### Los productos

Ambos productos están disponibles en dos configuraciones normalizadas: base y móvil. Las unidades móviles tienen la capacidad RTK de serie. Las unidades base pueden proporcionar correcciones DGPS y datos RTK, al mismo tiempo, de forma que un operador puede funcionar simultáneamente en estas dos formas de trabajo empleando la misma estación de referencia.

Ambos productos se adaptan al estándar RTCM en lo que se refiere a Jos datos DGPS y RTK. Por lo tanto, cualquier otro receptor (de cualquier fabricante) que se adapte también al estándar RTCM puede ser compatible, ya sea como unidad base o como unidad remota, con un receptor Ashtech móvil o de referencia respectivamente, siempre que utilice la señal adecuada (GPS de doble frecuencia, compatible con el Z-Surveyor, ó monofrecuencia GPS-Glonass, compatible con el receptor GG-RTK).

El receptor Z-Surveyor también soporta una forma RTK más abreviada como alternativa a Ja RTCM para reducir Jos requisitos de an\_cho de banda de la RTK. El receptor GG-RTK presenta bajos requisitos de anchos de banda,

R TK son las iniciales de Real Time Kinematic, Cinemático en Tiempo Real. Péro realmente lo que significa es *centímetros en tiempo real*. Si vamos a la historia del GPS descubrimos el origen de la terminología. El primer uso del GPS para posicionamiento centimétrico se basaba en receptores estáticos que tomaban solamente datos de portadora, horas de datos, para ser procesados mas tarde en ordenadores de sobremesa. Este modo operativo se llamó "estático". La técnica se desarrolló hasta que fue suficiente el empleo de minutos de datos, no horas, y el procedimiento se l lamó "estático rápido". Otras técnicas posteriores exigieron solamente una inicialización estática del receptor, para a partir de ese instante y mientras que el receptor mantuviese la sintqnía, poder trasladarse de un lugar a otro obteniendo los datos con precisión centimétrica al ser procesados en la oficina. Este modo operativo se denominó "cinemático". El desarrollo informático con ordenadores cada vez más potentes, rápidos y pequeños, permitió que el procesado de sobremesa se hiciera dentro del propio receptor, consiguiéndose resultados directos en el campo, es decir en tiempo real. Es así como aparece el nombre "cinemático en tiempo real" ó "RTK".

En el pasado solía haber una distinción entre la RTK con inicialización estática y RTK con inicialización al vuelo, pero hoy día cualquier receptor RTK moderno que no pueda hacer la inicialización al vuelo no merece ni un comentario.

empleando el formato estándar RTCM, gracias al reducido índice de deriva de los errores Glonass y al hecho de tratarse de un receptor monofrecuencia.

Ambos receptores ofrecen un alto ritmo de actualización RTK sin extrapolación de posiciones antiguas. Cada posición está basada en un nuevo conjunto de mediciones en el receptor móvil.

#### Z-Surveyor

Especificaciones más importantes.

- Doce canales, todos-a-la-vista, código y fase de portadora completa en L1 y L2.
- Seguimiento-Z, coh todas las observables, incluso con el código "P" encriptado.
- Precisión horizontal: (1 sigma), 1 cm.
- Precisión vertical: (1 sigma), 2 cm.
- Actualización de la posición RTK, diez veces por segundo.
- Latencia inferior a 30 milisegundos.
- Inicialización RTK al vuelo: fiabilidad superior a 99.9%.
- Mensajes RTCM: 1, 2, 3, 6, 9, 16, 18, 19, 22.
- Consumo: 7.5 w.

#### Presentación:

- Z-Surveyor: Alojamiento de plástico moldeado que incluye el display, la batería, la tarjeta extraíble PCMCIA, y opcionalmente, el radioenlace interno.
- Z-Surveyor FX: Aloj amiento metálico impermeable, incluyendo el display, la batería, la tarjeta extraible PCMCIA, y opcionalmente, el radioenlace interno.
- Sensor Z-Surveyor: Alojamiento metálico, como el anterior sin display ni memoria.
- Tarjetas OEM. El receptor Z-Surveyor está basado en un diseño especial de una única tarjeta. Estas tarjetas están disponibles como suministro OEM.

#### GG-RTK.

#### Especificaciones más importantes.

- Doce canales GPS, Ll, código y portadora.
- Doce canales Glonass, Ll, código y portadora.
- Precisión horizontal: (1 sigma), 1 cm.
- Precisión vertical: (1 sigma), 1 cm.
- Actualización de la posición RTK, cinco veces por segundo.
- Latencia inferior a 100 milisegundos.
- Inicialización RTK al vuelo: fiabilidad superior a 99.9%.
- Mensajes RTCM: 1, 2, 3, 9, 16, 18, 19, 22, 31, 32, 34.
- Consumo: 2.6 w. para el sensor y 1.8w. la tarjeta.

#### Presentación:

- GG-Surveyor: Alojamiento metálico, sin display, tarjeta PCMCIA interna, radioenlace interno opcional.
- Sensor GG-RTK: Alojamiento metálico, sin display, sin memoria, radioenlace i nterno opcional.
- Tarjeta OEM GG-RTK: formato Eurocard.

Cualquier receptor GG-24 puede ser actualizado al modo operativo GG-RTK sin cambios de elementos físicos. Véanse las hojas de especificaciones con detalles completos.

#### Rendimiento RTK

La RTK es una forma especial de trabajo Diferencial GPS. Se diferencia del DGPS convencional en tres aspectos importantes:

- 1.- La precisión típica es 100 veces superior al DGPS.
- 2.- Hay un periodo de inicialización inmediatamente después del arranque. Esta inicialización calcula el número entero de longitudes de onda de portadora entre el satélite y el receptor. Este proceso se llama "fijación de enteros" ó "resolución de ambigüedades".
- 3.- La posibilidad deque la inicialización esté equivocada es distinta de cero.

En la evaluación del rendimiento de la RTK, es importante considerar los tres elementos clave:fiabilidad, velocidad y precisión.

#### Fiabilidad

Los mejores receptores RTK ofrecen una fiabilidad superior a 99.9%. Llevando este término a la vida práctica, esto quiere decir que si arranca su receptor RTK una vez al día, permite que resuelva las ambigüedades y mantiene la sintonía por lo menos con cuatro satélites durante las 24 horas, el receptor daría una respuesta equivocada en la fijación de los enteros de aproximadamente una vez cada tres años.

Tanto el receptor Z-Surveyor como el GG-RTK ofrecen una fiabilidad superior a 99.9%, y al mismo tiempo ofrece al usuario un control sobre la misma El operador puede elegir entre tres niveles: 95%, 99%, 99.9%. El receptor asegura que la fiabilidad conseguida sea superior al nivel elegido con ese control. Cuanto mayor la fiabilidad mas lenta es la inicialización.

#### Velocidad

La inicialización RTK se divide en dos fases, la adquisición de la señal y la fijación de los enteros. El receptor GG-RTK es siempre mas rápido que otro de doble frecuencia en la fase de adquisición, pues necesita solamente toma el código C/A de la Ll, que es fácil. En baselineas cortas (inferior a 1 km.), el receptor GG-RTK es también más rápido que los receptores de doble frecuencia en la fijación de enteros. En baselineas medias y largas, el Z-Surveyor es más rapido que el GG-RTK en la resolución de ambigüedades. El tiempo típico necesario en esta fase oscila entre 30 segundos y dos minutos.

#### Precisión

Una vez que las ambigüedades han sido resueltas, la precisión de la RTK es centimétrica. Mientras se está buscando el número entero de longitudes de onda, la solución se modela como números reales y la posición se identifica como flotante. La solución flotante tiene un nivel de precisión que oscila entre la que ofrece el DGPS, métrica y la precisión decimétrica, dependiendo del tiempo que el receptor haya estado siguiendo las señales. Si las ambigüedades se resuelven incorrectamente, la posición tendrá una precisión de solución flotante, si bien los indicadores estadísticos disponibles al operador le harán creer que dispone de precisión centimétrica. La situación persiste hasta que cambia la geometría de los satélites y el receptor se percata de su error. En este

instante, el receptor regresará á la solución flotante y resolverá los enteros correctamente. El cambio de geometría ocurre al entrar nuevos satélites en la observación, ó cuando ha habido suficiente cambio de los satélites en el firmamento (se necesita de 2 á 10 minutos).

#### Pruebas de campo

Presentamos los resultados conseguidos con los dos nuevos productos, el Z-Surveyor y el GG-RTK. Los resultados de la inicialización se resumen en las dos figuras que se acompañan. &tas figuras representan los resultados de literalmente miles de pruebas. En cada caso, el programa de pruebas espera a que el receptor resuelva las ambigüedades (fije los enteros), entonces registra el tiempo que ha tardado en conseguirlo, a continuación hace un reset y empieza de nuevo. Esto nos dá una serie de medidas de la capacidad del receptor para fijar los enteros en el proceso de inicialización RTK. Se hicieron pruebas tanto en modo estático como dinámico, y el tiempo para la inicialización fue el mismo en los dos modos operativos.

Las curvas que aparecen en primer lugar muestran los resultados del Z-Surveyor. Los resultados están organizados en tres baselineas: corta (inferior a 1 kilómetro), media (3 a 7 kilómetros) y largas (hasta 19 kilómetros). En las pruebas de baselineas largas, los datos fueron registrados en un PC y procesados para obtener una aproximación de lo que se podría esperar en tiempo real. Los datos procesados en el PC se muestran como una línea de puntos. Los datos adquiridos en tiempo real se muestran íntimamente de

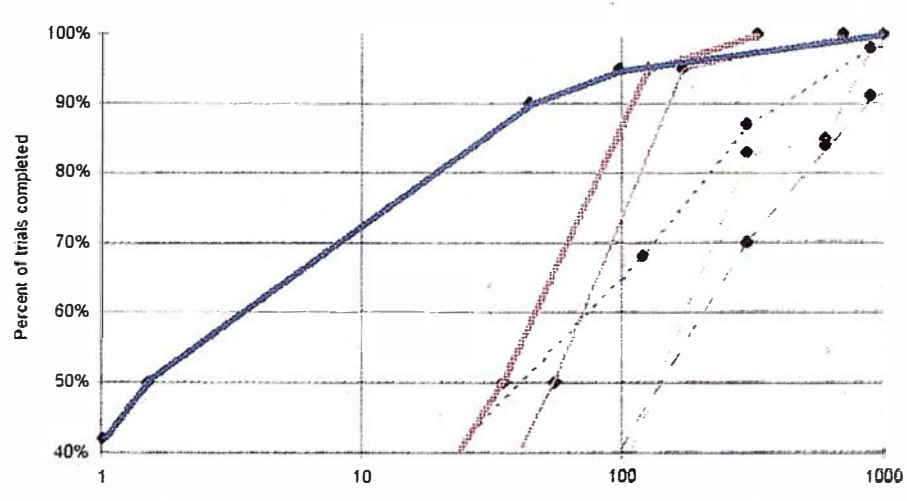

Figura 2. Receptor GG-RTK; iniclalización RTK; fase de resolución de ambigüedades; basellneas cortas, medias y largas.

acuerdo con los procesados en el PC, pero, en aquellos casos en los que no se han tomado datos suficientes en tiempo real para conseguir resultados estadísticos significativos (es decir miles de pruebas), mostrarnos únicamente los resultados obtenidos en postprocesado.

La segunda curva muestra los resultados del receptor GG-RTK adquiridos de un modo similar. Los resultados del Z-Surveyor se muestran, como referencia, en esta figura con una línea menos densa.

Los datos anteriores fueron adquiridos con el valor de la fiabilidad por defecto, es decir, valor formal igual 99%. En ambos casos (Z-Surveyor y GG-RTK), la fiabilidad conseguida excedió el valor formal mencionado.

Los resultados muestran claramente dos extremos:

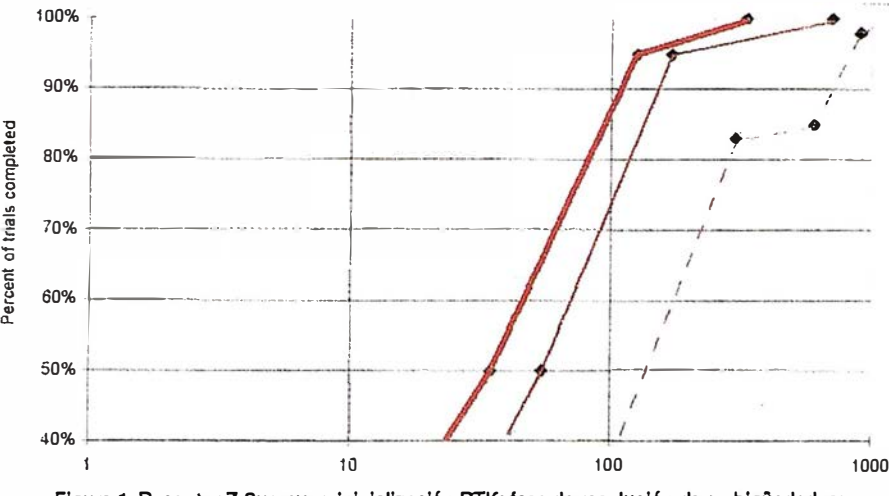

Figura 1. Receptor Z-Surveyor; inicialización RTK; fase de resolución de ambigüedades; baselineas cortas, medias y largas.

- 1.- Para baselineas cortas el receptor GG-RTK monofrecuencia es mucho mas rápido que el receptor RTK de doble frecuencia y GPS únicamente, consiguiéndose la resolución de las ambigüedades en un segundo y medio en el 50% de los casos.
- 2.- Para baselineas mas largas, el receptor GPS-RTK de doble frecuencia es mas rápido que el GG-RTK.

¿Qué podemos comentar de la precisión obtenida con punto flotante?. El gráfico que se acompaña muestra la conducta típica que se percibe cuando el receptor GG-RTK tarda en resolver las ambigüedades. En este ejemplo, el receptor tardó 11 minutos en fijar los enteros en una baselinea de 7 kilómetros, pero la precisión flotante convergió a 20 centímetros en aproximadamente 4 minutos, un rendimiento ideal en aplicaciones que requieran este tipo de precisión, tal como puede ser control o guía de maquinaria Una vez fija la solución, la precisión horizontal es 1 centímetro, 1 sigma, con degradación de 1 parte por millón sobre baselineas lárgas.

Una ponencia sobre GPS que se precie no quedaría completa sin un gráfico que muestre la precisión. El gráfico que se acompaña se obtuvo empleando 12 horas de datos de posición obtenidos con el receptor GG-RTK, sobre una baselinea corta. En este ejemplo, la precisión está bien dentro de la especificación. La precisión horizontal rrns para estas posiciones RTK es 5 milímetros. El caso peor es 1.3 centímetros.

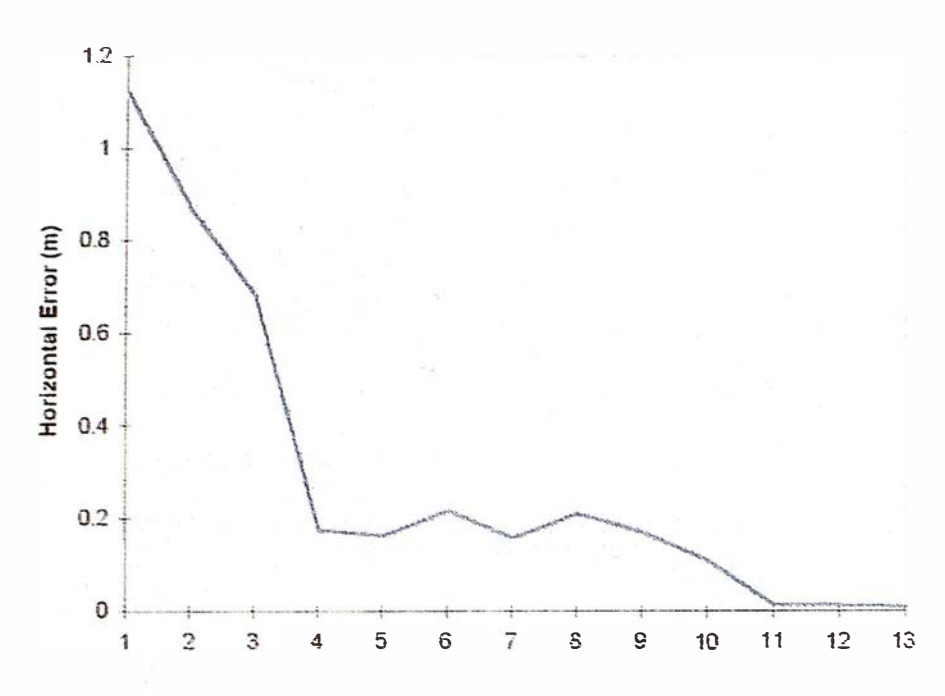

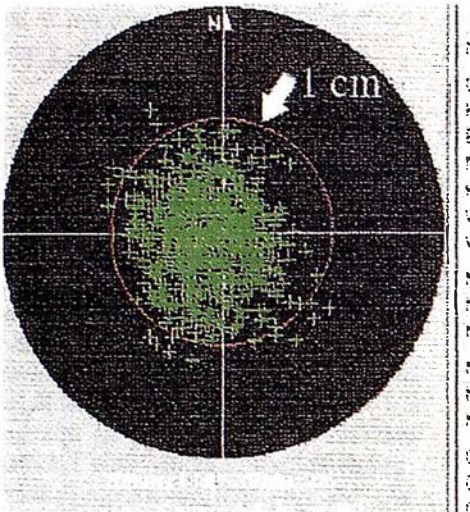

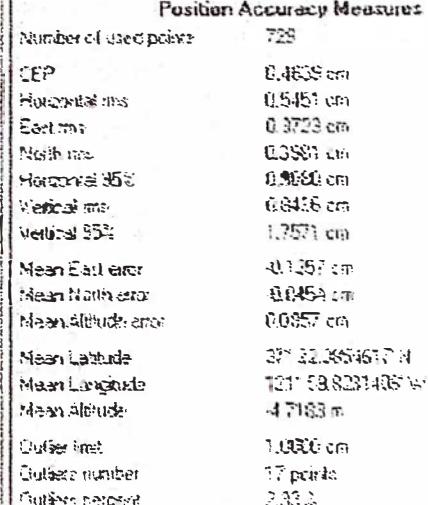

Figura 4. Precisión con receptor GG-RTK. Observación de 12 horas; baselinea corta.

#### Disponibilidad

Las constelaciones actuales proporcionan 25 satélites GPS saludables y un total de 40 satélites saludables GPS y Glonass. Para la inicialización RTK, se necesitan 5 satélites. Esto no es ningún problemasi se dispone de visibilidad en todo el cielo y, efectivamente, como se ha dicho, el rendimiento de los receptores RTK doble frecuencia y solo GPS es similar al obtenido con los receptores monofrecuencia, GG-RTK, cuando todo el firmamento es visible. Sin embargo, hay ocasiones en las que no hay comparación entre un sistema GPS únicamente y otro GPS-Glonass. Nos referimos al caso en el que el cielo esté parcialmente bloqueado tal como en una mina, entorno urbano o un valle profundo. Para demostrarlo, hicimos una simulación con una máscara de 30<sup>o</sup> (típico en una operación minera a cielo abierto). En este teatro de operaciones, se dispone de 5 o más satélites GPS solamente 6 horas al día y estas 6 horas están fragmentadas a lo largo de las 24 horas, impidiendo el uso práctico de la RTK en esas condiciones. Esto es así, si solo se usa el GPS. Pero si se utiliza un receptor con capacidad de emplear también la constelación Glonass, la disponibilidad de 5 6 más satélites se mejora en un 300%, pasando a 18 horas al día.

# **ARTICULO**

La figura 5 muestra la situación de las constelaciones hoy día, comparando la disponibilidad de 25 en oposición a 40 satélites. Se muestra el porcentaje de tiempo en el que es visible el número indicado de satélites. Este gráfico ha sido producido mediante una simulación de 8 días de duración con una máscara de 10<sup>e</sup>.

#### Fiabilidad de los satélites

¿Cual es la fiabilidad de los satélites?. Se han documentado numerosos casos, en los que satélites, tanto GPS como Glonass, han producido errores de miles de kilómetros en posicionamiento autónomo durante muchos minutos antes de que el respectivo segmento de control lo declarara "no saludable".

Con receptores GG-RTK, el módulo RAIM se activa automáticamente al configurar la estación base. Si este receptor percibe errores del orden de 100 metros, ya sea en RTK o en DGPS, simplemente elimina los errores como parte de la operación normal. Si la estación base percibe un error inesperado (superior a un kilómetro) en cualquier satélite, inmediatamente retira a ese satélite como fuente de datos, y por lo tanto la estación móvil deja también de utilizarlo. Por lo tanto ese tema que parece preocupar a muchos, la fiabilidad del conjunto GPS-Glonass, deja de ser motivo de preocupación tanto en RTK como en DGPS, si se utiliza una estación base Ashtech.

Las unidades móviles emplean su propio algoritmo RAIM para detectar y reparar las pérdidas de ciclos. También hacen la apropiada ponderación de las medidas a fin de que las posiciones combinadas GPS-Glonass sean siempre, como mínimo, tan precisas como las obtenidas con cualquiera de los dos sistemas.

#### Costo

La última línea de esta ponencia es costo. Estos dos nuevos receptores se ofrecen con una reducción significativa en el costo sobre productos competitivos. El precio del Z-Surveyor ha sido reducido integrando lo que solía ser un conjunto de cinco tarjetas en una sola. El receptor GG-RTK es incluso menos costoso por una razón sorprendente, la adición del Glonass a la RTK baja el precio.  $i$ Como?.

# **A R T I C U L O**

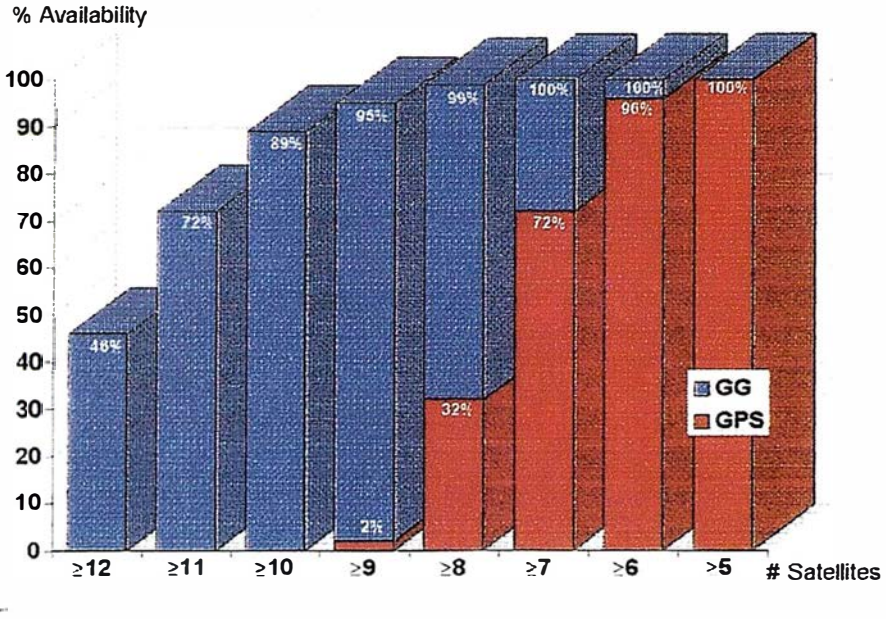

Figura 5. Disponibilidad de satélites; Kansas Clty; Septiembre 1997.

La segunda frecuencia GPS está encriptada. Esto significa que los sistemas GPS de doble frecuencia en uso civil tienen que realizar un importante y ex-

traordinario proceso de datos para extraer las observables de la señal encriptada. Esto hace que los receptores sean mas complejos y costosos. Utilizando el

Glonass en lugar de la segunda frecuencia GPS para conseguir las observables extras requeridas para la RTK, el costo de estos sistemas ha sido reducido de un modo notable.

#### Conclusión

Ahora hay dos opciones para la RTK:

Una constelación y dos frecuencias, ó Dos constelaciones y una frecuencia.

Los sistemas de doble frecuencia tienen ventajas en baselineas largas y presentan a los usuarios con una ventaja costo-prestacjón en cualquier situación excepto baselineas cortas. El equilibrio se hace notable en baselineas de aproximadamente 5 kilómetros. Para baselineas más cortas no hay compromiso que valga, los sistemas monofrecuencia de doble constelación no solamente son más económicos sino que además funcionan mejor que los sistemas RTK de doble frecuencia que utilizan el GPS únicamente.

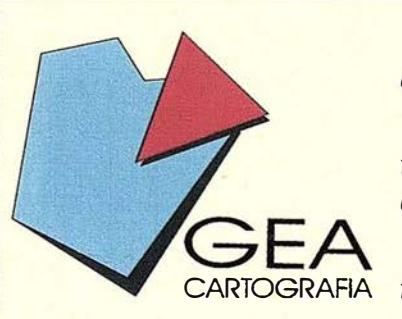

CEA S.A., es una empresa que centra su desarrollo profesional en el ámbito de la Topografia y la Cartografia.

Sus objetivos dentro de estos campos son los de cumplimentar un servicio técnico cualificado y extenso en labores tanto fotogramétricas, cartográficas, de topografta clásica convencional o de precisión.

CEA S.A., es una empresa creada con carácter independiente, con CARTOGRAFIA intenciones de colaboración con los sectores públicos y privados.

## ACTIVIDADES

La experiencia y capacidad actual de GEA abarcan los siguientes campos de actividad: FOTOGRAMETRÍA.

CARTOGRAFÍA.

TOPOGRAFÍA CIÁSICA.

TOPOGRAFÍA DE PRECISIÓN.

### LEVANTAMIENTOS ESPECIALES.

Dentro de cada una de esta áreas, las actuaciones habituales de CEA cubren todas las etapas de colaboración que se precisan.

CEA CARTOGRAFÍA C/. Real, 27 Tel. (95) 476 28 70 41920 San Juan Aznalfarache-SEVILLA

ti

•1 '

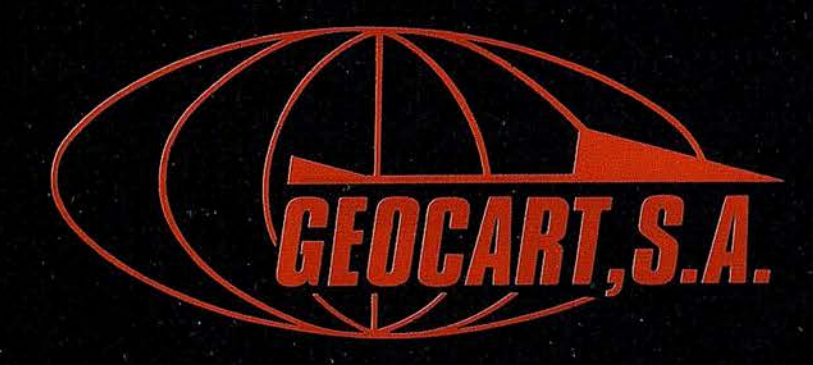

Avenida de América, 49 - 28002 MADRID<br>Tel. (91) 415 03 50
Fotografía Aérea. Laboratorio Industrial. Topografia. Cálculos. Restitución Analítica. Ortofotografía. Cartografía. Tratamientos Informáticos. Catastro. Teledetección. Gis.

#### **NOTICIAS**

# NOTICIAS INTERGRAPH

INTERGRAPH DUPLICA LAS CAPACIDADES DE **ACELERACIÓN** GRÁFICA CON SU NUEVA TARJETA INTENSE 3D PRO 2200

La tarjeta se orienta a profesionales que utilizan PC's o estaciones de trabajo sobre la plataforma Intel/Windows NT

Intergraph Computer Systems, división de Intergraph, empresa líder en sistemas gráficos para la gestión empresarial, ha diseñado la tarjeta gráfica Intense 3D Pro 2200 que permite una capacidad de aceleración en las operaciones Open GL<sup>1</sup>, de hasta un 83 por ciento superior a las soluciones anteriores más potentes. Esta tarjeta gráfica ha sido presentada recientemente en SIGGRAPH'97.

Intense 3D Pro 2200 se orienta a profesionales que utilizan PC's o estaciones de trabajo sobre la plataforma lntel/Windows NT compatibles PCI, y exigen la máxima rapidez y prestaciones de diseño y visualización en 3D, tales como CAD, animación o simulación.

Las pruebas de rendimiento efectuadas con Intense 3D Pro 2200-T (con memoria de textura) han proporcionado un índice Viewperf CDRS de 38 y DRV de 4.12. La Intense 3D Pro 2200-GT (con acelerador geométrico) alcanza un Viewperf CDRS de 53, es decir, un 30 por ciento superior frente

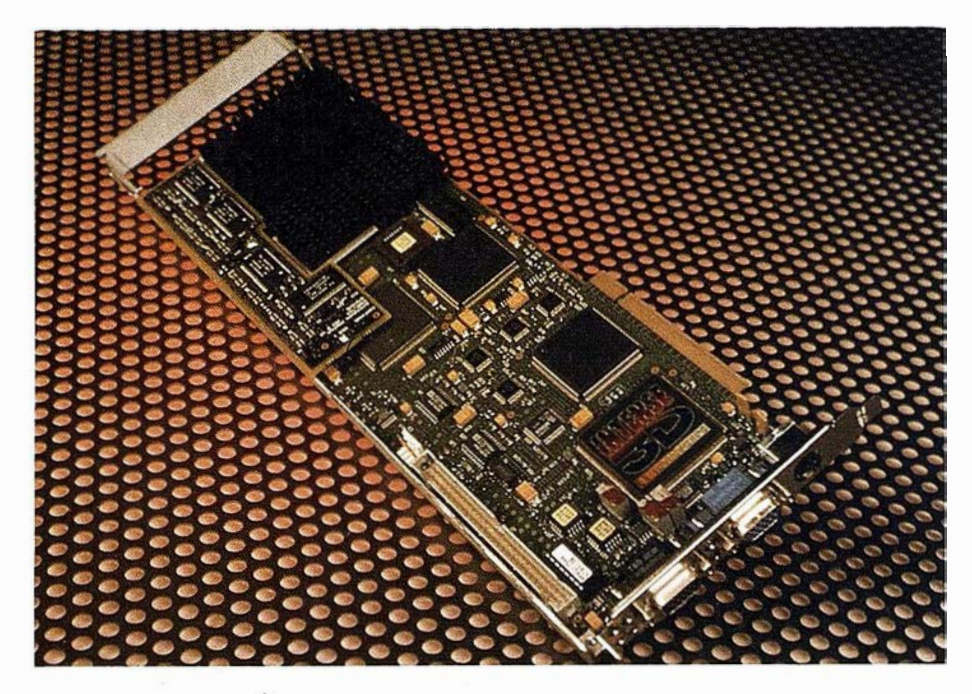

a las Intense 3D más potentes existentes previamente.

Este benchmark supera las prestaciones de otros aceleradores gráficos 3D y ha sido realizado bajo condiciones propias de estación de trabajo, tales como resolución de 1280x1024, textura trilineal, color verdadero de 24 bit, doble buffer y Z-buffer de 24 bit. La Intense 3D Pro 2200 alcanza velocidades de representación de hasta 1,2 millones de triángulos por segundo (25 pixel, sombreado Gouraud, doble buffer a 24 bits y Z-buffer de 32 bits).

#### Alta calidad de texturas

La tarjeta Intense 3D Pro 2200 incorpora todas las capacidades exigidas por las aplicaciones de imágenes tridimensionales de alta calidad: niebla; planos Alpha; Z-buffer de 24 bit; doble buffer de 24 ó 32 bit; aplicación de texturas mediante interpolación tri-

lineal MIP-map, proceso único de texturización que permite animaciones a toda pantalla con efectos fotorrealísticos desarrollando bitmaps 2D sobre modelos 3D. La tarjeta Intense 3D Pro 2200 dispone de 4 Mb ó 16 Mb de memoria de texturas.

La funcionalidad avanzada para mejorar el rendimiento gráfico se basa en la utilización de memoria SDRAM, tablas de consulta para acelerar la transición entre esquemas de color, conversión . YUV <sup>a</sup>RGB doble buffer de 24 ó 32 bit para transiciones suaves, Z-buffer de 24 bit para una mayor profundidad de imagen, enmascaramiento y sombreado de áreas irregulares de pantalla, etc.

La Intense 3D Pro 2200 acelera API's 3D, tales como OpenGL(r), RenderGL(tm) y Heidi(tm) para aplicaciones gráficas intensivas 3D como 3D Studio MAX, LightWave3D y Softimage 3D.

<sup>1</sup>OpenGL: interfaz de software para hardware gráfico que permite la obtención y presentación de objetos tridimensionales en color y de alta calidad.

SI QUIERE ENTRAR EN EL FUTURO DE LA TOPOGRAFÍA, HÁGALO POR LA VENTANA

1

 $\overline{r}$ 

CARTOMAP

 $\bigcirc$ 

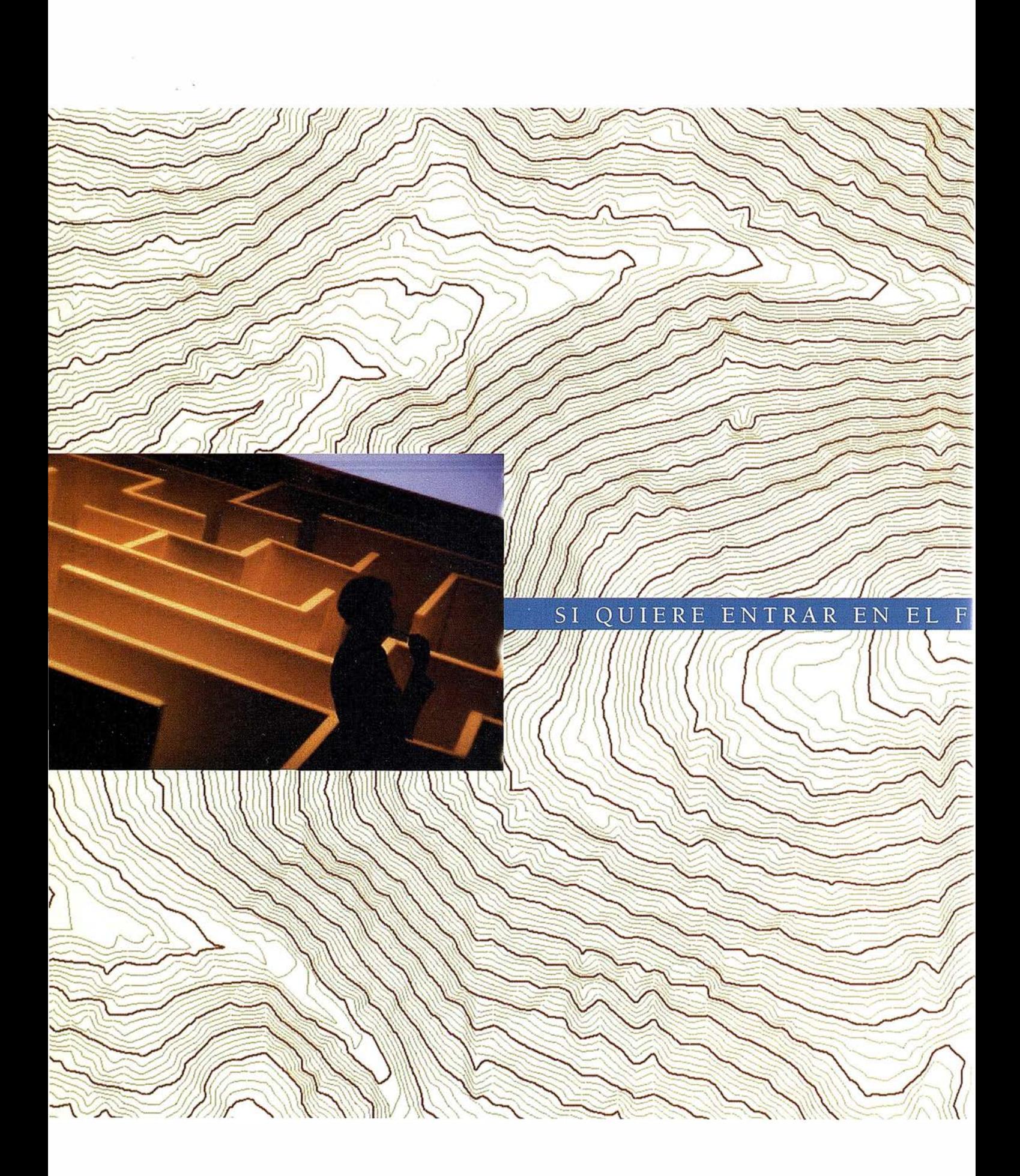

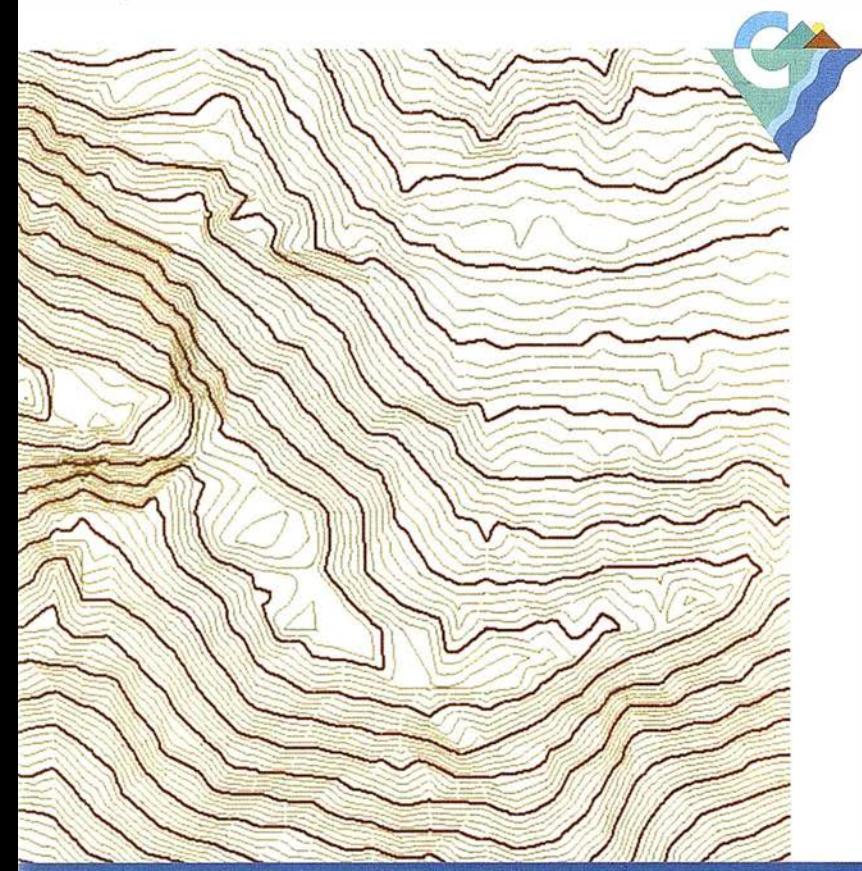

CARTOMAP es un programa que le proporciona ayuda en diferentes campos de la ingeniería como son: Topografía, cálculo y diseño de obras lineales, seguimiento y control de obras, certificaciones, cálculos de movimiento de tierras en obra pública y minería, desarrollo de proyectos urbanísticos, estudios de impacto ambiental,... CARTOMAP ha sido desarrollado por ANEBA Geoinformática, S.L. utilizando los últimos avances informáticos, sobre el entorno gráfico Microsoft® Windows™, soportando las diferentes versiones a partir de Windows 3.1. CARTOMAP saca partido de las posibilidades que integra Windows tales como la interface de múltiples documentos

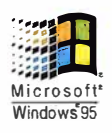

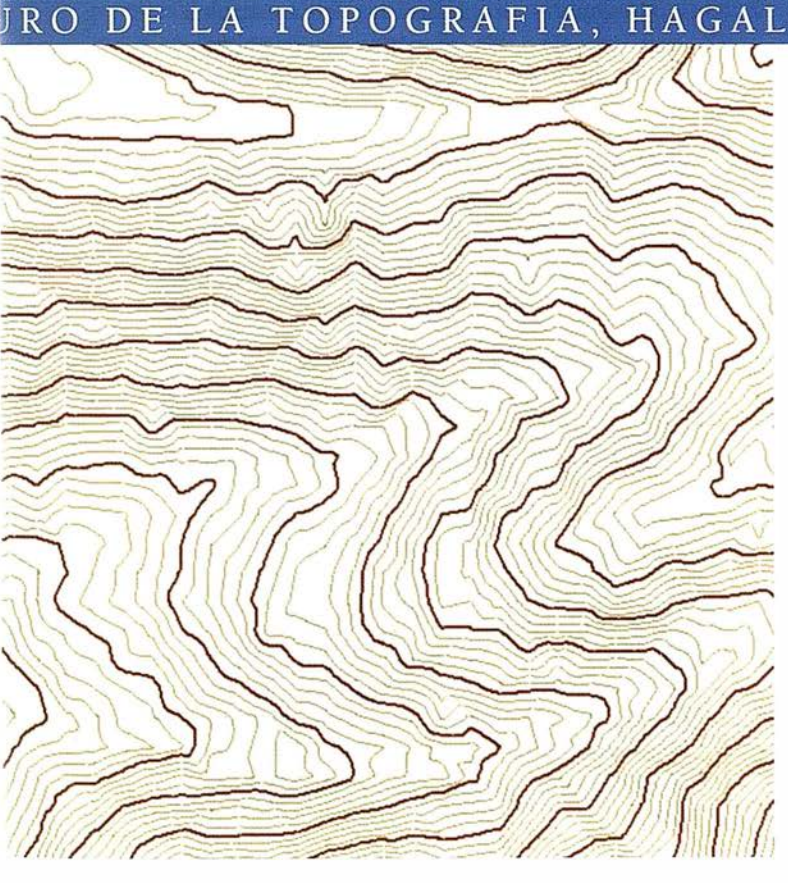

#### POR LA VENTANA HAGALO

que permite trabajar simultáneamente con varias vistas de un mismo proyecto, el soporte de todos los tipos de letra y colores disponibles, etc ... añadiendo unas elevadas prestaciones. La interface de usuario actual incluye: barras de iconos desplegables que se adaptan automáticamente al contexto de utilización, barras de selección, barras de información y ayuda, ... que hacen más intuitivo el manejo del programa. La capacidad de manejo de información es sumamente amplia, pudiendo llegar a tratar miles de millones

de puntos, elementos gráficos, etc...

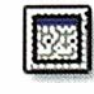

El programa CARTOMAP se entrega con una completa documemación que facilita la obtención del máximo rcndimiemo.

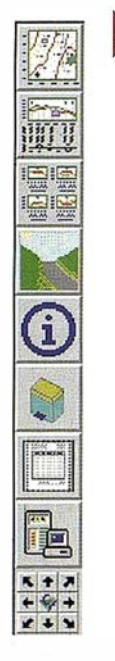

# E N T R ADA DE D A TOS

Entendemos que dentro de cualquier aplicación, uno de los pilares fundamentales es la capacidad de introducir información, además de su tratamiento, almacenamiento y obtención de resultados. Desde este punto de vista se ha dotado a CARTOMAP de importantes mecanismos para la entrada de datos, entre los que podemos destacar:

- + CARTOMAP para trabajo en campo: Mediante la conexión de un ordenador a determinadas estaciones totales, GPS o Prismáticos con vectorización, se puede realizar la adquisición de datos directamente en CARTOMAP, con toda la funcionalidad del mismo.
- + Entrada manual: Permite traspasar la libreta de campo definiendo estaciones y puntos mediante cualquier combinación de ángulos y distancias, o coordenadas.

Permite definir, modificar, eliminar y consultar datos de puntos del levantamiento, soportando diferentes entradas: ángulos y distancias, coordenadas absolutas, lecturas de mira, etc...

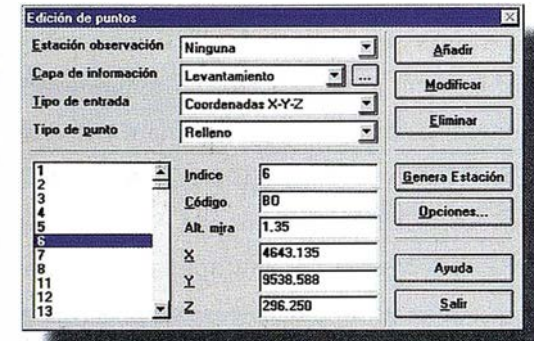

+ Entrada automática: Permite leer libretas electrónicas de diversos fabricantes (Leica, Geotronics, Nikon, Pentax, Sokkia, Topcon y Zeiss).

Para transferir datos entre Cartomap y otros sistemas existe el Centro de Comunicaciones. Es posible leer datos de libretas electrónicas vía cable o mediante fichero.

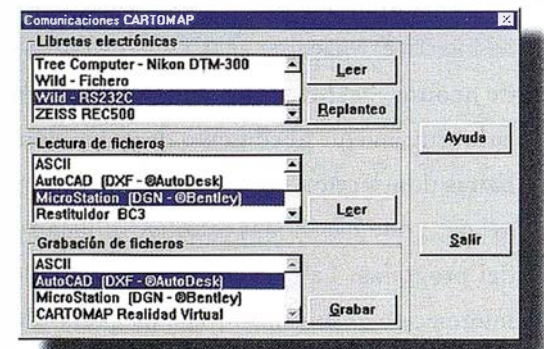

+ Ficheros ASCII: Se reconocen, de forma automática, múltiples formatos que permiten la lectura de observaciones en coordenadas absolutas o lecturas angulares. Se puede almacenar en formato ASCII cualquier salida de CARTOMAP, e incluso algunos datos (trazado en planta, puntos transversales, ... ) en formatos ya estandarizados. También es posible leer otros datos en ficheros ASCII estándar (trazado en planta, puntos transversales, rasantes, etc.).

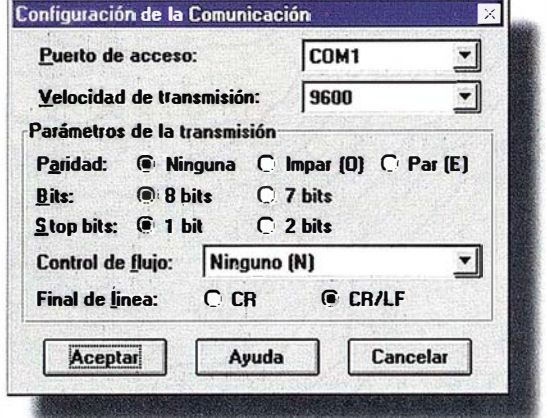

Pantalla de <sup>c</sup>omun<sup>i</sup>cacionc· vía cable con estaciones · tornles.

+ Ficheros DXF (AutoCAD) y DGN (MicroStation): Permite recibir ficheros procedentes de programas CAD. De igual forma, CARTOMAP genera ficheros DXF o DGN de cualquiera de sus salidas gráficas para su posterior tratamiento en otros sistemas de CAD. Las salidas son configurables por el usuario en múltiples aspectos (2D o 3D, interpretación de capas y estilos de texto, generación de superficies  $3D,...$ ).

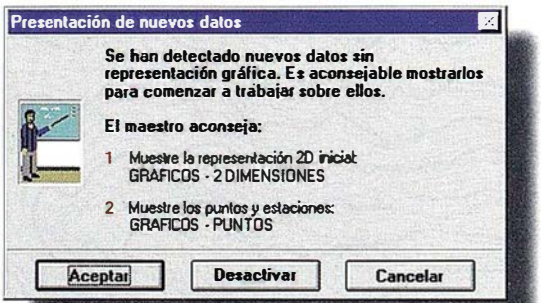

Cartomap stuninistra un tutorial . que orienta los pasos a segi en detenninad: funciones. Seguir los cons del maestro hace que el usr del programa sea mucho más sencillo.

+ Ficheros de restitución: Es posible leer ficheros cuyo contenido es el resultado de una restitución fotogramétrica. Los formatos disponibles, además de DXF y DGN, son: BC3, DIGI, DGRAF y PLANCAR. Se dispone de funciones para el cálculo del Modelo Digital del Terreno (MDT) basado en las curvas de nivel de una restitución y para la interpretación del plano para la generación de puntos aislados con cota.

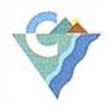

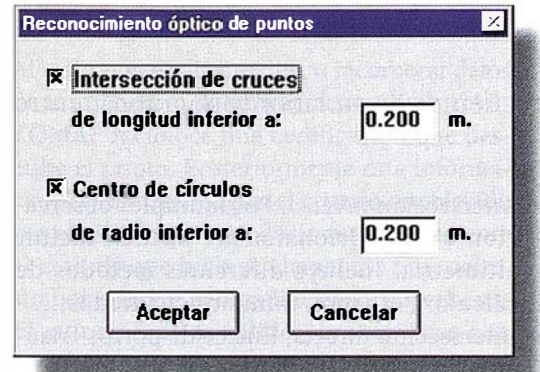

Digitalización: Se pueden incorporar planos ya existentes a través de mesas digitalizadoras para su posterior tratamiento con CARTOMAP. Se dispone de funciones especializadas para la interpretación de planos y posterior generación del MDT en base a las curvas de nivel restituidas.

CARTOMAP permite diferenciar los datos en diversas capas de información definibles por el usuario.

Es posible seleccionar las unidades de medida tanto para la introducción de datos como para la obtención de resultados. Los tipos de unidades soportadas, y algunas de sus variaciones son las siguientes:

- + Longitud: Metros, pies,. ..
- + Superficie: Hectáreas, acres, ..
- + Ángulo horizontal: Centesimal, sexagesimal, sexagesimal decimal, ...
- + Ángulo vertical: Centesimal, sexagesimal, sexagesimal decimal,. .. Respecto al cénit, al horizonte o nadiral.

Además se puede seleccionar el sistema de coordenadas X-Y o Norte-Este, todas las pantallas, y resultados se ajustan al sistema de coordenadas utilizado.

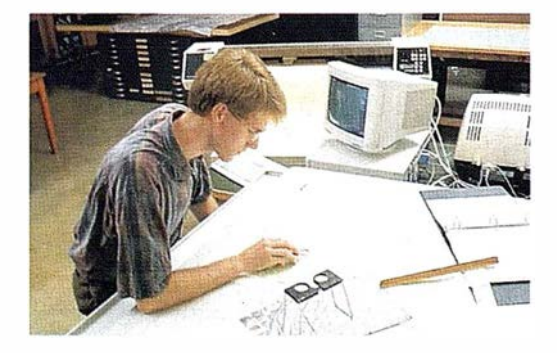

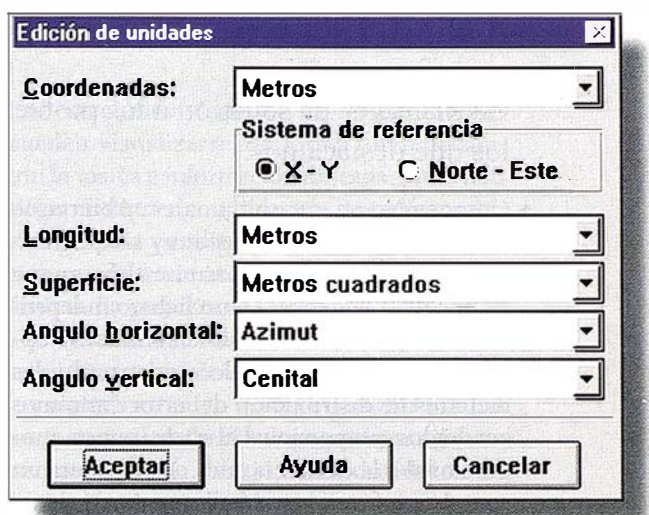

Cartomap permite trabajar con diferentes sistemas de unidades, tanto en longitud (metros, millas, pies, ... ) y superficie como en unidades angulares (azimut centesimal, sexagesimal, amihorarios, zenitales, nadirales, etc.) El sistema de referencia puede ser X-Y o N-E.

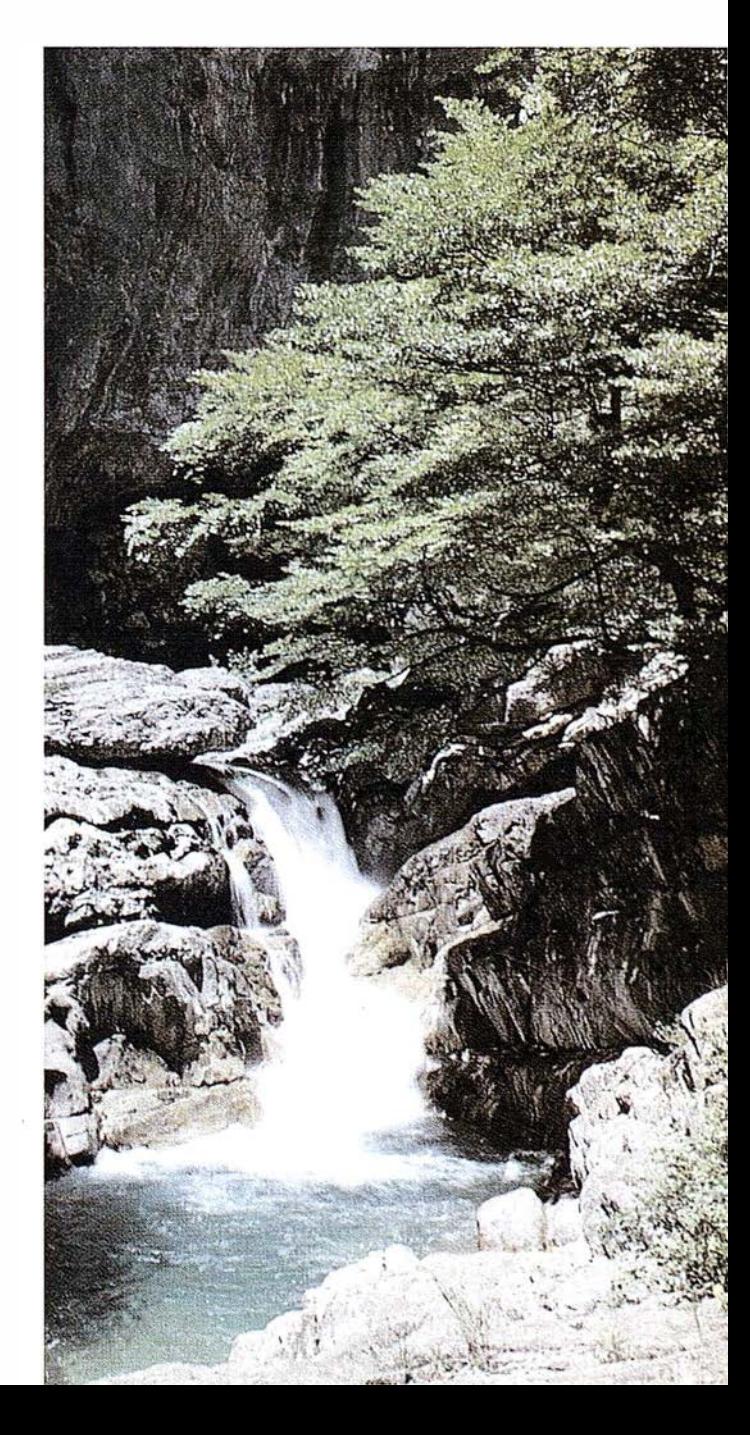

Los ficheros gráficos con curvas de nivel suelen contener puntos de cola <sup>a</sup>islados, los cuales Cartomap reconoce mediante su marca y tex10.

# TOPOGRAFÍA  $A \ N A I$  $I T I C A$

CARTOMAP da solución a los problemas más frecuentes de su labor topográfica, entre los que destacamos:

• Compensación de poligonales: Abiertas o cerradas. Entrada de datos muy simple, con seguimiento gráfico. Se permite almacenar y recuperar la poligonal en un fichero independiente al proyecto. Cálculo en altimetría opcional. Posibilidad de seleccionar múltiples métodos de distribución del error (mínimos cuadrados, proporcional al nº de tramos, proporcional a la distancia, etc...). Se genera un completo informe en pantalla previo al cálculo de coordenadas definitivas

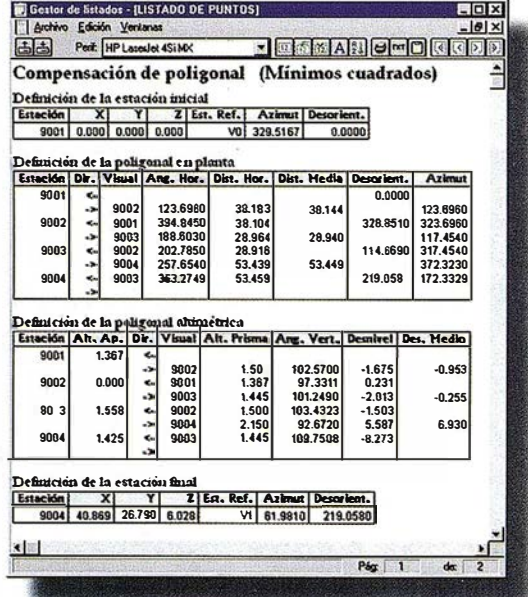

Informe de la compensación de poligonales, con los datos originales, los datos calculados y los errores lineales y angulares. Como cualquier listado, se puede editar, guardar, imprimir o intercambiar con otra aplicación.

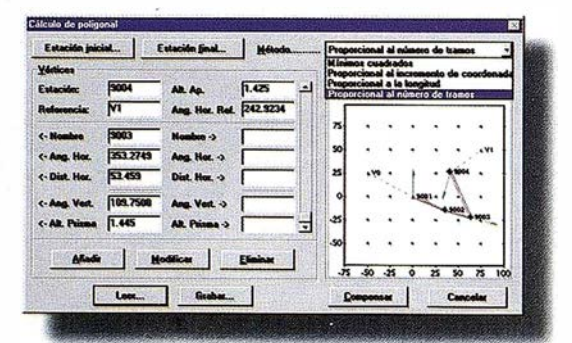

La compensación de poligonales tanto cerradas como encuadradas se puede realizar por varios métodos: mínimos cuadrados, proporcional a los incrementos, etc... independientemente o no de los datos altimétricos. El resultado se imprime en un listado, y los datos calculados se pueden incorporar al fichero de trabajo.

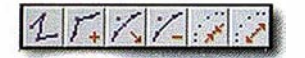

- Intersección inversa: Por múltiples observaciones que opcionalmente pueden incluir altimetría. Incluye diferentes métodos de cálculo: Pothenot, mínimos cuadrados,...
- · Intersección directa, Enlace de porro, Triangulaciones...

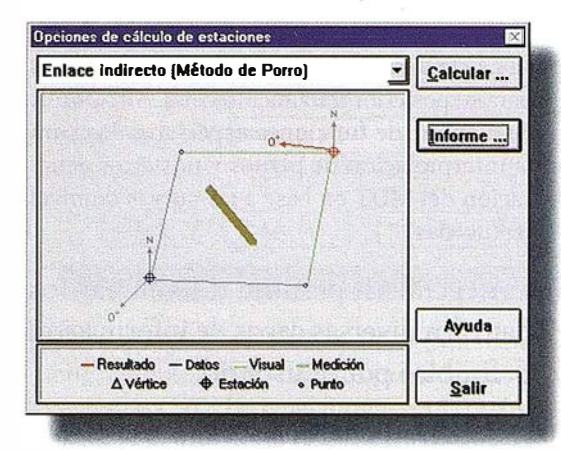

Las estaciones permiten una serie de cálculos como son la compensación de poligonales abiertas o encuadradas, calcular intersecciones directas e inversa desorientaciones

- Transformaciones: Giros, Traslaciones, Cambios de sistemas de coordenadas, Ajustes de escalas. Las transformaciones pueden aplicarse sólo a capas determinadas por el usuario.
- · UTM: Transformación de coordenadas geográficas a UTM y viceversa. Se calcula el factor de anamorfosis y la convergencia de meridianos. Se contemplan diferentes elipsoides. Se incluyen funciones de transformación de coordenadas UTM← → Planas para los puntos del levantamiento y para la consideración de coordenadas UTM al compensar poligonales.

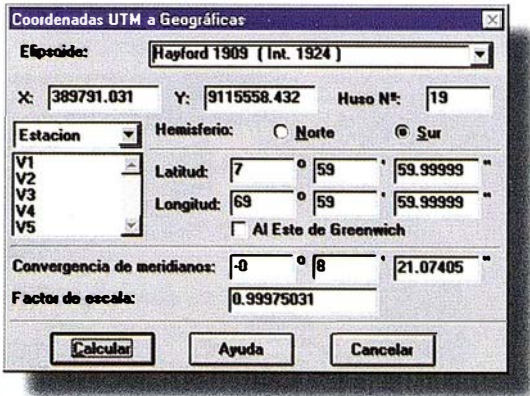

El paso de coordenadas UTM a geográficas se puede realizar en base a diferentes elipsoides y husos. El cálculo de la converegencia de meridianos y del coeficiente de anamorfosis se realiza de forma automática. El paso de coordenadas geográficas a UTM se realiza de forma análoga

**AUTOCROQUIS** 

Al realizar el levantamiento, o incorporar datos de un fichero o de una estación total, CAR-TOMAP reconoce una codificación que describe el punto. Posteriormente esta información es analizada según el criterio establecido por el usuario para producir automáticamente el croquis que incluye elementos puntuales, simbología, elementos lineales y superficies. El autocroquis es válido para sistemas con codificación numérica y alfanumérica.

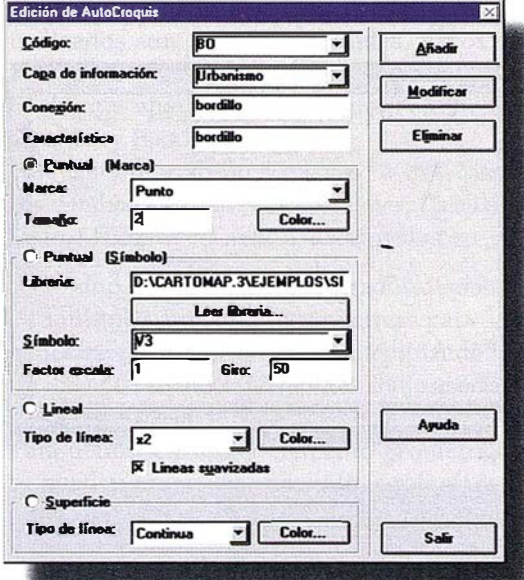

permite generar un croquis automático uniendo puntos de igual código. Las entidades generadas pueden ser de tipo puntual, lineal o superficial (árboles, aceras, parcelas...)

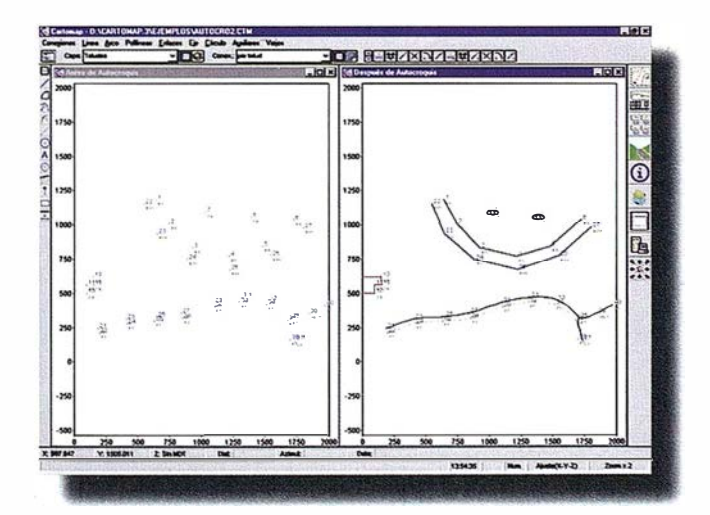

Autocroquis generado a partir de puntos con código numérico o alfanumérico. A partir de los datos predefinidos se generan conexiones nuevas, es posible insertar símbolos, marcas, dibujar líneas suavizadas, superficies, etc..

# PRESENTACIÓN<br>DE PUNTOS

Las estaciones y puntos de levantamiento pueden visualizarse, de forma diferenciada, con la marca e información deseada, pudiendo elegir cualquier combinación de índice, cota, coordenadas y código. Cada capa de información puede tener una información de puntos distinta. La posición de la información respecto a la marca la determina el usuario, pudiendo seleccionar el posicionamiento inteligente de los puntos en cuyo caso CARTOMAP sitúa los textos evitando el solape y además genera una zona de no dibujo alrededor del texto para evitar que otros dibujos de menor importancia se superpongan.

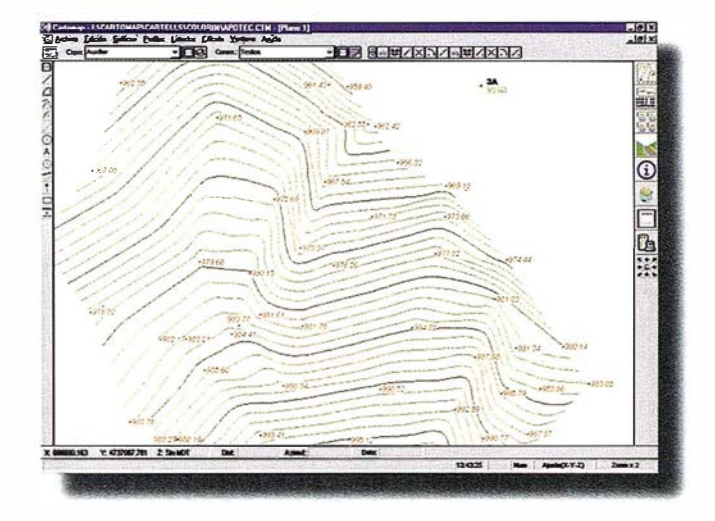

Curvado en el cual se puede apreciar el posicionamiento inteligente de puntos. De esta forma, no hay ningún punto que se vea solapado con los demás, y las curvas de nivel se interrumpen para una mejor legibilidad del punto.

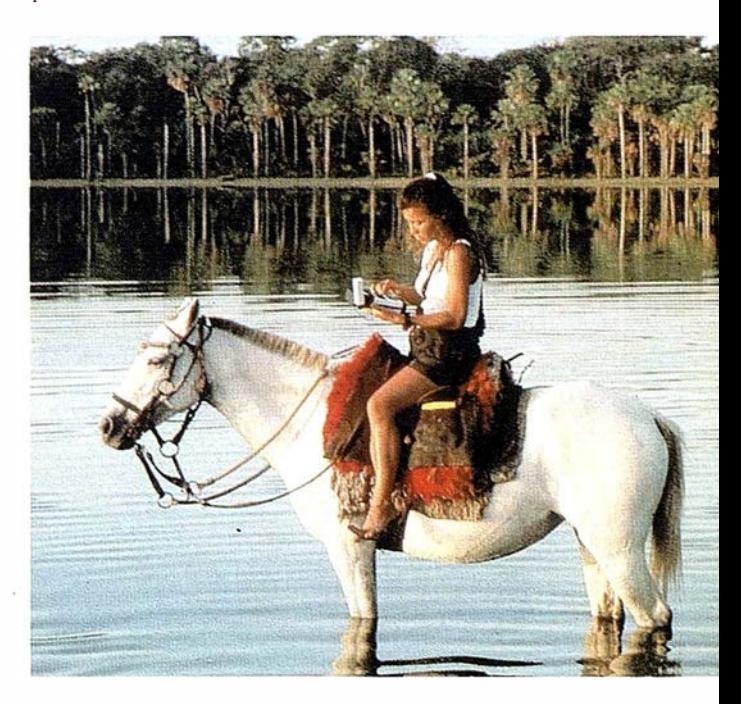

### MODELO DIGITAL DEL T E R RENO

El MDT permite que CARTOMAP conozca la cota en cualquier posición dentro de la zona del levantamiento. Con ello puede obtener resultados tales como: Perfiles longitudinales,transversales, cálculo de cubicaciones, trazado de curvas de nivel,... Para la obtención del MDT se utiliza una red de triángulos que se apoya en puntos del levantamiento. Se pueden seleccionar las capas de información a las que pertenecen los puntos que formarán la red. También es posible definir líneas de rotura tales como divisorias, vaguadas, cambios de pendiente y dirección, ... así como las zonas de inclusión y exclusión que delimitan el levantamiento. CARTOMAP dispone de múltiples funciones para la o cultación de zonas del MDT de forma automática o interactiva. El editor interactivo del MDT facilita diversas modificaciones cuyo resultado sobre las curvas de nivel se aprecia inmediatamente

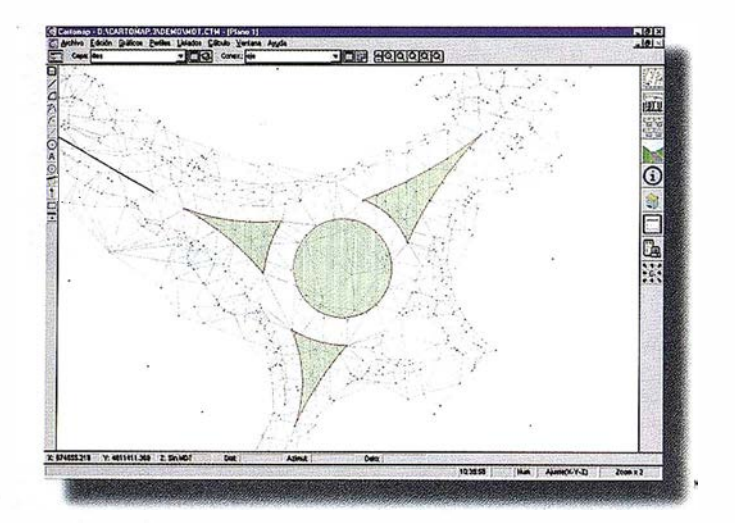

Modelo digital del terreno correspondiente al levantamiento taquimétrico de una rotonda con los ramales que llegan a ella.

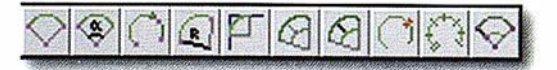

## C U R V A DO

CARTOMAP genera curvas de nivel, en las cuales el usuario puede definir hasta 5 tipos, cada uno de ellos diferenciado por su equidistancia, tipo de línea, color, grosor, numeración, etc...

Las curvas de nivel se pueden numerar de forma automática en los extremos del MDT y/o donde desee el usuario, a través de líneas de numeración de curvado. El nivel de suavizado se puede aumentar o disminuir para todo el MDT o, de forma interactiva, en triángulos individuales del mismo .

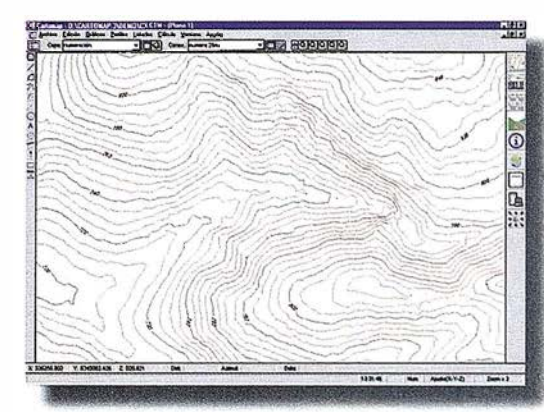

Curvado fonnac\, por curvas de nivel maestras curvas secundarias, numeración de curvas, líneas de rotura y ot ros elememo de diseño.

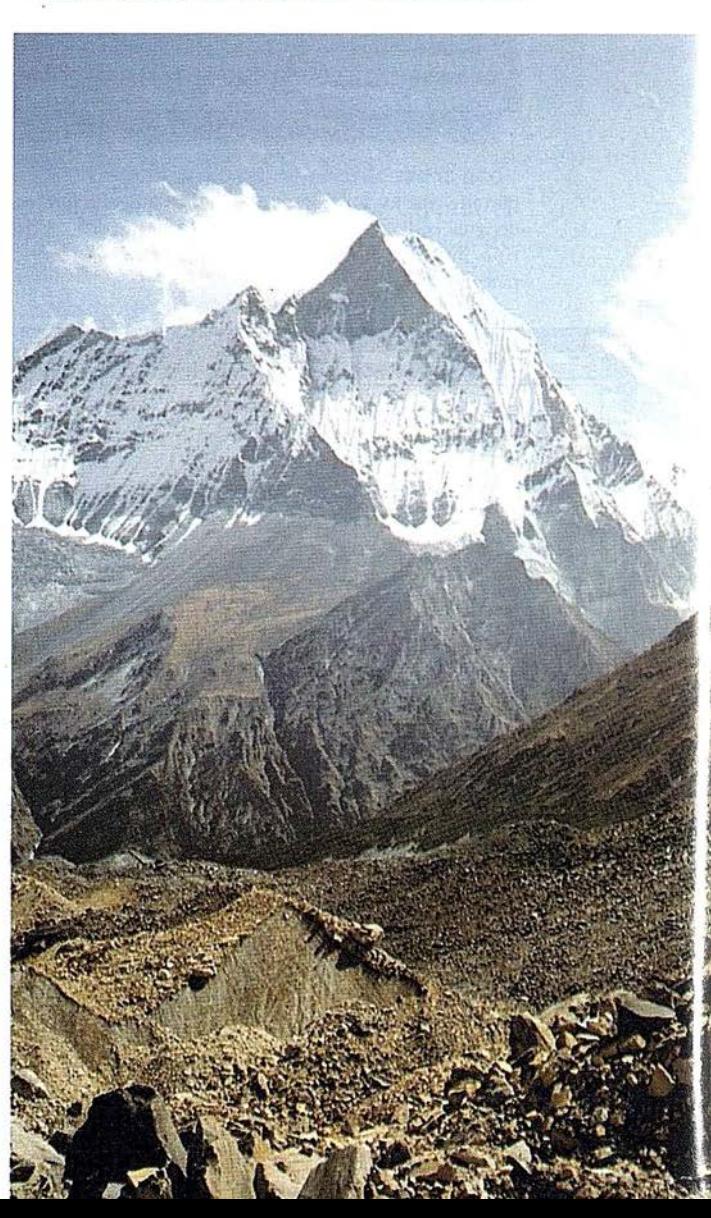

# � DIBU JO

CARTOMAP incorpora un sistema de dibujo que permite definir entidades gráficas formadas por elementos geométricos .

Todos los elementos gráficos de CARTOMAP están definidos en 3D, sin interferir con la normal utilización del sistema. Podemos distinguir 3 tipos de elementos:

- Elementos de trazado: Permiten definir entidades gráficas sobre las que se podrán calcular superficies, obtener perfiles,... Los elementos utilizados son: Rectas, Clotoides, Arcos y Ovoides.
- Elementos auxiliares del trazado: Polilíneas, Círculos y Ejes.
- Elementos de acabado ele planos: Textos, Marcas, Símbolos, Taludes, Acotaciones, Cajas de texto, Marcas de referencia, Rectángulos, etc...

Cada uno de los elementos citados dispone de múltiples funciones interactivas para su generación y modificación, contemplando la totalidad de las necesidades de dibujo asociadas a un proyecto.

Para definir cualquier elemento geométrico se pueden especificar posiciones calculadas por diversos criterios, tales como:

- + Coordenadas X-Y-Z (o N-E-Z) absolutas o relativas.
- Intersecciones entre 2 elementos cualesquiera.
- Extremo de otro elemento.
- Puntos o estaciones del levantamiento: Por proximidad o por índice.
- Punto medio.
- Centro de curva.

El ajuste manual de coordenada nos permite defini un elemento (punto, extremo d línea, final de arco,. .. ) a partir de otr dato conocid (extremo, intersección, centro..) ajustand por aximu o distancia o por incrementos d coordenadas.

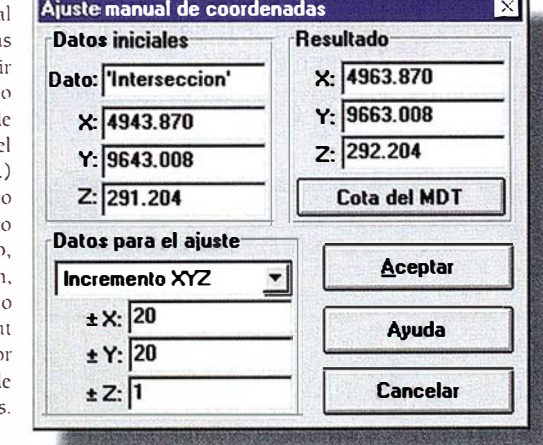

Se puede definir la presentación gráfica de diferentes entidades especificando tramas de llenado, líneas paralelas y zonas de no dibujo.

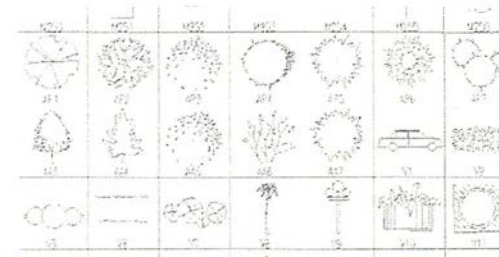

Fsta librería es ampliable por el usuario, pudiendo crear sus propios símbolos, modificar los existentes, importarlos, etc...

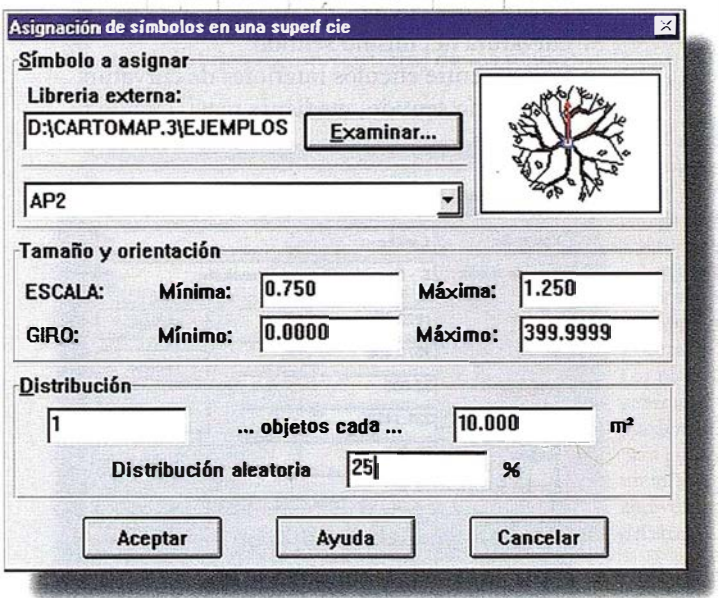

Es posible asignar a puntos, líneas y superficies símbolos previamente diseñados por el usuario, como por ejemplo: Árboles, vallas, postes, bordillos, arquetas, ... CARTOMAP se suministra con una librería de más de 300 símbolos que el usuario puede modificar y ampliar. Los textos variables permiten situar cualquier información referida a datos del proyecto (Cotas, coordenadas, superficie, longitud, orientación, escala, nº de plano,. .. ) que es actualizada después de cualquier modificación del mismo.

Pantalla para asignar símbolos a una superficie. Es posible seleccionar el tamario y la orientación de los símbolos. y mantenerlos fijos o asignar una distribución variable

#### � T R AZA DO

Como un aspecto más especializado dentro del dibujo, se permite el trazado en planta de obras lineales de forma analítica e interactiva.

Para ello ponemos a su disposición una extensa gama de funciones para definir y resolver enlaces entre rectas, entre círculos o entre recta y círculo. Como ejemplo de las mencionadas funciones podemos citar:

- + Curva circular con clotoides simétricas o asimétricas.
- Clotoides en punta simétricas o asimétricas.
- Curva de 3 centros simétrica o asimétrica.
- + Enlace entre círculos exteriores o secantes de curvatura del mismo sentido.
- + Enlaces entre círculos interiores de curvatura del mismo sentido, mediante recta, círculo o clotoides.

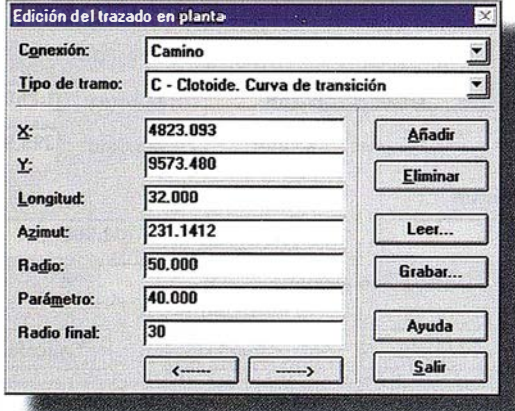

El trazado en planta contempla 4 tipos de elementos: rectas, curvas circulares, clotoides y ovoides (tramos de clotoides). Los datos se pueden introducir por teclado, mediante un fichero en formato ASCII o gráficamente en pantalla.

Se dispone de una función para la acotación automática de la planta, en la que se muestra el número del perfil, PK., tipo de elemento, radio o parámetro, todo ello según las preferencias del usuario. La acotación generada se puede modificar posteriormente

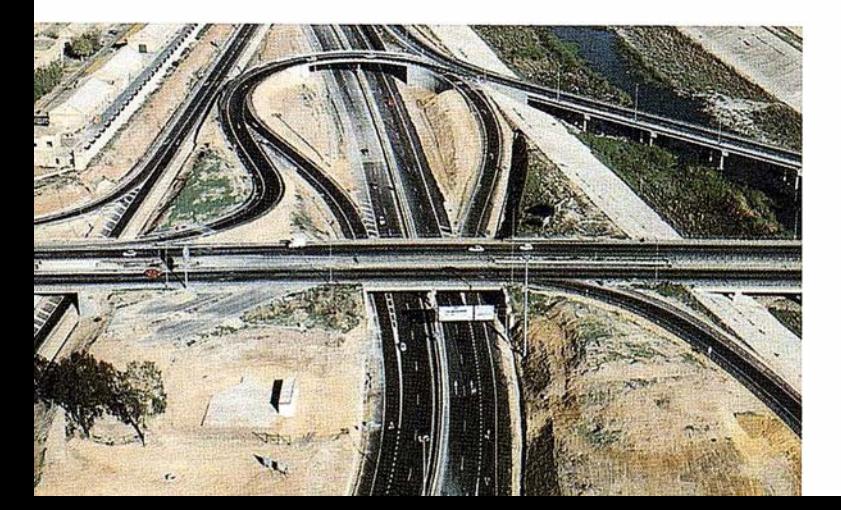

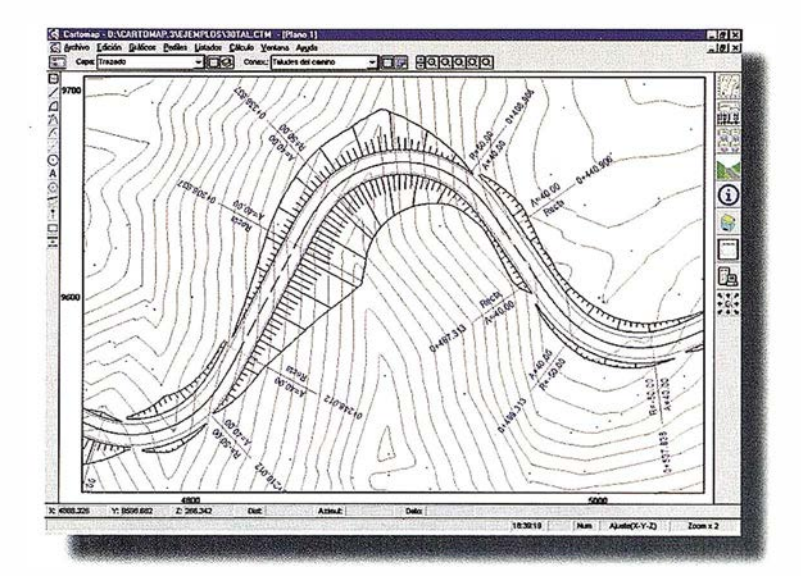

Taludes generados de forma automática a partir de la sección tipo asociada. El tramado del talud es perpendicular al trazado en planta. Los transversales en planta están distribuidos en los pumos de cambio del trazado, mostrando los datos de PK, radio y parámetro.

Otra función obtiene los taludes de forma automática, representando los taludes en desmonte y terraplén con la simbología adecuada, según las preferencias del usuario. Los taludes así generados se pueden modificar posteriormente.

También se dispone de una función que genera la zona de influencia de una obra lineal, que nos permite la obtención de la zona de dominio mediante la generación de entidades paralelas.

# � INF ORMACIÓN

CARTOMAP proporciona diversas informaciones, entre las que podemos destacar:

- Distancia y orientación entre 2 puntos .
- Distancia y orientación de la normal entre un punto y un elemento gráfico.
- Definición geométrica y datos asociados de cualquier elemento.

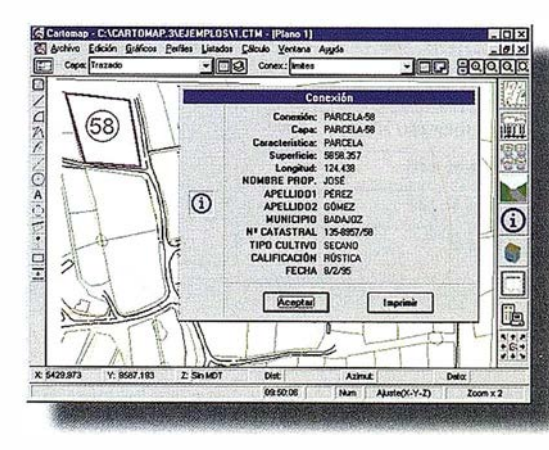

Las entidades gráficas pueden tener asociada iníonnación alfanumérica, tal como se comprueba al pedir informació de ella. La pantal nos permite enviar los datos al gestor de listados para ten una copia imprc· la información.

- Superficie, perímetro y datos asociados de cualquier entidad gráfica.
- Datos de obras lineales : PK., distancia al eje, tramo, peraltes, sobreanchos, etc... La información generada se puede enviar al Gestor de Listados para su consulta, edición, impresión o envío a otros programas.

#### **REPLANTEO**

Se dispone de múltiples opciones de replanteo: Puntos sobre el eje, a una distancia del eje, intersección de talud y terreno, puntos singulares de la sección, etc .. Es posible obtener listados de puntos a replantear desde las estaciones elegidas. Esta información puede enviarse a la estación total electrónica, facilitando la tarea de campo.

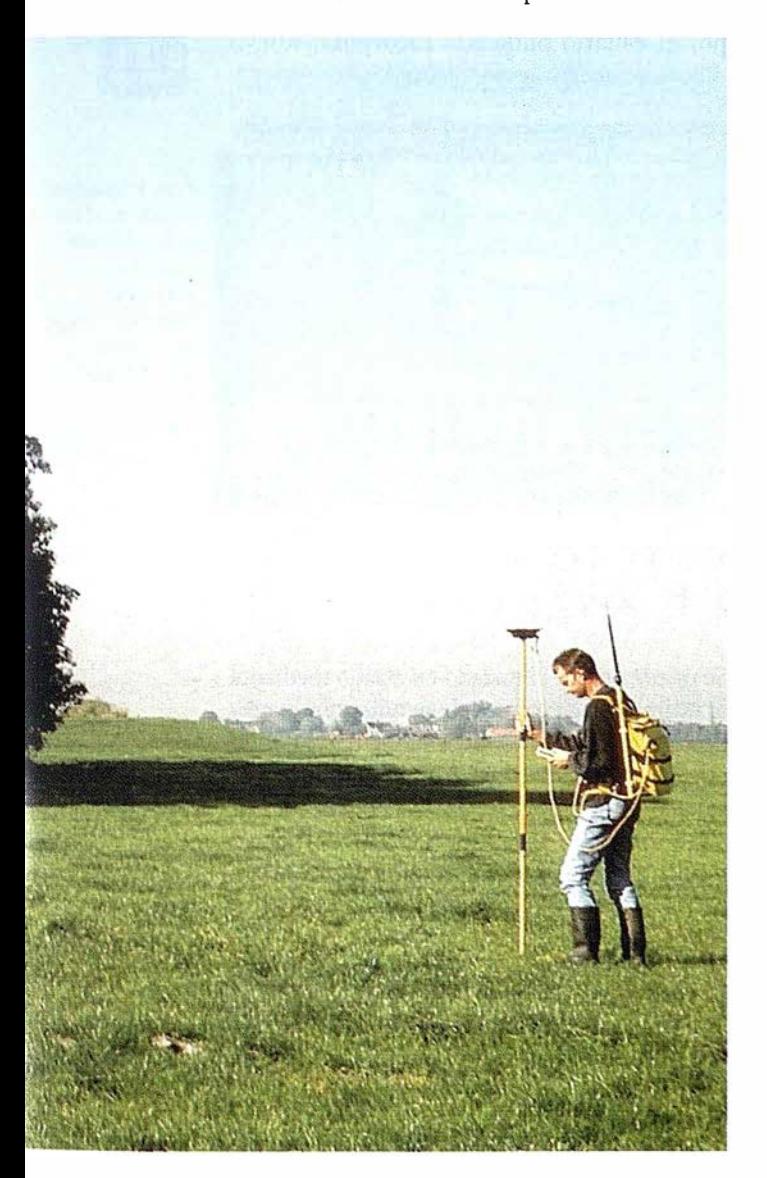

Las marcas correspondientes a las coordenadas son generadas por el usuario en base a múltiples criterios. Posteriormente, es posible editarlas para cambiar el color, el texto, eliminarlas, incluso generar marcas nuevas con sus coordenadas correspondientes. Al girar un plano para imprimir , las marcas giran automáticamente con el resto del dibujo.

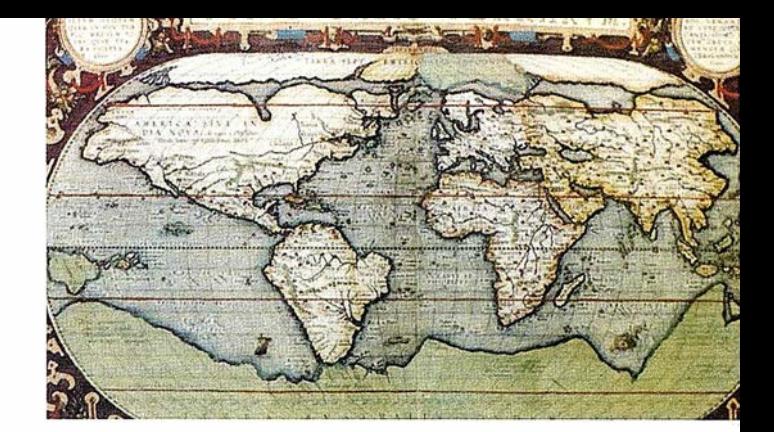

# DIVISION Y GIRO DE PLAN OS

CARTOMAP permite dividir una vista en planta en múltiples planos, cada uno de los cuales puede tener un tamaño, posición y orientación diferente. Se dispone de utilidades para la división automática de planos y para la distribución automática a lo largo de un eje; en ambos casos el usuario tiene la posibilidad de edición posterior de los planos generados.

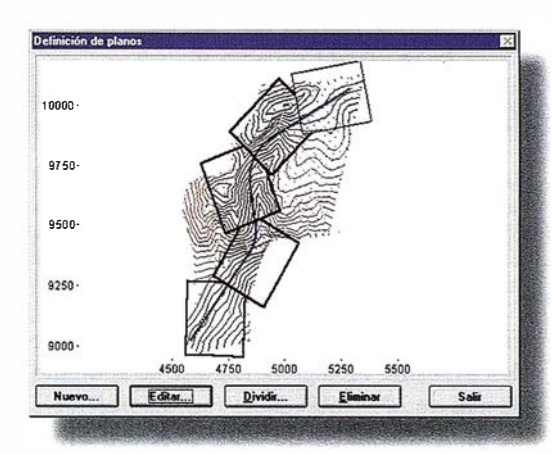

Con Cartomap es posible generar varios planos para la salida a periféricos, y distribuirlos de forma regular o adaptarlos al razado. Los planos generados pueden girarse para pennirir un mayor aprovechamiento del área del papel.

CARTOMAP genera marcas de referencia en el plano consistentes en una cruz y la rotulación de coordenadas en formato definible por el usuario . Posteriormente se pueden editar dichas marcas, de forma individual o global, modificando posiciones, tamaños, tipos de línea, color, tipos de letra,. .. o incluso eliminando determinadas marcas.

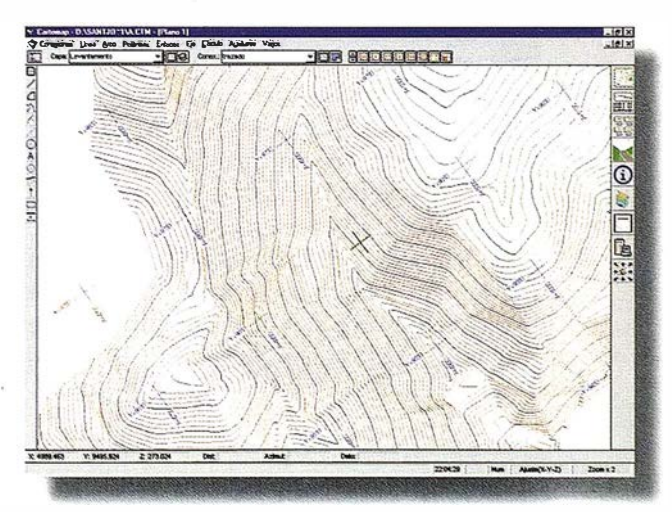

### PERFILES **LONGITUDINALES**

Se puede obtener un perfil longitudinal a partir del trazado de una obra lineal tomando la cota del MDT, o por puntos tomados sobre el eje en cuyo caso no es necesario disponer del MDT. Para este último caso CARTOMAP dispone de un editor de datos de campo y lectura de ficheros ASCII con los puntos del eje.

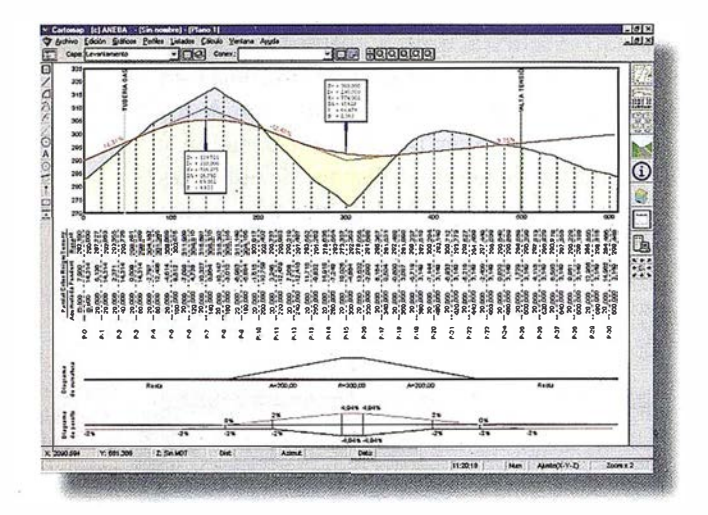

Ejemplo de perfil longitudinal con clatos de terreno, rasante, diagrama de curvaturas, servicios afectados, diagrama de peraltes, numeración, etc. Los datos de la guitarra y el diseño han sido configurados totalmente por el usuario.

El usuario puede seleccionar los datos que desea mostrar en la guitarra entre un conjunto de más de 20 posibilidades (además, algunos de ellos disponen de múltiples criterios) podemos destacar: P.K., número de perfil, cota, diferencia de cotas, distancia 2D/3D parcial o acumulada, datos definibles por el usuario, diagrama de curvatura, diagrama de peraltes, sección, peralte, sobreancho, tipo de terreno, etc...También selecciona la forma en que los mostrará pudiendo agrupar múltiples datos en una misma línea. CARTOMAP ajusta la presentación de la guitarra de forma automática, con posibilidad de edición posterior.

La distribución de datos a lo largo del eje se puede realizar en base a 12 criterios: Punto inicial y final del trazado, puntos equidistantes, puntos singulares del trazado, puntos singulares de la rasante, puntos de cambio de pendiente del MDT, cambio de desmonte a terraplén, servicios afectados, cambios de sección tipo, cambios de peralte, cambios de sobreancho, P.K. indicados por el usuario, etc...

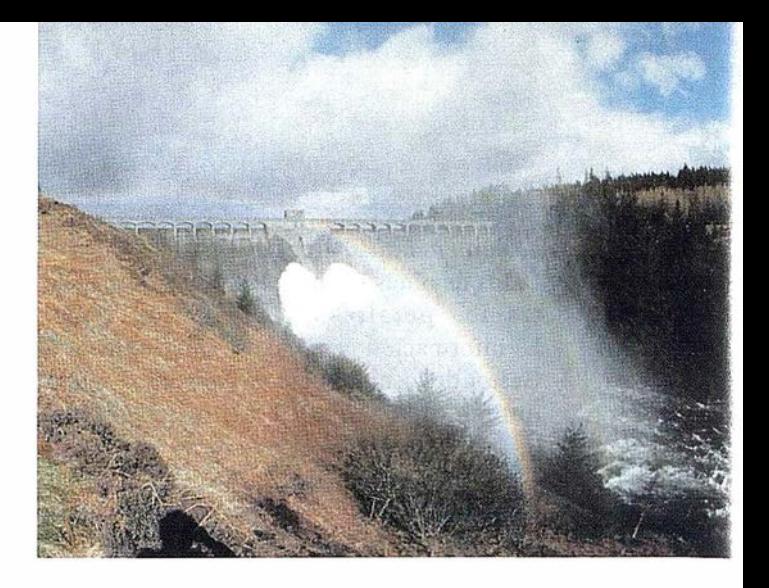

Pueden aparecer de forma diferenciada los servicios afectados, los puntos singulares situados sobre el eje, los cajetines con los datos de las curvas de acuerdo, la prolongación hasta los vértices de las curvas de acuerdo, y las pendientes.

El perfil longitudinal resultante es editable por el usuario pudiendo incorporar nuevo dibujo o modificar el existente.

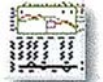

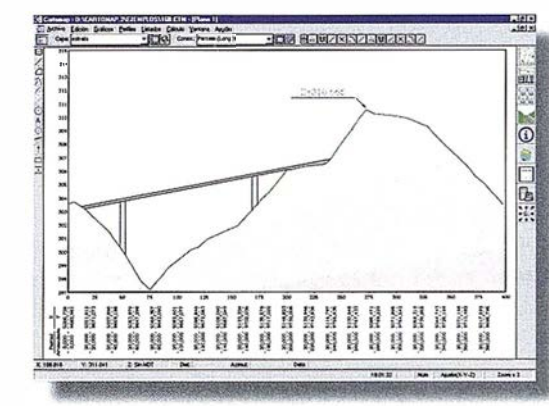

Perfil longitudinal editado en el que se han dibujado los estratos del terreno. el perfil del pue te proyectado, y se ha añadido un texto con acotación.

### EDICIÓN DE RASANTES

Se puede definir el trazado en alzado mediante la utilización de tramos de pendiente y acuerdos verticales (parabólicos o circulares), todo ello de forma analítica e interactiva. Para el cálculo de acuerdos verticales se puede indicar cualquier dato conocido (PK de entrada o salida, longitud, parámetro, bisectriz o punto de paso)

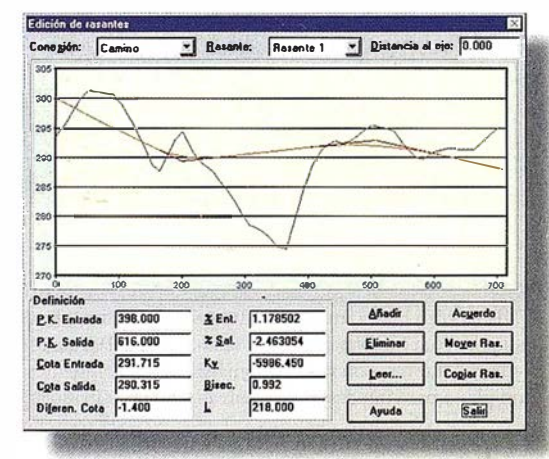

La edición de rasantes es interactiva. Los datos se pueden introducir de forma gráfica o numérica. visualizando el resultado al mismo tiempo. Los acuerdos verticales son calculados automáticamente.

Al definir la rasante es posible visualizar datos de otros ejes relacionados para su correcto enlace. Se pueden definir múltiples rasantes diferentes sobre cada eje.

Además es posible trasladar una rasante ya definida, así como observar el terreno natural a una determinada distancia del eje de trazado en planta. En el perfil longitudinal aparecen los datos de los acuerdos verticales.

#### PER FILES T R A N SVERSALES

Se pueden obtener perfiles transversales a partir del trazado de una obra lineal tomando la cota del MDT, o por puntos tomados transversalmente al eje en cuyo caso no es necesario disponer del MDT.

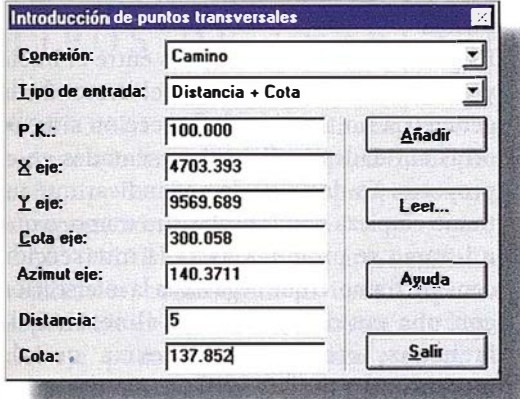

La función de puntos de transversales permite la int roducción manual o a través ele ficheros de pumos tomados transversalmente a un eje. El eje puede estar dibujado o no en planta. Los criterios de entrada de puntos son varios: distancia-cota, PK-desnivel,...

Para este último caso CARTOMAP dispone de un editor de datos de campo y lectura de ficheros ASCII con los puntos transversales al eje.

La distribución de transversales a lo largo del eje se puede realizar, como en el caso del perfil longitudinal, aplicando la misma combinación de hasta 12 criterios. Se pueden crear perfiles sesgados , no situados perpendicularmente al eje.

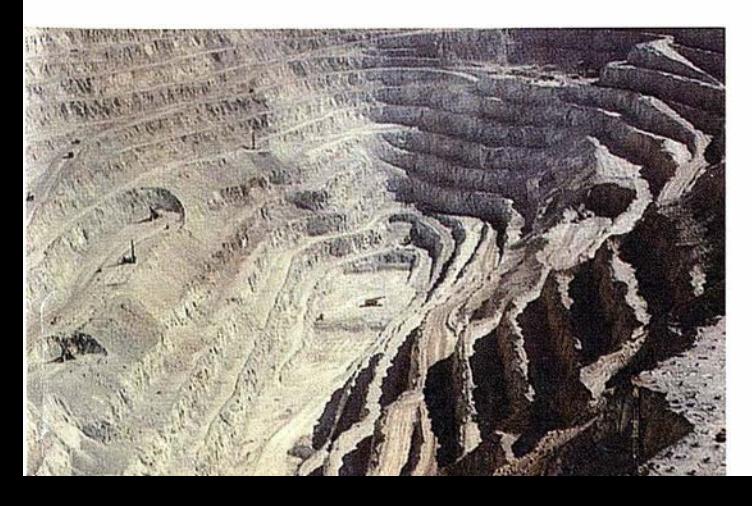

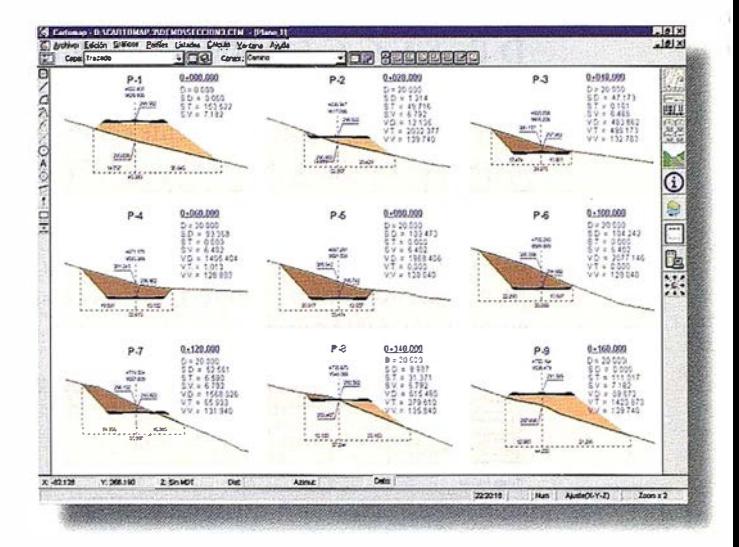

Perfiles transversales con distribución de guitarra y datos definida por el usuario, en función de los criterios que contempla Cartomap.

El usuario puede seleccionar los datos que aparecerán en cada transversal entre un conjunto de más de 30 posibilidades (además, algunos de ellos disponen de múltiples criterios) podemos destacar: P.K., número de perfil, cota, distancia al origen, distancia al perfil anterior, distancia al eje 2D/3D parcial o acumulada, superficie de desmonte/terraplén, volumen de desmonte/terraplén, datos definibles por el usuario, tramo de la sección tipo, peralte, sobreancho, tipo de terreno, etc ... Algunos de estos datos aparecen en forma de guitarra en la parte inferior del perfil y el resto se puede situar en la zona que se desee de cada transversal.

CARTOMAP dispone de una función de ajuste automático del plano de comparación de cada transversal, permitiendo la generación de planos formados por cientos de transversales, empleando el mínimo tiempo y papel. Los perfiles transversales resultantes son editables por el usuario pudiendo incorporar nuevo dibujo o modificar el existente.

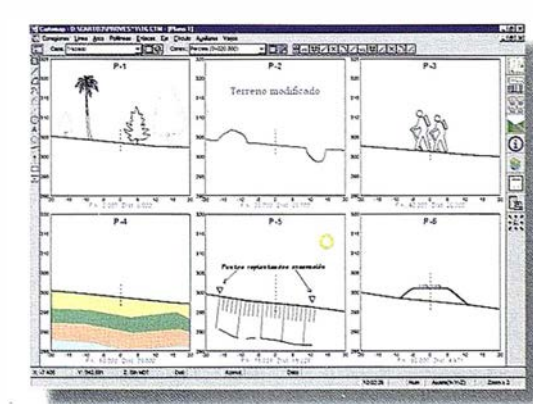

Perfiles transversales editados posteriormente a su generación, con varios ejemplos de elememos gráficos. modificación del terreno, asignación de símbolos, texto, etc.

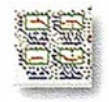

## EDICIÓN DE SECCIONES TIPO

CARTOMAP incorpora un potente editor de secciones tipo que permite definir múltiples capas de firme con una sofisticada geometría, siendo su utilización adecuada tanto para balsas, plataformas, canales o zanjas; como para pistas forestales, caminos, carreteras o autovías de doble calzada.

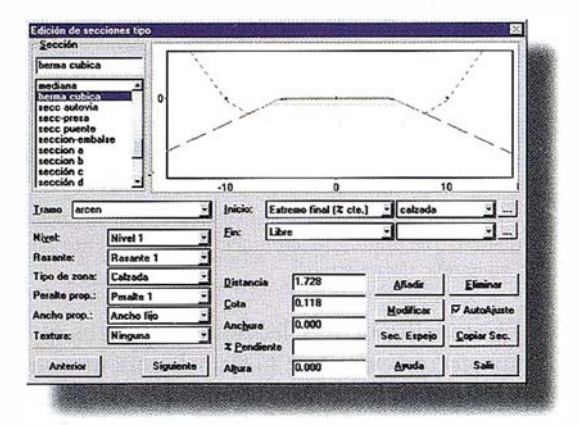

La edición de secciones permite crear secciones tipo con múltiples niveles de capas de firme. Los tramos de la sección pueden tener peraltes y sobreanchos variables, y su geometría puede ser dependiente de otros tramos o de entidades externas, lo que permite crear las secciones tipo más sofisticadas.

Cada sección se compone de múltiples tramos de un tipo de zona diferenciada (calzada, desmonte o terraplén). Cada tramo se puede introducir mediante distancia el eje, diferencia de cota con respecto a una de las rasantes del eje, anchura, % de pendiente y/o altura.

Los peraltes de la sección tipo se pueden asignar manualmente o de forma automática mediante tablas de peraltes. Las tablas indican el peralte en función del radio, para adaptarse a cualquier normativa de carreteras. La asignación de peraltes puede realizarse en base a varios criterios y es modificable posteriormente.

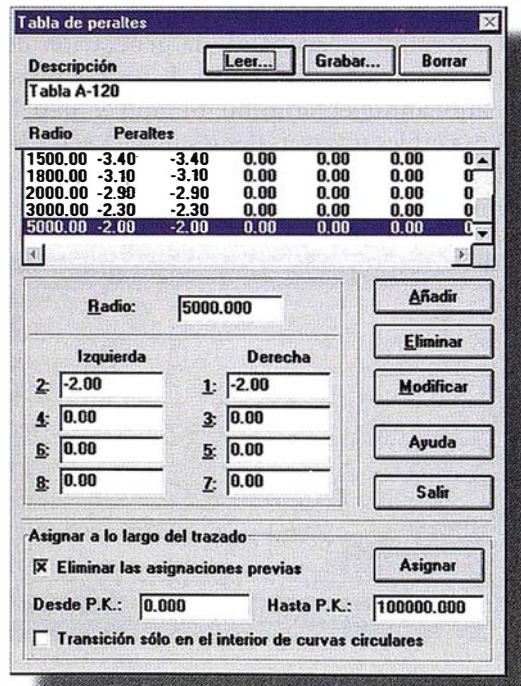

Se puede indicar que los peraltes y anchos son variables, en cuyo caso se dispone de tablas (editables por el usuario) de asignación de peraltes y sobreanchos, en base a la curvatura, según distintas normativas y velocidades. CARTOMAP genera automáticamente los peraltes y sobreanchos basándose en las tablas deseadas. Se dispone de un editor de los peraltes y sobreanchos generados automáticamente o introducidos manualmente. Se contempla la posibilidad de que el peralte de un tramo puede depender del de otro tramo estableciendo un incremento y unos límites. Los peraltes pueden girar sobre el eje, el borde interior o el borde exterior de la calzada. Se contempla la limatesa como punto especial en la geometría de la sección, que puede utilizarse en la definición de tramos de la misma.

Es posible establecer vínculos entre el inicio y/o final de cada tramo y el resto de la · geometría no tan sólo de la sección sino de otras entidades gráficas representadas en el proyecto. Es decir, podemos indicar que un tramo empieza donde acaba otro tramo, o que un tramo se prolonga hasta la intersección con otro tramo, o que llega hasta la intersección con una entidad gráfica de alineación de fachadas, etc... del tal forma que la modificación de la geometría de cualquier tramo implica el ajuste del resto de tramos dependientes de la sección.

Existen funciones de· utilidad para copiar secciones, definir secciones simétricas, etc. Las diferentes secciones tipo se asignan a lo largo de cada eje. CARTOMAP establece una transición automática entre las diferentes geometrías. CARTOMAP calcula, de forma automática la intersección entre secciones tipo de diferente ejes.

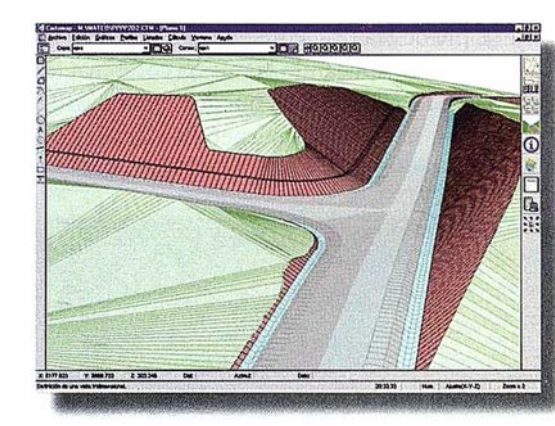

Vista tridimensional de un enlace realizado mediante las herramientas de edición ele secciones y texturas de colores.

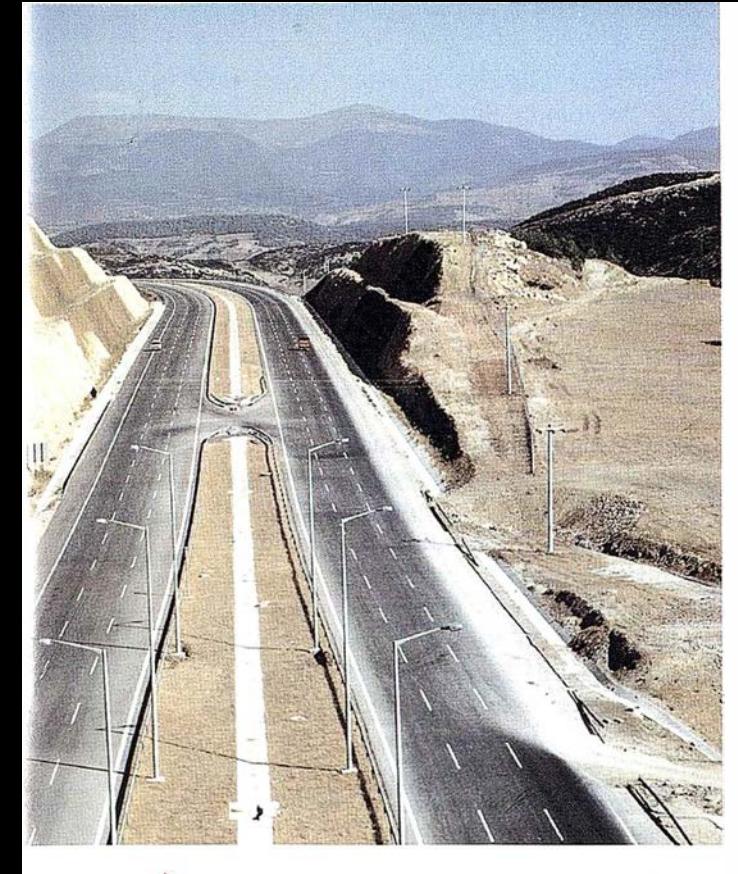

# TIPOS DE TERRENO

CARTOMAP permite diferenciar tipos de terreno a lo largo de un eje, especificando para cada tipo los factores de esponjamiento y compactación que se aplican.

CARTOMAP diferencia la capa vegetal al realizar la cubicación. El usuario puede especificar el espesor de la misma a lo largo del eje, pudiendo ser distinto espesor en diferentes zonas.

Cada una de las capas de la sección tipo está formada por un tipo de terreno diferenciado.

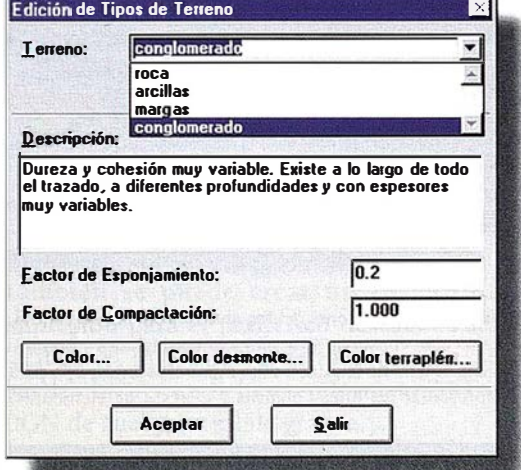

Es posible diferenciar varios tipos de terreno en un levantamiento, así como asignar el factor de esponjamiento y compactación de cada uno de ellos. El espesor de la capa vegetal es variable, y aparece cubicada independientemente en los listados de volúmenes.

# **CUBICACIONES**

CARTOMAP dispone de varios métodos de cubicación:

- Por secciones tipo: Cubica los diferentes materiales tanto de los tipos de terreno definidos a lo largo del eje, como de las capas diferenciadas en la sección tipo y de la capa de tierra vegetal
- · Por nivel de acabado: Tomando la cota en diversos puntos a lo largo del eje, se puede determinar el movimiento de tierras que se ha realizado según el proyecto.

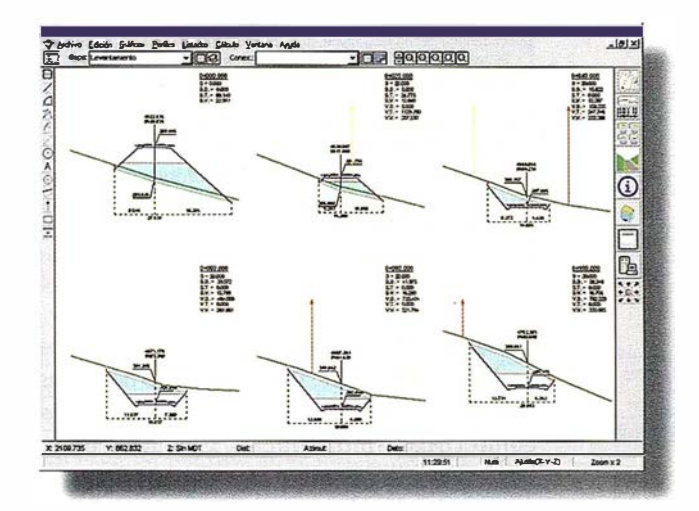

Ejemplo de salida gráfica de perfiles transversales con datos de cubicaciones, cotas, distancias, relleno de la zona cubicada, servicios afectados, etc. Los datos de la guitarra y el diseño han sido configurados totalmente por el usuario.

- Ensanche y mejora: Se pueden indicar las líneas de asfalto aprovechable a derecha e izquierda del eje para que la cubicación no permita el desmonte y sí el terraplén entre dichas líneas.
- ◆ Por perfiles comparativos entre dos MDT: Compara el movimiento de tierras producido entre dos MDT cubicando los diferentes tipos de terreno, especialmente útil para certificaciones de obra.

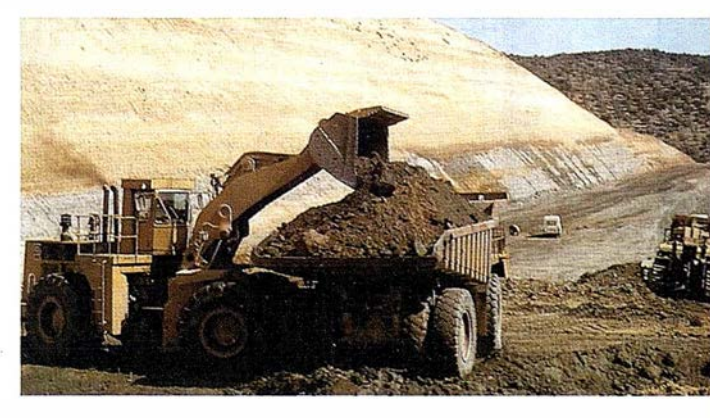

+ Por malla: Compara dos MDT, dentro de una determinada zona, e informa de la cubicación producida para cada tipo de terreno.

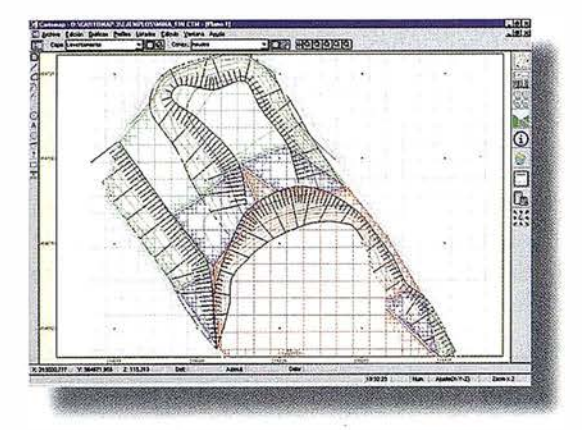

Imagen resultante de la cubicación por malla. En una zona de cambio de desmonte a terraplén y viceversa, el sistema reduce la longitud del cuadrado hasta el paso mínimo definido por el usuario. Las zonas rojas corresponden al desmonte, las azules al terraplén, las verdes son el terreno que no ha sido modificado, y las grises indican zonas que no tienen modelo digital.

Estos métodos proporcionan soluciones a los problemas de cálculo de movimiento de tierras no sólo en Carreteras sino también en áreas como Urbanismo, Minería, Canalizaciones,  $etc...$ 

## DIAGR AMA DE MASAS

CARTOMAP genera el diagrama de masas de una obra lineal, contemplando los diferentes tipos de terreno con sus factores de compactación y esponjamiento.

Se representa el diagrama de Bruckner, con la indicación de la distancia máxima de transporte económico.

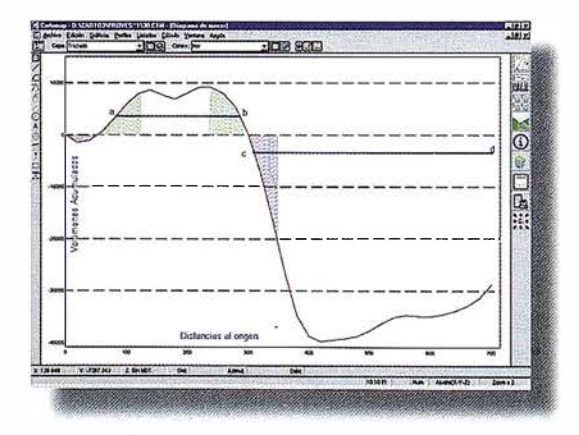

Diagrama de masas de una cubicación de una carretera. Posteriormente ha sido editado para marcar con tramas interiores las tierras aprovechables.

Y: 10267.707

Z: 67.067

De forma equivalente al perfil longitudinal, se puede representar una guitarra de datos con la distribución, contenido presentación especificada por el usuario.

## VISTAS EN 3D

CARTOMAP incorpora la visualización 3D tanto del terreno como de las obras proyectadas y otros elementos definidos en 3D, siendo de especial utilidad para estudios de impacto ambiental, visibilidad, etc ... Se pueden diferenciar elementos del proyecto mediante la u tilización de texturas, por ejemplo para cada tramo de una sección tipo. Es posible elevar las polilíneas hasta una determinada cota indicando además las texturas para la fachada y la parte superior, de esta forma se pueden crear bloques de edificaciones con suma facilidad.

Se incorporan 3 posibilidades de modelos 3D: Alámbrico, sólido y Z-buffer.

Es posible situar diversos puntos de luz para crear zonas sombreadas, cada uno de ellos con el color, dirección e intensidad deseados. Las vistas 3D pueden ser:

• Estáticas: Indicando la p o sición del observador y el punto visado .

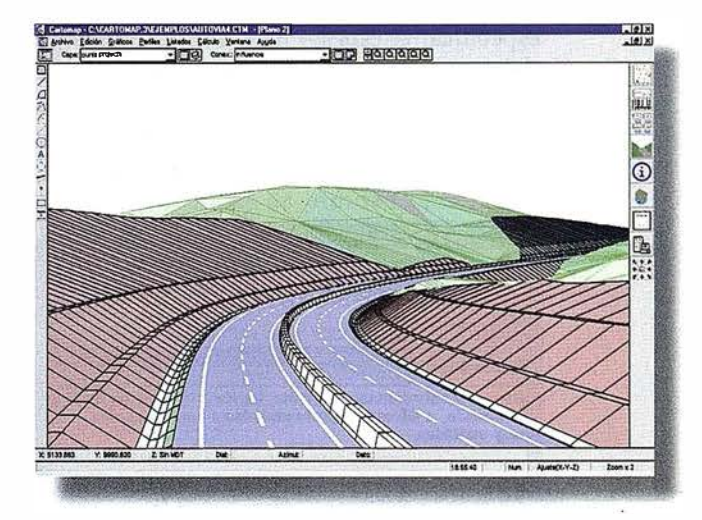

Vista en 3 dimensiones de una autovía con barrera central. La sección consta de 4 carriles, cunetas, taludes y bermas. Se ha dotado de textura a cada tramo de sección tipo para representar las líneas blancas y el resto de elementos .

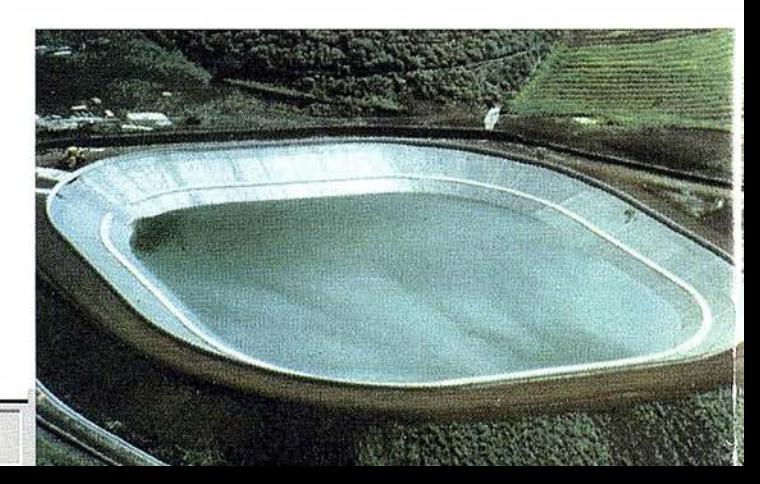

 $$6007.067$ 

+ Dinámicas: Indicando la ruta del observador y de la cámara. Ambas rutas hacen referencia a un eje (que puede ser distinto) con un desplazamiento horizontal y vertical respecto al mismo y una distancia de avance entre cada pantalla. Se pueden almacenar las pantallas de una vista dinámica en una serie de ficheros bitmap.

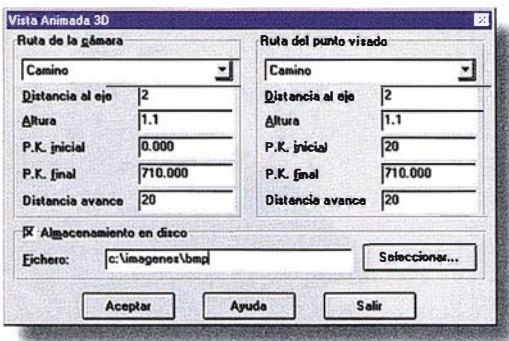

Mediante la vista animada en 30, es posible realizar un recorrido virtual a lo largo de un proyecto. Esta función es muy importante para detectar zonas vistas u ocultas, evaluar el paso visual del trazado y los taludes, etc... El perfecto complemento a la vista fija en 3D.

Es posible imprimir las vistas 3D en cualquier impresora o trazador de chorro de tinta soportado por Windows .

CARTOMAP incorpora una salida para Realidad Virtual en que se incluye el MDT, las obras proyectadas, los bloques 3D y las rutas del observador y de la cámara. Además se incluye un programa para la visualización dinámica de la obra proyectada sobre Windows 95 utilizando la potente librería gráfica OpenGL

# SALIDAS GRÁFICAS

Todos los gráficos se pueden enviar a cualquiera de los periféricos configurados en Windows sea impresora, trazador de plumillas o de chorro de tinta, ... conectado directamente al ordenador o compartido en una red local. También se puede crear un fichero de impresión para el periférico deseado. Para facilitar el intercambio de información, se puede obtener un fichero en formato DXF o DGN de cualquier salida gráfica.

Se dispone de un montaje de múltiples vistas (planta, perfil longitudinal, transversales, ... ) sobre una misma hoja de papel; para cada una de ellas se puede definir la posición y las escalas horizontal y vertical.

Se pueden incorporar carátulas, cajetines, leyendas y tablas.

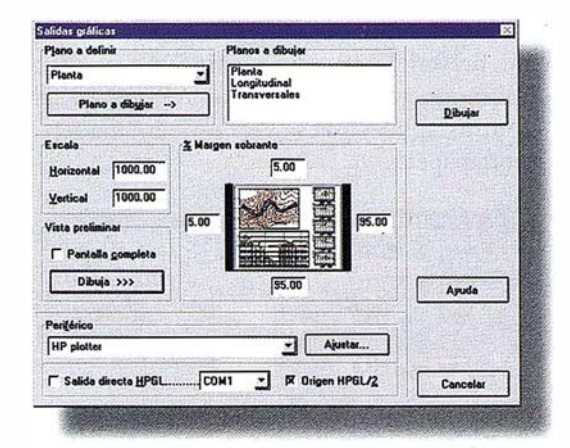

Las salidas gráficas permiten la impresión de múltiples planos simultáneamente, cada uno de ellos con escala y margenes diferenciados. La vista preliminar permite comprobar el resultado final antes de enviar al periférico seleccionado.

Se dispone de una vista preliminar en miniatura o a pantalla completa del resultado final.

## L I S T A D O S

Como complemento y justificación a las presentaciones gráficas y resultados analíticos. CARTOMAP ofrece una extensa gama de listados en los que se detallan todos y cada uno de los datos introducidos, así como los derivados de los cálculos realizados. Los listados generados por CARTOMAP se muestran en el Gestor de Listados. Se pueden visualizar diferentes listados simultáneamente, incluso de diferentes proyectos.

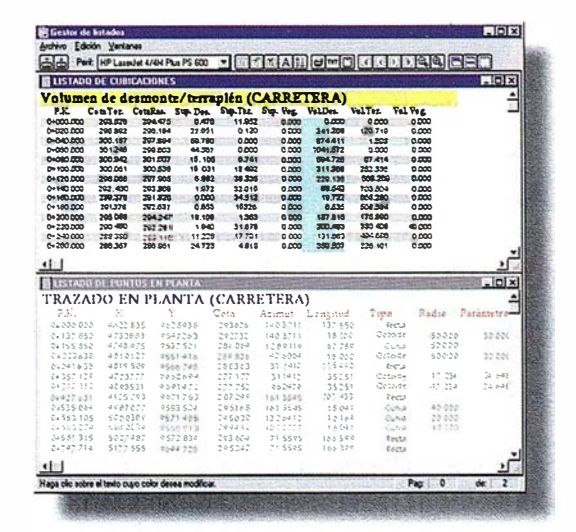

Todos los listados generados por Cartomap pueden ser editados mediante el gestor de listados. de esta forma es posible cambiar tipos ele texto. colores, modificar datos. ordenar lisias, ele. El listado se puede imprimir directamente, · guardar en formato de Lexto o enviar al ponapapeles para tratar los datos con cualquier otra aplicación \.Vindows.

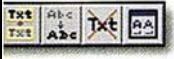

Los listados son editables, pudiendo modificar su presentación y contenido. Se pueden imprimir, guardar en formato ASCII o enviar a otras aplicaciones Windows mediante el portapapeles.

Para imprimir un listado es posible elegir diferentes tipos y tamaños de texto para los bloques de datos. Es posible stablecer diferentes márgenes de papel y aprovechar las características de su impresora.

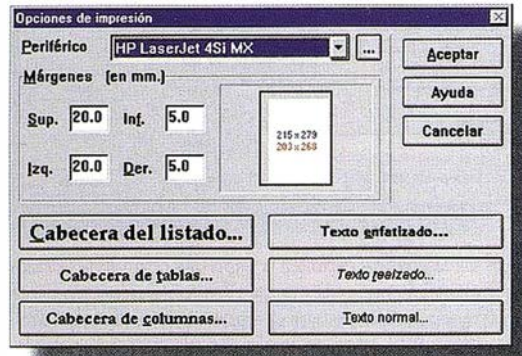

Entre los listados generados, podemos citar los siguientes:

- Compensación de poligonales.
- Desarrollo en planta.
- Desarrollo en alzado.
- Estaciones y puntos.

Podemos obtener varios listados de datos del proyecto: puntos, estaciones, trazado en planta, secciones tipo, rasante, superficies, volúmenes, etc. Siendo editables por el usuario exportables a otros sistemas, además del característico listado por impresora.

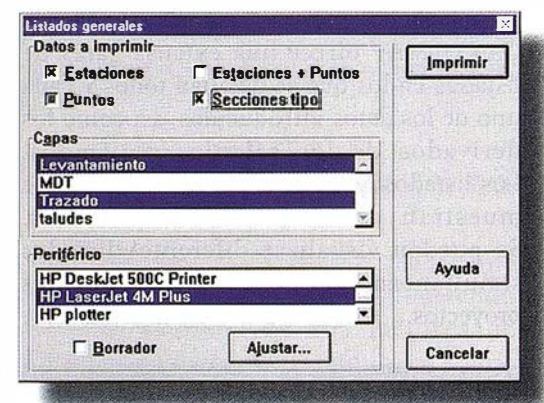

- Replanteo.
- Cubicación.
- Definición de secciones tipo.
- Puntos significativos de secciones.
- Puntos significativos del terreno.
- + Superficie y perímetro de parcelas.

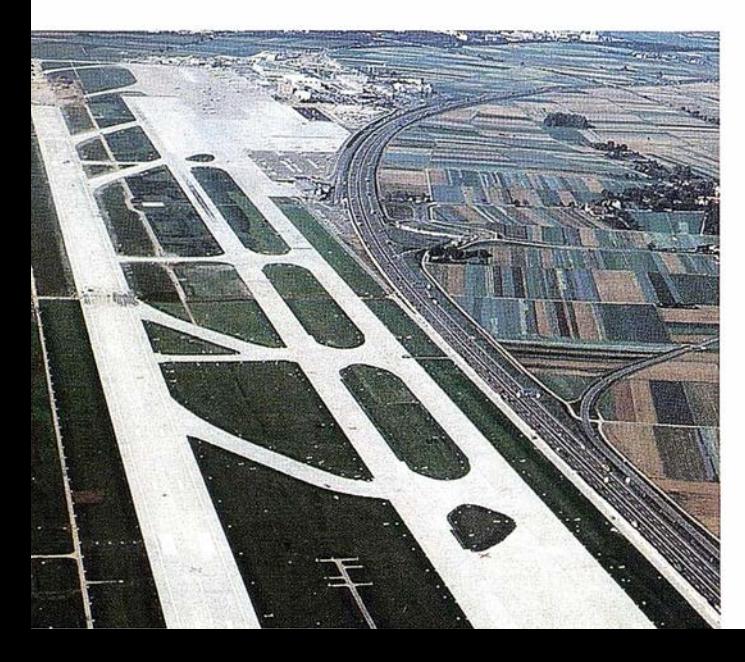

# MEDIO A M BIENTE

Se dispone de funciones específicas para la generación de la topografía modificada por la obra proyectada, lo que unido a las posibilidades de visualización 3D incorporadas y a la exportación a sistemas especializados de renderizado, proporcionan una herramienta de notable utilidad para estudios de impacto ambiental.

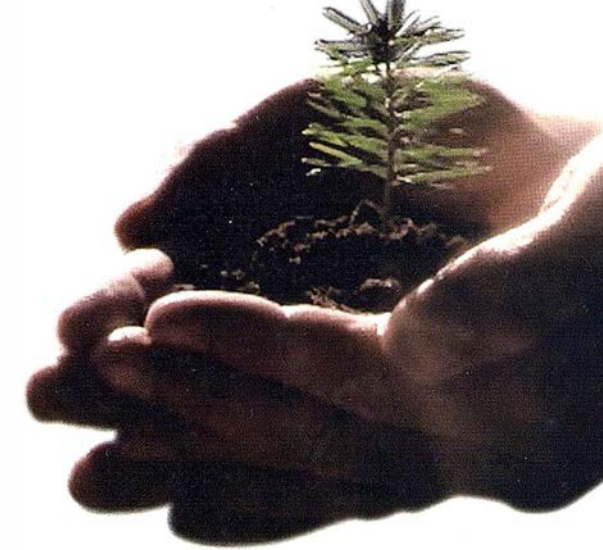

CARTOMAP permite la elaboración de diferentes alternativas de un mismo proyecto en breve plazo con el consiguiente aprovechamiento de recursos humanos.

### ÁMBITOS DE A P LICACIÓN

Aparte de los elaboración de proyectos y ejecución de obras de carreteras, debemos citar otros apartados en los que la utilización de CARTOMAP resulta sumamente útil: + Urbanismo: Se incluyen funciones específicas

de parcelación, replanteo y seguimiento de obra.

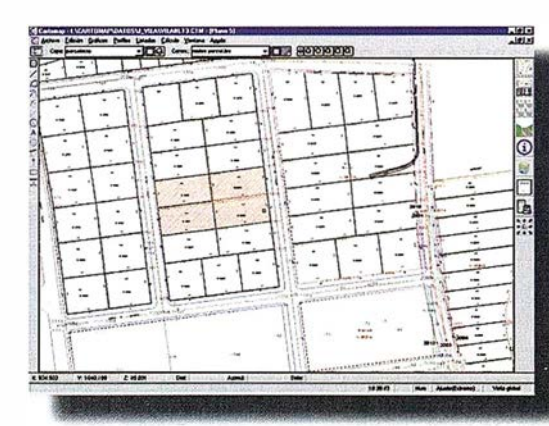

Urbanización en la que se ha realizado una reparcelación, se han calculado las superficies de las parcelas. y se han marcado las intersecciones de las calles puntos de replanteo, et.e.

 $\frac{|\mathcal{X}|}{|\mathcal{X}|}$  $\sim$ .

G

 $\begin{array}{c} \n\hline\n\end{array}$ 

El diseño de rasantes y secciones tipo resulta especialmente adecuado para el cálculo de intersecciones de calles.

• Minería: Permitiendo la elaboración de planes de labores, planes de restauración, control de escombreras y seguimiento continuado de la explotación.

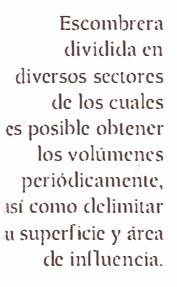

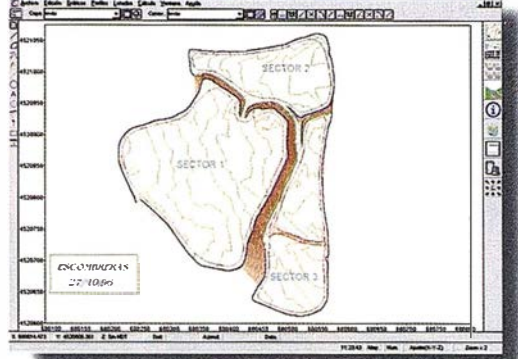

• Hidrol ogía : Resulta fundamental para la elaboración de proyectos y ejecución de obras de embalses, canales y presas; contemplando otras obras asociadas tales como caminos de servicio, ...

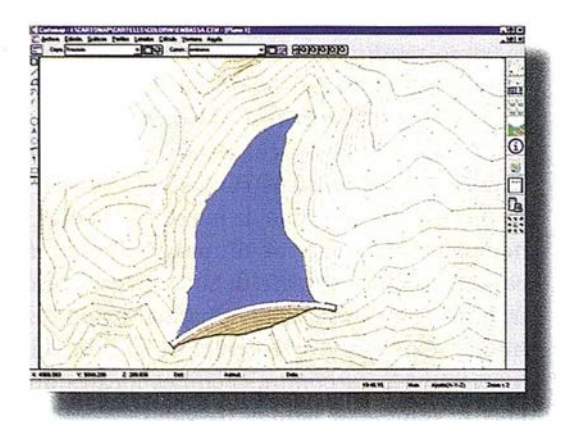

Aeropuenos: Para proyectos de nuevas pistas, conservación y mejora de las ya existentes, explanaciones, ...

Catastro: Para parcelaciones y obtención de superficies de las parcelas contributivas, con la posibilidad de asignar información alfanumérica a las entidades gráficas.

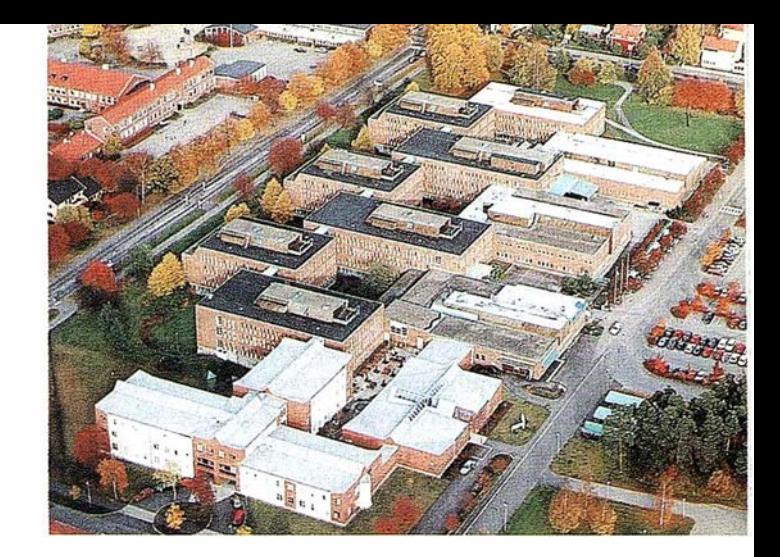

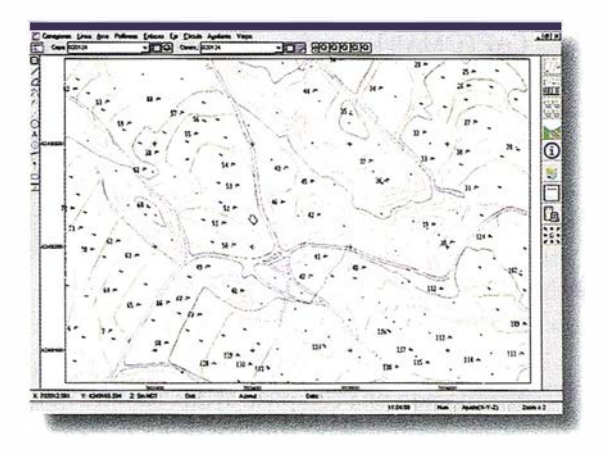

Zona rústica en la que se detallan las parcelas catastrales. Cada una de ellas contiene información asociada, el número catastral, y es posible obtener su perímetro y superficie .

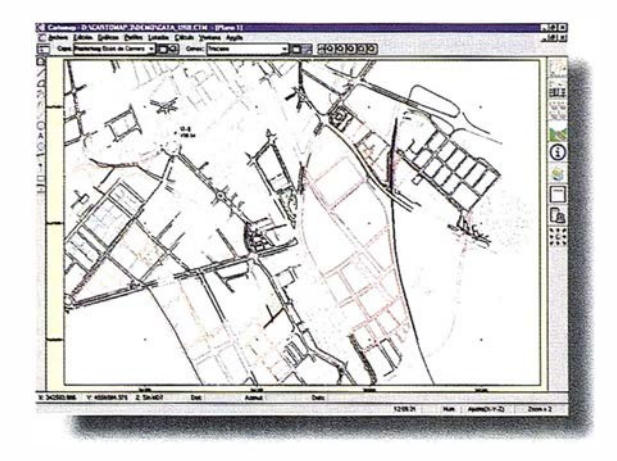

Arca urbana en la que se detallan ejes de calles, manzanas parcelas, subparcelas y o tros elememos catastrales. Se observan nuevas vías proyectadas y reformas urbanísticas.

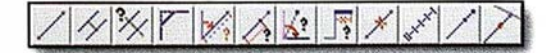

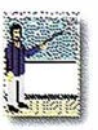

# ORDENADOR PARA TRABAIO EN EL CAMPO

CARTOMAP puede funcionar en ordenadores portátiles para trabajo en campo permitiendo la adquisición de datos de diversas estaciones totales y proporcionando funciones específicas para replanteo y control de calidad de la obra proyectada. Se dispone de soporte directo de algunos GPS y de prismáticos con medición incorporada.

Si el ordenador es de tipo Pen Computer, CARTOMAP lo reconoce y se adapta de forma automática permitiendo, entre otras mejoras, el reconocimiento automático de la escritura. El usuario dispone de toda la funcionalidad de CARTOMAP, lo que le permite una rápida y eficaz toma de decisiones en campo.

# AYUDA EN LÍNEA

Para facilitar el manejo de CARTOMAP, se ha incorporado una completa ayuda en línea que incluye las más de 800 páginas de los manuales ampliadas con notas técnicas de aplicación e información completa de las últimas novedades.

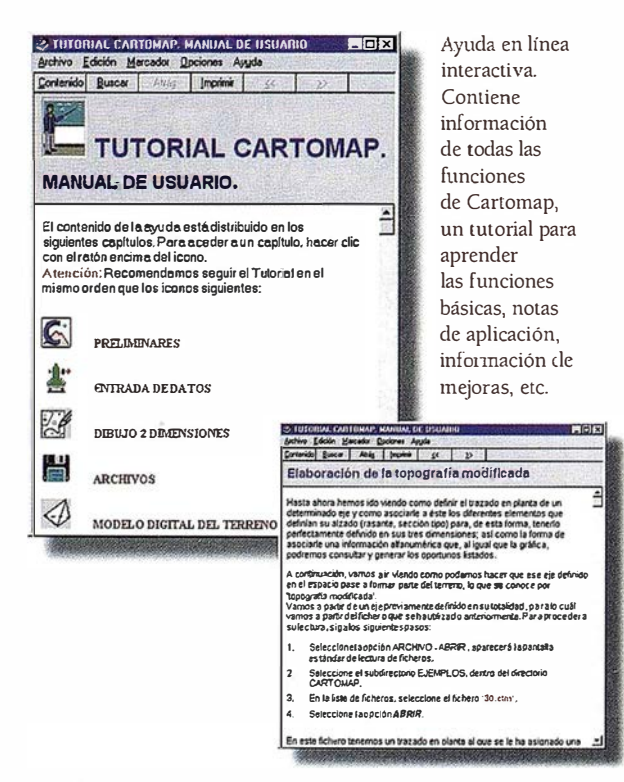

Ejemplo de pantalla de ayuda en línea.

La ayuda, que está accesible en todo momento simplemente pulsando una tecla, permite además la rápida localización y consulta de otras informaciones relacionadas.

# SOPORTE TÉCNICO

CARTOMAP está representado en más de 25 países por los mejores profesionales del sector. que ANEBA mantiene al día en lo referente a novedades, actualizaciones y soporte técnico.

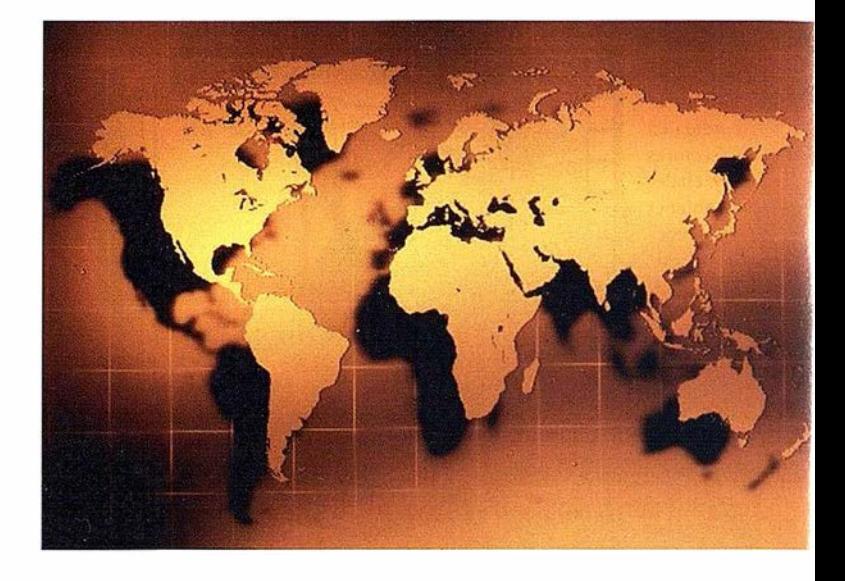

Consideramos que el soporte técnico es una de las piezas fundamentales para obtener el máximo rendimiento de una aplicación. Es por ello que tanto en ANEBA como en nuestra red de distribuidores, disponemos de profesional altamente cualificado a cargo del Soporte Técnico de CARTOMAP.

Para el soporte continuo de nuestros usuarios, hemos incorporado los últimos avances en comunicaciones a través de una dirección en Internet y en CompuServe para el envío de información por correo electrónico a nivel mundial y para comunicaciones locales de mayor velocidad hemos instalado nuestra propia BBS en funcionamiento continuo. ANEBA BBS proporciona acceso ilimitado para nuestros usuarios a programas de utilidad, controladores actualizados, correo electrónico, foros de debate, encuestas, teleconferencia,  $etc...$ 

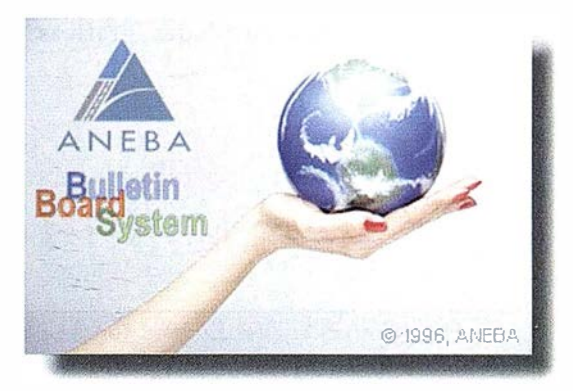

# � INVE RSIÓN MOD ULAR

Para permitir ajustar su inversión a sus necesidades actuales, sin limitar su capacidad de crecimiento, se ha dividido CARTOMAP en diferentes niveles para facilitar su adquisición y ampliación. Las ampliaciones se pueden realizar rápidamente y sin interferir con la normal labor dei usuario, que de esta forma puede dar rápida respuesta a problemas de mayor envergadura.

Al fraccionar CARTOMAP en diferentes módulos, hemos contemplado las necesidades del Profesional Independiente, de la Empresa Constructora, del Gabinete de Ingeniería y del Organismo Público, sin olvidar las especiales necesidades de los Centros Universitarios.

Además hemos tenido una especial consideración con nuestros clientes facilitando la incorporación de puestos de trabajo adicionales a un coste netamente inferior.

Pensando en una división basada en las características del trabajo de los diferentes usuarios, creamos los siguientes módulos:

- + Topografía y C urvado: Incluye todas las comunicaciones con libretas electrónicas, topografía analítica, MDT, curvado, gestor de listados, salidas gráficas y dibujo básico incluyendo lineas, arcos, textos, símbolos, taludes...
- Pcrfi les y Cubicac iones: Incluye el resto de herramientas de dibujo incluyendo trazado y digitalización, diferentes métodos de cubicación (por transversales comparativos, y por malla), generación de perfiles longitudinales y transversales.
- ProyecLos de 1 nge niería y 3D: Incluye definición de rasantes, secciones tipo, tipos de terreno, cubicaciones por varios métodos (sección tipo, ensanche y mejora, y nivel de certificación), generación de topografía modificada, vistas 3D estáticas y dinámicas .

No todos los usuarios necesitan la misma capacidad de tratamiento de información, es por ello que dividimos CARTOMAP en tres versiones:

• CARTOMAP Básico: Limitado a 5000 puntos y 35000 elementos gráficos por proyecto. Ideal para los usuarios que realizan trabajos de topografía clásica, levantamientos, ...

- + CARTOMAP 35000: Limitado a 35000 puntos y 1 25000 elementos gráficos por proyecto. Especialmente indicado para trabajos de ingeniería de mediana complejidad.
- CARTOMAP NT: Sus límites se cifran en miles de millones de puntos y elementos gráficos. Capaz de satisfacer las necesidades originadas por las tareas de mayor envergadura.

Muchos usuarios necesitan disponer de CARTO-MAP en varios puestos de trabajo, de forma independiente (para control a pie de obra) o conjunta (en una red local) para dar respuesta a estas situaciones creamos varios tipos de licencias:

- Licencia principal: Es la que adquiere un usuario por primera vez.
- + Licencia secundaria: Para usuarios con una licencia principal de igual o superior capacidad y módulo. Especialmente indicada para trabajos a pie de obra o desplazamientos.
- Licencia para trabajo en red: Permite incorporar múltiples puestos de trabajo conectados en una red local al mínimo coste.

Existe una especial carestía en el ámbito de la Educación Universitaria hacia la que ANEBA tiene una especial consideración proporcionando Licencias para Educación en condiciones especiales.

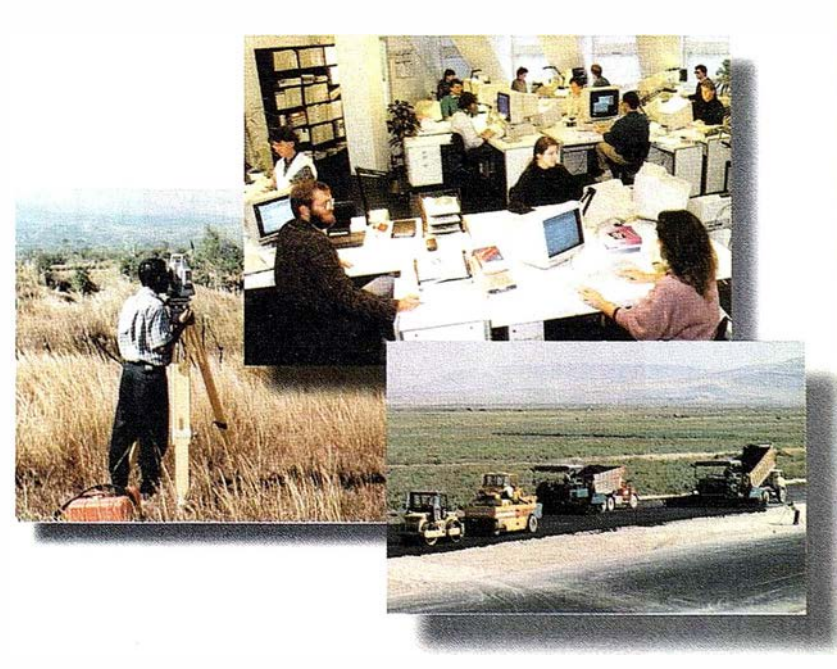

## SU FUTURO ES NUESTRO FUTURO

Con este claro objetivo se trabaja en el desarrollo de nuevas versiones de CARTOMAP, teniendo en consideración todas las sugerencias que son indicadas tanto por nuestros distribuidores como por nuestros usuarios.

Precisamente con la perspectiva de los avances informáticos previstos para los próximos años, ANEBA se planteó las nuevas necesidades que podrían tener solución gracias a la utilización de dichos avances.

En 1994 ANEBA inició el Proyecto GAIA, al que destinó en exclusiva el triple de recursos técnicos y humanos que se ocupaban de la creación y mantenimiento de las nuevas versiones de CARTOMAP, y cuyo resultado será la siguiente generación de CARTOMAP El resultado de este proyecto es un novedoso sistema, creado utilizando los últimos avances en técnicas de programación (programación orientada a objetos, test automatizado, ... ), que permite disponer entre otras de las siguientes funcionalidades:

+ Tratamiento de información: No existen prácticamente límites en la capacidad de tratamiento de información. Se pueden incorporar nuevos tipos de objetos para cubrir nuevas necesidades, de forma muy simple.

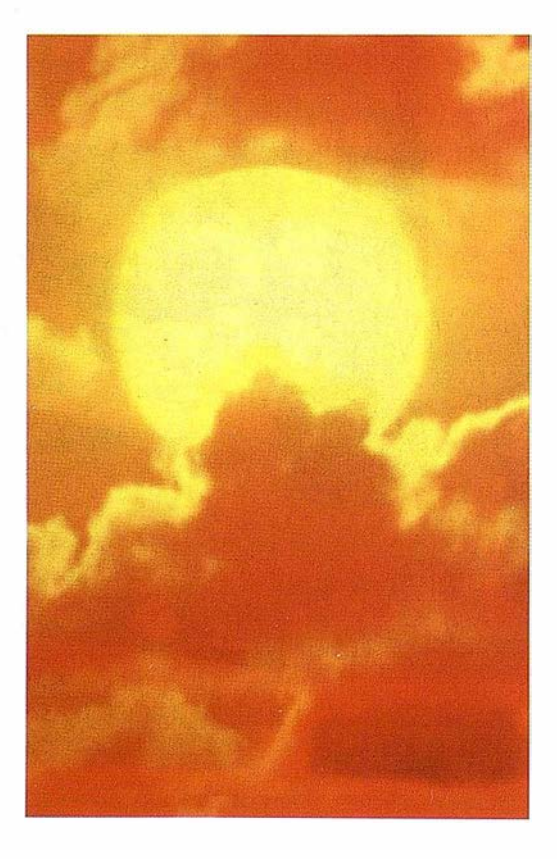

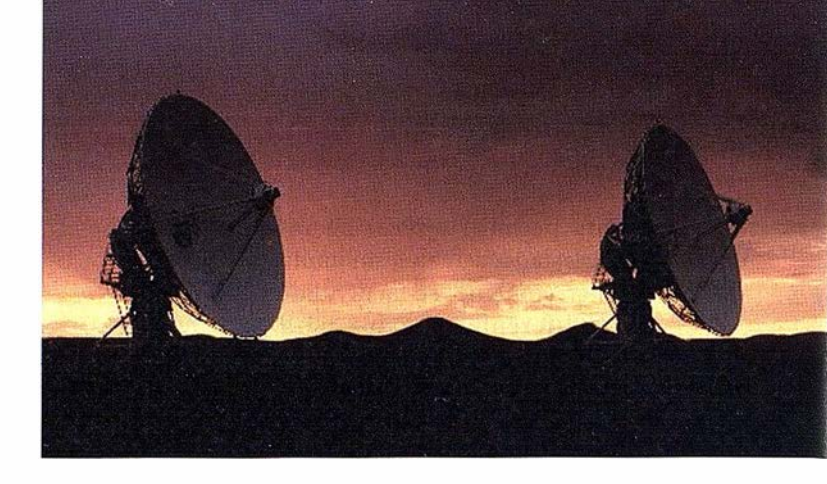

Se puede asociar cualquier objeto con cualquier o tro. El usuario puede navegar fácil y sistemáticamente a través de los objetos asociados.

- + Interface de usuario: Se tienen en cuenta las últimas novedades, a las que se añaden creaciones propias, resultando una presentación que simplifica el manejo del sistema y permite acomodarlo a las preferencias de cada usuario.
- + Algoritmos: La u tilización de nuevos algoritmos permite la resolución de problemas con velocidades en algunos casos muy superiores a las que ya se habían conseguido en CARTOMAP
- Multitarea distribuida: El Proyecto GAIA elimina tiempos de espera del usuario y permite la utilización remota de la CPU de otro ordenador más potente de la red.
- + Multipuesto : El Proyecto GAIA permite que al destinar más personal a un proyecto se perciba un incremento directamente proporcional en la productividad, ya que puede haber múltiples usuarios trabajando simultáneamente sobre un mismo proyecto, sin bloqueos de fichero, sin limitaciones, con las ventajas del trabajo en equipo. Puede solicitar a su distribuidor una demostración de una versión preliminar del Proyecto GAIA.

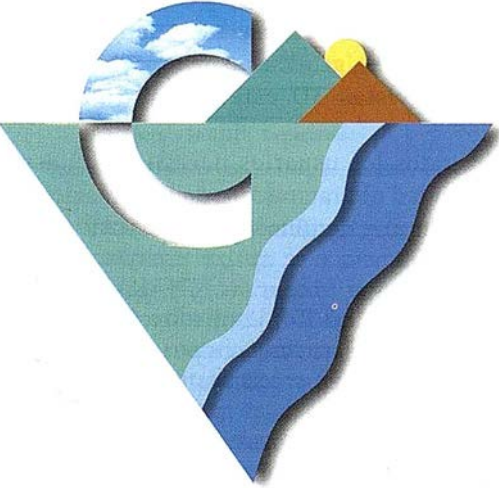

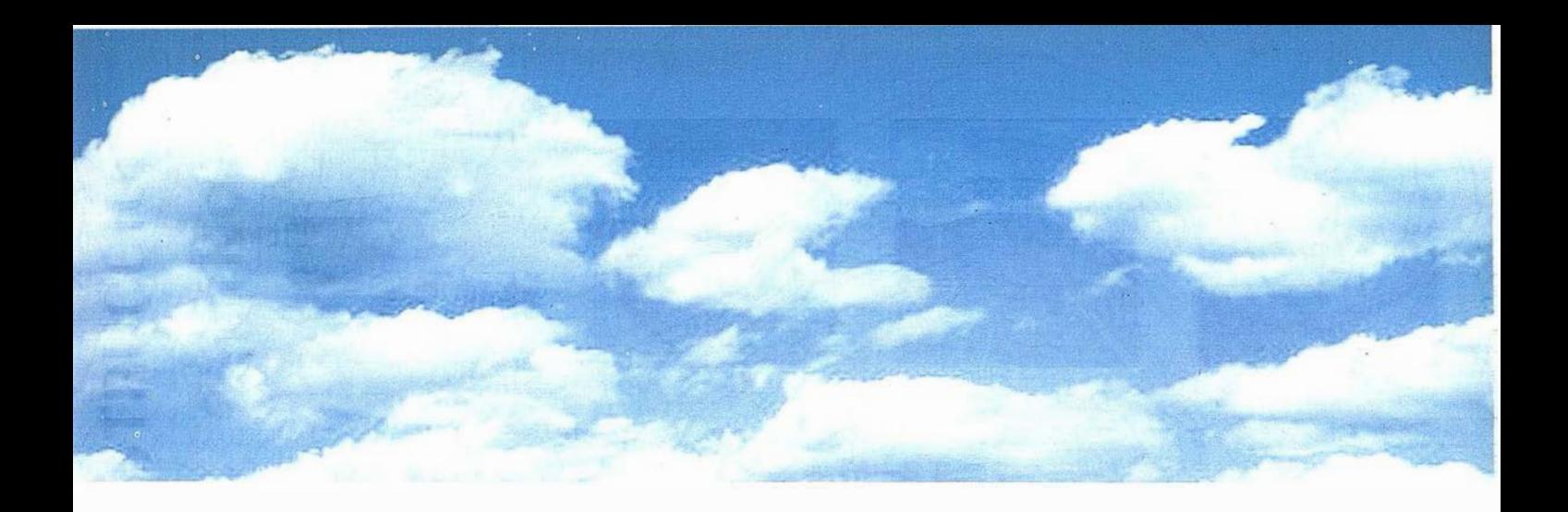

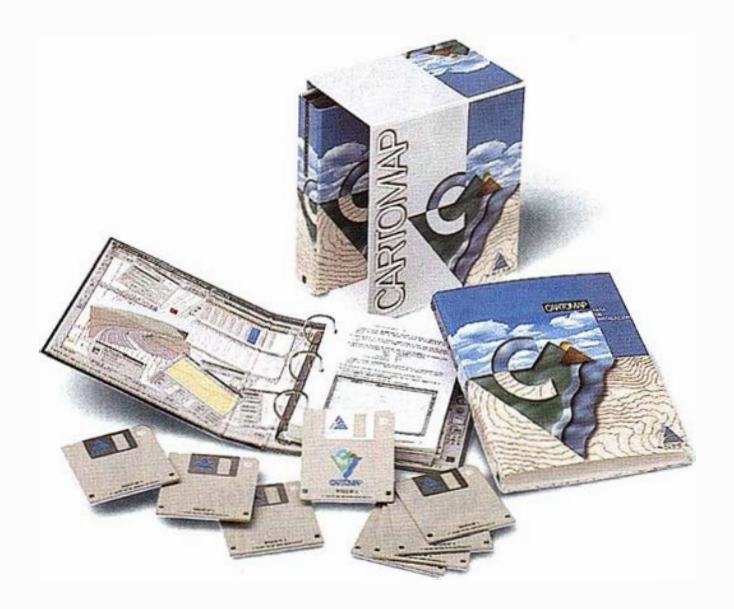

Windows es una marca registrada de Microsoft. El resto de las marcas aquí referenciadas lo son de sus propios fabricantes.

© Octubre 1996. ANEBA Geoinformática, S.L.

Diseño: L'ESTUDI GRÀFIC

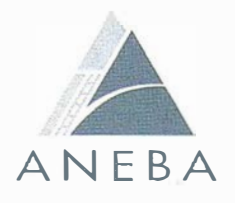

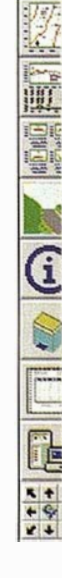

Distribuidor:

Para más información, consulte nuestra web: http://www.aneba.com

WOW

Nicaragua, 48-2° 6<sup>a</sup> Tel. (93) 410 39 14 Fax. (93) 430 27 69<br>08029 BARCELONA (España)

Δ

ANEB

# **TCP - Modelo Digital del Terreno**

# Soluciones para Topografía, Ingeniería Civil y Construcción en AutoCAD

El programa ideal para profesionales de la Topografía, empresas constructoras, estudios de ingeniería, canteras, minas, etc.

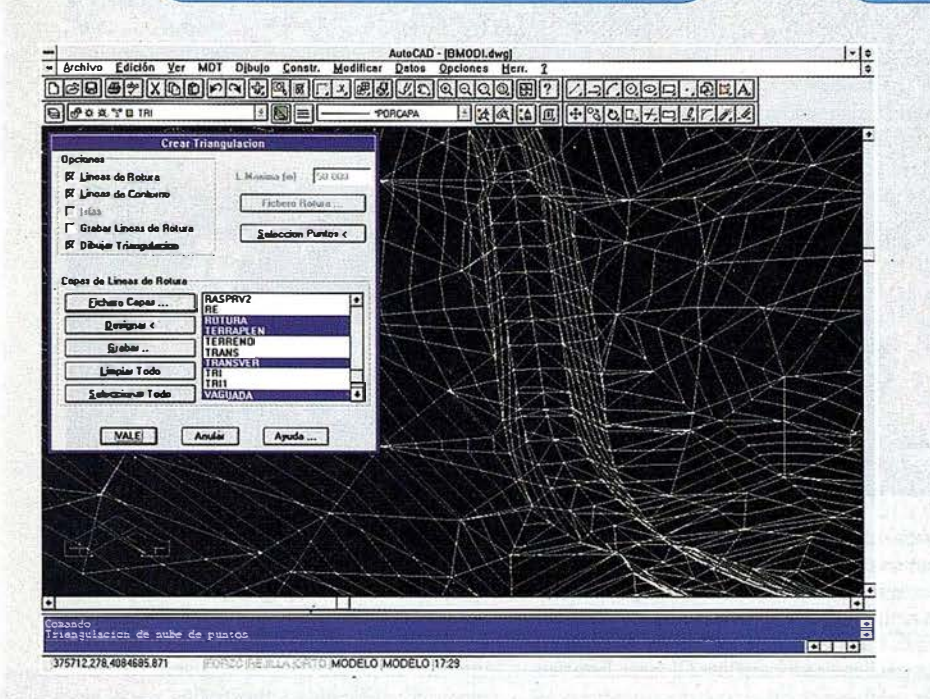

· Obtención de perfiles a partir de modelo o

· Diseño de rasantes de forma gráfica y/o nu-

· Definición librerías de plataformas, cunetas,

· Dibujo de perfiles configurable con bloques

con atributos. Distribución automática en hojas.

· Cálculo y replanteo de puntos en planta. Con-

· Cálculo de volúmenes por mallas, modelos o

· Creación de vistas 3-D. Conexión con pro-

· Opciones especiales para canteras, balsas,

cartografía digitalizada.

mérica. Acuerdos verticales.

taludes, firmes y peraltes.

trol de obras.

perfiles transversales.

gramas de fotorrealismo.

Excelente servicio post-venta, con asistencia técnica por teléfono, fax o correo electrónico. Adaptaciones y conversiones a medida.

> · Aplicaciones para libretas electrónicas PSION y NEWTON, implementadas para las principales marcas de aparatos topográficos del mercado.

> • Cálculo de puntos procedentes de recolectoras de datos o ficheros ASCII. Compensación de poligonales, intersecciones inversas, etc.

> · Dibujo automático de planimetría a partir de BD de códigos.

> · Triangulación automática o considerando líneas de rotura. Edición interactiva. Contornos e islas

> · Generación de curvas de nivel. Suavizado automático. Rotulación de cotas. Utilidades de elevación de curvas.

> · Definición de ejes a partir de polilíneas y alineaciones (rectas y curvas con o sin clotoide) por diferentes métodos.

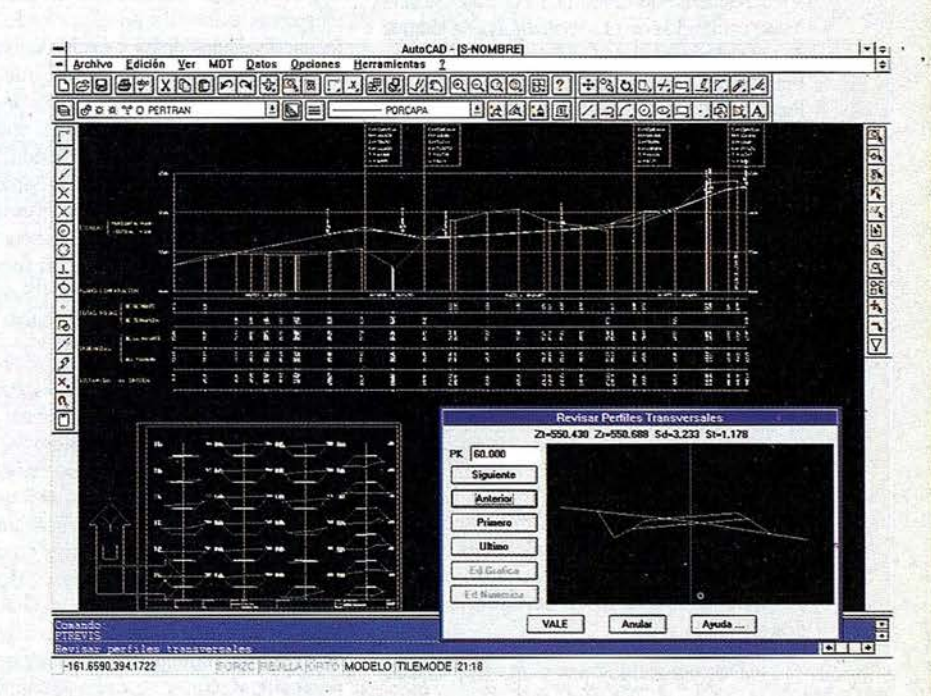

**MATICA Y TOPO** 

líneas eléctricas, etc.

TCP Informática y Topografía C/ Sumatra, 11 E-29190 MÁLAGA Tlf: (95) 2439771 Fax: (95) 2431371 Internet: tcp it@agp.servicom.es Compuserve: 100517, 3213

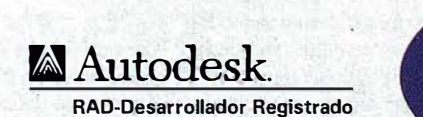

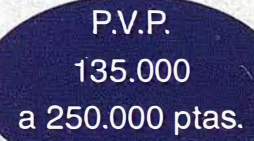

Versiones AutoCAD: 11, 12 ó 13 - Plataformas: DOS, Windows, Windows 95, Windows NT - Idiomas: Español e Inglés

#### **NOTICIAS**

# Grafinta y Ashtech lnc., realizó con éxito una demostración del último desarrollo en Sistemas de Posicionamiento

El pasado mes de octubre Grafinta S.A. , en colaboración con el prestigioso fabricante de instrumentos y receptores GPS Ashtech Inc. , realizó con éxito una demostración del último desarrollo tecnológico en Sistemas de Posicionamiento empleando las dos constelaciones de satélites de navegación existentes hoy día, la americana GPS y la rusa Glonass. El receptor utilizado, GG-RTK Surveyor, permite el seguimiento de todos los satélites-a-la-vista, ya sean de una u otra constelación, empleando los datos de fase L1 y código C/A en las dos series citadas.

La demostración, en dos partes, una teórica y otra práctica, comenzó en un céntrico hotel de Madrid. Asistieron cerca de 150 técnicos interesados. La demostración fue dirigida por Ja Vicepresidente de Grafinta S.A., Srta. Susana Mier, contando con el soporte y ayuda técnica de todo el personal de Grafinta S.A. El Doctor Frank van Diggelen, de Ashtech, Director del Proyecto GPS-Glonass, con amplia experiencia en esta aplicación, presentó una ponencia en Inglés, traducida instantáneamente al Español por un habilísmo traductor.

La demostración práctica tuvo lugar en un campo especialmente seleccionado por presentar un entorno extremadamente hostil en lo que se refiere a la recepción de la señal de los satélites, con espesa cobertura arbórea y horizontes con menos de 45<sup>º</sup> de visibilidad. Las zonas elegidas eran más parecidas al que encontramos en una mina a cielo abierto que el que normalmente se espera en una zona de trabajo GPS.

La prueba consistió en la presentación de dos sistemas fundamentales, cuya selección se puede realizar de acuerdo con las circunstancias operativas del usuario. Estos dos sistemas son:

- Dos constelaciones y una frecuencia.
- Una constelación y dos frecuencias.

Tal como explicó el Dr. van Diggelen, hasta la fecha el trabajo más eficiente en modo cinemático y tiempo real, es el que se puede realizar con el receptor GPS, doble frecuencia, Ashtech Z-Surveyor, que integra las excelentes cualidades heredadas del famoso Z-12. Sin embargo, la presencia de otra constelación, que permite un posicionamiento más preciso al no estar limitada por la disponibilidad selectiva,

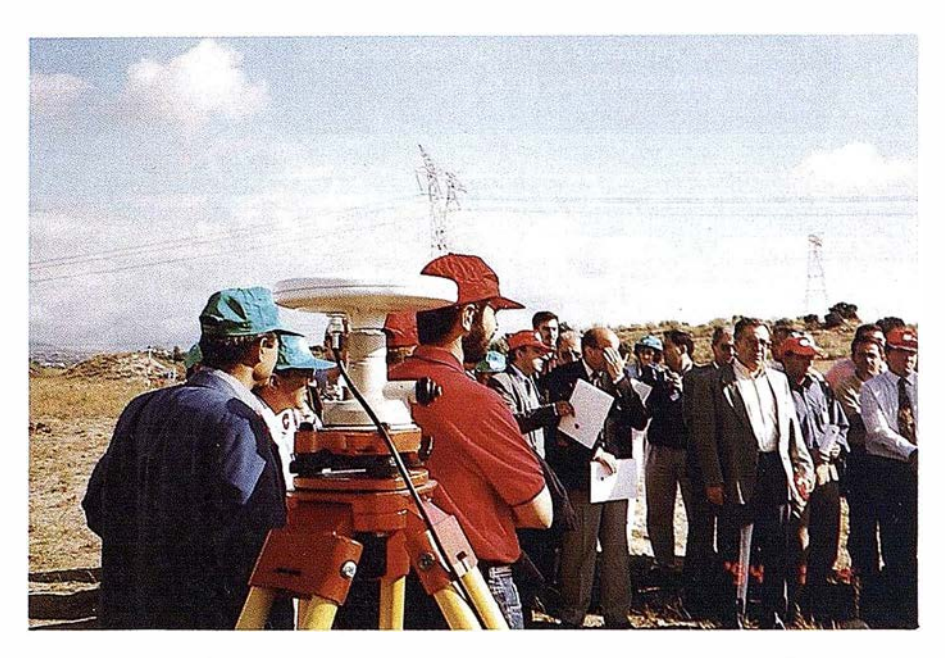

aporta otra solución al problema de posicionamiento en tiempo real. Y esta solución es un nuevo receptor monofrecuencia que resuelve las ambigüedades aprovechando los condicionantes que resultan de los frentes de onda correspondientes a los satélites Glonass. Esta ventaja, como es natural, no puede ser usada por los receptores existentes en el mercado hasta la fecha, diseñados única y exclusivamente para serempleadoscon el GPS. El hecho de que haya menos satélites Glonass que GPS ó cualquier otra circunstancia relativa a una ú otra constelación es irrelevante, pues el módulo RAlM (Receiver Autonomous Integrity Monitor, módulo independiente para vigilancia dela integridad) de ambos receptores, referencia y móvil, eliminan de forma automática las señales procedentes de cualquier satélite GPS o Glonass que puedan emitir una señal errónea.

Tal como se pudo ver durante la prueba práctica, el receptor GG-RTK, especialmente en baselineas ccrtas, podía inicializar en cuestión de segundos, con más rapidez incluso que el famoso Z-Surveyor, que a su vez es considerablemente más rápido que cualquier otro receptor en el mercado. Además, se pudo comprobar fehacientemente que en un entorno hostil, bajo una densa capa arbórea, con una visión muy limitada del firmamento, el GG-RTK no solamente mantenía fijo el número de enteros, es decir las ambigüedades, sino que podía reinicializar con extraordinaria rapidez. Lo cual es el lógico resultado de poder emplear un número más alto de satélites-a-Ja-vista.

Por otro lado, resulta importante destacar que prueba de campo como Ja que Grafinta S.A. realizó puede únicamente tener éxito si se dispone de un soporte personal técnico perfectamente entrenado, se cuenta con los equipos de la tecnología mas avanzada y la reunión se ha organizado hasta el último detalle. Mover 150 personas en el

campo haciendo que todas ellas sucesivamente puedan comprobar la precisión centimétrica del nuevo equipo, que todos puedan ver como el GG-RTK Surveyor reinicializa en 10-15 segundos, comprobar que movimientos centimétricos de cota son perfectamente identificados y mostrados por el sistema exige mucha atención, dedicación y organización y, además, el empleo de equipamiento muy fiable y de muy alta calidad.

La prueba de campo fue seguida de una comida en un restaurante próximo para a continuación regresar al centro de reunión y mantener una mesa redonda que se extendió durante dos horas. Durante este período, tanto el Dr. Frank van Diggelen, como los miembros del Departamento Técnico de Grafinta S.A. respondieron a las preguntas que se presentaron, tanto técnicas como comerciales. Como es costumbre en estos casos, se discutieron aspectos y matices que si bien se escapaban en ocasiones al objetivo primordial de la reunión estaban justificados por el interés de los asistentes en la aplicación de los satélites GPS y Glonass al posicionamiento de precisión.

Curiosamente, la incorporación de este notable potencial hace que el receptor GG-RTK sea más atractivo por partida doble, por un lado permite su uso en teatros de operaciones en los que la RTK empleando GPS solamente funciona con dificultad o no resulta operativa: valles profundos, zonas urbanas, minas a cielo abierto, etc., porotro, el GG-R TK ofrece una reducción de precio de aproximadamente 25% sobre el Z-Surveyor, que es el único con el que se le puede comparar.

En resumen, un. importante éxito de Grafinta S.A., tanto en la perfecta organización de la demostración, como en el importante avance tecnológico que significa el nuevo receptor GG-RTK de su representada Ashtech.

# Autodesk World disponible en Internet

Autodesk ha anunciado la disponibilidad de la evaluación gratuita de Autodesk World en Internet. El programa da solución a la necesidad de integrar información de GIS, CAD y bases de datos, haciendo de estos sistemas unas herramientas más accesibles para empresas y organizaciones. La l icencia para evaluación tiene un período de vigencia de 30 días.

Autodesk World es una herramienta para el acceso, integración y gestión de información geográfica. Ha sido diseñado para aquellas organizaciones que utilizan a menudo este tipo de datos en sus operaciones, especialmente en el campo de la gestión de instalaciones, telecomunicaciones, instituciones públicas, recursos naturales y transporte. El sistema resuelve el problema de las inversiones realizadas por dichas organizaciones en tecnología GIS, que hasta ahora no podían compartir información entre sus distintos departamentos.

World es el primer programa de GIS disponible en prueba en Internet y el primero que consigue integrarse plenamente con los entornos Microsoft Windows, teniendo la certificación de logotipo Windows 95, Microsoft Office 97, Windows NT y VBA (Microsoft Visual Basic for Applications).

Los usuarios podrán descargar la versión en inglés para usarla gratuitamente durante 30 días en la dirección www.autodesk.com/gis.

Para ello, deberán registrarse tras lo que recibirán un código de autorización.

NOTIC I A S

Autodesk World permite la utilización de distintos formatos de archivo propietarios. La utilización de DWG como formato de archivo nativo proprociona un acceso inmediato a los millones de mapas digitales que han sido creados con AutoCAD. Los usuarios de Autodesk Wor Id pueden acceder, analizar, editar y guardar la información en una variedad de formatos, incluidos Arclnfo Coverage, ArcView SHP, Maplnfo MIF/MID, Atlas BNA y Microstation DGN, sin necesidad de conversiones y sin perder la integridad de la misma. La arquitectura abierta del programa también da a los desarrolladores la posibilidad de añadir cualquier otro formato de archivo.

Autodesk es el primer proveedor mundial de programas para GIS, cartografía y software de diseño sobre PCs. El Grupo de Mercado GIS de Autodesk ha logrado crear una familia de productos más fáciles de aprender y usar que cualqu ier otro producto similar. la familia GIS de Autodesk responde a todas las necesidades de workflow de información geográfica dentro de las organizaciones, desde la creación de la misma, su integración, análisis y comunicación tanto dentro más allá del ámbito empresarial.

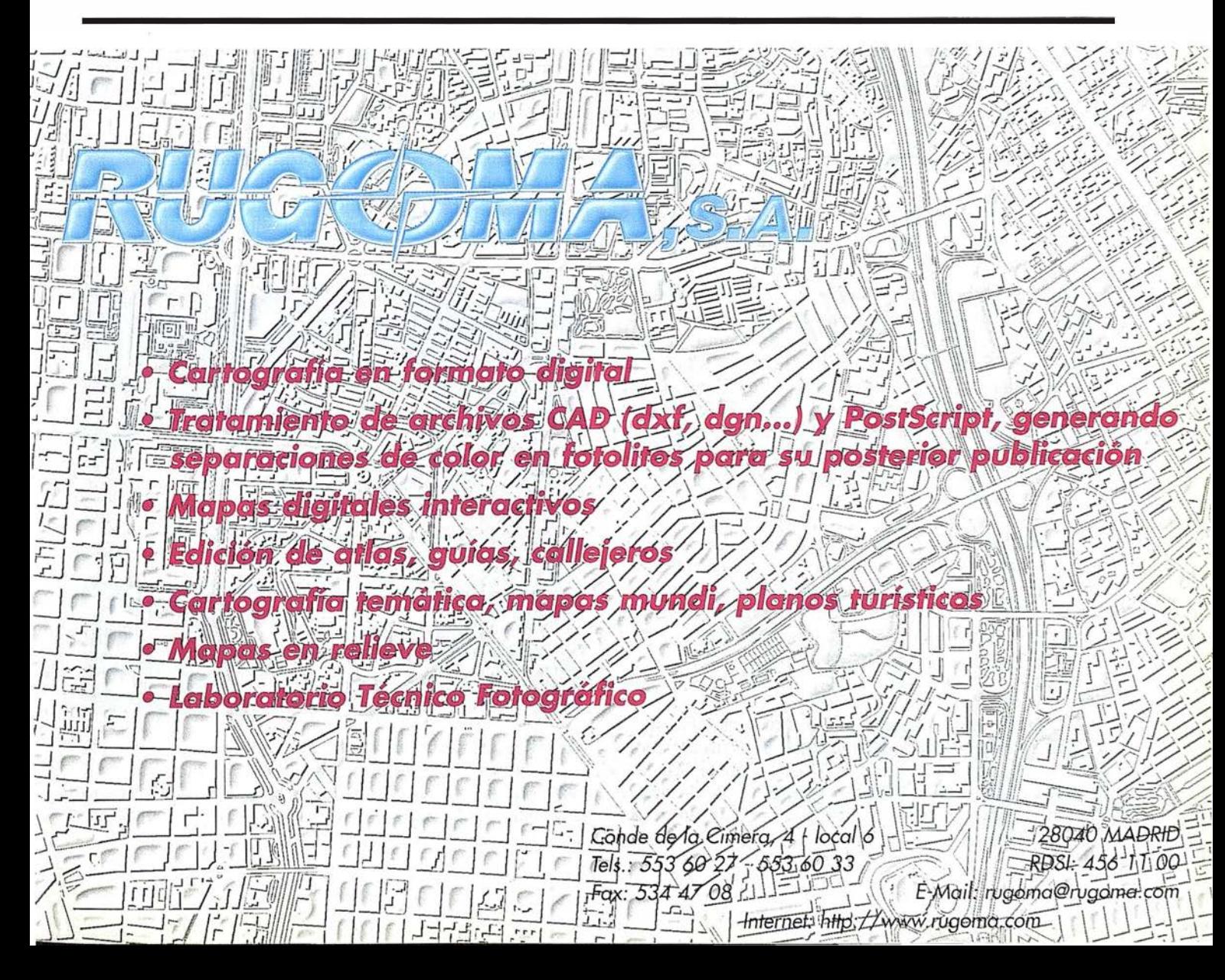

### **NOTICIAS**

# NOTICIA

C on fecha de septiembre se puso en conocimiento general Ja adjudicación a Grafinta S.A. por parte del Instituto Geográfico Nacional, de un contrato por importe de 27.0 millones de pesetas, para el suministro de un número indeterminado de receptores GPS, modelo Reliance, de su representada As htech Incorporated de los Estados Unidos, como resultado de un Concurso Público.

Según informes de Grafinta S .A., los receptores objeto de este concurso van destinados a la Sección de Producción Cartográfica del IGN, donde serán empleados, entre otros usos, para la actualización de diferentes productos cartográficos. Igualmente el concurso obliga a Grafinta S.A. a realizar Ja instalación de varios receptores GPS en la forma de

Estación de Referencia Universal, que genera y archiva datos de fase y código utilizables para resolver el posicionamiento en posprocesado.

Grafinta S.A., opera desde hace varios años una Estación de Referencia Universal que produce datos de código y fase. Estos datos están disponibles gratuitamente en la BBS de Grafinta S.A. Cualquier usuario que quiera realizar el tratamiento de los datos obtenidos en el campo, en posprocesado puede utilizar los ficheros gratuitos de Grafinta S.A. El acceso a su BBS se realiza a través de una clave personalizado que Grafinta S.A. entrega sin cargo alguno a cualquier usuario GPS que lo solicite. Los ficheros que se pueden obtener están en diversos formatos, entre ellos el RINEX, que como

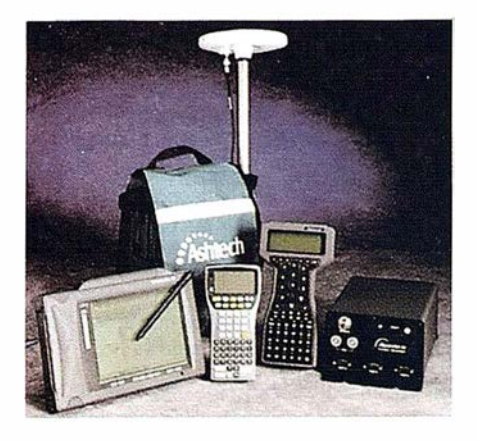

es bien sabido, permite el empleo de receptores de cualquier marca. Los ficheros que aquí se mencionan son los correspondientes a las . pseudodistancias, así como a los datos de fase de Ja L1 y L2.

# Receptor OMNISTAR

E l pasado 29 de octubre de 1997, Grafinta S.A. p resento oficialmente el receptor OMNISTAR correspondiente al Sistema de Posicionamiento DGPS. El acto oficial tuvo lugar en un céntrico hotel de Madrid. Colaboraron en el acto el Instituto de Navegación de España, representado por su Vice Presidente de Navegación Aérea D. Joaquin Porqueras, así como la propia compañía fabricante Omnistar Fugro de Holanda, Mr. Maarten Kronenbourg, Vice Presidente y Director General.

El Omnistar es un sis tema de transmisión de correcciones diferenciales GPS obtenidas de una red de referencia paneuropea y que utiliza un satélite de comunicaciones para hacer llegar las correcciones a los usuarios . El sis tema crea para cada usuario una estación de referencia virtual que permite lograr el posicionamiento con precisión variable según el equipo que se utilice.

El sistema está formado por el receptor Omnistar y cualquier otro receptor GPS capaz de admitir las correcciones diferenciales en formato RTCM. Como es lógico la simplicidad del conjunto ofrece gran eficacia al usuario. Solo necesita el receptor Omnistar y cualquier otro recep-

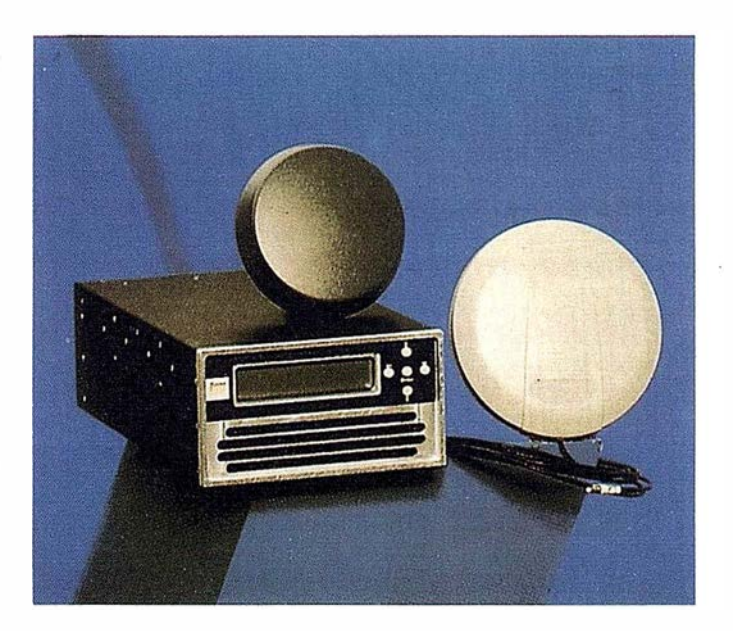

tor GPS; las características de este último determinarán la precis ión que se puede obtener; de dos a cinco metros o submétrica. La asistencia a la presentación que aquí se anunciase hará mediante invitación.

## **NOTICIAS**

# Xerox ColorgrafX Systems presenta la Impresora de Inyección de Tinta Piezoeléctrica para Formato Grande VivagrafX Xpress y el Software RIP NTX

Xerox ColorgrafX Systems ha presentado recientemente VivagrafX Xpress, una impresora de inyección de tinta de gran velocidad y alta calidad destinada a los proveedores de impresión de artes gráficas y los departamentos creativos de las empresas. VivagrafX Xpress es una impresora de inyección de tinta piezoeléctrica de 914 mm. (36") de ancho con una resolución de 283 puntos por cm (720 puntos por pulgada), creada para cubrir el segmento profesional de gama media y para complementar las actuales ofertas de impresoras electrostáticas y de inyección de tinta de ColorgrafX.

También se ha anuncio el NTX, un producto de software RIP con capacidades especiales de realce de la imagen desarrolladas por Xerox. La VivagrafX Xpress y el NTX están destinados a la producción de gráficos a todo color en formato grande directamente de ficheros digitales para aplicaciones tales como pancartas, posters, exposiciones y anuncios.

"Con VivagrafX Xpress y NTX, ColorgrafX lleva la impresión de inyección de tinta en formato grande a una perfección técnica", expresó Barry R. Lathan, presidente y CEO de Xerox ColorgrafX Systems. "La resolución de 720 ppp que posee la impresora y la capacidad de realce automático de la imagen que posee el software desarrollado por los científicos de Xerox constituyen una poderosa combinación para producir impresiones de alta calidad. Al mismo tiempo, la alta velocidad del sistema satisface las necesidades de los entornos de producción de nuestros clientes. VivagrafX Xpress amplía nuestra oferta de soluciones de impresión, que cubre desde entornos de producción de gran volwnen con las impresoras electrostáticas Serie 8900 hasta situaciones de bajo volumen con la VivagrafX XL y la XL50".

#### Alta Calidad

A 283 puntos por cm. (720 ppp), VivagrafX Xpress es la impresora para formato grande con más alta resolución que hoy existe en el mercado. A diferencia de las impresoras de inyección de tinta con impresión de un solo paso o dos pasos (bidireccionales), la Xpress puede operarse en modo de cuatro pasos, lo cual resulta en una distribución uniforme de la tinta incluso en áreas extensas de color concentrado, así como en colores más brillantes para líneas finas y letras pequeñas.

La calidad de impresión es aún mejor si se usa la VivagrafX Xpress con el software RIP NTX de ColorgrafX. Cuando se usa este software, y se utiliza la característica de Realce Automático de la Imagen (AIE), puede valorar la imagen automáticamente. ajustando la nitidez, el equilibrio cromático y la pureza cromática, y contiene sofisticados algoritmos de visualización estocástica que eliminan los puntos indeseables propios de métodos de visualización menos sofisticados.

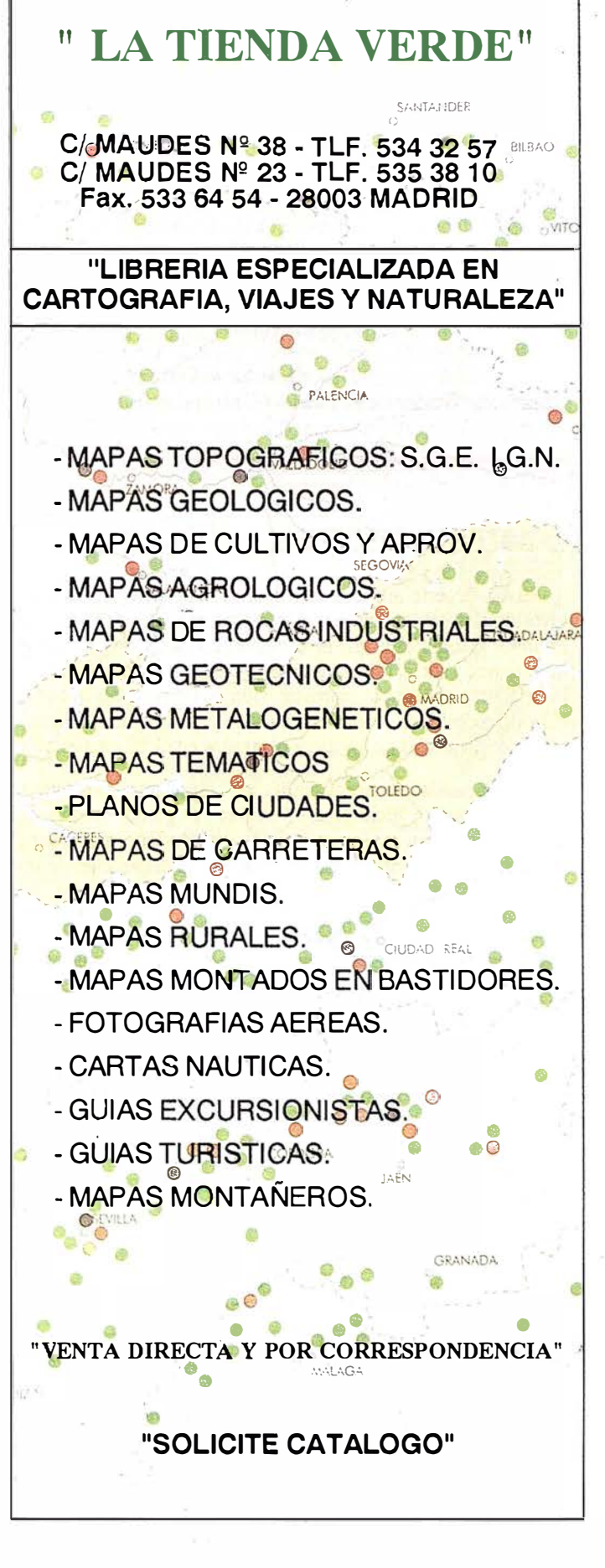

# LA INVESTIGACIÓN SOCIAL A TRAVÉS DE LOS SISTEMAS DE INFORMACIÓN GEOGRÁFICA

D. Juan Pedro García Palomo. Gerente de Xerox Engineering Systems

D. José Antonio Gutiérrez Gallego. Profesor Titular de la Escuela Universitaria Politécnica de Mérida.

## l. ANTECEDENTES

El fin de este artículo es comentar una nueva técnica de investigación social, basada en la representación geográfica de los datos recogidos en una investigación social. Este apoyo a la investigación social cristaliza desde el momento que se deciden las muestras a elegir, la representación de las mismas, la selección del público objetivo a encuestar y por último la representación y análisis de los datos obtenidos en dicha encuesta.

En esta publicación se intenta describir el impacto de las nuevas tecnologías informáticas relacionadas con Ja gestión masiva de datos, obtenidos en una investigación social. Posteriormente estos datos son tratados, normalizados, y puestos a disposición de las ciencias sociales, mediante tratamientos informáticos previos.

Estas tecnologías se apoyan en Ja cartografía y más concretamente en Ja georreferenciación de los datos obtenidos en dicha investigación.

# 2. INTRODUCCIÓN

La investigación social es quizás la componente de estrategia empresarial que más radicalmente ha cambiado, por las técnicas utilizadas en las últimas décadas, debido fundamentalmente a factores tales como:

- Aumento de las fuentes de información.
- La evolución natural de los mercados.
- Los cambios tecnológicos producidos en las herramientas de manejo de información (los ordenadores) .

Durante estos últimos 30 años la evolución de Jos estudios de Marketing y de las Ciencias sociales ha estado muy ligada, al incremento de la accesibilidad y el volumen de información disponible sobre los entornos sociales que rodean Ja actividad de una Empresa.

La evolución de estos estudios pueden dividirse en las siguientes etapas.

- l. En los años 60 la oferta de productos superaba a la demanda, de ahí que las Compañías no se preocupasen de estudiar su realidad social y sólo buscasen la mejor forma de producir más productos en menos tiempo.
- 2. Durante los años 70 se empieza a vislumbrar un cambio en el comportamiento de los consumidores y sobre todo entre la oferta y la demanda del mercado, que provoca que las Empresas deban diversificar sus productos, en función de los diferentes segmentos sociales a los que los dirigen. En este momento se inician estudios sociales muy concretos y limitados a discernir los diferentes segmentos de públicos objetivo, para conseguir mayor cuota de penetración de los productos.
- 3. En los años 80 la demanda de productos cae en picado. Las Empresas deben dedicarse a realizar estudios del mercado muy concretos y profundos (Micromarketing), fundamentales para definir Jos futuros productos que demandaran los mercados potenciales. La realidad social adquiere una mayoría de edad en su relación con el Marketing.
- 4. En Ja actualidad el mercado está saturado de productos y Ja competencia entre Compañías ha llevado a definir una rama del Marketing como de "guerra"<sup>1</sup>. Las empresas deben innovar a la hora de definir sus productos, tanto como a la hora de conocer su público objetivo (aquiendirigirsus productos).

Paralelamente a esta evolución de los mercados dos áreas muy imbricadas con ellos, la investigación social y los Estudios de Mercado, han sufrido un cambio transcendental con la introducción de las computadoras en sus estudios diarios.

En este entorno el especialista de investigación social, orientado al Marketing, tiene que conocer las posibilidades que ofrecen las técnicas de análisis de bases de datos, no sólo aquellas que mediante un programa de ordenador (una base de datos) obtienen un listado interminable en papel, como resultado de una consulta más o menos concreta de los futuros clientes.

Con las nuevas herramientas de gestión de información es necesario considerar la posibilidad de estudiar el comportamiento

 $\mathbf{1}$ Este término se acuñó durante a principio de los 90. Hace referencia al tipo marketing que algunas Compañías desarrollan, más orientado hacia el estudio de la competencia, sus fuerzas y debilidades; en de función de estos factores definen sus productos, más que en el estudio del propio mercado objetivo.

de los futuros clientes, apoyándose en la representación geográfica de la información, donde situar geográficamente los datos obtenidos en una investigación es un valor añadido más. Esta tecnología se encarga de aportar, una visión nueva a estas investigaciones mejorando procesos de recogida de información como:

- Situación de los datos recogidos en una encuesta.
- Elección de las posiciones delos encuestados geográficamente.
- Detenninación de las áreas de realización del estudio, considerando factores geográficos como barreras, accesibilidad, etc.
- $-$  Etc.
- Y de sus resultados:
- Dónde están las principales áreas de influencia de un determinado Centro.
- Dónde se sitúan los potenciales clientes.
- Dónde se sitúa la competencia.
- Determinados hábitos de comportamiento relacionados con la geografía.
- Relacionar los resultados con otros elementos gráficos, como: medios de transporte, centros de ocio.
- $-$  Etc.

# 3. HERRAMIENTAS DE ANÁLISIS ESPACIAL

Estas herramientas informáticas orientadas en la actualidad a la investigación social, durante los primeros años 80 su principal área de acción fue en estudios aplicados al territorio, tales como: el medio ambiente, la gestión de los valores catastrales de las viviendas, los censos de población, el padrón etc. Los organismos demandantes de esta nueva herramienta fueron los ayuntamientos, departamentos de Estadística de las Comunidades Autónomas, distintos Ministerios de Administración Central, etc.

Para conseguir analizar la componente geográfica de los datos, es necesario establecer un enlace entre la información alfanumérica y la información gráfica. Esto se consigue gracias a la utilización de programas informáticos, Sistemas de. Información Geográfica (SIG), que se encargan de relacionar las dos bases de datos, la base alfanumérica y la gráfica, de tal forma que podemos georreferenciar los campos textos de las bases de datos. Un ejemplo podía ser utilizado el campo de la base de datos que incluye el nombre de una calle, a través de los algoritmos de geocodificación de los Sistemas de Información Geográfica, enlazarlo a una entidad gráfica lineal, que representa esta entidad textual gráficamente.

#### 3.1. Definición del análisis espacial

La tecnología a desarrollar en este artículo se agrupa bajo el concepto de SIG o GIS, se pueden definir como:

• Un Sistema Informatizado de propósito general para el manejo (captación, almacenamiento, consulta, análisis y representación) de información localizada espacialmente. (Rhind, 1981).

Basándonos en ténninos más concretos se pueden definir estas herramientas como:

• Un programa informático capaz de relacionar dos tipos de información, la Información gráfica o espacial (la cartografía) y la información alfanumérica o de texto (atributos o caracterfsticas) que describen propiedades de los elementos gráficos que son representados en el mapa.

La forma de operar con un SIG es bastante sencilla, se pueden "pintar" de diferente forma los elementos representados en el mapa, esa "diferente forma" es proporcionada por los atributos que están en la base de datos textual o alfanuméricas. Si tenemos un polígono que representa una sección censal que tiene información referente a la pirámide de población que habita dentro de ese recinto, se podrá pintar de diferente color según la selección que elijamos, es decir, sombrea de color azul la sección censal que contenga más de 40 individuos de más de 30 años.

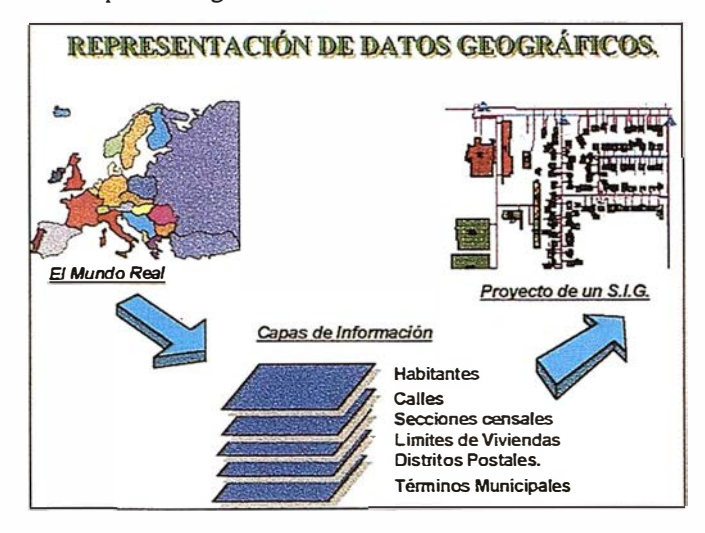

Ejemplo de transformación de elementos de mundo real a elementos gráficos que los representan:

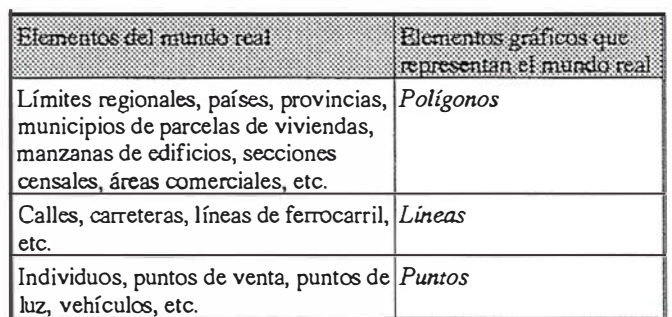

#### 3.2. Ventajas de la utilización de un SIG en la investigación social

El formato digital de la información pennite su almacenamiento reduciendo los costes de actualización y el acceso a los datos, una vez que tenemos, una base de datos de clientes es muy sencillo actualizar y modificar los existentes o añadir unos nuevos de manera sencilla

Al intentar introducir un sistema de alta tecnología como este, es fácil comprender que en las primeras fases de cono-

cimiento se produzcan problemas conceptuales. A continuación se intentará realizar algunas precisiones.

- l. Los SIG no pueden ser considerados como un simple sistema informático usado para la realización de mapas, tales como los CAD (computer Aid Design) o Mapping. Los de programas CAD o Mapping nos permiten la realización de mapas a diferentes escalas, proyecciones y colores. Sin embargo, los SIG constituyen una herramienta más avanzada ya que permite colorear, agrupar y superponer elementos cartográficos en función de sus atributos o características provenientes de las bases de datos alfanuméricas asociadas a Ja cartografía. Otra ventaja añadida a los SIG es la posibilidad que tienen de establecer relaciones espaciales (vecindad, proximidad) existentes entre los elementos cartográficos que conforman el mapa.
- 2. Los SIG tampoco deben ser considerados como bases de datos alfanuméricas, aunque engloban todas sus funciones, pero mejorándolas por Ja posibilidad de mostrar los resultados de una consulta sobre la cartograña, aportando Ja posibilidad de observar esos resultados dentro de un entorno espacial.

Pongamos un ejemplo que sintetice estos párrafos anteriores. Supongamos que queremos trabajar con unos centros comerciales, en este caso, representaremos su parte gráfica por puntos o polígonos. La representación visual del Centro Comercial no proporcionaría mucha información, pero si éste aparece junto con otras capas de información gráfica como las vías de comunicación y los términos municipales, muestra una primera relación de vecindad basada en los centros comerciales que se sitúan cerca de las principales vías de acceso a grandes núcleos de población.

Para obtener más información del Centro Comercial se debería consultar la información de la base de datos alfanumérica asociada a la información gráfica. Esta describirá: el tipo de Centro Comercial, su superficie, el número de cajas registradoras que posee, nombre de las calles por las que se puede acceder, etc.

Después se podría crear un mapa donde podríamos representar los centros comerciales por tamaño, radio de influencia, clientes potenciales incluidos\_ en los términos municipales más próximos, sin olvidar las vías de comunicaciones que los rodean. Ante esa infonpaciónrepresentadasobre un mapa podemos obtenerconclusiories como: si existen zonas de solape entre centros o huecos de mercados no cubiertos por ningún Hipermercado.

Esta última conclusión tiene un valor fundamental, si pensamos abrir un centro comercial nuevo, ya que esto implica un coste medio de 20.000 millones para la empresa propietaria

3. Los SIG proporcionan la posibilidad de crear nueva información geográfica a partir de la ya existente, simulando posibles escenarios del mercado u obteniendo datos procedentes de la realización de operaciones matemáticas entre los elementos almacenados en la base de datos.

Otro ejemplo podría ser, calcular el área óptima para situar un Centro Comercial, sumando la información favorable obtenida en la encuesta, restando la desfavorable, determinando las áreas con menor accesibilidad y marcando los radios de influencia de los centros de la competencia.

#### 3.3. Fuentes de información de un Sistema de Información Geográfica

Las informaciones que alimenta estos sistemas pueden tener dos procedencias: información públicas y privadas.

Información Pública: Para las bases de datos públicas alfanuméricas o textuales se pueden adquirir a través de diversos organismos, como: el Instituto Nacional de Estadísticas, Areas de Estadísticas de las Comunidades Autónomas, Ayuntamientos, etc.

En todos los casos, de suministradores públicos, los datos están agregados y representan un grupo de individuos de una zona geográfica determinada (sección censal o distrito postal). En ningún momento se viola la privacidad de Jos individuos incluido en esta unidad geográfica, ya que no estamos ante datos de individuos con nombres y apellidos.

También existen bases de datos públicas para la información cartografía en este caso es necesario recurrir al Instituto Geográfico Nacional o a centros de Cartografia de las Comunidades Autónomas.

Información privada: Las bases de datos privadas, pueden adquirirse a suministradores que permiten acceder a información más desagregada sin incumplir la ley de la protección de datos. Para estudios más concretos se suelen realizar encuestas, incluyendo estos datos digitales para su posterior unión a la cartografía.

#### 3.4. Cuestiones a las que un SIG puede dar respuesta en el entorno de la investigación social

realizar fácilmente preguntas a la base de datos geográfica (datos El experto en SIG que trabaje en las ciencias sociales, podrá gráficos + datos alfanuméricos), acerca de un elemento geográfico contenido en la base de datos. Otras cuestiones requerirán la generación de nueva información a partir de la ya existente, mediante procesos de cálculo entre elementos, ponderando situaciones y llegando a simular escenarios, seguidos de una posterior visualización.

La posibilidad de manejar la componente geográfica de la información nos permite aumentar el rango de conocimiento del medio, es decir, si estamos acostumbrados a usar sistemas gestores de bases de datos (DBase, Oracle, Informix,.) podremos hacer preguntas del tipo:

- ¿Cuántas ciudades de más de 10.000 habitantes hay en la comunidad de Madrid?
- ¿Cuántos clientes con tarjeta de fidelidad han comprado corbatas X?
- ¿Qué oficinas se encuentran en esta misma calle?
- ¿Cuántos individuos de más de 35 años viven en esta calle? ¿Cuántas sucursales ofrecen la cuenta de ahorros juvenil?

Sin embargo los SIG nos permiten ir más allá y saber:

¿Cuántas ciudades de más de 10.000 habitantes están a menos 50 Kilómetros de Madrid?

¿Dónde viven los clientes que han comprado corbatas X? ¿Qué oficinas se encuentran en un radio de 200 metros y cuál es la más cercana?

¿Cuántos individuos de más de 35 años viven en esta calle y no distan más de 30 metros de la boca de metro más próxima? ¿Cuántas personas entre 20 y 25 años viven a menos de 5 minutos de mis sucursales?

# 4. APLICACIÓN DE LOS SIG A LOS MÉTODOS Y TÉCNICAS DE INVESTIGACIÓN SOCIAL

Como ya se ha descrito con anterioridad la componente geográfica es una parte importante de nuestra vida y se utiliza de forma continuada y muchas veces inconscientemente. Como por ejemplo;

- Para abrir una cuenta corriente mirarnos las sucursales bancarias disponibles en el barrio y nos horrorizaría tener que andar más de 250 metros para depositar un cheque.
- Compramos en las grandes superficies fácilmente accesibles en coche.
- Vivimos en áreas alejadas de los ruidos de las carreteras y próximas a los medios de transporte.
- Etc.

Después de constatar que existe una componente geográfica en el comportamiento de los consumidores, el especialista en investigación social debe preguntarse la posibilidad de realizar eficazmente un análisis considerando este factor (es raro encontrar una base de datos de clientes que no contenga direcciones). Además existen datos sobre población, matriculaciones de coches, viviendas públicas.

Las herramientas SIG aplicadas a la investigación social permiten obtener resultados relevantes en distintas áreas de la empresa como son: Marketing, Comercial, Comunicación/Publicidad y Planificación Estratégica.

Así, por ejemplo un investigador social podrá descubrir tendencias del mercado que pueden inspirar ideas sobre como planificar una encuesta, como seleccionar la muestra, determinar la influencia de factores geográficos en sus estudios.

El estudioso de Marketing, podrá apoyar sus acciones de marketing; analizar la tendencia de compra, perfiles y evolución de los clientes actuales, Analizar la localización, áreas de influencia e impacto de las acciones de la competencia e incluso estudiar aspectos de la red de distribución como: el área de influencia de cada centro de distribución y su cuota de mercado.

También podrá realizar rápidamente análisis de accesibilidad de la clientela en función del tiempo de acceso al centro de distribución a través de las calles de la ciudad.

El Dpto. Comercial podrá establecer de forma exacta el reparto territorial de ventas sobre la base del número y distribución de clientes potenciales. Además va a poder establecer y medir los objetivos de su red de distribución sobre la base de esta distribución geográfica.

En el caso de la planificación y optimización del presupuesto publicitario con un SIG podremos seleccionar fácilmente las áreas y clientes potenciales para una campaña publicitaria con-

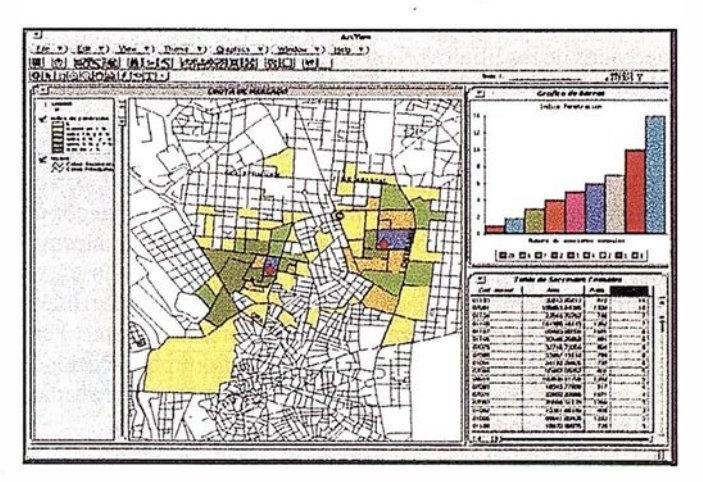

creta, optimizando el presupuesto destinado al marketing directo y aumentando el índice de respuesta.

Por último, utilizando estas herramientas informáticas podemos ayudar a mejorar la toma de decisiones estratégicas de una Compañía en temas como:

La localización/asignación óptima: apertura y cierre de puntos de venta.

La especialización de la red de distribución.

La sinergía de actividades dentro de la misma organización (Análisis de venta cruzada).

La simulación de escenarios: "¿Qué pasaría sí?"

#### 5. EJEMPLO DE APLICACIONES DE LOS SIG AL MARKETING

A continuación se exponen algunos ejemplos basados en casos reales de aplicación de los SIG, para conseguir demostrar con casos reales la verdadera utilidad de esta nueva tecnología.

#### 5.1. Marketing directo

A VIS fue fundada en 1946 y fue la primera empresa de alquiler de roches en establecer sus oficinas en los aeropuertos. También fue pionera en comenz.ar a revender sus coches de alquiler para garantizar un parque automovilístico actual y fiable. Para promocionar las ventas desus coches usados, A VISsuele realizar campañas tocando múltiples medios de comunicación: mailing, radio y telemarketing.

Con la utilización de herramientas de análisis espacial, AVIS pudo enfocar y restringir mucho más eficazmente la campaña de promoción. Basándose en las características demográficas en el ámbito de sección censal de los habitantes de ciertas ciudades y en la distancia de sus establecimientos A VIS pudo concentrar sus esfuerzos en las zonas más interesantes. Mediante el seguimiento telefónico se pudo verificar el método de selección empleado y ajustarlo para las zonas sucesivas basándose en las experiencias anteriores.

Los resultados de la promoción, medidos en términos reales de ventas realizadas y costes de promoción, demostraron que el SIG se usó eficazmente. A VIS pudo reducir los costes de promoción al 50%. Antes de aplicar el análisis mediante SIG los coeficientes medios que se manejaban eran de 1,05 coches vendidos por millar de direcciones de mailing (dirigidos a los

# A R TICU L O

mercados de las filiales). Con Ja nueva herramienta de análisis A VIS mejoró a 2,63 pro 1.000 direcciones.

#### 5.2. Análisis de una red de supermercados

K Mart es una cadena de supermercados de EE.UU. con un estilo de gestión orientado al marketing y se caracteriza por un enfoque de ventas basado en los sistemas de análisis de información de los clientes que les permite mantenerse al día en un entorno competitivo muy variable. Anteriormente, K Mart usaba datos del Censo que analizaba en ordenadores mainframe. Pero esta metodología resultaba muy laboriosa, ya que por cada tienda que se abría o cerraba o modificaba, había que volver a hacer los análisis agrupando "manualmente" los datos del censo.

Debido a la importancia estratégica que adquirió la localización de sus puntos de venta respecto al mercado y la competencia K Mart decidió adoptar una nueva solución basada en un SIG que Je permitiese manejar ágilmente la componente geógráfica de los datos.

Inicialmente se repartió el territorio de ventas basándose sólo en la distancia. Cada sección censal se asignó al establecimiento de K Mart más cercano, siempre que ésta quedase a menos de 5 millas de distancja. Obviamente el SIG, permitió realizar también análisis con algoritmos más sofisticados, pero ya los primeros mapas que se obtuvieron indicaron claramente y de un vistazo qué mercados tenían más potencial y cuáles menos.

Utilizando los datos de clientes de cada establecimiento y comparándolos con el mercado potencial se pudo descubrir como funcionaba realmente cada punto de venta. El SIG permitió analizar la red de establecimientos catalogándolos en una matriz que comparaba las ventas con el mercado potencial.

Con el nuevo sistema, K Mart es capaz de detectar más rápidamente cambios en su mercado y responder mejor, tomando decisiones basadas en herramientas analíticas de tratamiento de información geográfica.

#### 5.3. El proyecto del Banco Central Hispano

En el año 1991, se formó en España uno de los mayores grupos bancarios del país como resultado de Ja fusión entre el Banco Hispano Americano y el Banco Central.

En poco tiempo surgió la necesidad de evaluar las casi 3 .500 oficinas con que se creó el nuevo Banco Central Hispano, para determinar cuales se estaban solapando así como para poder especializar la nueva red de sucursales de una forma más eficaz.

Los residentes en las ciudades españolas disponen de una media de tres oficinas bancarias a menos de 200 metros de su casa, distancia que se reduce a 150 metros en ciudades como Madrid y Barcelona. Se ha demostrado que el comportamiento del sector financiero español está claramente influenciado por la geografía, de forma tal que más del cincuenta por ciento de los españoles son clientes de una sucursal que se encuentra a menos de 200 metros de su casa u oficina de trabajo.

En el año 1993, y tras una serie de presentaciones al BCH, se decidió realizar un proyecto piloto concreto en Cataluña que cubriese los siguientes objetivos: reestructuración de la red de sucursales, apoyo a la gestión comercial y Marketing directo.

Para poder incorporar la componente geográfica de la información en el plan de reestructuración y consolidación del BCH, se recolectó información sobre todas las poblaciones de más de 50.000 habitantes de Cataluña, así como datos estadísticos e información de las bases de datos propias del BCH. El SIG permitió una mejor definición sobre las áreas de influencia asignadas a cada sucursal mejorando Ja partición del mercado y facilitando las negociaciones entre los directores de área sobre Jos nuevos territorios asignados a cada uno.

Por otro lado la estrategia de especialización de la red de sucursales se ha llevado a cabo incorporando las herramientas que proporcionan el SIG para reasignar la demanda comparando distintas alternativas y analizando los resultados.

Además se ha conseguido maximizar el efecto de las campañas de Marketing directo en la promoción de una famosa libreta de ahorro de BCH. El sistema ha permitido seleccionar de forma más precisa informes sobre clientes potenciales que son enviados a cada sucursal para que desde allí se realice el seguimiento a la vez que se minimizan los costes de lanzamiento de la campaña

La implementación del Sistema de Información Geográfica en el BCH permitió comprobar las ventajas de su utilización en los procesos de gestión comercial y toma de decisiones, materializándose en un fuerte aumento de la productividad en todas las áreas en que se implantó.

#### 6. CONCLUSIONES

Estas herramientas informáticas aplicadas a la investigación social, han tenido sus primeras áreas de trabajo en estudios aplicados al territorio, al medio ambiente, catastro, censos de población, padrón, llevadas a cabo por las administraciones públicas. En estas áreas el uso Jos SIG ha aumentado considerablemente, siendo una herramienta de uso común. Este tipo de tecnologías no puede circunscribirse sólo a los campos mencionados, ya que puede jugar un papel importante dentro del mundo de Ja investigación social.

La utilización de los SIG en el campo de la investigación social permite abrir un abanico mayor de posibilidades y sobre todo Ja obtención de análisis abarcando variables geográficas que mejoran los estudios sociales.

### 7. BIBLIOGRAFÍA

- David Grimshaw (1994): Bringing geographical information systems into business. Ed. Longman Scientific.
- José Luis Sánchez Guzmán (1992): Marketing y Comunicación. Ed. Ciencia 3. Distribución S.A. Madrid.
- (1993) The Data Dealer tuming a mountain of information into gold. Marketing of library and Information services II. Ed. Blaire Coming.
- Ann Lowes (1993): Management Skills for the information manager. Ed. ASHGATE.
- Manuel García et al. (1994): El análisis de la realidad social, métodos y técnicas de irwestigación social. Ed. Alianza Editorial.
- J.L. Córdoba (1991): <sup>P</sup>rincipios y objetivos del Marketing. Ed. Deusto.
### Iª JORNADA DE PUERTAS ABIERTAS ORGANIZADA POR / ISID ORO SANCHEZ, S.A.

## "SISTEMA RASANT" ORGANISMOS OFICIALES ANTE EL RETO DEL DGPS

#### ' VISITA ABIERTA AL INSTITUT CARTOGRAFIC DE CATALUNYA

La revolución que el GPS está provocando en el mundo de la tecnología merece ser estudiada desde todos sus posibles ámbitos de aplicación. Dos de ellos son el transporte y la comunicación, campos especialmente cuidados por la Administración y de enorme influencia en la vida comercial y privada de todas las empresas y ciudadanos.

El " Sistema RASANT" es un caso claro de adaptación del GPS a las demandas de la sociedad que permitirá aumentar versatilidad, eficacia y fiabilidad en estos servicios, así se ha afirmado en la reciente Jornada de Puertas Abiertas al Institut Cartogràfic de Catalunya, organizada por la compañía Isidoro Sánchez. Este organismo, junto con el Instituto Geográfico Nacional, está impulsado en España la instalación y evaluación del Sistema.

El pasado 8 de octubre cerca de un centenar de personas tuvieron la oportunidad de conocer el "Sistema RA-SANT" (Radio Aided Satellite Navigation Technique), desarrollado en Alemania para su retransmisión en frecuencias no audibles de cadenas de radio FM, como la Westdeutscher Rundfunk (WDR). Este Sistema, basado fundamentalmente en la tecnología GPS, supone una nueva aplicación de uso civil de la que ya se denomina la herramienta del siglo XXI.

La iniciativa ha sido promovida por Isidoro Sánchez S.A., empresa de soluciones GPS que se ocupa de la distribu-

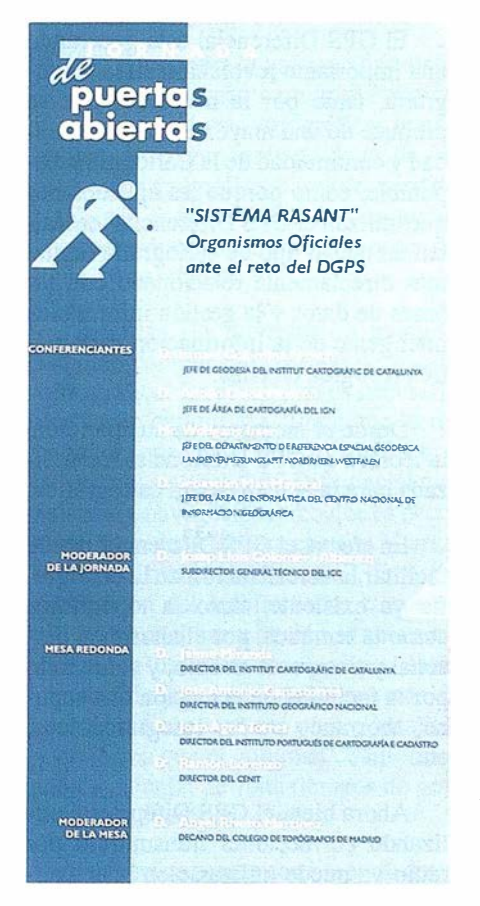

ción general para España de TRIM-BLE, la multinacional americana líder en el mundo que patrocinó el encuentro. Su iniciativa ha resultado una plataforma de información a especialistas y de difusión para todos aquellos interesados en las posibilidades de es tos sistemas. Se trata de la primera de las Jornadas de Puertas Abiertas que a partir de este año irá organizando ISSA con el objetivo de reunir a expertos en un tema que afecte a la vida de empresas y profesionales y quetenga transcendencia económica y social. En esta ocasión, la oportunidad labrindóel InstitutCartograficdeCatalunya(ICC), organismo que en colaboración con el Instituto Geográfico Nacional (IGN) promueve la instalación y evaluación del "Sistema RASANT" en nuestro país.

**NOTICIAS** 

Durante los actos estuvieron representadas todas la instituciones protagonistas de lo que ya es uno de los retos tecnológicos y científicos de este fin de siglo, entre ellos y además del ICC y el IGN, el Centro Nacional de Información Geográfica (CENIG), el Landesvermessungsamt Nordrhein-Westfalen de Alemania, el Instituto Portugués de Cartografía e Cadastro y el Colegio de Topógrafos de Madrid. Junto a las instituciones estuvieron presentes profesionales y empresas competentes que aportaron sus puntos de vista desde distintas perspectivas. Entre los medios presentes destacaron TV3 y La Vanguardia, así como otras publicaciones especializadas.

Conferencias, intercambios, una visita a las instalaciones del ICC y una mesa redonda pusieron de manifiesto la voluntad y la necesidad de integración de esfuerzos por parte de los organismos cartográficos, los que están ligados al transporte (AENA, Puertos, D. G. de Transportes, Tráfico ... ) y los del ámbito de la comunicación (RNE, RETEVI-SIÓN, D.G. de Telecomunicaciones entre otros).

### GPS DIFERENCIAL Y LA NECESIDAD DE UNA CARTOGRAFÍA DIGITAL DE CALIDAD

#### CONFERENCIA DE LAS JORNADAS PUERTAS ABIERTAS DE ISIDORO SÁNCHEZ EN EL I.C.C. DE BARCELONA. OCTUBRE 1997

Sebastián Mas Mayoral. Centro Nacional de Información Geográfica (CNIG)

#### **RESUMEN**

El GPS Diferencial esta generando una importante revolución en la Cartografía, tanto por la necesidad que se produce de una mayor calidad, actualidad y continuidad de la Cartografía disponible, como porque las aplicaciones que utilizan el GPS Diferencial, entre las que destacan la navegación asistida y la formación y mantenimiento de SIG, necesitan un nuevo tipo de cartografía digital mas directamente relacionado con las bases de datos y la gestión informática i nteligente de la información cartográfica recogida en ellas.

En la comunicación se destaca como estas aplicaciones exigen que la cartografía topográfica digital que les servirá de base fundamental, además de tener la precisión acorde con el posicionamiento GPS Diferencial, este estructurada topológicamente y adecuadamente esquematizada. Además, es necesario considerar no una única base de datos o cartografía digital, sino un conj unto de bases de datos cartográficas cubriendo todo el espectro de ordenes de resolución, y convenientemente unificadas de forma que exista total coherencia y homogeneidad entre ellas.

Se indica igualmente cual es la situación actual en España, en relación con estas bases cartográficas y cuales podrían ser los pasos a considerar para alcanzar su formación y unificación.

El GPS Diferencial esta generando una importante revolución en la Cartograffa, tanto por la necesidad que se produce de una mayor calidad, actualidad y continuidad de la Cartograffa disponible, como porque las aplicaciones que utilizan el GPS Diferencial necesitan un nuevo tipo de cartografía digital mas directamente relacionado con las bases de datos y la gestión informática inteligente de la información cartográfica recogida en ellas.

Desde el momento de su aparición, la técnica de GPS Diferencial fue utilizada para la actualización cartográfica.

En efecto, el GPS Diferencial puede facilitar la actualización de la cartografía ya existente, tanto la topográfica como la temática, por el ahorro en personal y tiempo de trabajo, y sobre todo por la facilidad de actuación que supone, ahorrando vuelos fotogramétricos, etc.

Ahora bien, el GPS Diferencial utilizando correcciones transmitidas por radio ya puede utilizaxse en la actualización de cartografía temática, en general, y en la de cartograffa topográfica de media y baja resolución, pero todavía no ofrece la precisión suficiente para la cartograffa topográfica de alta resolución o de detalle, por ejemplo: 1/500, 1/1.000, 1/ 2.00Ó, 1/5.000 y 1/10.000. Aunque, es muy probable que en un corto periodo de tiempo esta técnica alcance precisión suficiente, y se diseñen metodologías de trabajo que permitan su uso.

Pero la utilización del GPS Diferencial para la actualización cartográfica no puede decirse que aporte una gran revolución en la Cartografía. Aunque si es cierto que al posibilitar la disponibilidad de una Cartografía actualizada y precisa, da a esta una mayor utilidad como modelo fiable del terreno, debiéndose, en consecuencia, incrementar el uso y aplicación de la misma. Además, posibilitará la creación de modelos cartográficos complejos fiables, tales como:

- Cartografía tridimensional
- Modelos digitales del terreno.
- Realidad cartográfica virtual.
- Animación cartográfica. Introducción del factor tiempo en la Cartografía.
- Aplicaciones SIG.
- Etc.

Sin embargo, la introducción de la tecnología que permite la corrección di- · ferencial GPS utilizando las correcciones transmitidas por radio, si puede introducir una verdadera revolución en la Cartografía actual, cambiando totalmente el sentido del uso y aplicación de la misma.

En efecto, esta tecnología nos permite determinar con precisión en que punto estamos, sobre la superficie terrestre, e introducir esta posición en un ordenador para su representación en la cartografía digital. En consecuencia, dicha cartografía digital nos tiene que informar, con al menos la misma precisión, del entorno espacial de ese punto, y esta in-

formación tiene que ser coherente con la aplicación para la que se usa la tecnología GPS Diferencial. Para comprender que quiere decir el que la información cartográfica digital sea coherente con la aplicación, vamos a analizar dos casos de aplicación del GPS Diferen-. cial.

Actualmente las dos aplicaciones mas definidas como "clientes" de la tecnología GPS Diferencial son:

- La navegación asistida
- La formación y mantenimiento de SIG.

En el caso de ambas aplicaciones se puede establecer que no necesitan una cartografía digital en el sentido convencional de esta, como modelo exacto y completo que visualiza la realidad espacial en la que se desarrolla el SIG o por la que navega el móvil. Necesitan un modelo cartográfico preciso, aunque con la precisión adecuada a cada momento de la utilización, que recoja la información cartográfica y geo gráfica que representa la realidad topológica en la forma adecuada a la aplicación que se le va a dar.

Esto significa, en el caso de la navegación, que cada vez que el GPS Diferencial nos entregue la posición del punto en que se encuentra el móvil, la información cartográfica digital y los recursos informáticos nos tienen que "ayudar" a analizar las rutas posibles y a tomar decisiones al respecto antes de reemprender la navegación, o mejor dicho, todo esto la tecnología informático-cartográfica tiene que hacerlo posible DURANTE la navegación, por tanto no podemos hablar de cartografía en un sentido convencional, ni tan siquiera de cartografía presentada digitalmente, sino de información geográfica precisa, lo mas esquemática posible, mediante la simbología adecuada, que no distraiga la atención del navegante de su actuación fundamental. Para ello es necesario que la inteligencia de la red de rutas posibles, y la capacidad de tomar decisiones sobre las mismas, este metida en el sistema informático, y la información resultante del análisis le

llegue al navegante en forma muy esquemática, y a ser posible a través de audio.

Esto supone que no será necesario un mapa digital en el sentido tradicional , sino "información cartográfica-geográfica inteligente'', esto es esquematizada y estructurada topológicamente de forma que exija el mínimo análisis cartográfico visual. Dicho de otra forma, no será necesaria cartografía digital para que la inteligencia humana la visualice e interprete , sino aquella información que el ordenador podrá interpretar para dar la solución correcta en el momento en que esta se necesita.

Por tanto, para la navegación asistida no es necesaria cartografía digital sino bases de datos cartográficas inteligentes, así como bases de datos de información geográfica, bases de datos de imágenes y bases de datos de audio asociadas directamente con las bases de datos cartográficas.

Además, la navegación asistida también cambia el concepto de escala cartográfica. En efecto, no es necesaria una única cartografía digital con la resolución adecuada a la precisión que permite el sistema GPS Diferencial que asiste a la navegación, sino que es necesario considerar el concepto de "Cartografía unificada multiescala". Esto es, en función del ámbito sobre el que se tiene que analizar y decidir la ruta adecuada, se utilizará una base de datos cartográficos u otra, cada una con la resolución conveniente para el análisis y de forma que el volumen de información a manej ar permita tiempos de gestión y respuesta adecuados.

Esto exige contar con bases de datos cartográficas a distintas escalas, y con distintas coberturas para entornos:

- Continental.
- De todo un estado.
- De una Comunidad Autónoma o Provincia.
- De un ámbito o ámbitos urbanos amplios.
- Del ámbito urbano inmediato (accesos a áreas urbanas).
- Del ámbito espacial urbano, con posibilidad de localizar direcciones concretas.

Ahora bien, todas las bases cartográficas deben ser coherentes y homogéneas en cuanto a su forma de recoger la información geográfica, estructurarla y referencíarla. Esto es, deben estar unificadas.

La coherencia exige que el nivel de actualización de todas las bases sea equivalente. Y la navegación exige que el grado de actuali zación, tanto de la cartografía en si, como de la información geográfica asociada, sea máximo.

En el caso de la aplicación de formación y actualización de SIG temáticos, la situación es parecida. La cartografía topográfica debe constituir la base o infraestructura sobre la que construir el modelo de datos del sistema de información geográfica. Pero si el SIG se ajusta al modelo de datos vectorial topológico, en vez de basarse en un modelo de datos "raster", necesita que la cartografía topográfica se ajuste también a dicho modelo, o que dicha cartografía sea sometida al tratamiento adecuado para su estructuración conforme a dicho modelo.

En este caso el GPS Diferencial, con correcciones transmitidas por radio, sirve para registrar o actualizar, en forma rápida y barata, la información temática de interés para el SIG. Por tanto, carecería de sentido incrementar los costes de producción o actualización del SIG con el tratamiento de estructuración de la cartografía topográfica de base.

Por otra parte, la formación específica del SIG no debería asumir los costes económicos y de tiempo que supone actualizar la cartografía topográfica, considerando además que el criterio de modelización cartográfica que se aplicaría en este caso seria distinto al aplicado originalmente en la formación de la cartografía topográfica, lo que podría llevar a una mala actualización de la cartografía original.

En consecuencia, para atender la creciente demanda de información cartográfica que actúe como base fundamental para la formación de SIG utilizando GPS Diferencial, es necesario conseguir una cartografía topográfica digital convenientemente estructurada (topológicamente) y continuamente actualizada. O lo que es lo mismo, hay que contar con una base de datos cartográficos con estructura topológica vectorial, que permita la actualización de los objetos cartográficos individualizados, y que recoja la información cartográfica adecuada para las aplicaciones SIG.

Evidentemente, esto no supone hablar de una única base de datos cartográficos, ya que cada aplicación SIG requerirá un rango de resolución cartográfica. Así podemos hablar de aplicaciones SIG en el ámbito urbano que necesiten la localización precisa de objetos o determinación de dimensiones o tamaños , y que en consecuencia requerirán resoluciones entre 1/500 y 1/2.000. Igualmente podemos hablar de aplicaciones SIG en entornos urbanos y periurbanos que necesitan la localización de direcciones, rutas y objetos, mediante simbología, con una precisión media, y que pueden basarse en información cartográfica digital con resolución entre 1/2.000 y 1/15.000. Aplicaciones SIG en entornos interurbanos para las que es suficiente una resolución entre 1/15.000 y 1/100.000. Y aplicaciones de análisis geográfico en zonas extensas basadas en resoluciones en el rango entre 1/200.000 y 1/1.000.000.

Debe considerarse también Ja facilidad para generalizar la información cartográfica digital recogida en una base cartográfica, cuando Ja relación de generalización no es superior a 3, en contraposición con Ja dificultad cuando se trata de un mapa digital completo.

Por tanto, es necesario considerar la existencia de bases de datos cartográficas estructuradas topológicamente y actualizadas en forma continua asegurando la calidad y precisión de los datos, que tengan una resolución del tipo:

• 1/500 o 1/1.000

- $1/2.000 \text{ o } 1/5.000$
- 1/15.000 o 1/25.000
- 1/100.000 o 1/200.000

Por otra parte, debemos considerar que actualmente en España se están realizando actuaciones dirigidas a realizar cartograffas digitales que pueden constituir el f�ndamento adecuado para las aplicaciones que utilizan el GPS Diferencial.

Así, en el rango de escalas 1/500 a 1/1.000, se esta realizando:

- La cartografía informatizada catastral, por la Dirección General del Catastro. Que se ajusta a una normativa estricta de base de datos vectorial topológica, y que es homogénea para toda España.
- Cartograffa digital realizada por algunos Ayuntamientos, que en la mayoría de los casos cumple la Norma de Cartografía Informatizada de la Dirección General del Catastro.
- Cartografía digital realizada por determinadas Consejerías de los Gobiernos de las Comunidades Autónomas de Madrid, Murcia y Canarias, en concordancia con la Norma de Cartografía Informatizada de la Dirección General del Catastro.

En el rango de escalas de 1/2.000 a 1/5.000, debe considerarse la actuación de determinadas consejerías de algunas Comunidades Autónomas, que vienen realizando, o han iniciado recientemente, la formación y mantenimiento de cartografía digital en escala 1/5.000. Pero mayoritariamente existe el problema de que constituyen "mapas digitales''., por lo que deben ser sometidos al tratamiento adecuado para construir a partir de ellos la base cartográfica estructurada adecuada, y asegurar los procedimientos de actualización continua de la misma. Ahora bien, por desgracia esta no es una si tuación general en todas las Comunidades Autónomas.

En el rango de escalas entre 1/15.000 y 1/25.000, existe el Mapa Topográfico Nacional 1/25.000 digital (MTN.25), formado por el Instituto Geográfico Nacional (IGN) por restitución digital tridimensional a partir de vuelos fotogramétricos en escala 1/40.000, permitiendo en consecuencia una resolución mejor que 1/15.000. Próximamente el MTN.25 estará totalmente formado, entrando en fase de actualización. A partir de MTN.25 se esta formando la base de datos cartográficos estructurados correspondientes, denominada BCN.25.

En el rango de las escalas 1/100.000 a 1/200.000 existe actualmente Ja base de datos cartográficos BCN.200, formada por el IGN y actualizada anualmente.

En consecuencia podemos concluir que Ja i nfraestructura de cartografía digital existente en España, es "prometedora", pero debe completarse con la:

- Terminación de Ja cartografía informatizada 1/1.000 de Jos ámbitos urbanos.
- La realización de cartografía digital 1/2.000 o 1/5.000 de todas las zonas que actualmente no tienen cobertura en este rango de escalas.
- La transformación de los mapas digitales 1/5.000 y 1/25.000 en bases de datos cartográficas estructuradas.
- La definición, y puesta en marcha, de los planes de actualización continua de estas bases de datos cartográficas.

No acaba aquí Ja necesaria revolución cartográfica para poder atender convenientemente las necesidades que va a generar la tecnología GPS Diferencial. En efecto, es necesario que las bases de datos cartográficos mencionadas anteriormente se coordinen, tanto asegurando la integración, coherencia y homogeneidad de la información recogida en ellas, como estableciendo mecanismos que homogeneicen la actualización de las mismas.

# Tratandose de Topografia - GPS de Leica

• Para ingeniería, levantamientos batimétricos, Replanteos, Controles, etc. • Precisiones de 50cm, 30cm, 15cm, 1 cm: Dependiendo de su aplicación y requerimientos • Receptores, software, módulos OEM, sistemas • Distribución mundial y servicio

BARCELONA Nicaragua, 46 5º Teléf. (93) 494 94 40 Fax {93) 494 94 42

MADRID Basauri, 17 Edif. Valrealty Teléf. (91) 372 88 75 Fax (91) 372 89 06

SEVILLA Virgen de Montserrat, 12 bjs. dcha. C Teléf. (95) 428 43 53 Fax (95) 428 01 06

BILBAO Teléf./Fax (94) 427 65 85

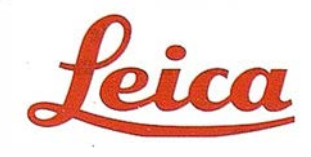

#### A R TICUL O

## Conferencia de las Jornadas de Puertas Abiertas de Isidoro Sánchez, S.A. en el I.C.C de Barcelona. Octubre 1997

### **SAPOS** The Authoritative Satellite Positioning Service in Germany Wolfgang Irsen, Bonn, Germany

#### l. Summary

The report is devided into three main parts:

- Surveying in Germany, especially in Nordrhein-Wesfalen . (NRW);
- Development of surveying with the help of GPS;
- SAPOS, the authoritative Satellite Positioning Service in Germany.

#### 2. Surveying in Gennany

The Federal Republic of Germany is a federation of states (Länder) and Nordrhein-Westfalen is one of these 16 German states (Länder). These states are responsible for surveying and mapping in Germany. The federal government has no responsibility for this field. Therefore the states provide fundamental control, topographic data collection, topographic maps and property cadastre. This work is done in 16 agencies like the "Surveying and Mapping Agency of North-Rhine-Westfalia" (LVA NRW). The organigram (figure 1) gives an overview of the structure of this agency.

It is not very advantageous for surveying in Germany that there exist 16 agencies which are responsible for their regions. And indeed, many things in surveying and especially in mapping have drawn apart since the beginning of the federal system in Germany in 1949. For the purpose of coordination between the various states the "Working Committee of the Surveying Administrations of the Länder of the Federal Republic of Germany" has been set up for the duties of surveying. The German meaning is "Arbeitsgemeinschaft der Vermessungsverwaltungen der Länder Deutschlands" and is abbreviated AdV.

One worth mentioning result of this AdV is the renewing of the primary netwoork for control survey. The old network was established at the end of the last century and its accuracy is not good enough for modem requests. In 1989 the "Intemational Association of Geodesy" (IAG) and the "Comité Européen des Responsables de la Cartographie Officielle" (CERCO) decided to create a new fundamental common network in Europe, because

the old horizontal networks in the European countries are all different from each other and that is very troublesome for a unit Europe. This new network. measured with GPS, is called Euro pean Terrestrial Reference System (ETRS89). At the same time there was the uniting of the east and western parts of Germany, which both had very different basic control networks. Therefore the AdV recommended to density the ETRS89 in Germany and decided to make it to the new system of reference. The AdV took care that this work was done by all German states with unit rules and under the same conditions. This German reference net (DREF91) was finished in 1991 and meanwhile a further level of density was implemented in NR W.

| Head<br>of the<br>Surveying and Mapping<br>Agency |                                            |                                                      |                                                        |
|---------------------------------------------------|--------------------------------------------|------------------------------------------------------|--------------------------------------------------------|
|                                                   |                                            |                                                      |                                                        |
| Departement 1                                     | Departement 2                              | Departement 3                                        | Departement 4                                          |
| Administration                                    | <b>Fundamental</b><br>Control survey       | Topography and<br>Cartography                        | Geodetic data<br>processing                            |
|                                                   |                                            |                                                      |                                                        |
| Section 11                                        | Section 21                                 | Section 31                                           | Section 41                                             |
| Personnel and<br>organizational<br>affairs        | Location and<br>Navigation                 | Topographic<br>data collection                       | Personal<br>Computers                                  |
| Section 12                                        | Section 22                                 | Section 32                                           | Section 42                                             |
| Budgetary<br>means and<br>economical<br>affairs   | Horizontal and<br>raference<br>control net | Photogrammetry<br>and remote<br>sensing              | Specific<br>programming                                |
| Section 13                                        | Section 23                                 | Section 33                                           | Section 43                                             |
| Public relations<br>and marketing                 | Vertical and<br>gravimetric<br>control net | Topographic<br>cartographic<br>information<br>system | Cadastral and<br>topographic<br>information<br>systems |
| Section 14                                        | Section 24                                 | Section 34                                           | Section 44                                             |
| Reproduction<br>and printing                      | Records of<br>points, data<br>collection   | Practical<br>topographic<br>maps                     | Data<br>processing                                     |
|                                                   |                                            |                                                      |                                                        |

Figure 1: Organlzation of the Surveying and Mapping Agency of Northrhlne Westfalla.

#### 3. The beginning of surveying with the help of GPS in Gennany

Nearly 14 years ago in 1983 the LVA NRW could test four of the first civilian GPS receivers. In those days is was a rarity surveying with the help of GPS. It was possible for the agency to measure during 4 weeks with 4 Macrometers, as the first receivers were called. To use DGPS for fundamental networks that was a premiere at least outside the USA. Since this time the LVA NRW is using GPS and has collected a lot of know how. Till the end of the eigthies GPS became the most important method in control survey.

At the end of the eighties the LVA NRW tested perinanent reference stations to get results with DGPS in realtime. RASANT -Radio Aided Satellite Navigation Technique- was developed. In other German states other methods were tested.

In 1995 the AdV decided to combine current DGPS activities and to set up an uniform service in the territory of the Federal Republic of Gemany, called SAP OS, Authoritative Satellite Positioning Service.

#### 4. SAPOS

SAPOS is divided in 4 areas, which differ in their availability (time to result), in the transmission of the information (medium), in the accuracy and in the user interface. There exist 4 areas, because the requests of the customers are very different, someone prefers an accuracy of 1 centimeter, another likes 2 meters, this one prefers the data in realtime, the other one for postprocessing. With SAPOS the customer can select what he likes and he will pay what he orders.

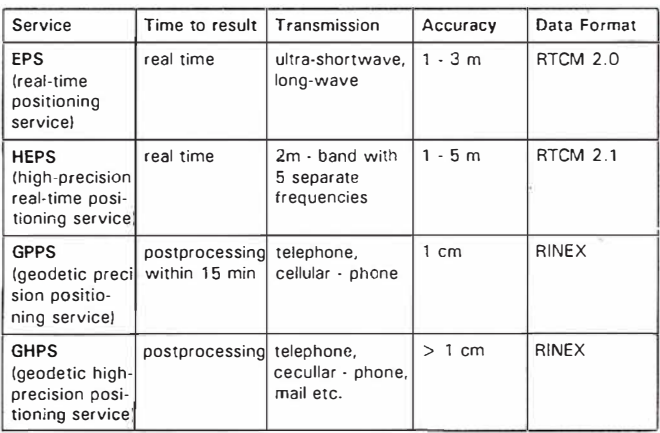

Figure 2: The 4 areas of SAPOS

As you can see in figure 3 a multiple reference station can deliver all areas of SAPOS. SAPOS is independent of any company. The fees for the four areas are different, their costs are between 0,20 DM per minute till 1,60 DM per minute.

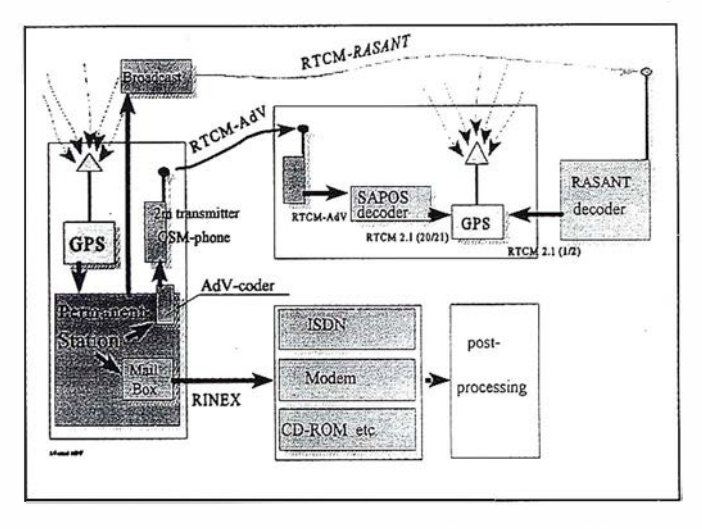

Figure 3: Data-supply by a multiple SAPOS permanent station

For the real-time services SAPOS uses in general the standardized RTCM-format which was developed by the Radio Technical Commission for Maritime Services (RTCM), but during the transmission on the air this format has to be changed into the so-called RTCM-RASANT or into RTCM-AdV.

#### Real time Positioning Service EPS

This sector of SAPOS is intended for users who want to determine their positions in real time and only need an accuracy of about 1-3 meters. This method -called RA-SANT- was invented by the LVA NRW in connection with the broadcasting corporation of NRW. It is a great advantage of this service that the correction data can be used till a distance of about 300 kilometers from the reference station within an accuracy of 1-3 meters. This means that you need only one reference station for the whole of a state like NRW.

The use of the radio data system (RDS) in the UHFband is particularly suitable for the trans mission of the DGPS-correction data. This RDS is transmitted i naudible parallel to the radio programs on the same frequencies. RDS is an European standard. The original RTCM- format is compressed during the time of transmission, because of the low data-transmission-rate of RDS. After the transmission the data have to be decompressed in the RASANT-decoder.

In Germany GPS RASANT is already being broadcast via RDS by a numnber of radio stations. Efforts are being made by the surveying and mapping agencies to extend RASANT in order to cover the entire country.

RASANT can typically be used for the following purposes:

- Navigation in traffic.

- Safety application (police, fire department).
- Fleet management.
- Hydrographie.
- Agriculture and forestry.
- Environmental protection.
- Data collection for information systems.

#### The high-precision real time positioning service (HEPS)

In order to use RASANT in realtime you must transmit about 100 bits per second. If you want to achieve an accuracy of better than a dezimeter you have to transmit at least 2000 bits per second. That is a big problem that you can't solve by RDS. Therefore we use own transmitters in the 2m-band, but frequencies in thís field are very rare. The agency, that is responsible for the release of frequencies, made available 5 frequencies to use them in SAPOS all over Germany. lt is a very difficult job to handle these 5 frequencies and there must be juggled very carefully with this precíous good.

In order to keep the accuracy of about 1 centimetre the dístance between the mobile receiver and the reference station must not be larger than 35 km. Therefore about 30 statíons are needed to cover the area of NRW.

This service will not be free of charge, therefore the data are coded and the customer must have a devide to decode the data. There was developped a special box with a smart card that the user can buy at the LVA NRW. With this card he is able to measure e.g. for 5 hours, then he must buy another card.

The special quality of HEPS is as follows: Normally you must transmit the original data you have received at the reference statíon; ín HEPS however there corrections are calculated; these correction data are transmitted to the mobile receiver wíthin the messages 20 and 21 of the RTCM-format and there they are processed. Thus it is possible to transmit only a small quantity of data.

This high precision service can typically be used for the following purposes:

- Surveying management the legal task of the surveying agency.
- Cadastral surveying management.
- Land redistribution.
- Aerial surveying.
- $-$  Engineering surveying.
- Agriculture and forestry.
- Aviation.

The services GPPS and GHPS are not very different and can be explained together. The signals of ali visible satellites are received and stored in the "Receiver Independent Exchange Format (RINEX)". With cellular-telephone people can use the data "near online" within 15 minutes; wíth mail, telephone or by post you can use the data "near online" within 15 minutes; with mail, telephone or by post you can use the data in postprocessing. For geodynamic applications and for monitoring tasks (e.g. sea leve! monítoring) GHPS was installed with an especially net of reference stations, whose coordinates are calculated daily with precise ephemerides of the International GPS Service for Geodynamics.

**ARTICULO** 

These services can typically be used for the following purposes:

- Fundamental surveying (GPPS).
- Engeneering Surveying (GPPS).
- Real estate surveys (GPPS).
- Special duties within fundamental surveying (GHPS).
- Scientific and geodynamic studies (GHPS).
- Monitoring tasks (e.g. coastal protection) (GHPS).

#### 5. Conclusions

SAPOS is a very important servíce of the surveying and mapping agencies in Germany to fulfill their own governmental obligation in a more efficient, comprehensive and economic manner than before. Other groups of users can participate in this service. EPS-RASANT will be completed ali over Germany in the following months. The other service areas are to be built up in accordance with the demand and with the financial possibilities.

#### 6. References

- HANKEMEIER, P. (1997). SAPOS Der Satellitenposionierungsdienst der deutschen Landesvermessung (A VN 7/1997).
- IRSEN, W. (1996). Data Capture and Data Updating wíth GPS (Barcelona).
- RA VEN et al (1996). RASANT Radio Aided Satellite Navigation Technique (EBU Technical Review).

# ¿ Imaginándose un producto PC ?

www.ermapper.com/pc\_upgrade/

Para más información sobre EA Mapper 5.5 para PC, visite nuestros sitios web en www.ermapper.com y www.ctv.es/ermapper Earth Resource Mapping Spain S.L, c/ Bailén 1 - 28280 El Escorial (Madrid), Tel./Fax +34 1 896 0379

## EL SISTEMA DGPS RASANT EN **CATALUÑA**

J. Talaya<sup>1</sup>, J. Mesa<sup>2</sup>, J. Segarra<sup>2</sup>, I. Colomina<sup>1</sup>

1 Institut Cartografic de Catalunya

Escola Universitària Politècnica de Barcelona

Artículo publicado en las Actas de la 111 Semana Geometría de Barcelona. Abril 1997.

#### Resumen

En el presente artículo se desarrollan los conceptos básicos del sistema RASANT utilizado para la transmisión de correcciones diferenciales GPS. Se muestra la precisión que puede obtenerse con RASANT, así como los factores que pueden degradar la p recisión nominal del sistema. Finalmente se mencionan los pasos necesarios para una utilización óptima del sistema RASANT y para la representación de la posición dada por un receptor móvil sobre cartografía.

#### l. Introducción

El Institut Cartogràfic de Catalunya (ICC), el Centre de Telecomunicacions de la Generalitat de Catalunya (CTGC) y la Direcci6 General de Transports (DG'I) ofrecen el servicio RA-SANT de correcciones diferenciales para el Global Positioning System (DGPS) desde mediados de 1996 de forma oficial. En realidad, se han estado transmitiendo correcciones diferenciales con RASANT desdeNoviembrede 1995 sin interrupción. En estos momentos RASANT cubre el 75% del tenitorio de Cataluña Usuarios equipados de receptores GPS con capacidad de usar correcciones de las observaciones de código C/A pueden determinar las coordenadas depuntos sobre prácticamente todo el territorio de Cataluña con una precisión de hasta 1 m. en tiempo real.

RASANT es una abreviatura de Radio Aided Satellite Navigation Technique y utiliza el sistema RDS (Radio Data System) de las emisoras de FM como sistema de transmisión de datos. En particular, la implementación de RASANT en Cataluña se realiza por medio de la emisora Catalunya·Música en cuya banda subportadora RDS se transmiten las correcciones generadas en una de las estaciones GPS permanentes del ICC situada en el recinto de las instalaciones del CTGC en Bellmunt de Segarra.

RASANT es un estándar europeo de radiodifusión de correcciones diferenciales que, en estos momentos, está desplegado en los Länder alemanes y en Cataluña. Otros organismos españoles y del resto de Europa están analizando la posible extensión de RASANT a otras regiones y estados.

RASANT ha sido desarrollado por el LVANRW (Landesvermessungsamt Nordrhein- Westfalen) y por la WDR (West Deutsche Rundfunk) con vocación de ser un servicio DGPS de acceso público, gratuito y cuyos formatos están abiertos a prácticamente cualquier institución o empresa que desee integrar soluciones de posicionamiento o navegación DGPS. El ICC ha adaptado la tecnología RASANT a los protocolos de comunicaciones RDS utilizados por el CTGC y a la configuración particular de la red de repetidores FM del CTGC.

El equipo para realizar posicionamiento DGPS con RA-SANT consiste en un receptor GPS con capacidad "input RTCM SC-104" y un receptor RASANT. Un receptor RASANT es un receptor de radio FM con capacidad RDS y capacidad de descompresión de datos RASANT. Un receptor RASANT puede ser adquirido en el mercado o puede ser construido después de haber obtenido la correspondiente licencia de los inventores del sistema. (Como ya se ha indicado, RASANT ha sido diseñado con vocación de servicio público gratuito).

El despliegue de RASANT impulsado por el ICC, así como iniciativas similares e incluso más ambiciosas en otros países europeos, en Norteamérica y en Japón, son tina muestra del tipo de actividades que las agencias geodésicas oficiales ofrecerán en el futuro. En particular, ya es clara la tendencia a ampliar los servicios ofrecidos: de la red geodésica a las estaciones permanentes, a los servicios de suministro de datos "on-line", al apoyo a la navegación terrestre, etc.

#### 2. Posicionamiento diferencial GPS (DGPS)

El Sistema GPS (Global Positioning System) permite el posicionamiento de un receptor en cualquier parte del mundo a partir de la información de efemérides y de código transmitida por una constelación de 24 satélites.

Los satélites GPS transmiten en dos frecuencias L1 y L2. Un código, llamado C/A (coarse/acquisition), se modula sobre la frecuencia Ll. El receptor GPS genera una réplica del código C/A y mide el intervalo de tiempo entre la transmisión y la recepción de dicho código, este intervalo de tiempo multiplicado por la velocidad de la luz se denomina pseudodistancia, o simplemente observación de código. Los receptores civiles de navegación utilizan las observaciones del código C/A de cuatro o más satélites, junto con información sobre la posición de los satélites, para posicionarse.

Las señales de los satélites GPS pueden ser utilizadas para el posicionamiento y la navegación absolutos -utilizando un único receptor- con una precisión de unos 50 m. Las observaciones de código tomadas por los receptores GPS se ven afectadas por una serie de errores: troposféricos, ionosféricos, errores de las órbitas de los satélites, errores de los relojes de los satélites, ... Algunos de estos errores se aumentan deliberadamente por la llamada Selective Availability (S/A). Debido a que estos errores, que afectan a la precisión del posicionamiento, son muy similares en receptores

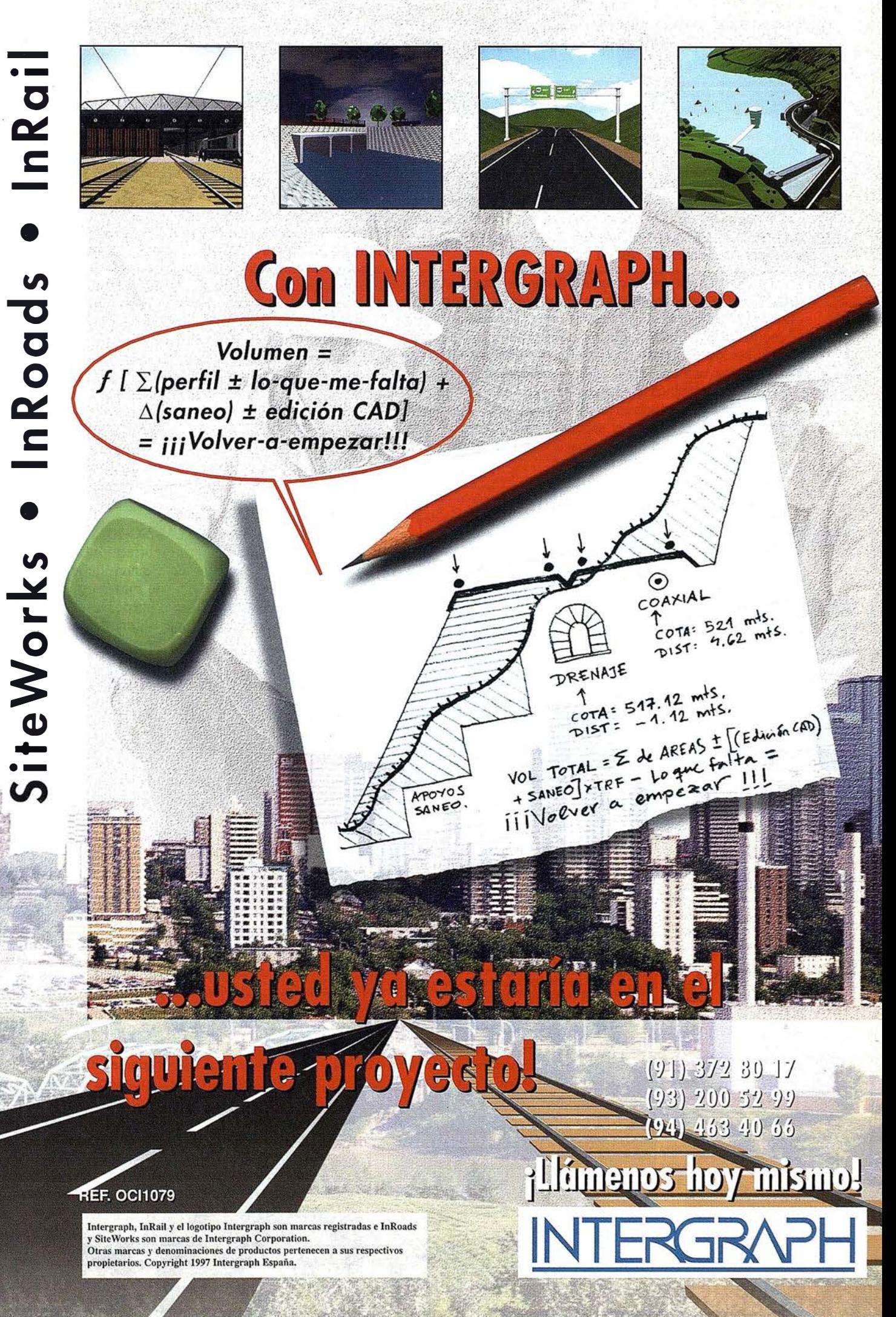

relativamente cercanos entre ellos, puede situarse un receptor de referencia en un punto de coordenadas conocidas y, a partir de las observaciones de código, calcular una corrección para cada satélite. El uso de correcciones diferenciales permite conseguir precisiones de hasta 1 m.

El receptor de referencia calcula la distancia entre la posición de cada satélite (información transmitida por los propios satélites) y la posición del propio receptor de referencia (situado en un punto de coordenadas conocidas). Comparando la distancia calculada con las pseudodistancias observadas el receptor de referencia puede calcular una corrección de la pseudodistancia para cada satélite así como también la velocidad de cambio de dicha corrección. En la figura 1 se observan las correcciones calculadas para el satélite 28; por ejemplo, en el segundo 131000 el valor de la corrección es de -28.7 m., mientras que la velocidad de cambio de esta corrección es de 0.25 m/s.

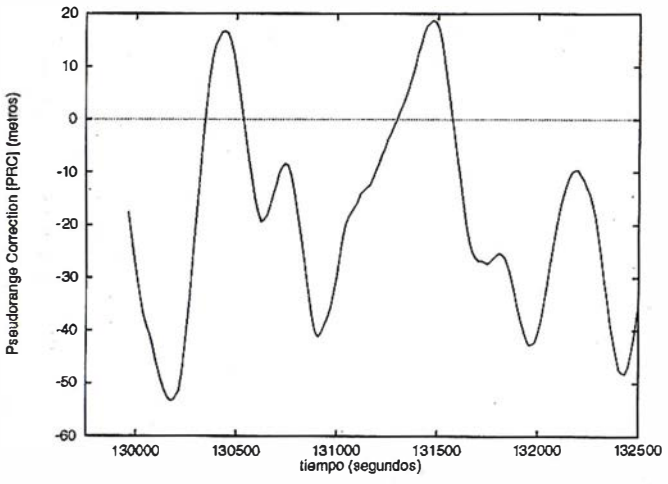

Figura 1: Correcciones diferenciales para el satélite 26.

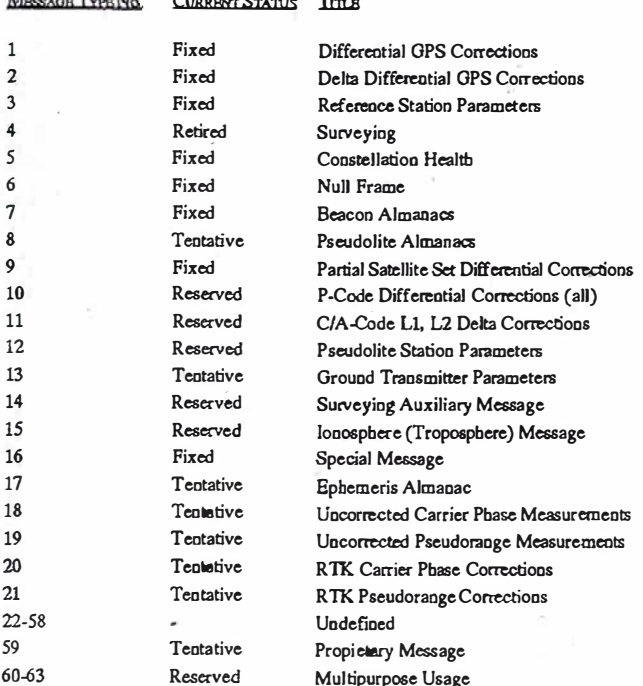

Tabla 1: Tipos de mensajes definidos por RTCM SC-104 Versión 2.1 [6]

#### 2.1. Formato RTCM

En 1983 el U.S. Institute of Navigation (ION) solicitó el desarrollo por parte de la Radio Technical Commission for Maritime Services (RTCM) de un conjunto de recomendaciones para la transmisión de correcciones diferenciales a los usuarios del sistema GPS [3]. RTCM estableció el Special Commitee No. 104 (SC-104) bajo el nombre de Differential Navstar GPS Service. El primer borrador con un conjunto de recomendaciones sobre protocolos, intervalos de transmisión y definición sobre la información que debería ser transmitida apareció en Noviembre de 1985, posteriormente se han efectuado ligeras modificaciones de los formatos de transmisión apareciendo la versión 2.0 en Enero de 1990 mientras que en Enero de 1994 apareció la versión 2.1 [6]. En la tabla 1 aparecen los diferentes tipos de mensajes definidos en la versión 2.1. Actualmente se está trabajando para definir mensajes que contengan correcciones diferenciales para los satélites de la constelación GLONASS.

El formato de datos RTCM SC-104 (o simplemente RTCM) para la transmisión de correcciones diferenciales GPS se ha constituido como un estándar defacto en toda la comunidad de receptores GPS, de manera que la práctica totalidad de receptores GPS que pueden trabajar en modo diferencial aceptan correcciones diferenciales en formato RTCM.

#### 3. Difusión de correcciones diferenciales vía RDS

El sistema Radio Data System (RDS) es un estándar europeo para la transmisión de datos a los receptores FM. Entre la información transmitida vía RDS tenemos: nombre de la emisora, tipo de programa, información horaria... La información RDS se transmite en subportadores inaudibles (57 kHz) de los canales FM comerciales. Las condiciones de recepción de las señales RDS son idénticas a las de recepción del programa de radio. Gran parte de las autoradios tienen capacidad para descodificar la información RDS que se transmite juntamente con los programas comerciales de FM.

#### 3.1. Características del sistema RASANT

RASANT es un sistema de radiodifusión de correcciones diferenciales calculadas por el ICC en estaciones de referencia equipadas con receptores GPS. Las correcciones están basadas en el formato estándar RTCM y se envían a través del sistema RDS que incorpora la señal de Catalunya Música a sus emisiones. Las frecuencias en las que puede sintonizarse Catalunya Música dependerá del centro emisor más cercano, en el caso de Barcelona es 101.5 Mhz. La cobertura útil es la misma con la que se recibe la señal estereofónica de Catalunya Música en condiciones normales y se extenderá, aproximadamente, a un 90% del territorio y abarcará un 95% de la población. La información transmitida por el sistema RASANT consta de los mensajes RTCM tipo 1, 2, 3, 5, 9 y 16.

En la estación de referencia el programa RASREF reformatea y comprime las correcciones diferenciales generadas

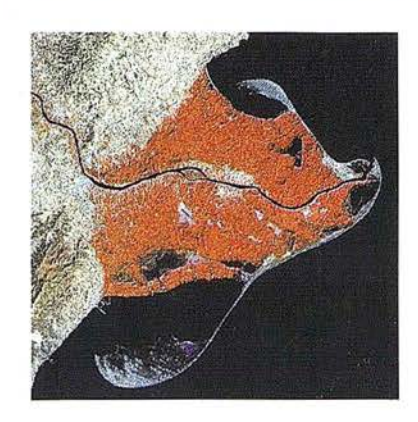

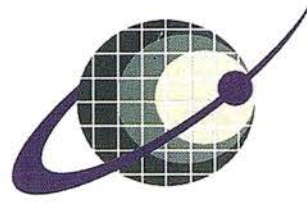

### **IBERSAT S.A.** PIONEROS EN ESPAÑA **EN TELEDETECCION**

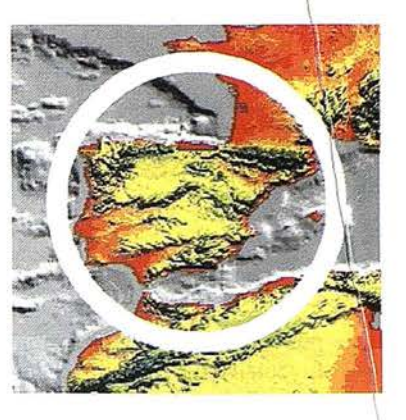

# NUESTROS<br>SERVICIOS Y PRODUCTOS

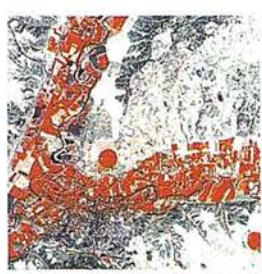

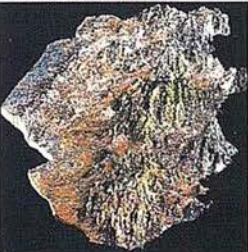

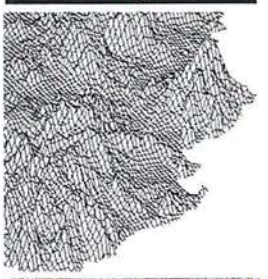

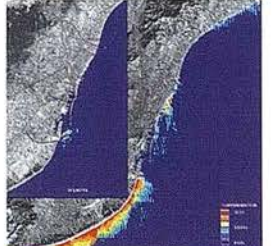

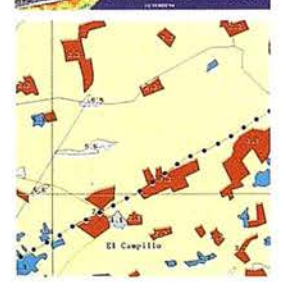

AGRICULTURA<br>MEDIO AMBIENTER<br>ORDENACION DEL **TERRITORIO.** 

GÉOLOGIA.<br>PROCESOS EROSIVOS.<br>EXPLORACIÓN MINERA

**MODELOS DIGITALES<br>DEL TERRENO.** 

**CALIDAD DE AGUAS LITORALES** 

**CARTOGRAFIA TEMÁTICA.<br>INTEGRACIÓN GIS-DBMS** 

- SOFTWARE DE ULTIMA<br>GENERACION PARA EL<br>PROCESADO DIGITAL DE<br>-IMAGENES, Vrs. UNIX Y PO.

**SÍSTEMA DE TRATAMIENTO<br>DE IMAGENES Y CREACION DE MAPAS.** 

**IMAGENES DE SATELITE:<br>LANDSAT, TIROS/NOAA,** ERS, JERS, MOS, etc.

**- IMAGENES RUSAS DE LAS<br>LANZADERAS RESOURS F.<br>(hasta 2 metros de resolución)** 

QUICK LOOKS *(ON LINE*<br>VIA INTERNETS

# **ER Mapper**

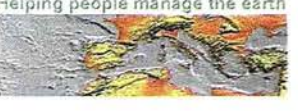

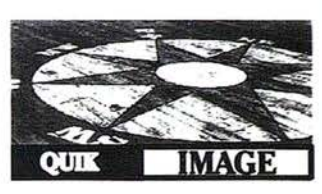

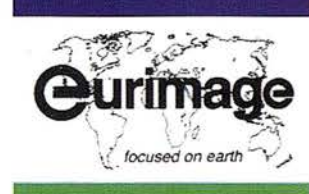

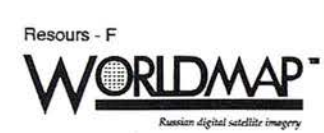

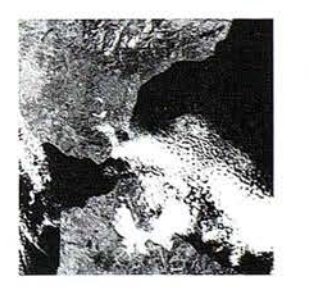

IBERSAT, S.A. c/ Anochecer, 2. 28223 Pozuelo - MADRID. Tel. 91 352 50 65 - Fax 91 352 11 06

por el receptor GPS en formato RTCM, de manera que puedan inyectarse en los codificadores RDS de las emisoras FM, ver figura 2. La información RDS se distribuye en grupos, el sistema RASANT utiliza los grupos 5A o el 11A. Cada uno de estos grupos tiene una capacidad útil de 37 bits. La compresión efectuada por RASANT permite transmitir las correcciones diferenciales de un satélite en solo un grupo RDS. El usuario recibe la información RDS a través de un receptor FM convencional; a partir de las correcciones de cada satélite contenidas en los grupos RDS junto con información adicional sobre los tiempos de referencia el programa RASKOMBI se encarga de regenerar las correcciones diferenciales en formato RTCM, ver figura 3. La estructura de las correcciones diferenciales transmitidas por RASANT permite que la información sobre los tiempos de referencia de los mensajes RTCM (conocida como z-count) puede ser transmitida a menor velocidad que las correcciones diferenciales propiamente dichas.

Al estar las correcciones diferenciales de un satélite contenidas en un solo grupo RDS, el sistema adquiere una gran robustez frente a interferencias. Si se observan 7 satélites el mensaje en formato RTCM ocupa 420 bits, si se transmitiese directamente en formato RTCM se necesitarían 12 grupos RDS, de perderse debido a interferencias uno de estos 12 grupos entonces no sería posible inyectar el mensaje recibido a un receptor GPS. En el sistema RASANT la corrección de estos 7 satélites es transmitida en sólo 7 grupos RDS, y en caso de perderse algún grupo, entonces RASKOMBI regeneraría un mensaje en formato RTCM conteniendo las correcciones diferenciales de los restantes 6 satélites.

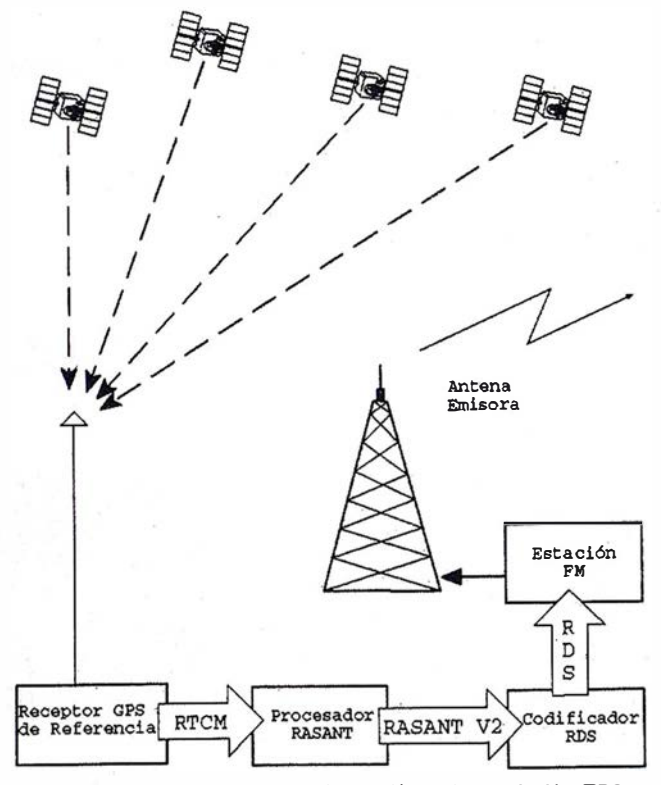

Figura 2: Generaci6n de correccionee diferenciales RASANT/RDS.

#### **ARTICULO**

#### 4. Utilización del sistema RASANT

La utilización del sistema RASANT por parte de los usuarios requiere un receptor de radio FM con capacidad RDS juntamente con un receptor GPS que admita correcciones diferenciales en el formato estándar RTCM. El receptor de radio RDS debe ser capaz de extraer la información de las correcciones diferenciales GPS de entre toda la información que se transmite en el sistema RDS (como se ha indicado anteriormente las correcciones diferenciales, a diferencia de los otros datos transmitidos, están incluidas en los grupos SA o llA). Finalmente el usuario deberá utilizar el programa RASKOMBI para reconstruir el mensaje en el formato RTCM. Este mensaje reformateado puede inyectarse directamente en el receptor GPS con capacidad diferencial. Una vez se han inyectado las correcciones diferenciales al receptor GPS, el propio receptor ya se encargará de utilizarlas para proporcionar un posicionamiento de precisión.

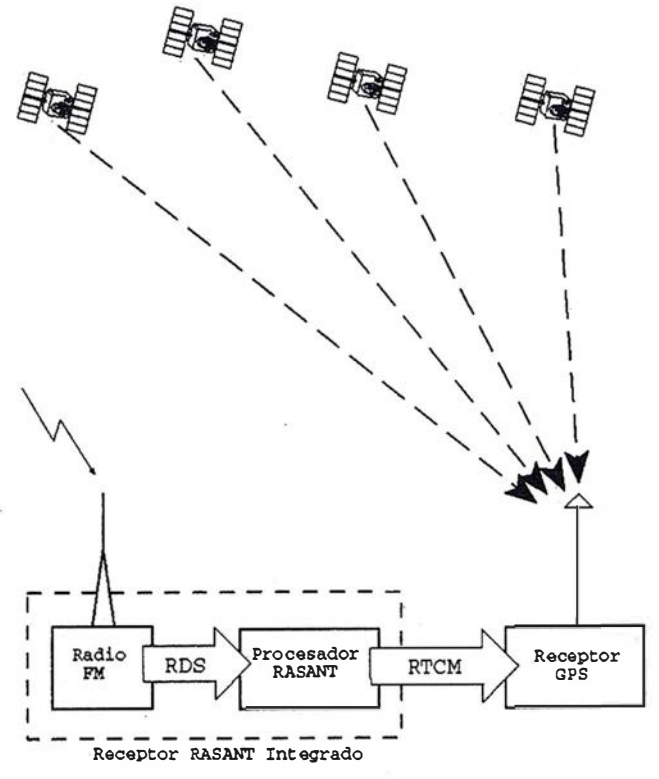

Figura 3: Utilización de correcciones diferenciales RASANT

En la práctica el usuario utilizará receptores integrados RA-SANT. Actualmente existen en el mercado diversos receptores integrados RASANT con precios a partir de 85.000 pta. Los receptores integrados RASANT actúan a modo de caja negra, tiem�n una entrada para una antena FM y una salida RS232 para las correcciones diferenciales en formato RTCM. Los receptores integrados se componen de un sintonizador FM con capacidad RDS junto con un procesador que reformatea las correcciones diferenciales de la forma señalada anteriormente de forma totalmente automática y transparente para el usuario. Los receptores integrados RASANT pueden sintonizarse a una frecuencia predeterminada o escanear todo el espectro en busca de emisoras

I

I 1 I

# **Confiar** en nosotros es

Ō 8

Somos una empresa líder en cartografía, ofrecemos un servicio integral, somos un equipo de más de cincuenta expertos, tenemos la mejor cualificación profesional y una dilatada experiencia, nos formamos continuamente, invertimos permanentemente en tecnología avanzada, ofrecemos el aval de decenas de proyectos realizados para las Administraciones Central, Autonómicas y Locales, creamos soluciones personalizadas y... sobre todo,

### le aseguramos unos excelentes resultados

#### CADIC, S.A.

 $\mathbb{C}$ 

ි

Camino de Valderribas, 93 C. 5ª Planta 28038 Madrid. Tel: 328 12 16 · Fax: 437 65 88

Marqués de San Juan, 5 46015 Valencia. Tel: 348 86 37 · Fax: 348 86 38 | una garantía para usted

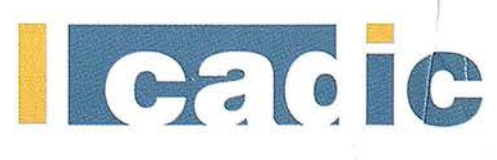

SUS SOCIOS EN CADA PROYECTO

que incluyan RASANT en su infonnación RDS. Para aumentar la robustez, algunos receptores RASANT tienen la posibilidad de incorporar un segundo sintonizador FM para mejorar la calidad de recepción de la información RDS.

Finalmente podemos remarcar que también existe la <sup>p</sup>osibilidad de disponer de receptores integrados RA-SANT-GPS, en este caso las correcciones diferenciales RTCM se aplican automáticamente al receptor GPS integrado en el equipo, obteniéndose directamente posiciones GPS en modo diferencial.

#### 5. Precisión del sistema RASANT

La precisión que puede obtenerse utilizando el sistema RASANT depende de, una serie de factores: calidad de las correcciones diferenciales, geometría de los satélites, edad de las correcciones diferenciales, distancia a la estación de referencia y finalmente la calidad del equipo del usuario. Un estudio exhaustivo de la operatividad del sistema RASANT puede encontrarse en [7]. Utilizando observaciones de código de calidad el sistema RASANT permite el ppsici<sup>o</sup>namiento diferencial en tiempo real con una precisión submétrica  $(1 \sigma)$  en planimetría y ligeramente peor en altimetría. En la figura 5 puede observarse el error en el posicionamiento planimétrico de un conjunto de 10160 observaciones.

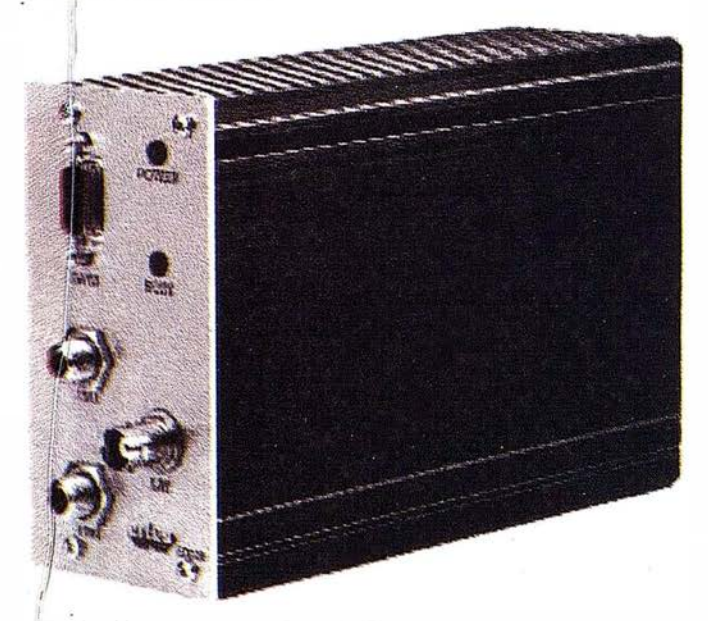

figura 4: Receptor integrado RASANT-GPS, dimensiones 22x12x9 cm. (gentileza de ertec GmbH)

# 1. Calidad de las correcciones diferenciales rigual: neces<br>|-<br>| GPS

La precisión de las correcciones diferenciales generadas en la estación de referencia dependerá de la calidad de las observaciones de código realizadas, por el receptor GPS de referencia junto con la precisión en la determinación de sus coordenadas. Las coordenadas de la antena de la estación de referencia del sistema RASANT han sido calculadas con mucha precisión a partir de datos de estaciones pennanentes del IGS (lnternational GPS Service for Geodynamics) y de efemérides de precisión, además el receptor de referencia utilizado por el sistema RASANT (Trimble 4000SSI) suaviza las observaciones de código con observaciones de la portadora Ll, lo que pennite la generación de correcciones diferenciales altamente precisas.

#### 5.2. Geometría de los satélites

El efecto que la posición relativa entre el receptor del usuario y los satélites observados tiene en la precisión obtenida viene determinado por los factores DOP (Dilution of Precision). De fonna general puede decirse que factores DOP altos impiden un posicionamiento de precisión, mientras que factores DOP bajos penniten un posicionamiento de precisión.

#### 5.3. Edad de las correcciones diferenciales

En la figura 1 puede observarse que las correcciones diferenciales no son constantes en el tiempo. Según vaya aumentando la edad de las correcciones diferenciales aplicadas, los errores de posicionamiento irán aumentando. En la figura 6 se observa el deterioro de la posición al aumentar la edad de las correcciones diferenciales aplicadas. Al disponer el sistema RASANT en Cataluña de una capacidad de 3 grupos RDS por segundo se puede asegurar que los usuarios dispondrán de las correcciones diferenciales de todos los satélites con un retardo de unos 2-3 segundos dependiendo del número de satélites observados. Así pues, a partir de la figura 6, podemos concluir que no hay una pérdida de precisión debido al tiempo de transmisión de las correcciones diferenciales.

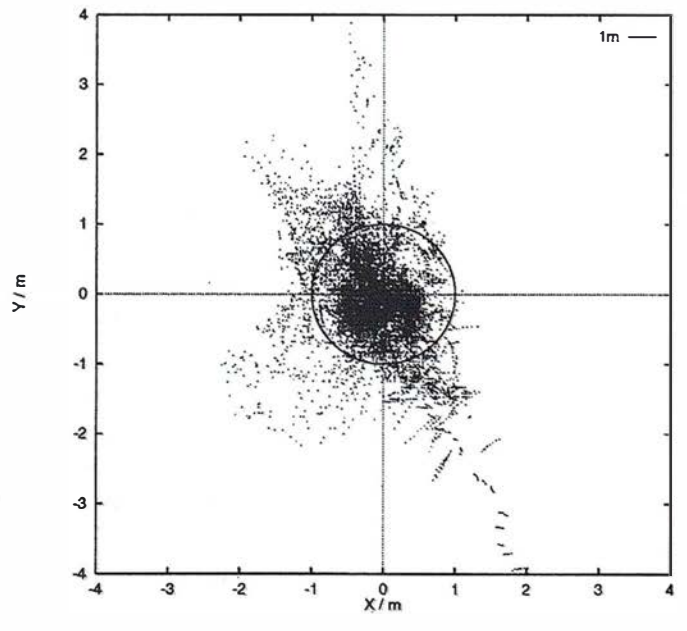

Figura 5: Error en el posicionamiento planimétrico (10160 observaciones, dispersión 1  $\sigma$  - 84 cm.).

# **CARTOEXTREMADURA 98**

 $CARTO-S1G$ Editorial

P" Sta. M' de la Cabeza, 42 - Of. 3 28045 MADRID Telf. 527 22 29 Fax. 528 64 31

#### Usuarios, Profesionales y Empresas del Sector

Estimados amigos y colaboradores, hay se nos brinda la oportunidad de presentar CARTOEXTREMADURA 98, 1ª Feria de Topografía, Cartografía, Fotogrametría, Teledetección, Sistemas de Información Geográfica, Medioambiente y Servicios, para la Comunidad Extremeña.

¿Por qué nace esta feria?. Ante la constante demanda de profesionales y empresas del sector de dotar a la región de un evento que siroa para dar a conocer todas las herramientas que hay en día. la tecnología nos pone a nuestro alcance, para desarrollar mas y mejor nuestro trabaío, y que también sea un punto de encuentro de profesúmales, profesores y alumnos que imparten y estudian dichas materias.

Consciente de esta necesidad las autoridades locales y regíonales como la Escuela Universitaria Politécnica de Mérida, han colaborado con la empresa CARTOSIG EDITORIAL, "Editora de la revista· MAPPING", que organizará CARTOEXTREMADURA 98, que tendrá lugar los próximos días 3 al 5 de febrero, en el Hotel Meliá Confort de Mérida, y que pretendemos sea un gran escaparate tanto de expositores (20 aproximadamente) donde esten representados todos los segmentos de mercado de nuestro entorno, y paralelamente se celebrará una serie de ponencias impartidas por personalidades del sector.

prop:memossea mottoo de contar con su presencía., el próxímomes de febrero En espera de que la propuesta tan sugestiva y atrayente que les en CARTOEXTREMADURA 98 y poder saludaries personalmente.

Atentamente.

Fdo. José Ignacio Nadal **Director MAPPING** 

**TITE ESPERAMOS EN EL HOTEL** MELIÁ CONFORT (MÉRIDA) LOS DÍAS 3 AL 5 DE FEBRERO DE 1998!!!

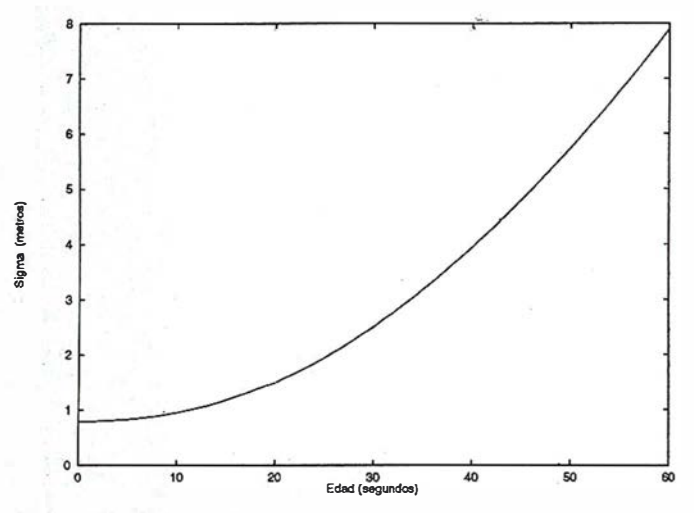

Figura 6: Desviación estándar dependiendo de la edad de las correcciones diferenciales usadas.

#### SA. Distancia a la estación de referencia

Las observaciones de satélites GPS se ven afectadas por una serie de errores: troposféricos, ionosféricos, órbitas de los satélites, relojes de los satélites, ... El posicionamiento diferencial GPS (DGPS) se basa en que estos errores adquieren una magnitud similar en puntos cercanos. Por tanto, a medida que nos alejamos de la estación de referencia los errores que afectan a las observaciones del usuario diferirán de los errores que afectan a las observaciones de la estación de referencia. Empíricamente se ha demostrado que la precisión se degrada del orden de 0.2-0.4 m/100 km. por tanto al estar la estación de referencia situada en el centro de Cataluña (Bellmunt de Segarra) el error debido a la distancia entre el usuario y la estación de referencia será siempre inferior a 03-0.6 m.

#### S.S. Calidad del equipo del usuario

La precisión de las observaciones GPS efectuadas por el usuario es otro factor importante en el posicionamiento GPS-RASANT. Si se realizan observaciones en zonas afectadas por rebotes de señales (multipath) o se utilizan receptores GPS que realizan observaciones de código de baja calidad, la precisión obtenida será sensiblemente inferior a los resultados de la figura 5.

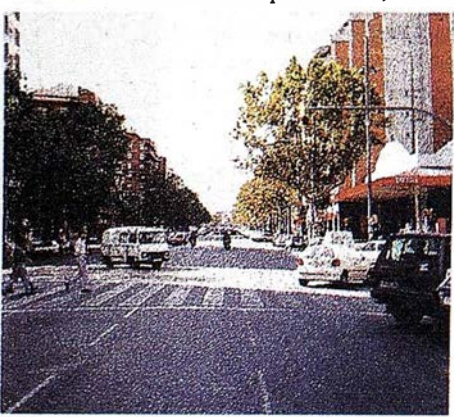

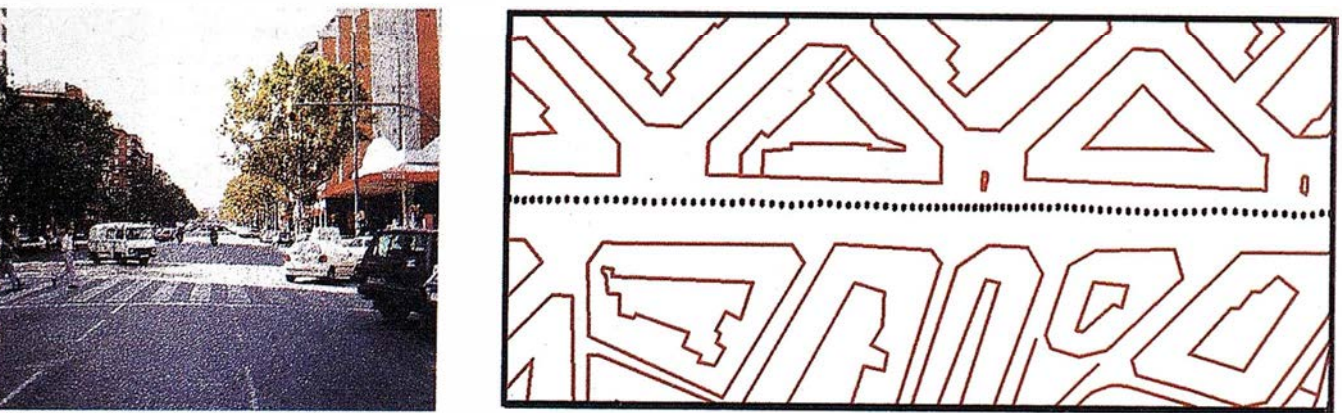

Figura 7: Operatividad en avenidas anchas.

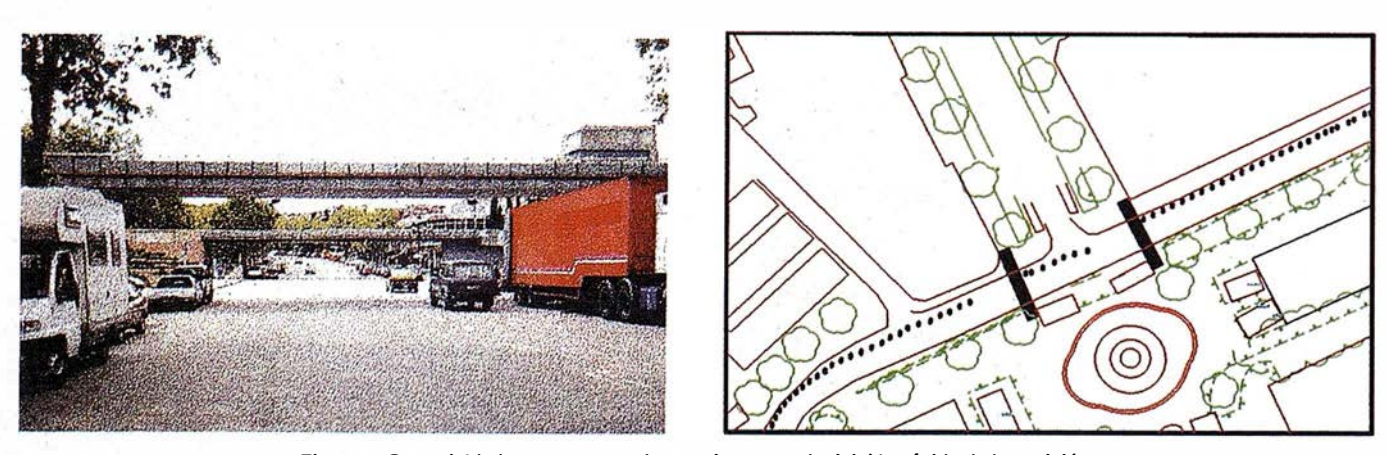

Figure 8: Operatividad en zonas con obstrucciones, readquielci6n rápida de la posición.

# SIMAGE Y TIN/CI Ortoloto e Interpsiación **CE CUIVES**

# DTAP. estituidor Duills

# ATIM Woolds de Aerotriangulación

XL VISIOI Escaner Fotogrameures

lsmEurope S.A Passeig Fabra i Puig, 46 www.jsmeurope .com 08030 Ba rcelona

13

Tel 34 3 274 27 31 Fax: 34 3 274 07 05 Email: sales@ismeurope.com

**ndowsN** 

#### 6. Utilización óptima del sistema RASANI' / representación sobre cartografía

Para un uso óptimo del GPS, y para representar correctamente las coordenadas así obtenidas sobre la cartografía, debemos tener en cuenta las diferencias entre el sistema de referencia WGS84 -el p ropio del GPS- y el sistema ED50 -el utilizado en el estado español-. En Cataluña la diferencia total entre el sistema de referencia WGS84 y el sistema ED50 es de unos 175 m. El ICC dispone de los parámetros necesarios para realizar la transformación entre los sistemas de referencia. Estos parámetros están calculados de manera local, de tal forma que su valor es óptimo para Cataluña\_, Los parámetros de transformación pueden obtenerse llamando a la BBS del ICC, Geofons (teléfono 93-426 76 65) o ser proporcionados por el Servicio de Geodesia del ICC, en un futuro próximo estarán disponibles vía internet (http :/ /www.icc.es). También debemos tener en cuenta las diferencias entre las cotas elipsoidales -las que se obtienen del GPS- y las ortométricas -las que se representan en los mapas-. El conjunto de estas diferencias es el llamado geoide. En Catalunya se dispone de un geoide local, el UB91, que puede obtenerse en la tienda del ICC por un precio simbólico, o bien llamando a Geofons . En el sistema WGS84 la diferencia entre cotas elipsoidales y cotas ortométricas en la zona de Catalunya varía entre 49.5 m. y 55 m. Para un aprovechamiento máximo . del GPS es necesario, pues, combinar los datos del receptor de trabajo con los datos de un receptor de referencia, para poder trabajar en modo diferencial (DGPS), los parámetros de transformación entre los sistemas WGS84 y ED50 y los datos del geoide.

En las figuras 7 y 8 puede observarse la representación sobre cartografía de la trayectoria de un receptor RA-SANT/GPS después de aplicarse las transformaciones mencionadas en el apartado anterior. El mayor problema para el uso de posicionamiento diferencial GPS en ciudades son las obstrucciones de los satélites GPS causadas por los edificios. Aunque la readquisición de la señal GPS es muy rápida, ver figura 8 donde se representa la posición de un receptor móvil cada segundo, en algunas zonas los edificios p ueden provocar valores DOP muy altos e incluso la i mposibilidad de posicionamiento al disponer de un número insuficiente de observaciones de satélites. En los casos en que sea necesario un posicionamiento de precisión conti nuo en zonas urbanas debería complementarse el sistema RASANT/GPS con sensores adicionales (giróscopos y od6Ínetros).

#### 7. Conclusiones

Con el servicio de GPS diferencial RASANT, el ICC, el CTGC y la DGT ponen a disposición de una amplia

comunidad de profesionales una infraestructura importante paraeldesarrollodesistemasdeposicionamientodeprecisión media, de sistemas de navegación de alta precisión y, en particular, para el desarrollo de sistemas de transporte inteligentes .

#### 8. Agradecimientos

Los autores, en nombre del ICC y de la EETT, quieren agradecer a Paul Raven (LV ARW) el soporte recibido durante la implantación y el análisis del sistema en Cataluña.

#### Referencias

- [1] Colomina, l., Ortíz, M.A., Térmens, A., 1995. Redes geodésicas virtuales. Maraton GPS. Madrid, 3-4 Abril 1995.
- (2) Hankemeier, P., 1995. The DGPS Service for the FRG: Concept and Status. GPS Trends in Precise Terrestrial, Airborne and Spaceborne Applications. International Association of Geodesy Symposia 115. Boulder, CO, USA, 3-4 Julio 1995.
- [3) Langley, R.B., 1994. RTCM SC-104 DGPS Standards. GPS World, Mayo 1994.
- [4] McGarigle, B., 1993. Top 40 Hydrography: Surveying with FM-based DGPS GPS world, Abril 1993.
- (5) Raven, P., Sandmann, S., Schoemackers, G., 1996. RA-SANT: Radio Aided Satellite Navigation Technique. EBU Technical Review No. 267- Primavera 1996, ISSN 1019-6587, pp. 27-31.
- [6] RTCM Recommended Standards For Differential NAVSTAR GPS Service. Versión 2.1. Developed by RTCM Special Committee No. 104.
- [7] Segarra, J., Mesa, J., 1996. Analisi de l' Aplicació de la Tecnica RDS en el Posicionament GPS Diferencial amb Mesures de Codi en Temps Real. Projecte de Treball Final de Carrera. Escola Universitària Politècnica de Barcelona. Octubre 1996.
- (8] Tiwari, A., Weber, L., 1994. The Radio Data System A Data Link for DGPS. DSNS 94. The Third International Conference on differentia; Satellite Navigation Systems. London, 18/22 Abril, 1994.

# GPS: LA NUEVA TOPOGRAFÍA

Hasta hace algunos años, cuando hablabamos de GPS sólo podíamos denominarla como La Herramienta del Futuro. Hoy en día los avances tecnológicos en este campo han conseguido que podamos denominarla ...

#### La Herramienta del Presente

Durante la última década el Sistema de Posicionamiento Global (GPS) ha sido el avance tecnológico más importante en el mundo de la Topografía, pasando de ser un sistema relegado a la Geodesia a convertirse en una potentfsima herramienta para trabajos Topográficos y Cartográficos.

Sin embargo, posiblemente por la "juventud" de esta tecnología tan novedosa, aún se crean algunas dudas en los usuarios respecto a su funcionamiento, productividad, venta jas, etc. aplicado a sus trabajos diarios. Por ello a continuación y de la forma más sencilla posible, vamos a intentar solventar las dudas más comunes que con toda seguridad han provocado en muchos usuarios que no se hayan atrevido a integrar esta nueva tecnología en su trabajo. De esta manera queremos ayudarles a incorporarse a la gran familia de usuarios de eqtúpos GPS que, gracias a éstos, ya están incrementando su productividad, calidad de trabajo y, en definitiva, sus beneficios.

#### ¿Qué es el G.P.S.?

El significado de las siglas G.P.S. (Global Positioning System) es Sistema de Posicionamiento Global, y no es ni más ni menos que eso: un sistema de referencia universal para las coordenadas espaciales de cualquier punto.

#### ¿Cómo Podemos Obtener la Posición Espacial de un Punto en el Sistema GPS?

El establecimiento de un sistema de referencia universal se apoya en la existencia de satélites artificiales orbitando alrede-

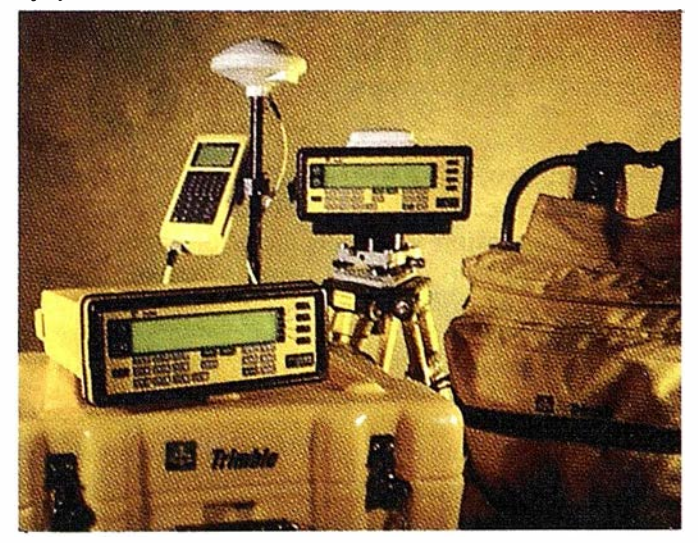

dor de la Tierra. Actualmente existen 24 satélites dedicados a este trabajo.

A R TICUL O

Como se conoce perfectamente la posición instantánea de todos estos satélites gracias al exhaustivo control que existe de los mismos por parte de las estaciones de seguimiento pertenecientes a los Organismos Espaciales correspondientes, es muy sencillo poder calcular la posición de cualquier punto a partir de éstos mediante simples cálculos de geometría.

Esto se reduce a la rea lización de una sencilla Intersección Múltiple de rectas, calculando así el punto de intersección. Este punto de intersección sería el punto del que queremos conocer la posición, y las rectas unirían éste con los satélites correspondientes (de los que conocemos su posición).

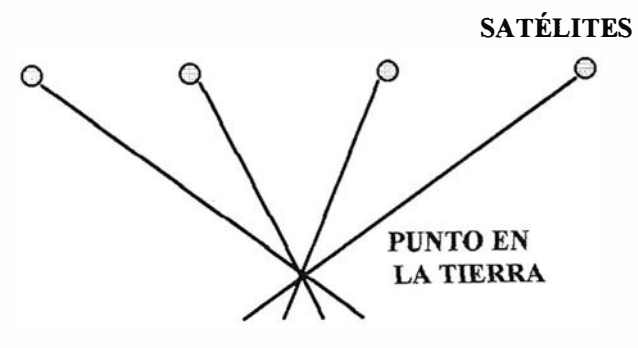

Intersección Múltiple de Rectas

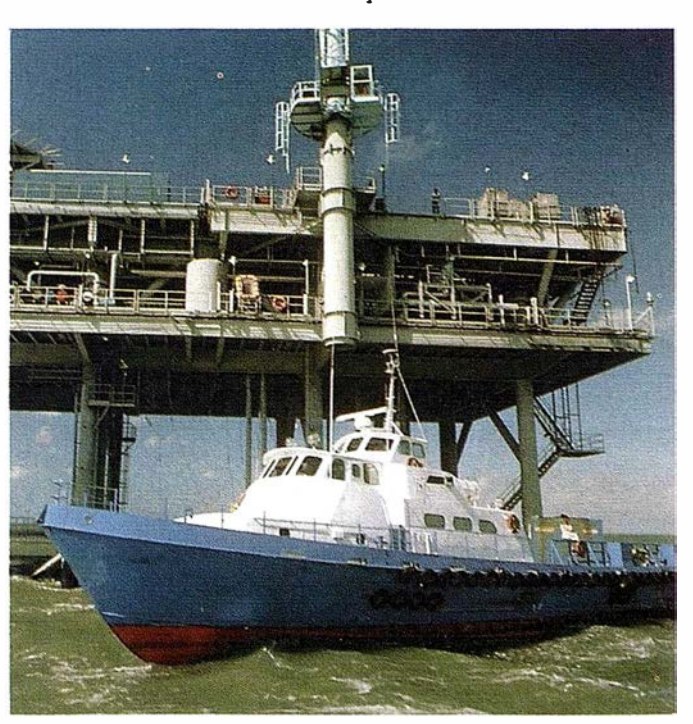

Esta será la misión que van a cumplir los receptores GPS. Éstos recibirán de cada satélite la información de su posición y la distancia a la que se encuentran; con estos datos realizará los cálculos de intersección para darnos la posición del punto.

#### ¿Todos los Receptores GPS son Iguales?

No todos son iguales. Según el tipo de trabajo en que los usemos tendremos diferentes necesidades en cuanto a sus prestaciones, pero vamos a fijar por ejemplo el criterio de la precisión con la que nos dan las coordenadas de los puntos:

- De Navegación: proporcionan precisiones de 50 m. a 100 m., lo cual puede ser suficiente para excursionistas, barcos, aviones y otros vehículos.
- Cartográficos o Geográficos: proporcionan precisiones mayores que los de navegación: entre 5 m. y 10 cm.. Éstos son útiles para realización de cartografía a escalas de alto denominador, actualización cartográfica y otros trabajos en que estas precisiones sean suficiente.
- Topográficos y Geodésicos: proporcionan las más altas precisiones: entre 10 cm. y 5 mm .. Son los que se emplean en cualquier trabajo topográfico, cartografía a escalas de bajo denominador y trabajos geodésicos.

#### ¿Es Realmente Fiable el Sistema GPS?

Absolutamente fiable. Por regla general, para la gente que conoce la topografía le resulta sencillo entender el trabajo que se realiza con un taquímetro o estación total; nos resulta algo más o menos tangible debido al simple hecho de mirar por un anteojo a un punto. Sin embargo el hecho de no poder "ver" cómo llega la información de los satélites al receptor GPS, nos vuelve más excépticos y desconfiados.

Es importante hacer un pequeño esfuerzo en comprender que la manera de recibir esa información es totalmente segura, como lo es la visual de un taquímetro o la medición de distancia de la Estación Total aunque en este caso no podamos ver el "prisma". ¿Acaso dudamos de la fiabilidad de los satélites que nos permiten ver canales de televisión de otros países, utilizar teléfonos móviles o incluso conocer el tiempo meteorológico?.

#### ¿Es Complicado Usar un Receptor GPS?

En absoluto. No es complicado manejarlo y es muy sencillo de aprender. En muchos casos es incluso más sencillo de usar que algunos instrumentos clásicos que empleamos en Topografía.

En ocasiones nos parece complicado este tema por todos los conceptos teóricos que escuchamos y desconocemos su significado: " portadora de fase", " códígo

pseudoaleatorio'', "frecuencias", "geometría de los satélites", etc.. Pero para trabajar con estos equipos no es ni mucho menos imprescindible conocer todo eso, igual que en general no nos preocupamos, en el caso de las Estaciones Totales convencionales, de la teoría del funcionamiento de las mismas. Lo que nos importa es que funcione bien y nos proporcione las herramientas necesarias para realizar nuestro trabajo correctamente.

#### ¿Sustituye el GPS a la Estaciones Totales?

No es necesariamente un sustituto de las Estaciones Totales convencionales, ya que cada sistema tiene sus limitaciones y sus aplicaciones. Es una herramienta más de trabajo. Bien es cierto que los GPS Topográficos pueden realizar los mismos trabajos que las Estaciones Totales convencionales, pero cada uno tendrá su sitio y su misión. Es el usuario el que elegirá trabajar con uno u otro según el tipo y condiciones del trabajo que tenga que desarrollar.

#### ¿Cuál es la Precisión Real de los GPS?

El sistema GPS fue creado por el Ministerio de Defensa de los Estados Unidos por un motivo obvio: poder situar cuaquier elemento militar en cualquier parte del mundo siempre referido a un mismo sistema universal .

Posteriormente esta tecnología se aprovechó en el mundo de la Geodesia para poder unir de manera sencilla los sistemas de referencia locales de los distintos países y continentes. Y gracias a la iniciativa de investigación de grandes empresas como TRIMBLE se fue consiguiendo mejorar el sistema para su aplicación en la Topografía general. ·

Para evitar que pudiera usarse esta tecnología en su contra, el Ministerio de Defensa Norteamericano decidió codificar la información de los satélites de modo que mediante el empleo de un único receptor GPS (no militar) no se consiguiera alcanzar una precisión en la posición obtenida mejor que 50 a 100 m.

Esta será la precisión que pueden obtener los GPS de navegación, no siendo necesario más que un receptor para ello.

Sin embargo, empleando un método de trabajo denominado diferencial o relativo en el que intervendrían dos receptores es posible mejorar la precisión obtenida hasta los 5 mm. De este modo es como se trabaja con los equipos GPS de carácter topográfico.

#### ¿Cómo es el Error que Puede Producirse con un GPS?

cuando hablamos de la precisión en Ja determinación de la posición de un punto, estamos refiriéndonos al error que se puede cometer en ello.

#### A R T I C U LO

Es importante saber que en cualquier caso este error suele definirse como un círculo. Es decir que la posición "verdadera" del punto se encontrará dentro de un círculo de radio el máximo error. Por ejemplo, si la precisión ( o el error ) fuera de 1 cm. , la verdadera posición del punto estaría dentro de un círculo de radio 1 cm.

#### ¿Qué Ventajas Proporciona el Trabajo con GPS?

Las ventajas de los trabajos con GPS aumentan día a día conforme mejoran los instrumentos. Sin embargo podemos citar unas cuantas ventajas frente a los trabajos realizados mediante instrumentos y métodos clásicos.

- Las condiciones meteorológicas adversas no son obstáculo para trabajar con GPS, ya sea niebla, lluvia, gama.
- No es necesario que el operador tenga que ver el blanco o la estación, según dónde se encuentre: la  $-$  Disminuye el tiempo de trabajo necesario, ya que intervisibilidad entre estación y punto medido no es desaparecen algunas operaciones: intervisibilidad entre estación y punto medido no es necesaria .
- Una sola persona puede realizar el trabajo. No es necesario que haya una persona en la estación y otra en el punto medido.
- La precisión de los trabajos es más homogénea, ya que el error el único en cada punto: no se van acumulando en un itinerario o radiación.
- Se puede trabajar con un equipo en un radio aproximado de unos 10 Km., frente a los 2.5 Km. que propor-

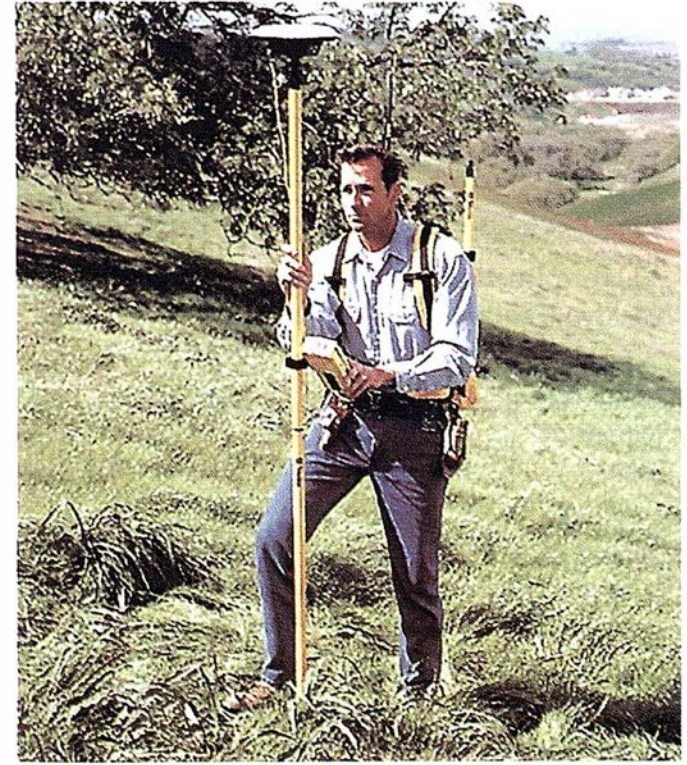

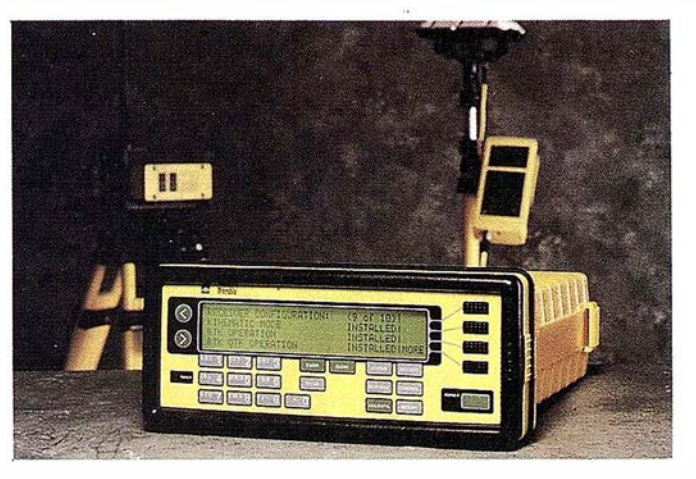

cionan las estaciones totales convencionales de alta

- calima, polvo o nieve.<br>No es necesario que el operador tenga que ver el setablecer nuevas estaciones o puntos destacados.
	- - No es necesario realizar punterías.
		- No es necesario comunicarse con el operario situado en el punto o la estación, ya que éste no existe.
		- No hay que realizar cambios de estación contínuamente.
		- No es necesario realizar comprobaciones contínuas cada vez que estacionamos.
	- Disminuye el número de errores o equivocaciones producidas por la intervención humana.

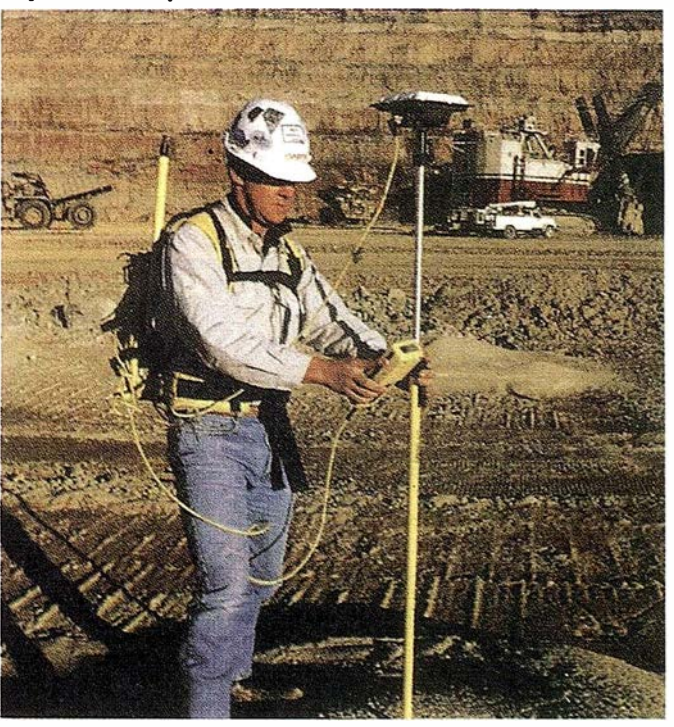

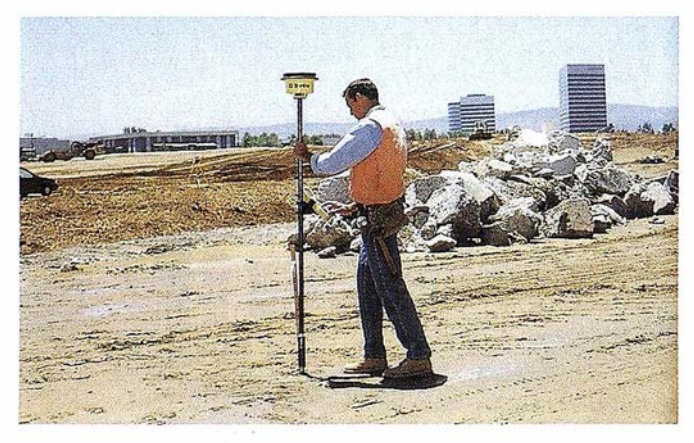

En general todo ello se resume en un mayor aprovechamiento del tiempo y recursos humanos que llevarán al usuario a un aumento de productividad, mejora de calidad de trabajo y en definitiva un crecimiento en sus beneficios económicos.

#### Estación Total GPS de TRIMBLE

Actualmente la inmensa mayoría de los topógrafos emplean en su trabajos Estaciones Totales, las cuales les permiten gracias a la medida de ángulos y distancias realizar cualquier trabajo topográfico: levantamientos, repla�teos, alineaciones, nivelaciones, etc.

Existen equipos GPS topográficos que permiten realizar también todas estas operaciones. Por ello TRIM-BLE ha decidido denominar a estos equipos Estación Total GPS. A continuación procederemos a detallar las capacidades y cualidades de estos equipos.

#### ¿Qué es una Estación Total GPS?

Como hemos mencionado es un equipo GPS que permiten a los topógrafos realizar muchas funciones topográficas esenciales y disfrutar de las ventajas que les proporciona el sistema GPS.

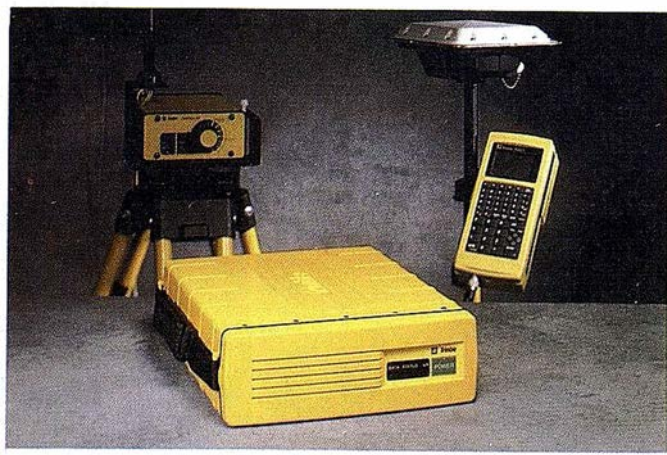

Realmente está compuesta por receptores GPS. No es, como mucha gente puede pensar, u na estación total convencional a la que se le ha acoplado un receptor GPS.

#### ¿En qué Trabajos se Puede Emplear?

Con una Estación Total GPS se pueden realizar levantamientos, replanteos y trabajos de apoyo o control. Por ello son especialmente útiles para los trabajos de obra, donde todos estos trabajos se realizan a diario.

Sólo existen dos limitaciones a estos sistemas: no funcionan en interiores ni debajo de una cobertura de árboles muy densa. Por ello no se deben considerar como sustitutas de las Estaciones Totales convencionales.

#### ¿Qué Precisión Proporcionan?

Las Estaciones Totales GPS de TRIMBLE están formadas por receptores GPS capaces de proporcionar precisiones centimétricas llegando a 1 cm. en cualquier tipo de trabajo (levantamiento, replanteo, etc.). Con este tipo de precisiones es más fácil, si cabe, asemejar sus prestaciones a las de las estaciones totales convencionales.

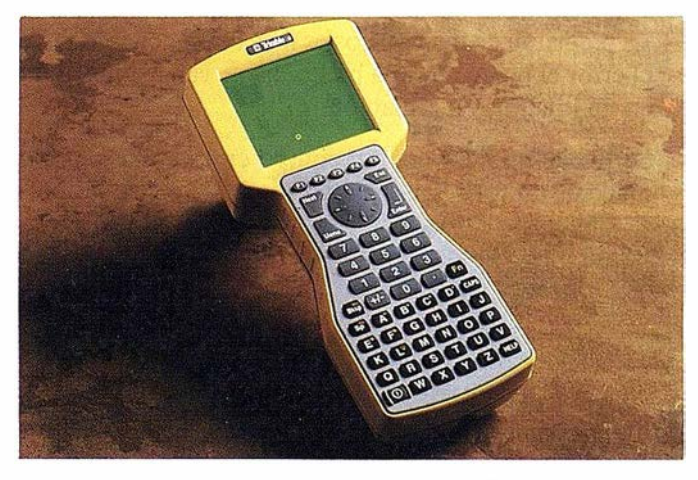

¿Cuánto Puede Aumentar la Productividad de . Nuestro Trabajo?

Realmente no sería serio marcar una cifra concreta de aumento de productividad, ya que esto dependerá siempre del proyecto o trabajo en cuestión y de los métodos y medios con que comparemos esta tecnología.

Sin embargo, y basándose en resultados reales de usuarios de Estaciones Totales GPS, es corriente disfrutar de una ganacia de productividad del 100 por cien o superior, sobre los métodos tradicionales.

Hay ciertos trabajos para los que las Estaciones Totales GPS son particularmente buenas como aquellos en los que la intervisibilidad sea un problema: terrenos

ondulados, grandes montañas de material, grandes equipos, maquinarias, problemas con polvo, viento o ca lima causada por el calor, etc.

Existiría un importante a ho rro de costos al poder trabajar varias unidades móviles con una sola unidad de referencia ¡ en un radio de trabajo de unos 10  $km.!)$ .

Se pueden realizar levantamientos topográficos o adquisición de datos altimétricos empleando vehículos en movimiento, con lo que se agilizarían un gran número de trabajos (por ejemplo se podría obtener el perfil de una carretera sin más que recorrerla con el vehículo).

Además de poder trabajar bajo condiciones climatológicas adversas, es posible también hacerlo de noche si el trabajo así lo requiere.

No poseen sistemas ópticos ni mecanismos de alinea- . ción delicados que necesiten ajustes o sean frágiles, con lo que el coste de mantenimiento se reduciría.

Para manejar una Estación Total GPS sólo es necesario un operador y además no es necesario que éste sea muy experimentado, mejorando de esta manera el aprovechamie nto de los recursos humanos de nuestra empresa.

#### ¿Cómo Funcionan las Estaciones Totales GPS?

Las Estaciones Totales GPS están basadas en tecnología punta : el GPS y la transmisión de datos por medio de sistemas de comunicación de radio.

Hasta hace poco, la ú nica manera de conseguir precisión centimétrica era tomando da tos durante un tiempo determi nado y posteriormente posprocesarlo's . Sin embargo, actualmente podemos conseguir estas precisiones instantáneamente, es decir en el mismo campo (lo que se denomina "Tiempo Real").

Uno de los receptores ( denominado "base'' ) se coloca en un punto fijo; este receptor base realizará las oportunas operaciones y enviará una serie de datos al otro receptor ( denominado "móvil" ), que empleará para conseguirá obtener posiciones con altas precisiones de manera instantánea.

#### ¿Qué Otras Posibilidades Ofrecen las Estaciones Totales GPS TRIMBLE?

Quizá la pregunta debería de ser ¿ qué podemos hacer una vez obtenidos nuestros datos en el campo ?.

Las Estaciones Totales GPS tienen la capacidad de almacenar los datos que tomamos en campo. Es evidente la necesidad de ello cuando real izamos un trabajo de control o un levantamiento topográfico; quizá no lo sea tanto en el caso de los replanteos, pero igualmente podemos almacenar la posición que acabamos de replantear para poder compararla con la real.

Todos estos datos que hemos almacenado podremos descargarlos en un ordenador de una manera muy sencilla, como podemos hacerlo con una Estación Total convencional ( con memoria interna ) o los colectores de datos de éstas. Incluso, gracias a los paquetes lógicos que ofrece TRIMB LE, es posible la transformación de coordenadas a distintas proyecciones, crear un sistema de codificación utilizable en campo, generar mapas, planos, dibujos o infonnes y transfonnar nuestro archivo de datos en un archivo propio de sistemas de diseño asistido por ordenador (ASCII, DXF, etc.).

#### ¿Dónde y Cómo Conseguir una Estación Total GPS de TRIMBLE?

Nada más sencillo. Sólo necesita realizar una llamada de teléfono a Isidoro Sánchez, S.A. ( Distribuidor General para España de TRIMBLE). Nuestro equipo comercial le proporcionará toda la información que necesite así como u na demostración práctica de los equipos.

#### ¿Es Necesario Realizar una Gran Inversión?

La inversión realizada en una Estación Total GPS de TRIMBLE es, con toda seguridad, mínima en comparación con los beneficios que nos proporcionarán gracias a sus altas prestaciones.

Hoy en día existen o pciones financieras realmente interesantes para la adquisición de este tipo de equipos de modo que resulte alta mente beneficioso para las empresas adquirientes. También es cada vez más habitual que las empresas interesadas en estos instrumentos opten por alquila rlos, en lugar de comprarlos.

En Isidoro Sánchez, S.A. contamos con una de estas opciones que denominamos ISSA STAR, y representa lo que en términos financieros se conoce por el nombre de " renting". Si su empresa está interesada en incorporar la tecnología GPS a su trabajo diario, le aconsejamos esta opción y por ello a continuación le ofrecemos un presupuesto acompañado de las propiedades de este sistema financiero.

# PUBLICACIONES TÉCNICAS

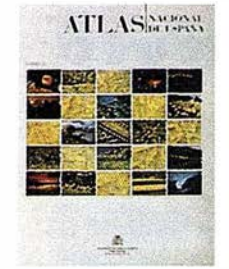

Titulo: Atlas Nacional de España. I Tomo. Autor: I.G.N. Precio: 16.000 ptas  $Ref \cdot 00101$ 

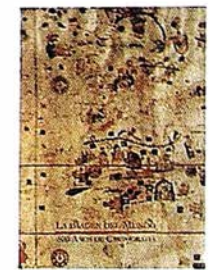

Titulo: La imagen del Mundo 500 años de Cartog. Autor: I.G.N. Precio: 5.000 ptas. Ref.: 00123

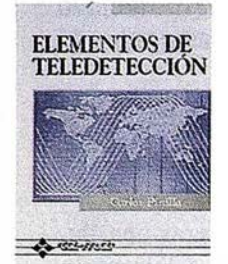

Titulo: Elementos de Teledetección. Autor: Carlos Pinilla Precio: 3.500 ptas. Ref.: 00136

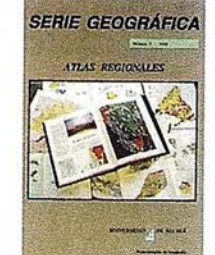

Titulo: Atlas Regional Ponencias Autor: Univ. Alcalá de Henares Precio: 2.000 ptas.  $R_{\text{eff}}$   $\cdot$  00105

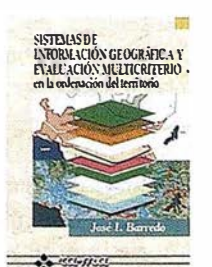

Titulo: S.I.G. y evaluación multicriterio. Autor: José I. Barredo Precio: 3.500 ptas. Ref.: 00125

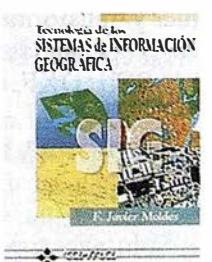

Titulo: Tecnología de los S.I.G. Autor: F. Javier Moldes Precio: 2.990 ptas. Ref.: 00137

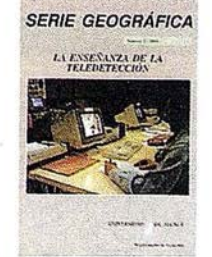

Titulo: La Enseñanza de la Teledetección. Autor: Univ.AlcaládeHenares Precio: 2.000 ptas.  $Ref: 00106$ 

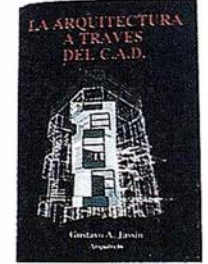

Titulo: La Arquitectura a través del CAD. Autor: Gustavo A. Jassin Precio: 3.000 ptas. Ref.: 00132

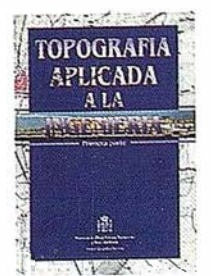

Titulo: Topografia aplicada a la ingeniería. Autor: MOPU Precio: 3.500 ptas. Ref.: 00138

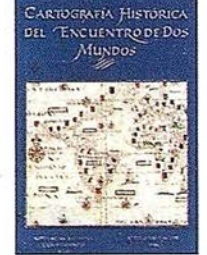

Titulo: Cart. Histórica del encuentro de dos mundos. Autor: I.G.N. Precio: 9.000 ptas. Ref.: 00120

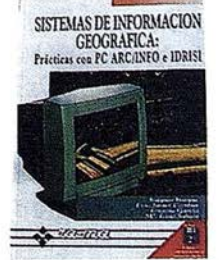

Titulo: S.I.G. Prácticas con PC ARC/INFO e IDRISI. Autor: Joaquín Bosque Precio: 5.250 ptas. Ref.: 00133

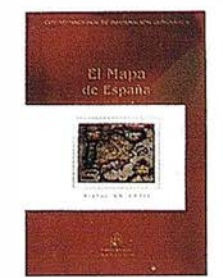

Titulo: El Mapa de España. Autor: M<sup>o</sup> de Fomento Precio: 4.000 ptas. Ref.: 00139

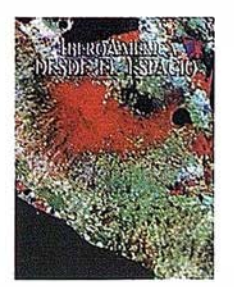

Titulo: IberoAmérica desde el espacio. Autor: Cart. Marít. Hispana Precio: 9.850 ptas. Ref.: 00121

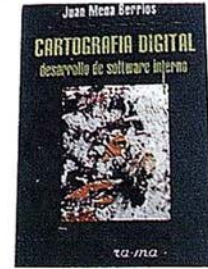

Titulo: Cartografía Digital. Desamollo desoftware interno. Autor: Juan Mena Berrios Precio: 3.750 ptas. Ref.: 00134

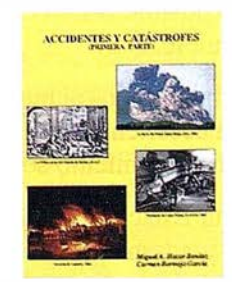

Titulo: Accidentes y Catástrofes. Autor: Carmen Bermejo Precio: 3.500 ptas. Ref.: 00140

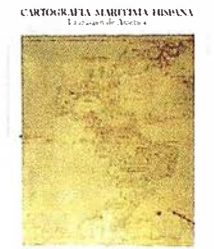

Titulo: Cartografía Marítima Hispana Autor: I.G.N. Precio: 9.850 ptas. Ref.: 00122

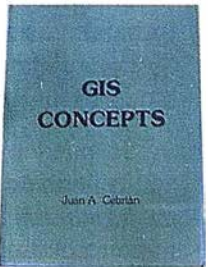

Titulo: GIS CONCEPTS. Autor: Juan A. Cebrián Precio: 3.000 ptas. Ref.: 00135

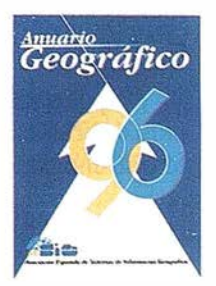

Titulo: Anuario Geográfico. Autor: AESIG Precio: 8.000 ptas. Ref.: 00141

#### **BOLETIN DE PEDIDO A** CARTOSIG EDITORIAL, S.L.

Pº Sta. Mª de la Cabeza, 42 - Of. 3 - 28045 MADRID Tel.: 527 22 29 - Fax. 528 64 31

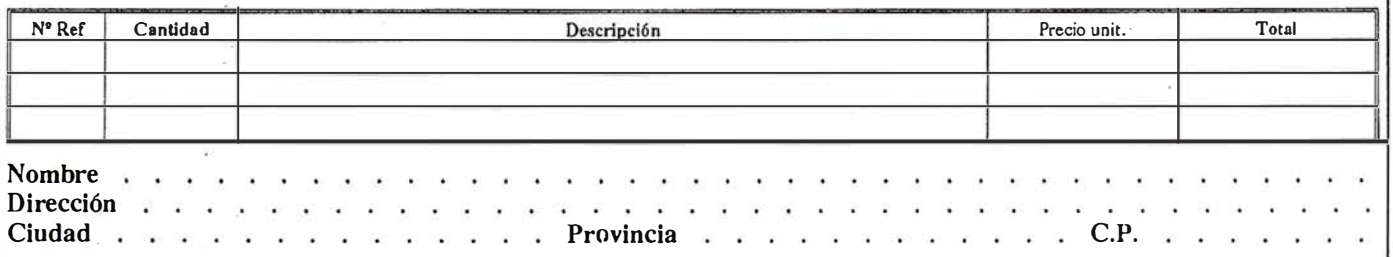

Forma de pago, talón nominativo ó reembolso. NOTA: Estos precios son con IVA incluido. Cargo adicional de 1.000 ptas. por envio.

## **BOLETIN DE SUSCRIPCION**

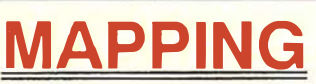

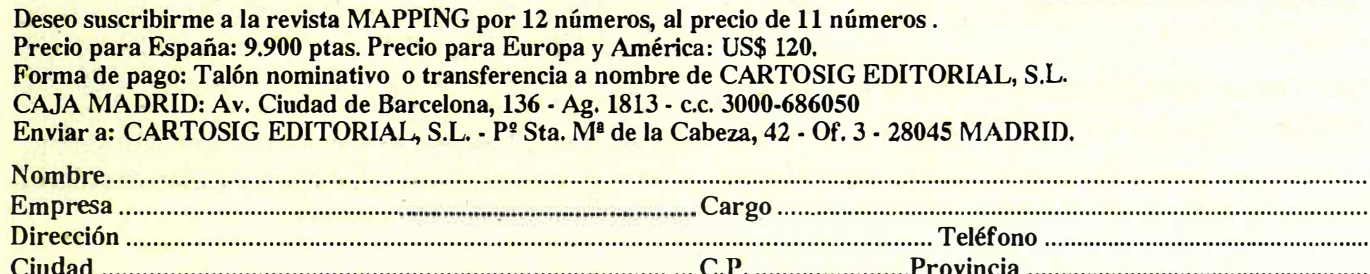

#### Isidoro Sánchez S. A. SOLUCIONES G P S

### Un siglo de tecnología y servicio al Cliente

Un siglo es más que un cumpleaños, tiene el carácter del símbolo y, si nos lo permiten, de la proeza sencilla de pelear durante tanto tiempo.

Hoy, cuando alcanzamos el Centenario, es inevitable sentir agradecimiento, profundo y sano, hacia todos los que han estado de w1a forma u otra dentro. A los Clientes les agradecemos que hayan dado vida a nuestra empresa, a los que han reclamado habemos puesto el listón más alto, a los que nunca nos han comprado que sigan siendo un gran reto y a la competencia que nos haya enseñado tanto. A todos ellos, gracias.

Porque cien años no son casualidad.

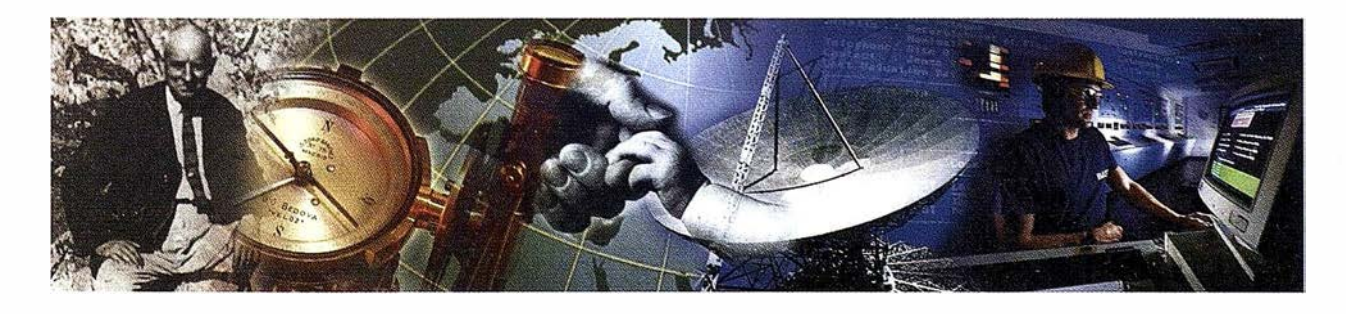

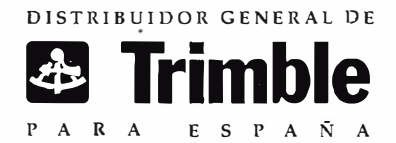

Ronda de Atocha, 16. 28012 MADRID Tel: (91) 467 53 63 • Fax: (91) 539 22 <sup>16</sup>

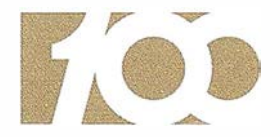

CEN TENARIO Isidoro Sánchez 189 7 � ! 9 97

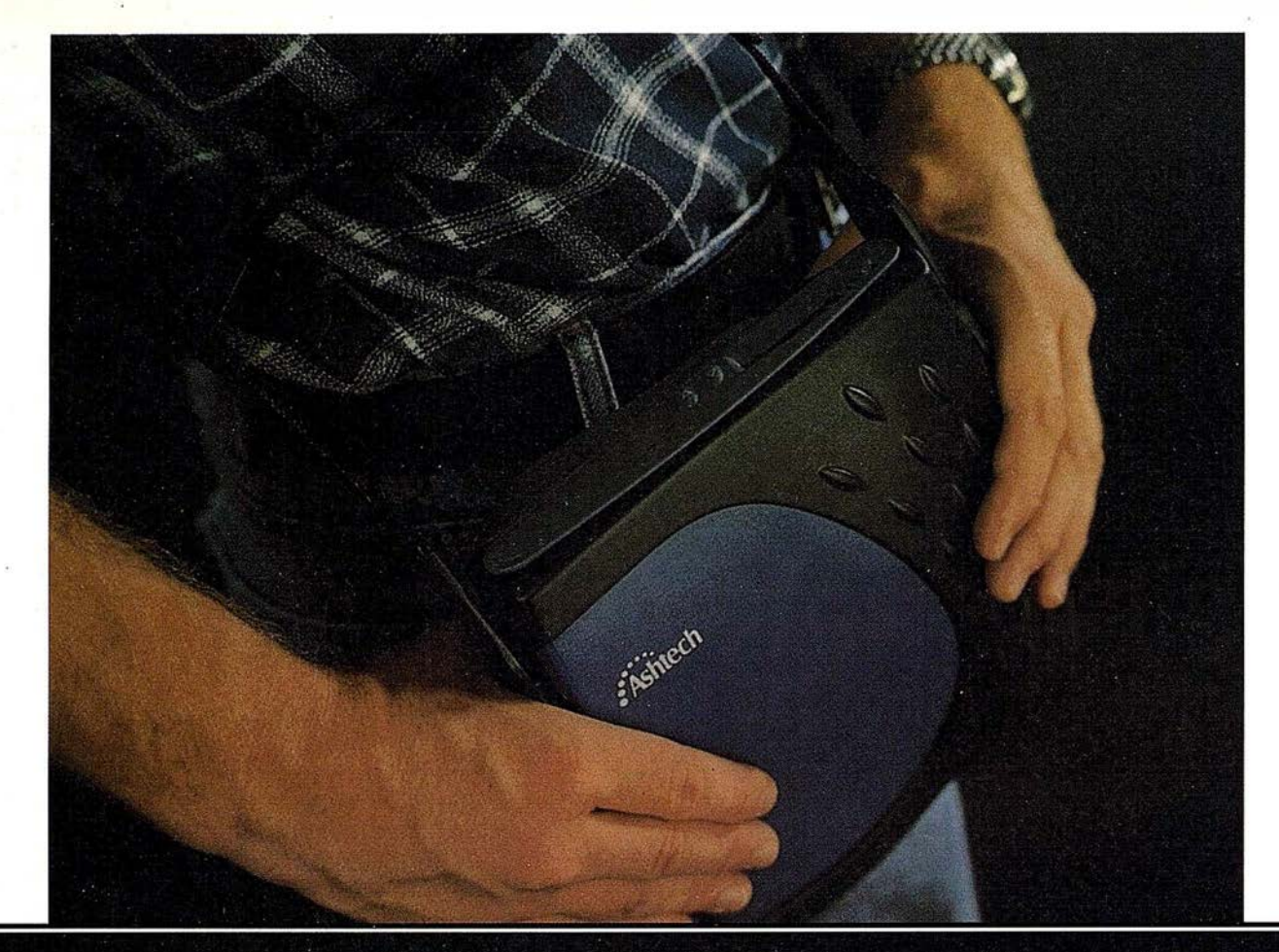

# Los topógrafos se aligeran con el nuevo receptor GPS compacto y liviano Super-Z

La archidemostrada tecnología "Z" de Ashtech, es ahora más fácil de usar (y de poseer) con la nueva Estación Super-Z. Efectivamente, esta estación combina la tecnología Ashtech patentada de Seguimiento "Z" en un alojamiento compacto, más pequeño, liviano, de menos consumo y más asequible. La Estación Super-Z ofrece una integración sin precedentes, es el primer sistema en el mundo que reúne receptor, batería y tarjeta PC de memoria intercambiable. Incluso radiomódem interno, si se desea usar esta unidad para operaciones en tiempo real con precisión centimétrica.

La "Estación Super-Z" es un instrumento de alta productividad que puede ser configurado para la mayoría de las aplicaciones: levantamientos topográficos, trabajos geodésicos, actualización cartográfica, apoyo fotogramétrico y replanteo. Los breves períodos de observación permiten que un solo hombre pueda visitar muchos más puntos al día que lo que se puede conseguir usando instrumentos topográficos tradicionales, u otros equipos GPS más anticuados, en muchas aplicaciones.

La "Estación Super-Z" incluye en una compacta unidad de 1,7 kg. de peso, el más avanzado procesado de señal GPS de doble frecuencia del mercado, memoria en tarjeta PCMCIA de hasta 80 Mb de capacidad, alimentación vía batería (incluida en el peso citado) y, para aquellos que lo deseen, el transceptor modem utilizable en operaciones en tiempo real. Imposible superar.

Ashtech ofrece además un rango completo de receptores topográficos GPS y GPS-Glonass con las correspondientes aplicaciones lógicas para facilitar su trabajo y aumentar su productividad y rentabilidad. Si desea información adicional sobre la revolucionaria "Estación Super-Z" de Ashtech o sobre cualquier otro receptor Ashtech, incluso una demostración sin compromiso, le rogamos nos lo indique. Srta. Charo GRAFINTA, S.A.; Avda. Filipinas, 46; 28003 Madrid; Telf.: 553 72 07; Fax 533 62 82; Internet: grafinta@ bitmailer.net

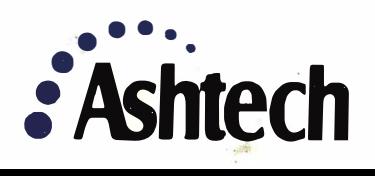

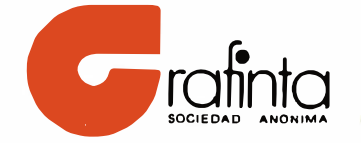